# **MPI for Python**

*Release 4.0.0.dev0*

# **Lisandro Dalcin**

**May 08, 2024**

# **Contents**

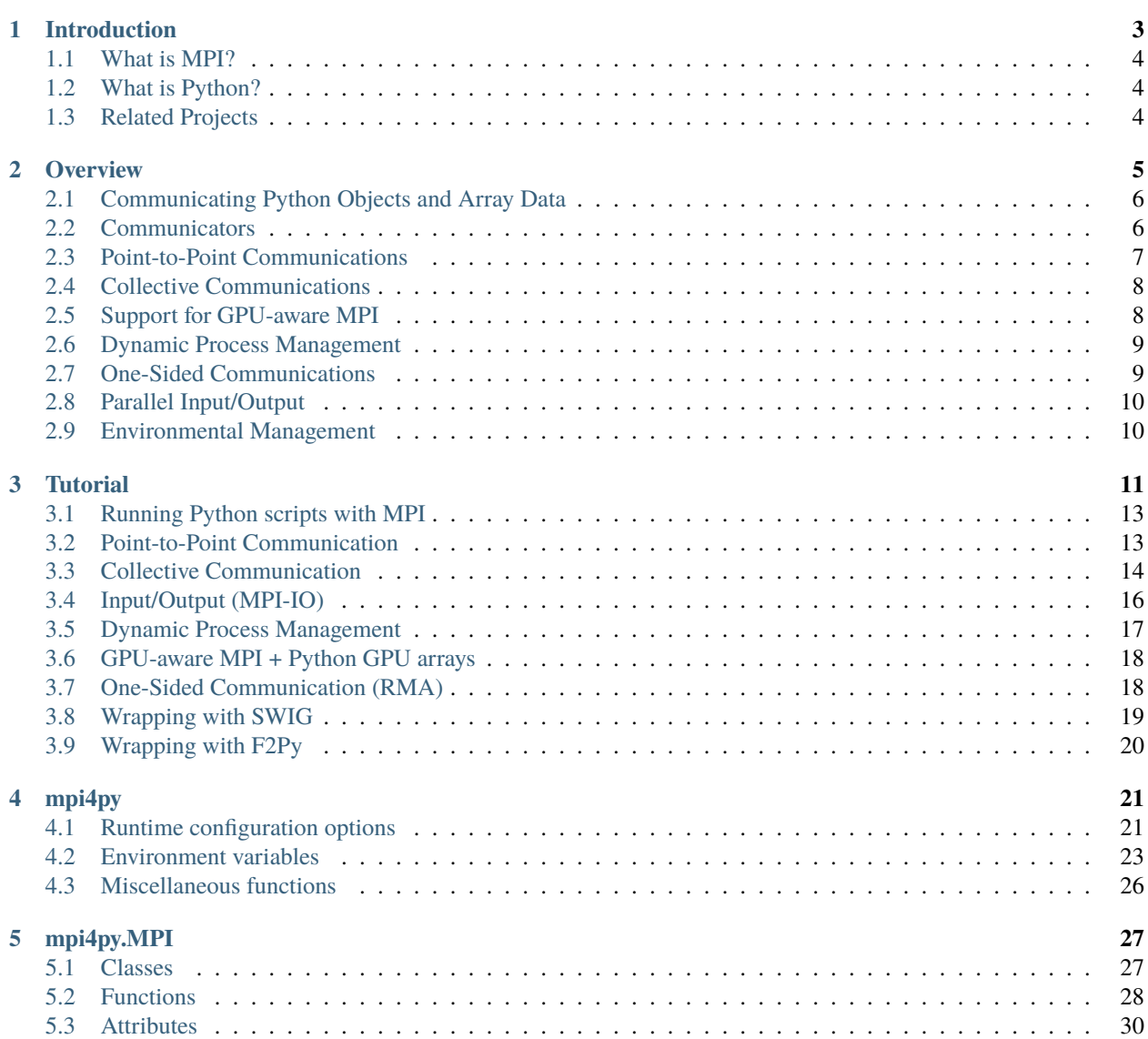

# **[6 mpi4py.typing](#page-34-0) 35**

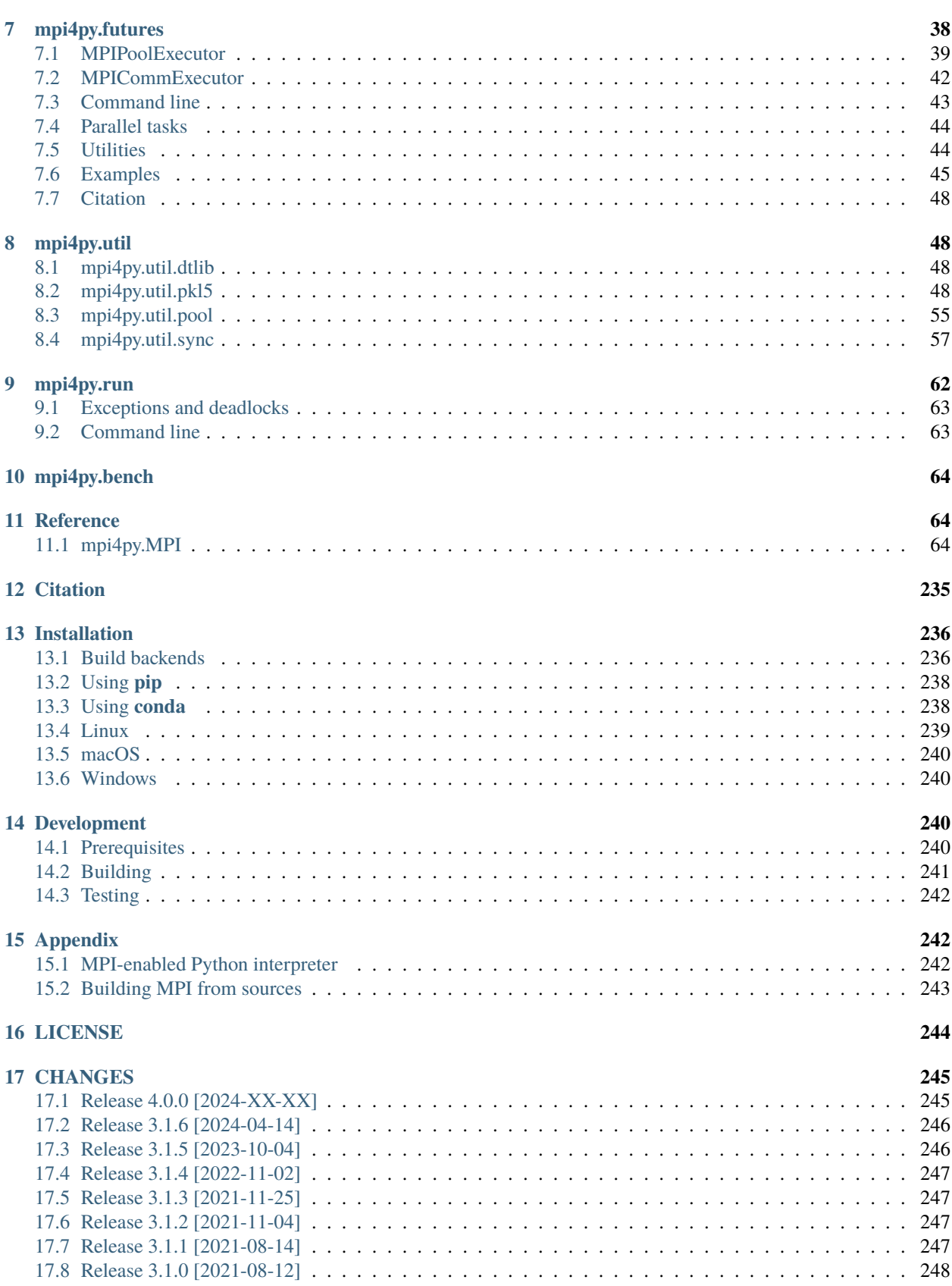

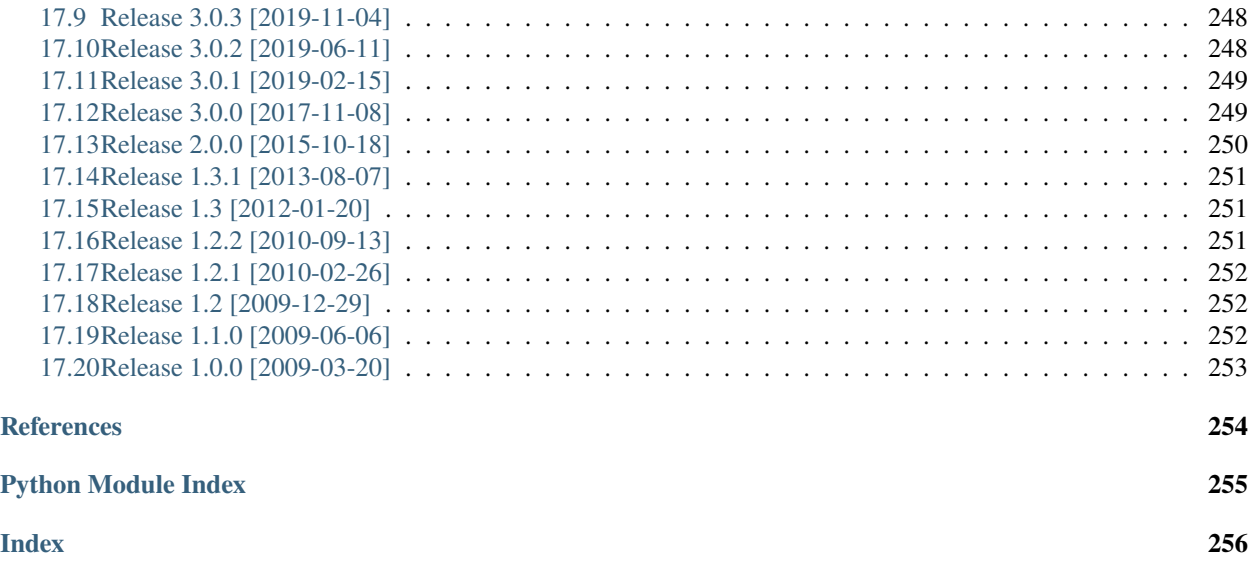

#### **Abstract**

*MPI for Python* provides Python bindings for the *Message Passing Interface* (MPI) standard, allowing Python applications to exploit multiple processors on workstations, clusters and supercomputers.

This package builds on the MPI specification and provides an object oriented interface resembling the MPI-2 C++ bindings. It supports point-to-point (sends, receives) and collective (broadcasts, scatters, gathers) communication of any *picklable* Python object, as well as efficient communication of Python objects exposing the Python buffer interface (e.g. NumPy arrays and builtin bytes/array/memoryview objects).

# <span id="page-2-0"></span>**1 Introduction**

Over the last years, high performance computing has become an affordable resource to many more researchers in the scientific community than ever before. The conjunction of quality open source software and commodity hardware strongly influenced the now widespread popularity of [Beowulf](https://www.beowulf.org/) class clusters and cluster of workstations.

Among many parallel computational models, message-passing has proven to be an effective one. This paradigm is specially suited for (but not limited to) distributed memory architectures and is used in today's most demanding scientific and engineering application related to modeling, simulation, design, and signal processing. However, portable message-passing parallel programming used to be a nightmare in the past because of the many incompatible options developers were faced to. Fortunately, this situation definitely changed after the MPI Forum released its standard specification.

High performance computing is traditionally associated with software development using compiled languages. However, in typical applications programs, only a small part of the code is time-critical enough to require the efficiency of compiled languages. The rest of the code is generally related to memory management, error handling, input/output, and user interaction, and those are usually the most error prone and time-consuming lines of code to write and debug in the whole development process. Interpreted high-level languages can be really advantageous for this kind of tasks.

For implementing general-purpose numerical computations,  $\text{MATLAB}^1$  $\text{MATLAB}^1$  is the dominant interpreted programming lan-

<span id="page-2-1"></span><sup>1</sup> MATLAB is a registered trademark of The MathWorks, Inc.

guage. In the open source side, Octave and Scilab are well known, freely distributed software packages providing compatibility with the MATLAB language. In this work, we present MPI for Python, a new package enabling applications to exploit multiple processors using standard MPI "look and feel" in Python scripts.

# <span id="page-3-0"></span>**1.1 What is MPI?**

[MPI,](https://www.mpi-forum.org/) [\[mpi-using\]](#page-253-1) [\[mpi-ref\]](#page-253-2) the *Message Passing Interface*, is a standardized and portable message-passing system designed to function on a wide variety of parallel computers. The standard defines the syntax and semantics of library routines and allows users to write portable programs in the main scientific programming languages (Fortran, C, or  $C_{++}$ ).

Since its release, the MPI specification [\[mpi-std1\]](#page-253-3) [\[mpi-std2\]](#page-253-4) has become the leading standard for message-passing libraries for parallel computers. Implementations are available from vendors of high-performance computers and from well known open source projects like [MPICH](https://www.mpich.org/) [\[mpi-mpich\]](#page-253-5) and [Open MPI](https://www.open-mpi.org/) [\[mpi-openmpi\]](#page-253-6).

# <span id="page-3-1"></span>**1.2 What is Python?**

[Python](https://www.python.org/) is a modern, easy to learn, powerful programming language. It has efficient high-level data structures and a simple but effective approach to object-oriented programming with dynamic typing and dynamic binding. It supports modules and packages, which encourages program modularity and code reuse. Python's elegant syntax, together with its interpreted nature, make it an ideal language for scripting and rapid application development in many areas on most platforms.

The Python interpreter and the extensive standard library are available in source or binary form without charge for all major platforms, and can be freely distributed. It is easily extended with new functions and data types implemented in C or C++. Python is also suitable as an extension language for customizable applications.

Python is an ideal candidate for writing the higher-level parts of large-scale scientific applications [\[Hinsen97\]](#page-253-7) and driving simulations in parallel architectures [\[Beazley97\]](#page-253-8) like clusters of PC's or SMP's. Python codes are quickly developed, easily maintained, and can achieve a high degree of integration with other libraries written in compiled languages.

# <span id="page-3-2"></span>**1.3 Related Projects**

As this work started and evolved, some ideas were borrowed from well known MPI and Python related open source projects from the Internet.

- [OOMPI](https://web.archive.org/web/20100614170656/http://www.osl.iu.edu/research/oompi/overview.php)
	- **–** It has no relation with Python, but is an excellent object oriented approach to MPI.
	- **–** It is a C++ class library specification layered on top of the C bindings that encapsulates MPI into a functional class hierarchy.
	- **–** It provides a flexible and intuitive interface by adding some abstractions, like *Ports* and *Messages*, which enrich and simplify the syntax.

• [Pypar](https://github.com/daleroberts/pypar)

- **–** Its interface is rather minimal. There is no support for communicators or process topologies.
- **–** It does not require the Python interpreter to be modified or recompiled, but does not permit interactive parallel runs.
- **–** General (*picklable*) Python objects of any type can be communicated. There is good support for numeric arrays, practically full MPI bandwidth can be achieved.
- [pyMPI](https://sourceforge.net/projects/pympi/)
	- **–** It rebuilds the Python interpreter providing a built-in module for message passing. It does permit interactive parallel runs, which are useful for learning and debugging.
	- **–** It provides an interface suitable for basic parallel programming. There is not full support for defining new communicators or process topologies.
	- **–** General (picklable) Python objects can be messaged between processors. There is not support for numeric arrays.
- [Scientific Python](http://dirac.cnrs-orleans.fr/ScientificPython.html)
	- **–** It provides a collection of Python modules that are useful for scientific computing.
	- **–** There is an interface to MPI and BSP (*Bulk Synchronous Parallel programming*).
	- **–** The interface is simple but incomplete and does not resemble the MPI specification. There is support for numeric arrays.

Additionally, we would like to mention some available tools for scientific computing and software development with Python.

- [NumPy](https://numpy.org/) is a package that provides array manipulation and computational capabilities similar to those found in IDL, MATLAB, or Octave. Using NumPy, it is possible to write many efficient numerical data processing applications directly in Python without using any C, C++ or Fortran code.
- [SciPy](https://scipy.org/) is an open source library of scientific tools for Python, gathering a variety of high level science and engineering modules together as a single package. It includes modules for graphics and plotting, optimization, integration, special functions, signal and image processing, genetic algorithms, ODE solvers, and others.
- [Cython](https://cython.org/) is a language that makes writing C extensions for the Python language as easy as Python itself. The Cython language is very close to the Python language, but Cython additionally supports calling C functions and declaring C types on variables and class attributes. This allows the compiler to generate very efficient C code from Cython code. This makes Cython the ideal language for wrapping for external C libraries, and for fast C modules that speed up the execution of Python code.
- [SWIG](https://www.swig.org/) is a software development tool that connects programs written in C and C++ with a variety of highlevel programming languages like Perl, Tcl/Tk, Ruby and Python. Issuing header files to SWIG is the simplest approach to interfacing C/C++ libraries from a Python module.

# <span id="page-4-0"></span>**2 Overview**

MPI for Python provides an object oriented approach to message passing which grounds on the standard MPI-2 C++ bindings. The interface was designed with focus in translating MPI syntax and semantics of standard MPI-2 bindings for C++ to Python. Any user of the standard C/C++ MPI bindings should be able to use this module without need of learning a new interface.

# <span id="page-5-0"></span>**2.1 Communicating Python Objects and Array Data**

The Python standard library supports different mechanisms for data persistence. Many of them rely on disk storage, but *pickling* and *marshaling* can also work with memory buffers.

The [pickle](https://docs.python.org/3/library/pickle.html#module-pickle) modules provide user-extensible facilities to serialize general Python objects using ASCII or binary formats. The [marshal](https://docs.python.org/3/library/marshal.html#module-marshal) module provides facilities to serialize built-in Python objects using a binary format specific to Python, but independent of machine architecture issues.

*MPI for Python* can communicate any built-in or user-defined Python object taking advantage of the features provided by the [pickle](https://docs.python.org/3/library/pickle.html#module-pickle) module. These facilities will be routinely used to build binary representations of objects to communicate (at sending processes), and restoring them back (at receiving processes).

Although simple and general, the serialization approach (i.e., *pickling* and *unpickling*) previously discussed imposes important overheads in memory as well as processor usage, especially in the scenario of objects with large memory footprints being communicated. Pickling general Python objects, ranging from primitive or container built-in types to user-defined classes, necessarily requires computer resources. Processing is also needed for dispatching the appropriate serialization method (that depends on the type of the object) and doing the actual packing. Additional memory is always needed, and if its total amount is not known *a priori*, many reallocations can occur. Indeed, in the case of large numeric arrays, this is certainly unacceptable and precludes communication of objects occupying half or more of the available memory resources.

*MPI for Python* supports direct communication of any object exporting the single-segment buffer interface. This interface is a standard Python mechanism provided by some types (e.g., strings and numeric arrays), allowing access in the C side to a contiguous memory buffer (i.e., address and length) containing the relevant data. This feature, in conjunction with the capability of constructing user-defined MPI datatypes describing complicated memory layouts, enables the implementation of many algorithms involving multidimensional numeric arrays (e.g., image processing, fast Fourier transforms, finite difference schemes on structured Cartesian grids) directly in Python, with negligible overhead, and almost as fast as compiled Fortran, C, or C++ codes.

# <span id="page-5-1"></span>**2.2 Communicators**

In *MPI for Python*, [Comm](#page-66-0) is the base class of communicators. The [Intracomm](#page-135-0) and [Intercomm](#page-133-0) classes are subclasses of the [Comm](#page-66-0) class. The [Comm.Is\\_inter](#page-82-0) method (and [Comm.Is\\_intra](#page-82-1), provided for convenience but not part of the MPI specification) is defined for communicator objects and can be used to determine the particular communicator class.

The two predefined intracommunicator instances are available: [COMM\\_SELF](#page-234-1) and [COMM\\_WORLD](#page-234-2). From them, new communicators can be created as needed.

The number of processes in a communicator and the calling process rank can be respectively obtained with methods [Comm.Get\\_size](#page-78-0) and [Comm.Get\\_rank](#page-78-1). The associated process group can be retrieved from a communicator by calling the Comm. Get\_group method, which returns an instance of the [Group](#page-125-0) class. Set operations with Group objects like like Group. Union, Group. Intersection and Group. Difference are fully supported, as well as the creation of new communicators from these groups using [Comm.Create](#page-74-0) and [Intracomm.Create\\_group](#page-137-0).

New communicator instances can be obtained with the Comm. Clone, Comm. Dup and Comm. Split methods, as well methods [Intracomm.Create\\_intercomm](#page-138-0) and [Intercomm.Merge](#page-134-0).

Virtual topologies ([Cartcomm](#page-64-0), [Graphcomm](#page-122-0) and [Distgraphcomm](#page-108-0) classes, which are specializations of the [Intracomm](#page-135-0) class) are fully supported. New instances can be obtained from intracommunicator instances with factory methods [Intracomm.Create\\_cart](#page-136-0) and [Intracomm.Create\\_graph](#page-137-1).

# <span id="page-6-0"></span>**2.3 Point-to-Point Communications**

Point to point communication is a fundamental capability of message passing systems. This mechanism enables the transmission of data between a pair of processes, one side sending, the other receiving.

MPI provides a set of *send* and *receive* functions allowing the communication of *typed* data with an associated *tag*. The type information enables the conversion of data representation from one architecture to another in the case of heterogeneous computing environments; additionally, it allows the representation of non-contiguous data layouts and user-defined datatypes, thus avoiding the overhead of (otherwise unavoidable) packing/unpacking operations. The tag information allows selectivity of messages at the receiving end.

#### **Blocking Communications**

MPI provides basic send and receive functions that are *blocking*. These functions block the caller until the data buffers involved in the communication can be safely reused by the application program.

In *MPI for Python*, the [Comm.Send](#page-88-0), [Comm.Recv](#page-85-0) and Comm.Sendrecy methods of communicator objects provide support for blocking point-to-point communications within [Intracomm](#page-135-0) and [Intercomm](#page-133-0) instances. These methods can communicate memory buffers. The variants [Comm.send](#page-95-0), [Comm.recv](#page-95-1) and [Comm.sendrecv](#page-96-0) can communicate general Python objects.

#### **Nonblocking Communications**

On many systems, performance can be significantly increased by overlapping communication and computation. This is particularly true on systems where communication can be executed autonomously by an intelligent, dedicated communication controller.

MPI provides *nonblocking* send and receive functions. They allow the possible overlap of communication and computation. Non-blocking communication always come in two parts: posting functions, which begin the requested operation; and test-for-completion functions, which allow to discover whether the requested operation has completed.

In *MPI for Python*, the Comm. Isend and Comm. Irecv methods initiate send and receive operations, respectively. These methods return a [Request](#page-148-0) instance, uniquely identifying the started operation. Its completion can be managed using the [Request.Test](#page-151-0), [Request.Wait](#page-151-1) and [Request.Cancel](#page-150-0) methods. The management of [Request](#page-148-0) objects and associated memory buffers involved in communication requires a careful, rather low-level coordination. Users must ensure that objects exposing their memory buffers are not accessed at the Python level while they are involved in nonblocking message-passing operations.

#### **Persistent Communications**

Often a communication with the same argument list is repeatedly executed within an inner loop. In such cases, communication can be further optimized by using persistent communication, a particular case of nonblocking communication allowing the reduction of the overhead between processes and communication controllers. Furthermore , this kind of optimization can also alleviate the extra call overheads associated to interpreted, dynamic languages like Python.

In *MPI for Python*, the Comm. Send\_init and Comm. Recv\_init methods create persistent requests for a send and receive operation, respectively. These methods return an instance of the [Prequest](#page-147-0) class, a subclass of the [Request](#page-148-0) class. The actual communication can be effectively started using the [Prequest.Start](#page-148-1) method, and its completion can be managed as previously described.

# <span id="page-7-0"></span>**2.4 Collective Communications**

Collective communications allow the transmittal of data between multiple processes of a group simultaneously. The syntax and semantics of collective functions is consistent with point-to-point communication. Collective functions communicate *typed* data, but messages are not paired with an associated *tag*; selectivity of messages is implied in the calling order. Additionally, collective functions come in blocking versions only.

The more commonly used collective communication operations are the following.

- Barrier synchronization across all group members.
- Global communication functions
	- **–** Broadcast data from one member to all members of a group.
	- **–** Gather data from all members to one member of a group.
	- **–** Scatter data from one member to all members of a group.
- Global reduction operations such as sum, maximum, minimum, etc.

In *MPI for Python*, the [Comm.Bcast](#page-73-0), [Comm.Scatter](#page-88-1), [Comm.Gather](#page-76-0), [Comm.Allgather](#page-70-0), [Comm.Alltoall](#page-72-0) methods provide support for collective communications of memory buffers. The lower-case variants [Comm.bcast](#page-92-0), [Comm.](#page-95-2) [scatter](#page-95-2), [Comm.gather](#page-93-0), [Comm.allgather](#page-92-1) and [Comm.alltoall](#page-92-2) can communicate general Python objects. The vector variants (which can communicate different amounts of data to each process) Comm. Scattery, Comm. Gatherv, [Comm.Allgatherv](#page-71-0), [Comm.Alltoallv](#page-72-1) and [Comm.Alltoallw](#page-72-2) are also supported, they can only communicate objects exposing memory buffers.

Global reduction operations on memory buffers are accessible through the [Comm.Reduce](#page-86-0), [Comm.Reduce\\_scatter](#page-86-1), [Comm.Allreduce](#page-71-1), [Intracomm.Scan](#page-139-0) and [Intracomm.Exscan](#page-138-1) methods. The lower-case variants [Comm.reduce](#page-95-3), [Comm.allreduce](#page-92-3), [Intracomm.scan](#page-140-0) and [Intracomm.exscan](#page-140-1) can communicate general Python objects; however, the actual required reduction computations are performed sequentially at some process. All the predefined (i.e., [SUM](#page-230-0), [PROD](#page-230-1), [MAX](#page-229-0), etc.) reduction operations can be applied.

### <span id="page-7-1"></span>**2.5 Support for GPU-aware MPI**

Several MPI implementations, including Open MPI and MVAPICH, support passing GPU pointers to MPI calls to avoid explicit data movement between host and device. On the Python side, support for handling GPU arrays have been implemented in many libraries related GPU computation such as [CuPy,](https://cupy.dev/) [Numba,](https://numba.pydata.org/) [PyTorch,](https://pytorch.org/) and [PyArrow.](https://arrow.apache.org/docs/python/) To maximize interoperability across library boundaries, two kinds of zero-copy data exchange protocols have been defined and agreed upon: [DLPack](https://dmlc.github.io/dlpack/latest/python_spec.html#python-spec) and [CUDA Array Interface \(CAI\)](https://numba.readthedocs.io/en/stable/cuda/cuda_array_interface.html#cuda-array-interface).

*MPI for Python* provides an experimental support for GPU-aware MPI. This feature requires:

- 1. mpi4py is built against a GPU-aware MPI library.
- 2. The Python GPU arrays are compliant with either of the protocols.

See the *[Tutorial](#page-10-0)* section for further information. We note that

- Whether or not a MPI call can work for GPU arrays depends on the underlying MPI implementation, not on mpi4py.
- This support is currently experimental and subject to change in the future.

# <span id="page-8-0"></span>**2.6 Dynamic Process Management**

In the context of the MPI-1 specification, a parallel application is static; that is, no processes can be added to or deleted from a running application after it has been started. Fortunately, this limitation was addressed in MPI-2. The new specification added a process management model providing a basic interface between an application and external resources and process managers.

This MPI-2 extension can be really useful, especially for sequential applications built on top of parallel modules, or parallel applications with a client/server model. The MPI-2 process model provides a mechanism to create new processes and establish communication between them and the existing MPI application. It also provides mechanisms to establish communication between two existing MPI applications, even when one did not *start* the other.

In *MPI for Python*, new independent process groups can be created by calling the Intracomm. Spawn method within an intracommunicator. This call returns a new intercommunicator (i.e., an [Intercomm](#page-133-0) instance) at the parent process group. The child process group can retrieve the matching intercommunicator by calling the Comm. Get\_parent class method. At each side, the new intercommunicator can be used to perform point to point and collective communications between the parent and child groups of processes.

Alternatively, disjoint groups of processes can establish communication using a client/server approach. Any server application must first call the [Open\\_port](#page-187-0) function to open a *port* and the [Publish\\_name](#page-188-0) function to publish a provided *service*, and next call the [Intracomm.Accept](#page-136-1) method. Any client applications can first find a published *service* by calling the [Lookup\\_name](#page-187-1) function, which returns the *port* where a server can be contacted; and next call the [Intracomm.](#page-136-2) [Connect](#page-136-2) method. Both [Intracomm.Accept](#page-136-1) and [Intracomm.Connect](#page-136-2) methods return an [Intercomm](#page-133-0) instance. When connection between client/server processes is no longer needed, all of them must cooperatively call the [Comm.](#page-75-1) [Disconnect](#page-75-1) method. Additionally, server applications should release resources by calling the [Unpublish\\_name](#page-189-0) and [Close\\_port](#page-184-0) functions.

# <span id="page-8-1"></span>**2.7 One-Sided Communications**

One-sided communications (also called *Remote Memory Access*, *RMA*) supplements the traditional two-sided, send/receive based MPI communication model with a one-sided, put/get based interface. One-sided communication that can take advantage of the capabilities of highly specialized network hardware. Additionally, this extension lowers latency and software overhead in applications written using a shared-memory-like paradigm.

The MPI specification revolves around the use of objects called *windows*; they intuitively specify regions of a process's memory that have been made available for remote read and write operations. The published memory blocks can be accessed through three functions for put (remote send), get (remote write), and accumulate (remote update or reduction) data items. A much larger number of functions support different synchronization styles; the semantics of these synchronization operations are fairly complex.

In *MPI for Python*, one-sided operations are available by using instances of the [Win](#page-166-0) class. New window objects are created by calling the Win. Create method at all processes within a communicator and specifying a memory buffer. When a window instance is no longer needed, the Win. Free method should be called.

The three one-sided MPI operations for remote write, read and reduction are available through calling the methods [Win.Put](#page-173-0), [Win.Get](#page-172-0), and [Win.Accumulate](#page-168-0) respectively within a [Win](#page-166-0) instance. These methods need an integer rank identifying the target process and an integer offset relative the base address of the remote memory block being accessed.

The one-sided operations read, write, and reduction are implicitly nonblocking, and must be synchronized by using two primary modes. Active target synchronization requires the origin process to call the Win. Start and Win. Complete methods at the origin process, and target process cooperates by calling the Win. Post and Win. Wait methods. There is also a collective variant provided by the Win. Fence method. Passive target synchronization is more lenient, only the origin process calls the [Win.Lock](#page-173-2) and [Win.Unlock](#page-175-1) methods. Locks are used to protect remote accesses to the locked remote window and to protect local load/store accesses to a locked local window.

# <span id="page-9-0"></span>**2.8 Parallel Input/Output**

The POSIX standard provides a model of a widely portable file system. However, the optimization needed for parallel input/output cannot be achieved with this generic interface. In order to ensure efficiency and scalability, the underlying parallel input/output system must provide a high-level interface supporting partitioning of file data among processes and a collective interface supporting complete transfers of global data structures between process memories and files. Additionally, further efficiencies can be gained via support for asynchronous input/output, strided accesses to data, and control over physical file layout on storage devices. This scenario motivated the inclusion in the MPI-2 standard of a custom interface in order to support more elaborated parallel input/output operations.

The MPI specification for parallel input/output revolves around the use objects called *files*. As defined by MPI, files are not just contiguous byte streams. Instead, they are regarded as ordered collections of *typed* data items. MPI supports sequential or random access to any integral set of these items. Furthermore, files are opened collectively by a group of processes.

The common patterns for accessing a shared file (broadcast, scatter, gather, reduction) is expressed by using user-defined datatypes. Compared to the communication patterns of point-to-point and collective communications, this approach has the advantage of added flexibility and expressiveness. Data access operations (read and write) are defined for different kinds of positioning (using explicit offsets, individual file pointers, and shared file pointers), coordination (non-collective and collective), and synchronism (blocking, nonblocking, and split collective with begin/end phases).

In *MPI for Python*, all MPI input/output operations are performed through instances of the [File](#page-110-0) class. File handles are obtained by calling the [File.Open](#page-115-0) method at all processes within a communicator and providing a file name and the intended access mode. After use, they must be closed by calling the [File.Close](#page-112-0) method. Files even can be deleted by calling method [File.Delete](#page-112-1).

After creation, files are typically associated with a per-process *view*. The view defines the current set of data visible and accessible from an open file as an ordered set of elementary datatypes. This data layout can be set and queried with the [File.Set\\_view](#page-119-0) and [File.Get\\_view](#page-114-0) methods respectively.

Actual input/output operations are achieved by many methods combining read and write calls with different behavior regarding positioning, coordination, and synchronism. Summing up, *MPI for Python* provides the thirty (30) methods defined in MPI-2 for reading from or writing to files using explicit offsets or file pointers (individual or shared), in blocking or nonblocking and collective or noncollective versions.

### <span id="page-9-1"></span>**2.9 Environmental Management**

### **Initialization and Exit**

Module functions *[Init](#page-186-0)* or *[Init\\_thread](#page-186-1) and [Finalize](#page-184-1)* provide MPI initialization and finalization respectively. Mod-ule functions [Is\\_initialized](#page-187-2) and [Is\\_finalized](#page-187-3) provide the respective tests for initialization and finalization.

**Note:** [MPI](#page-63-2)\_Init() or MPI\_Init\_thread() is actually called when you import the MPI module from the [mpi4py](#page-20-0) package, but only if MPI is not already initialized. In such case, calling [Init](#page-186-0) or [Init\\_thread](#page-186-1) from Python is expected to generate an MPI error, and in turn an exception will be raised.

**Note:** MPI\_Finalize() is registered (by using Python C/API function [Py\\_AtExit\(\)](https://docs.python.org/3/c-api/sys.html#c.Py_AtExit)) for being automatically called when Python processes exit, but only if  $mpi4py$  actually initialized MPI. Therefore, there is no need to call  $Finalize$ from Python to ensure MPI finalization.

#### **Implementation Information**

- The MPI version number can be retrieved from module function [Get\\_version](#page-186-2). It returns a two-integer tuple (version, subversion).
- The [Get\\_processor\\_name](#page-186-3) function can be used to access the processor name.
- The values of predefined attributes attached to the world communicator can be obtained by calling the [Comm.](#page-77-1) [Get\\_attr](#page-77-1) method within the [COMM\\_WORLD](#page-234-2) instance.

#### **Timers**

MPI timer functionalities are available through the [Wtime](#page-190-0) and [Wtick](#page-190-1) functions.

#### **Error Handling**

In order to facilitate handle sharing with other Python modules interfacing MPI-based parallel libraries, the predefined MPI error handlers [ERRORS\\_RETURN](#page-233-0) and [ERRORS\\_ARE\\_FATAL](#page-233-1) can be assigned to and retrieved from communicators using methods [Comm.Set\\_errhandler](#page-90-0) and [Comm.Get\\_errhandler](#page-77-2), and similarly for windows and files. New custom error handlers can be created with [Comm.Create\\_errhandler](#page-75-2).

When the predefined error handler [ERRORS\\_RETURN](#page-233-0) is set, errors returned from MPI calls within Python code will raise an instance of the exception class [Exception](#page-180-0), which is a subclass of the standard Python exception [RuntimeError](https://docs.python.org/3/library/exceptions.html#RuntimeError).

**Note:** After import, mpi4py overrides the default MPI rules governing inheritance of error handlers. The [ERRORS\\_RETURN](#page-233-0) error handler is set in the predefined [COMM\\_SELF](#page-234-1) and [COMM\\_WORLD](#page-234-2) communicators, as well as any new [Comm](#page-66-0), [Win](#page-166-0), or [File](#page-110-0) instance created through mpi4py. If you ever pass such handles to C/C++/Fortran library code, it is recommended to set the [ERRORS\\_ARE\\_FATAL](#page-233-1) error handler on them to ensure MPI errors do not pass silently.

Warning: Importing with from mpi4py.MPI import \* will cause a name clashing with the standard Python [Exception](https://docs.python.org/3/library/exceptions.html#Exception) base class.

# <span id="page-10-0"></span>**3 Tutorial**

**Warning:** Under construction. Contributions very welcome!

**Tip:** [Rolf Rabenseifner](https://www.hlrs.de/people/rolf-rabenseifner) at [HLRS](https://www.hlrs.de/) developed a comprehensive MPI-3.1/4.0 course with slides and a large set of exercises including solutions. This material is [available online](https://www.hlrs.de/training/self-study-materials/mpi-course-material) for self-study. The slides and exercises show the C, Fortran, and Python (mpi4py) interfaces. For performance reasons, most Python exercises use NumPy arrays and communication routines involving buffer-like objects.

**Tip:** [Victor Eijkhout](https://tacc.utexas.edu/about/staff-directory/victor-eijkhout) at [TACC](https://tacc.utexas.edu/) authored the book *Parallel Programming for Science and Engineering*. This book is [available online](https://theartofhpc.com/pcse.html) in PDF and [HTML](https://theartofhpc.com/pcse/index.html) formats. The book covers parallel programming with MPI and OpenMP in C/C++ and Fortran, and MPI in Python using mpi4py.

*MPI for Python* supports convenient, *pickle*-based communication of generic Python object as well as fast, near Cspeed, direct array data communication of buffer-provider objects (e.g., NumPy arrays).

• Communication of generic Python objects

You have to use methods with all-lowercase names, like [Comm.send](#page-95-0), [Comm.recv](#page-95-1), [Comm.bcast](#page-92-0), [Comm.](#page-95-2) [scatter](#page-95-2), [Comm.gather](#page-93-0) . An object to be sent is passed as a parameter to the communication call, and the received object is simply the return value.

The [Comm.isend](#page-94-0) and [Comm.irecv](#page-94-1) methods return [Request](#page-148-0) instances; completion of these methods can be managed using the [Request.test](#page-153-0) and [Request.wait](#page-154-0) methods.

The [Comm.recv](#page-95-1) and [Comm.irecv](#page-94-1) methods may be passed a buffer object that can be repeatedly used to receive messages avoiding internal memory allocation. This buffer must be sufficiently large to accommodate the transmitted messages; hence, any buffer passed to [Comm.recv](#page-95-1) or [Comm.irecv](#page-94-1) must be at least as long as the *pickled* data transmitted to the receiver.

Collective calls like [Comm.scatter](#page-95-2), [Comm.gather](#page-93-0), [Comm.allgather](#page-92-1), [Comm.alltoall](#page-92-2) expect a single value or a sequence of Comm. size elements at the root or all process. They return a single value, a list of Comm. size elements, or [None](https://docs.python.org/3/library/constants.html#None).

**Note:** *MPI for Python* uses the **highest** [protocol version](https://docs.python.org/3/library/pickle.html#pickle-protocols) available in the Python runtime (see the [HIGHEST\\_PROTOCOL](https://docs.python.org/3/library/pickle.html#pickle.HIGHEST_PROTOCOL) constant in the [pickle](https://docs.python.org/3/library/pickle.html#module-pickle) module). The default protocol can be changed at import time by setting the [MPI4PY\\_PICKLE\\_PROTOCOL](#page-24-0) environment variable, or at runtime by assigning a different value to the [PROTOCOL](#page-147-1) attribute of the [pickle](#page-234-3) object within the [MPI](#page-63-2) module.

• Communication of buffer-like objects

You have to use method names starting with an **upper-case** letter, like [Comm.Send](#page-88-0), [Comm.Recv](#page-85-0), [Comm.Bcast](#page-73-0), [Comm.Scatter](#page-88-1), [Comm.Gather](#page-76-0).

In general, buffer arguments to these calls must be explicitly specified by using a 2/3-list/tuple like [data, MPI. DOUBLE], or [data, count, MPI.DOUBLE] (the former one uses the byte-size of data and the extent of the MPI datatype to define count).

For vector collectives communication operations like Comm. Scattery and Comm. Gathery, buffer arguments are specified as [data, count, displ, datatype], where count and displ are sequences of integral values.

Automatic MPI datatype discovery for NumPy/GPU arrays and PEP-3118 buffers is supported, but limited to basic C types (all C/C99-native signed/unsigned integral types and single/double precision real/complex floating types) and availability of matching datatypes in the underlying MPI implementation. In this case, the bufferprovider object can be passed directly as a buffer argument, the count and MPI datatype will be inferred.

If mpi4py is built against a GPU-aware MPI implementation, GPU arrays can be passed to uppercase methods as long as they have either the \_\_dlpack\_\_ and \_\_dlpack\_device\_\_ methods or the \_\_cuda\_array\_interface\_\_ attribute that are compliant with the respective standard specifications. Moreover, only C-contiguous or Fortran-contiguous GPU arrays are supported. It is important to note that GPU buffers must be fully ready before any MPI routines operate on them to avoid race conditions. This can be ensured by using the synchronization API of your array library. mpi4py does not have access to any GPU-specific functionality and thus cannot perform this operation automatically for users.

### <span id="page-12-0"></span>**3.1 Running Python scripts with MPI**

Most MPI programs can be run with the command **mpiexec**. In practice, running Python programs looks like:

```
$ mpiexec -n 4 python script.py
```
to run the program with 4 processors.

# <span id="page-12-1"></span>**3.2 Point-to-Point Communication**

• Python objects ([pickle](https://docs.python.org/3/library/pickle.html#module-pickle) under the hood):

```
from mpi4py import MPI
comm = MPI.COMM_WORLD
rank = comm.Get\_rank()if rank == 0:
    data = \{ 'a': 7, 'b': 3.14 \}comm.send(data, dest=1, tag=11)
elif rank == 1:
    data = comm.recv(source=0, tag=11)
```
• Python objects with non-blocking communication:

```
from mpi4py import MPI
comm = MPI.COMM_WORLD
rank = comm.Get\_rank()if rank == 0:
   data = \{ 'a': 7, 'b': 3.14 \}req = comm.isend(data, dest=1, tag=11)req.wait()
elif rank == 1:
   req = comm.rrecv(source=0, tag=11)data = req.wait()
```
• NumPy arrays (the fast way!):

```
from mpi4py import MPI
import numpy
comm = MPI.COMM_WORLD
rank = comm.Get_rank()
# passing MPI datatypes explicitly
if rank == 0:
    data = numpy.arange(1000, dtype='i')comm.Send([data, MPI.INT], dest=1, tag=77)
elif rank == 1:
   data = numpy . empty(1000, dtype='i')comm.Recv([data, MPI.INT], source=0, tag=77)
```

```
# automatic MPI datatype discovery
if rank == 0:
   data = numpy.arange(100, dtype=numpy.float64)comm.Send(data, dest=1, tag=13)
elif rank == 1:
    data = numpy.empty(100, dtype=numpy.float64)
    comm.Recv(data, source=0, tag=13)
```
# <span id="page-13-0"></span>**3.3 Collective Communication**

• Broadcasting a Python dictionary:

```
from mpi4py import MPI
comm = MPI.COMM_WORLD
rank = comm.Get\_rank()if rank == 0:
    data = {'key1' : [7, 2.72, 2+3j],
            'key2' : ( 'abc', 'xyz')}
else:
    data = Nonedata = comm.bcast(data, root=0)
```
• Scattering Python objects:

```
from mpi4py import MPI
comm = MPI.COMM_WORLD
size = comm.Get\_size()rank = comm.Get\_rank()if rank == 0:
   data = [(i+1)*2 for i in range(size)]
else:
    data = Nonedata = comm.scatter(data, root=0)
assert data == (rank+1) * * 2
```
• Gathering Python objects:

```
from mpi4py import MPI
comm = MPI.COMM_WORLD
size = comm.Get\_size()rank = comm.Get_rank()
data = (rank+1)*2data = comm.gather(data, root=0)
if rank == 0:
```
(continued from previous page)

```
for i in range(size):
        assert data[i] == (i+1)*2else:
    assert data is None
```
• Broadcasting a NumPy array:

```
from mpi4py import MPI
import numpy as np
comm = MPI.COMM_WORLD
rank = comm.Get\_rank()if rank == 0:
   data = np.arange(100, dtype='i')else:
    data = np.empty(100, dtype='i')
comm.Bcast(data, root=0)
for i in range(100):
    assert data[i] == i
```
• Scattering NumPy arrays:

```
from mpi4py import MPI
import numpy as np
comm = MPI.COMM_WORLD
size = comm.Get_size()rank = comm.Get_rank()
sendbuf = None
if rank == 0:
    sendbuf = np. empty([size, 100], dtype='i')
    sendbuf.T[:,:] = range(size)recvbuf = np.empty(100, dtype='i')comm.Scatter(sendbuf, recvbuf, root=0)
assert np.allclose(recvbuf, rank)
```
• Gathering NumPy arrays:

```
from mpi4py import MPI
import numpy as np
comm = MPI.COMM_WORLD
size = comm.Get\_size()rank = comm.Get_rank()
sendbuf = np.zeros(100, dtype='i') + rankrecvbuf = Noneif rank == 0:
    recvbuf = np-empty([size, 100], dtype='i')comm.Gather(sendbuf, recvbuf, root=0)
if rank == 0:
```
(continued from previous page)

```
for i in range(size):
    assert np.allclose(recvbuf[i,:], i)
```
• Parallel matrix-vector product:

```
from mpi4py import MPI
import numpy
def matvec(comm, A, x):
   m = A.\text{shape}[0] \# local rowsp = comm.Get_size()
    xg = numpy.zeros(m*p, dtype='d')
    comm.Allgather([x, MPI.DOUBLE],
                   [xg, MPI.DOUBLE])
    y = numpy.dot(A, xg)
    return y
```
# <span id="page-15-0"></span>**3.4 Input/Output (MPI-IO)**

• Collective I/O with NumPy arrays:

```
from mpi4py import MPI
import numpy as np
amode = MPI.MODE_WRONLY|MPI.MODE_CREATE
comm = MPI.COMM_WORLD
fh = MPI.File.Open(comm, "./datafile.contig", amode)
buffer = np.empty(10, dtype=np.int)
buffer[:] = comm.Get_rank()
offset = comm.Get_rank()*buffer.nbytes
fh.Write_at_all(offset, buffer)
fh.Close()
```
• Non-contiguous Collective I/O with NumPy arrays and datatypes:

```
from mpi4py import MPI
import numpy as np
comm = MPI.COMM_WORLD
rank = comm.Get\_rank()size = comm.Get_size()
amode = MPI.MODE_WRONLY|MPI.MODE_CREATE
fh = MPI.File.Open(comm, "./datafile.noncontig", amode)
item_count = 10buffer = np. empty(item_count, dtype='i')
```

```
buffer[:] = rankfiletype = MPI.INT.Create_vector(item_count, 1, size)
filetype.Commit()
displacement = MPI.INT.Get_size()*rank
fh.Set_view(displacement, filetype=filetype)
fh.Write_all(buffer)
filetype.Free()
fh.Close()
```
### <span id="page-16-0"></span>**3.5 Dynamic Process Management**

• Compute Pi - Master (or parent, or client) side:

```
#!/usr/bin/env python
from mpi4py import MPI
import numpy
import sys
comm = MPI.COMM_SELF.Spawn(sys.executable,
                           args=['cpi.py'],
                           maxprocs=5)
N = numpy.array(100, 'i')
comm.Bcast([N, MPI.INT], root=MPI.ROOT)
PI = numpy.array(0.0, 'd')comm.Reduce(None, [PI, MPI.DOUBLE],
            op=MPI.SUM, root=MPI.ROOT)
print(PI)
comm.Disconnect()
```
• Compute Pi - Worker (or child, or server) side:

```
#!/usr/bin/env python
from mpi4py import MPI
import numpy
comm = MPI.Comm.Get_parent()
size = comm.Get_size()
rank = comm.Get\_rank()N = numpy.array(0, dtype='i')
comm.Bcast([N, MPI.INT], root=0)
h = 1.0 / N; s = 0.0
for i in range(rank, N, size):
   x = h * (i + 0.5)s += 4.0 / (1.0 + x**2)
PI = numpy.array(s * h, dtype='d')
```

```
comm.Reduce([PI, MPI.DOUBLE], None,
            op=MPI.SUM, root=0)
```
comm.Disconnect()

# <span id="page-17-0"></span>**3.6 GPU-aware MPI + Python GPU arrays**

• Reduce-to-all CuPy arrays:

```
from mpi4py import MPI
import cupy as cp
comm = MPI.COMM_WORLD
size = comm.Get_size()rank = comm.Get\_rank()sendbuf = cp.arange(10, dtype='i')recvbuf = cp.empty\_like(sendbuf)cp.cuda.get_current_stream().synchronize()
comm.Allreduce(sendbuf, recvbuf)
assert cp.allclose(recvbuf, sendbuf*size)
```
### <span id="page-17-1"></span>**3.7 One-Sided Communication (RMA)**

• Read from (write to) the entire RMA window:

```
import numpy as np
from mpi4py import MPI
from mpi4py.util import dtlib
comm = MPI.COMM_WORLD
rank = comm.Get_rank()
datatype = MPI.FLOATnp_dtype = dtlib.to_numpy_dtype(datatype)
itemsize = datatype.Get_size()
N = 10win_size = N * itemsize if rank == 0 else 0
win = MPI.Win.Allocate(win_size, comm=comm)
buf = np.empty(N, dtype=np_dtype)
if rank == 0:
    buf.fill(42)win.Lock(rank=0)
    win.Put(buf, target_rank=0)
    win.Unlock(rank=0)
    comm.Barrier()
else:
```

```
comm.Barrier()
win.Lock(rank=0)
win.Get(buf, target_rank=0)
win.Unlock(rank=0)
assert np.all(buf == 42)
```
• Accessing a part of the RMA window using the target argument, which is defined as (offset, count, datatype):

```
import numpy as np
from mpi4py import MPI
from mpi4py.util import dtlib
comm = MPI.COMM_WORLD
rank = comm.Get_rank()
datatype = MPI.FLOATnp_dtype = dtlib.to_numpy_dtype(datatype)
itemsize = datatype.Get_size()
N = \text{comm.Get\_size}() + 1win_size = N * itemsize if rank == 0 else 0
win = MPI.Win.Allocate(
    size=win_size,
    disp_unit=itemsize,
    comm=comm,
)
if rank == 0:
    mem = np. frombuffer(win, dtype=np_dtype)
    mem[:] = np.arange(len(mem), dtype=np_dtype)
comm.Barrier()
buf = np.zeros(3, dtype=np_dtype)
target = (rank, 2, datatype)win.Lock(rank=0)
win.Get(buf, target_rank=0, target=target)
win.Unlock(rank=0)
assert np.all(buf == [rank, rank+1, 0])
```
### <span id="page-18-0"></span>**3.8 Wrapping with SWIG**

• C source:

```
/* file: helloworld.c */
void sayhello(MPI_Comm comm)
{
 int size, rank;
 MPI_Comm_size(comm, &size);
 MPI_Comm_rank(comm, &rank);
 printf("Hello, World! "
         "I am process %d of %d.\n",
```
(continued from previous page)

rank, size);

• SWIG interface file:

}

```
// file: helloworld.i
%module helloworld
%{
#include <mpi.h>
#include "helloworld.c"
}%
%include mpi4py/mpi4py.i
%mpi4py_typemap(Comm, MPI_Comm);
void sayhello(MPI_Comm comm);
```
• Try it in the Python prompt:

```
>>> from mpi4py import MPI
>>> import helloworld
>>> helloworld.sayhello(MPI.COMM_WORLD)
Hello, World! I am process 0 of 1.
```
# <span id="page-19-0"></span>**3.9 Wrapping with F2Py**

• Fortran 90 source:

```
! file: helloworld.f90
subroutine sayhello(comm)
 use mpi
 implicit none
 integer :: comm, rank, size, ierr
 call MPI_Comm_size(comm, size, ierr)
 call MPI_Comm_rank(comm, rank, ierr)
 print *, 'Hello, World! I am process ',rank,' of ',size,'.'
end subroutine sayhello
```
• Compiling example using f2py

\$ f2py -c --f90exec=mpif90 helloworld.f90 -m helloworld

• Try it in the Python prompt:

```
>>> from mpi4py import MPI
>>> import helloworld
>>> fcomm = MPI.COMM_WORLD.py2f()
>>> helloworld.sayhello(fcomm)
Hello, World! I am process 0 of 1.
```
# <span id="page-20-0"></span>**4 mpi4py**

The **MPI for Python** package.

The *Message Passing Interface* (MPI) is a standardized and portable message-passing system designed to function on a wide variety of parallel computers. The MPI standard defines the syntax and semantics of library routines and allows users to write portable programs in the main scientific programming languages (Fortran, C, or C++). Since its release, the MPI specification has become the leading standard for message-passing libraries for parallel computers.

*MPI for Python* provides MPI bindings for the Python programming language, allowing any Python program to exploit multiple processors. This package build on the MPI specification and provides an object oriented interface which closely follows MPI-2 C++ bindings.

# <span id="page-20-1"></span>**4.1 Runtime configuration options**

#### <span id="page-20-4"></span>mpi4py.rc

This object has attributes exposing runtime configuration options that become effective at import time of the [MPI](#page-63-2) module.

#### **Attributes Summary**

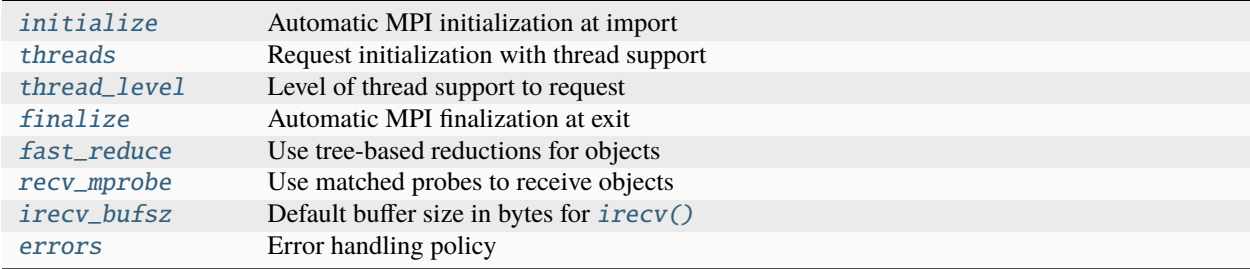

#### **Attributes Documentation**

#### <span id="page-20-2"></span>mpi4py.rc.initialize

Automatic MPI initialization at import.

#### **Type**

[bool](https://docs.python.org/3/library/functions.html#bool)

#### **Default**

[True](https://docs.python.org/3/library/constants.html#True)

**See also:**

[MPI4PY\\_RC\\_INITIALIZE](#page-22-2)

#### <span id="page-20-3"></span>mpi4py.rc.threads

Request initialization with thread support.

**Type**

[bool](https://docs.python.org/3/library/functions.html#bool)

**Default**

[True](https://docs.python.org/3/library/constants.html#True)

#### **See also:**

#### [MPI4PY\\_RC\\_THREADS](#page-23-0)

#### <span id="page-21-0"></span>mpi4py.rc.thread\_level

Level of thread support to request.

#### **Type**

[str](https://docs.python.org/3/library/stdtypes.html#str)

#### **Default**

"multiple"

#### **Choices**

"multiple", "serialized", "funneled", "single"

### **See also:**

#### [MPI4PY\\_RC\\_THREAD\\_LEVEL](#page-23-1)

#### <span id="page-21-1"></span>mpi4py.rc.finalize

Automatic MPI finalization at exit.

#### **Type**

[None](https://docs.python.org/3/library/constants.html#None) or [bool](https://docs.python.org/3/library/functions.html#bool)

#### **Default**

[None](https://docs.python.org/3/library/constants.html#None)

#### **See also:**

[MPI4PY\\_RC\\_FINALIZE](#page-23-2)

#### <span id="page-21-2"></span>mpi4py.rc.fast\_reduce

Use tree-based reductions for objects.

#### **Type**

[bool](https://docs.python.org/3/library/functions.html#bool)

#### **Default**

[True](https://docs.python.org/3/library/constants.html#True)

#### **See also:**

[MPI4PY\\_RC\\_FAST\\_REDUCE](#page-23-3)

#### <span id="page-21-3"></span>mpi4py.rc.recv\_mprobe

Use matched probes to receive objects.

#### **Type**

[bool](https://docs.python.org/3/library/functions.html#bool)

# **Default**

[True](https://docs.python.org/3/library/constants.html#True)

### **See also:**

[MPI4PY\\_RC\\_RECV\\_MPROBE](#page-24-1)

#### <span id="page-21-4"></span>mpi4py.rc.irecv\_bufsz

Default buffer size in bytes for [irecv\(\)](#page-94-1).

# **Type**

[int](https://docs.python.org/3/library/functions.html#int)

### **Default**

32768

**See also:**

[MPI4PY\\_RC\\_IRECV\\_BUFSZ](#page-24-2)

Added in version 4.0.0.

#### <span id="page-22-1"></span>mpi4py.rc.errors

Error handling policy.

**Type**

[str](https://docs.python.org/3/library/stdtypes.html#str)

**Default** "exception"

#### **Choices**

"exception", "default", "abort", "fatal"

#### **See also:**

[MPI4PY\\_RC\\_ERRORS](#page-24-3)

#### **Example**

MPI for Python features automatic initialization and finalization of the MPI execution environment. By using the [mpi4py.rc](#page-20-4) object, MPI initialization and finalization can be handled programmatically:

```
import mpi4py
mpi4py.rc.initialize = False # do not initialize MPI automatically
mpi4py.rc.finalize = False # do not finalize MPI automatically
from mpi4py import MPI # import the 'MPI' module
MPI. Init() # manual initialization of the MPI environment
... # your finest code here ...
MPI <b>Finalize()</b> # manual finalization of the MPI environment
```
### <span id="page-22-0"></span>**4.2 Environment variables**

The following environment variables override the corresponding attributes of the  $mpi4py$ .  $rc$  and [MPI.pickle](#page-234-3) objects at import time of the [MPI](#page-63-2) module.

**Note:** For variables of boolean type, accepted values are 0 and 1 (interpreted as [False](https://docs.python.org/3/library/constants.html#False) and [True](https://docs.python.org/3/library/constants.html#True), respectively), and strings specifying a [YAML boolean](https://yaml.org/type/bool.html) value (case-insensitive).

#### <span id="page-22-2"></span>MPI4PY\_RC\_INITIALIZE

**Type** [bool](https://docs.python.org/3/library/functions.html#bool) **Default** [True](https://docs.python.org/3/library/constants.html#True) Whether to automatically initialize MPI at import time of the mpi4py. MPI module.

#### **See also:**

[mpi4py.rc.initialize](#page-20-2)

Added in version 4.0.0.

#### <span id="page-23-2"></span>MPI4PY\_RC\_FINALIZE

**Type**

[None](https://docs.python.org/3/library/constants.html#None) | [bool](https://docs.python.org/3/library/functions.html#bool)

**Default**

[None](https://docs.python.org/3/library/constants.html#None)

**Choices**

[None](https://docs.python.org/3/library/constants.html#None), [True](https://docs.python.org/3/library/constants.html#True), [False](https://docs.python.org/3/library/constants.html#False)

Whether to automatically finalize MPI at exit time of the Python process.

#### **See also:**

[mpi4py.rc.finalize](#page-21-1)

Added in version 4.0.0.

#### <span id="page-23-0"></span>MPI4PY\_RC\_THREADS

**Type**

[bool](https://docs.python.org/3/library/functions.html#bool)

**Default**

[True](https://docs.python.org/3/library/constants.html#True)

Whether to initialize MPI with thread support.

#### **See also:**

[mpi4py.rc.threads](#page-20-3)

Added in version 3.1.0.

#### <span id="page-23-1"></span>MPI4PY\_RC\_THREAD\_LEVEL

#### **Default**

"multiple"

#### **Choices**

"single", "funneled", "serialized", "multiple"

The level of required thread support.

#### **See also:**

[mpi4py.rc.thread\\_level](#page-21-0)

Added in version 3.1.0.

#### <span id="page-23-3"></span>MPI4PY\_RC\_FAST\_REDUCE

**Type**

[bool](https://docs.python.org/3/library/functions.html#bool)

**Default** [True](https://docs.python.org/3/library/constants.html#True) Whether to use tree-based reductions for objects.

#### **See also:**

[mpi4py.rc.fast\\_reduce](#page-21-2)

Added in version 3.1.0.

#### <span id="page-24-1"></span>MPI4PY\_RC\_RECV\_MPROBE

**Type**

[bool](https://docs.python.org/3/library/functions.html#bool)

**Default**

[True](https://docs.python.org/3/library/constants.html#True)

Whether to use matched probes to receive objects.

**See also:**

[mpi4py.rc.recv\\_mprobe](#page-21-3)

#### <span id="page-24-2"></span>MPI4PY\_RC\_IRECV\_BUFSZ

**Type**

[bool](https://docs.python.org/3/library/functions.html#bool)

**Default** [True](https://docs.python.org/3/library/constants.html#True)

Default buffer size in bytes for [irecv\(\)](#page-94-1).

#### **See also:**

[mpi4py.rc.irecv\\_bufsz](#page-21-4)

Added in version 4.0.0.

#### <span id="page-24-3"></span>MPI4PY\_RC\_ERRORS

**Default**

"exception"

#### **Choices**

"exception", "default", "abort", "fatal"

Controls default MPI error handling policy.

#### **See also:**

[mpi4py.rc.errors](#page-22-1)

Added in version 3.1.0.

#### <span id="page-24-0"></span>MPI4PY\_PICKLE\_PROTOCOL

**Type** [int](https://docs.python.org/3/library/functions.html#int)

**Default**

[pickle.HIGHEST\\_PROTOCOL](https://docs.python.org/3/library/pickle.html#pickle.HIGHEST_PROTOCOL)

Controls the default pickle protocol to use when communicating Python objects.

#### **See also:**

[PROTOCOL](#page-147-1) attribute of the [MPI.pickle](#page-234-3) object within the [MPI](#page-63-2) module.

Added in version 3.1.0.

#### MPI4PY\_PICKLE\_THRESHOLD

**Type** [int](https://docs.python.org/3/library/functions.html#int)

**Default**

262144

Controls the default buffer size threshold for switching from in-band to out-of-band buffer handling when using pickle protocol version 5 or higher.

**See also:**

[THRESHOLD](#page-147-2) attribute of the [MPI.pickle](#page-234-3) object within the [MPI](#page-63-2) module.

Added in version 3.1.2.

# <span id="page-25-0"></span>**4.3 Miscellaneous functions**

#### mpi4py.profile(*name*, *\**, *path=None*)

Support for the MPI profiling interface.

#### **Parameters**

- **name** ([str](https://docs.python.org/3/library/stdtypes.html#str)) Name of the profiler library to load.
- path ([sequence](https://docs.python.org/3/glossary.html#term-sequence) of [str](https://docs.python.org/3/library/stdtypes.html#str), *optional*) Additional paths to search for the profiler.

#### **Return type**

[None](https://docs.python.org/3/library/constants.html#None)

#### mpi4py.get\_include()

Return the directory in the package that contains header files.

Extension modules that need to compile against mpi4py should use this function to locate the appropriate include directory. Using Python distutils (or perhaps NumPy distutils):

```
import mpi4py
Extension('extension_name', ...
          include_dirs=[..., mpi4py.get_include()])
```
**Return type**

[str](https://docs.python.org/3/library/stdtypes.html#str)

#### mpi4py.get\_config()

Return a dictionary with information about MPI.

Changed in version 4.0.0: By default, this function returns an empty dictionary. However, downstream packagers and distributors may alter such behavior. To that end, MPI information must be provided under an mpi section within a UTF-8 encoded INI-style configuration file mpi.cfg located at the top-level package directory. The configuration file is read and parsed using the [configparser](https://docs.python.org/3/library/configparser.html#module-configparser) module.

```
Return type
    dict[str, str]
```
# <span id="page-26-0"></span>**5 mpi4py.MPI**

# <span id="page-26-1"></span>**5.1 Classes**

### **Ancillary**

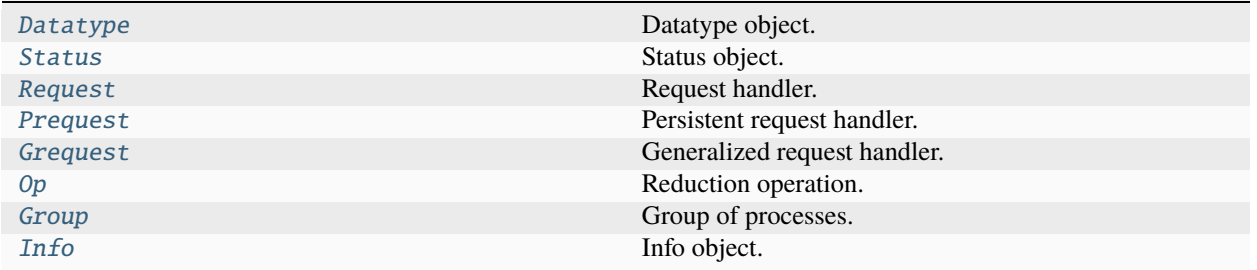

### **Communication**

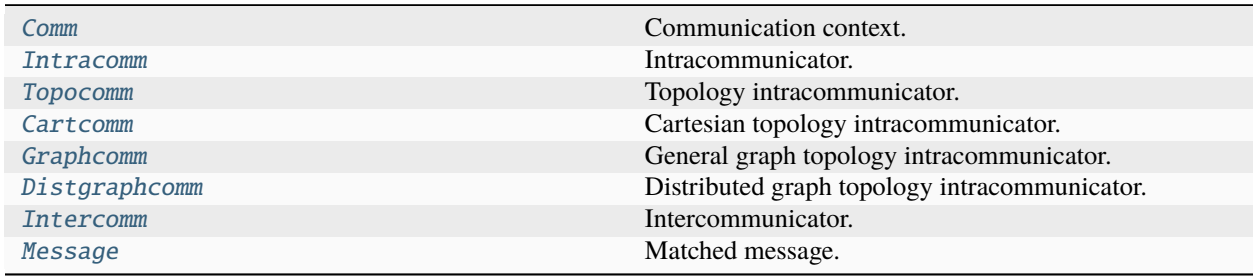

# **One-sided operations**

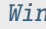

Property and the context of the context.

# **Input/Output**

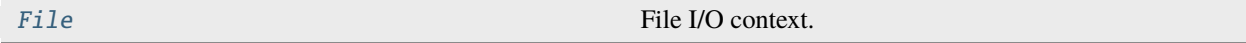

# **Error handling**

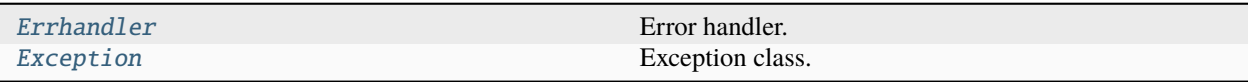

# **Auxiliary**

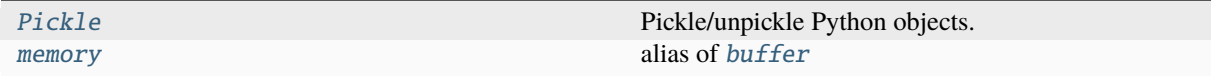

# <span id="page-27-0"></span>**5.2 Functions**

**Version inquiry**

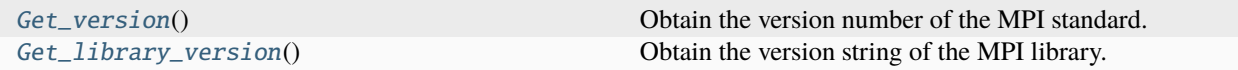

#### **Initialization and finalization**

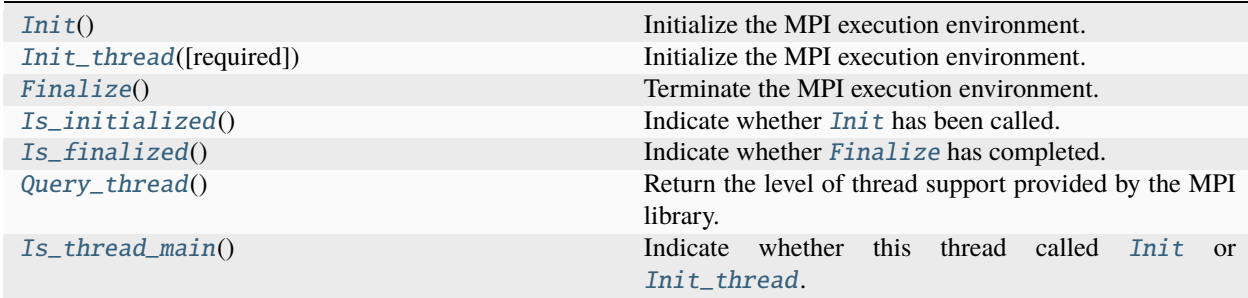

# **Memory allocation**

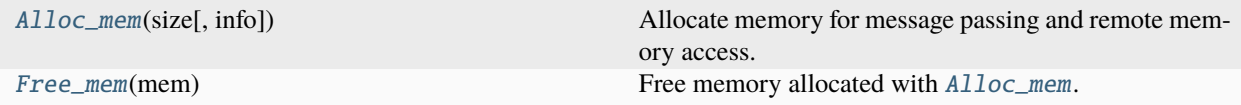

# **Address manipulation**

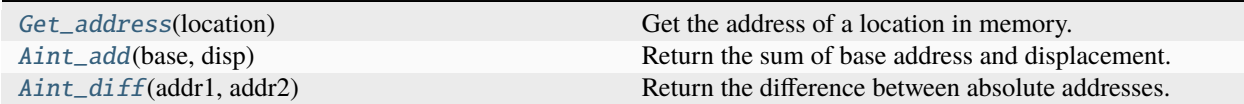

### **Timer**

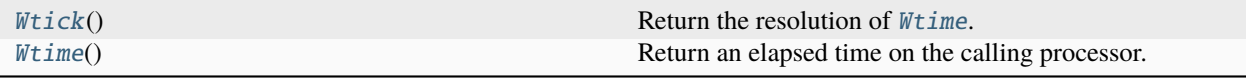

# **Error handling**

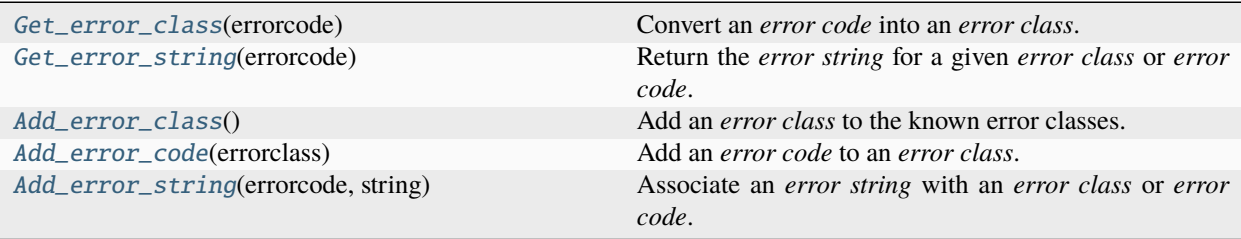

# **Dynamic process management**

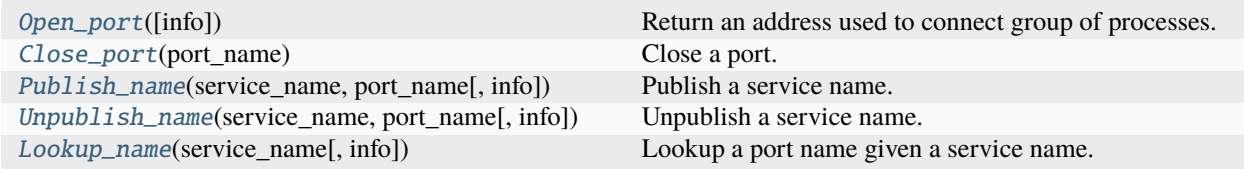

#### **Miscellanea**

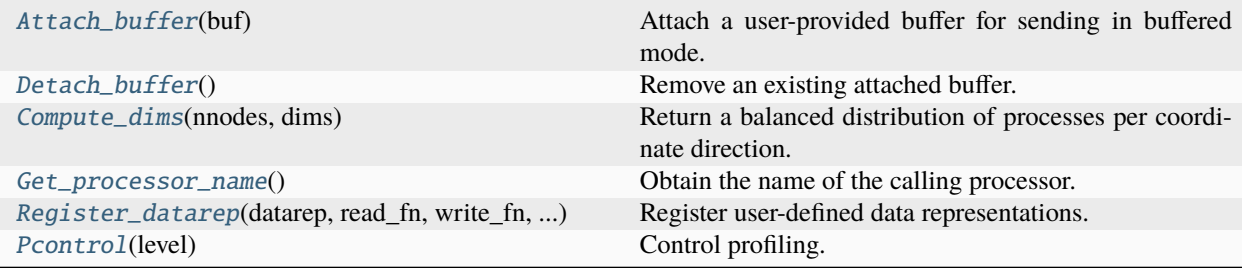

### **Utilities**

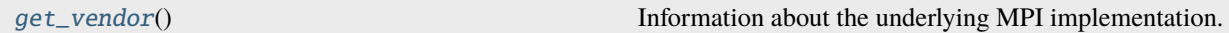

# <span id="page-29-0"></span>**5.3 Attributes**

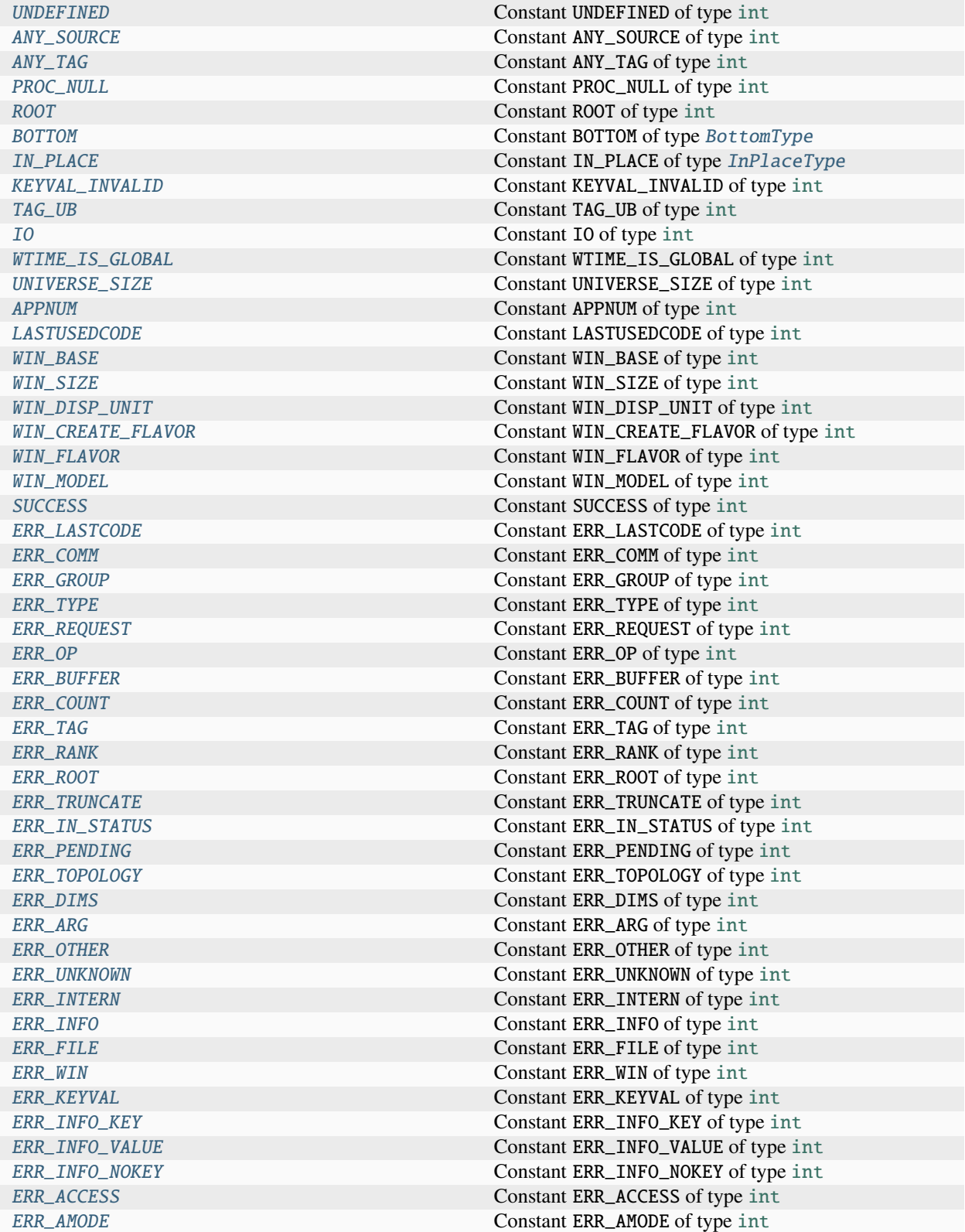

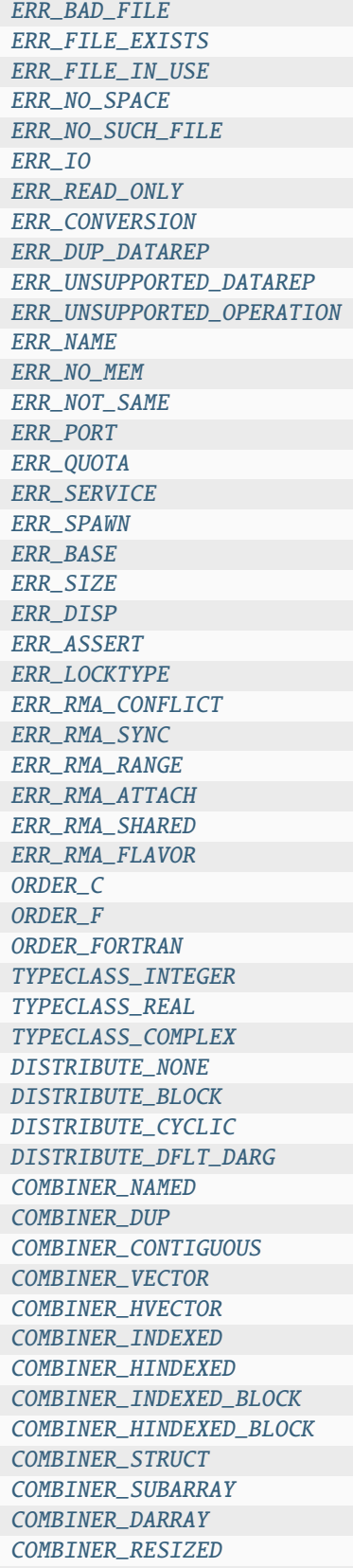

Constant [ERR\\_BAD\\_FILE](#page-204-0) of type [int](https://docs.python.org/3/library/functions.html#int) Constant [ERR\\_FILE\\_EXISTS](#page-205-2) of type [int](https://docs.python.org/3/library/functions.html#int) Constant [ERR\\_FILE\\_IN\\_USE](#page-205-3) of type [int](https://docs.python.org/3/library/functions.html#int) Constant [ERR\\_NO\\_SPACE](#page-205-4) of type [int](https://docs.python.org/3/library/functions.html#int) Constant [ERR\\_NO\\_SUCH\\_FILE](#page-204-1) of type [int](https://docs.python.org/3/library/functions.html#int) Constant [ERR\\_IO](#page-206-0) of type [int](https://docs.python.org/3/library/functions.html#int) Constant [ERR\\_READ\\_ONLY](#page-205-5) of type [int](https://docs.python.org/3/library/functions.html#int) Constant [ERR\\_CONVERSION](#page-206-1) of type [int](https://docs.python.org/3/library/functions.html#int) Constant [ERR\\_DUP\\_DATAREP](#page-206-2) of type [int](https://docs.python.org/3/library/functions.html#int) Constant [ERR\\_UNSUPPORTED\\_DATAREP](#page-206-3) of type [int](https://docs.python.org/3/library/functions.html#int) Constant [ERR\\_UNSUPPORTED\\_OPERATION](#page-206-4) of type [int](https://docs.python.org/3/library/functions.html#int) Constant [ERR\\_NAME](#page-203-0) of type [int](https://docs.python.org/3/library/functions.html#int) Constant [ERR\\_NO\\_MEM](#page-202-5) of type [int](https://docs.python.org/3/library/functions.html#int) Constant [ERR\\_NOT\\_SAME](#page-205-6) of type [int](https://docs.python.org/3/library/functions.html#int) Constant [ERR\\_PORT](#page-202-6) of type [int](https://docs.python.org/3/library/functions.html#int) Constant [ERR\\_QUOTA](#page-205-7) of type [int](https://docs.python.org/3/library/functions.html#int) Constant [ERR\\_SERVICE](#page-203-1) of type [int](https://docs.python.org/3/library/functions.html#int) Constant [ERR\\_SPAWN](#page-202-7) of type [int](https://docs.python.org/3/library/functions.html#int) Constant [ERR\\_BASE](#page-203-2) of type [int](https://docs.python.org/3/library/functions.html#int) Constant [ERR\\_SIZE](#page-203-3) of type [int](https://docs.python.org/3/library/functions.html#int) Constant [ERR\\_DISP](#page-203-4) of type [int](https://docs.python.org/3/library/functions.html#int) Constant [ERR\\_ASSERT](#page-203-5) of type [int](https://docs.python.org/3/library/functions.html#int) Constant [ERR\\_LOCKTYPE](#page-203-6) of type [int](https://docs.python.org/3/library/functions.html#int) Constant [ERR\\_RMA\\_CONFLICT](#page-204-2) of type [int](https://docs.python.org/3/library/functions.html#int) Constant [ERR\\_RMA\\_SYNC](#page-204-3) of type [int](https://docs.python.org/3/library/functions.html#int) Constant [ERR\\_RMA\\_RANGE](#page-204-4) of type [int](https://docs.python.org/3/library/functions.html#int) Constant [ERR\\_RMA\\_ATTACH](#page-204-5) of type [int](https://docs.python.org/3/library/functions.html#int) Constant [ERR\\_RMA\\_SHARED](#page-204-6) of type [int](https://docs.python.org/3/library/functions.html#int) Constant [ERR\\_RMA\\_FLAVOR](#page-204-7) of type [int](https://docs.python.org/3/library/functions.html#int) Constant [ORDER\\_C](#page-207-0) of type [int](https://docs.python.org/3/library/functions.html#int) Constant [ORDER\\_F](#page-207-1) of type [int](https://docs.python.org/3/library/functions.html#int) Constant [ORDER\\_FORTRAN](#page-207-2) of type [int](https://docs.python.org/3/library/functions.html#int) Constant [TYPECLASS\\_INTEGER](#page-207-3) of type [int](https://docs.python.org/3/library/functions.html#int) Constant [TYPECLASS\\_REAL](#page-207-4) of type [int](https://docs.python.org/3/library/functions.html#int) Constant [TYPECLASS\\_COMPLEX](#page-207-5) of type [int](https://docs.python.org/3/library/functions.html#int) Constant [DISTRIBUTE\\_NONE](#page-207-6) of type [int](https://docs.python.org/3/library/functions.html#int) Constant [DISTRIBUTE\\_BLOCK](#page-208-0) of type [int](https://docs.python.org/3/library/functions.html#int) Constant [DISTRIBUTE\\_CYCLIC](#page-208-1) of type [int](https://docs.python.org/3/library/functions.html#int) Constant [DISTRIBUTE\\_DFLT\\_DARG](#page-208-2) of type [int](https://docs.python.org/3/library/functions.html#int) Constant [COMBINER\\_NAMED](#page-208-3) of type [int](https://docs.python.org/3/library/functions.html#int) Constant [COMBINER\\_DUP](#page-208-4) of type [int](https://docs.python.org/3/library/functions.html#int) Constant [COMBINER\\_CONTIGUOUS](#page-208-5) of type [int](https://docs.python.org/3/library/functions.html#int) Constant [COMBINER\\_VECTOR](#page-208-6) of type [int](https://docs.python.org/3/library/functions.html#int) Constant [COMBINER\\_HVECTOR](#page-208-7) of type [int](https://docs.python.org/3/library/functions.html#int) Constant [COMBINER\\_INDEXED](#page-209-0) of type [int](https://docs.python.org/3/library/functions.html#int) Constant [COMBINER\\_HINDEXED](#page-209-1) of type [int](https://docs.python.org/3/library/functions.html#int) Constant [COMBINER\\_INDEXED\\_BLOCK](#page-209-2) of type [int](https://docs.python.org/3/library/functions.html#int) Constant [COMBINER\\_HINDEXED\\_BLOCK](#page-209-3) of type [int](https://docs.python.org/3/library/functions.html#int) Constant [COMBINER\\_STRUCT](#page-209-4) of type [int](https://docs.python.org/3/library/functions.html#int) Constant [COMBINER\\_SUBARRAY](#page-209-5) of type [int](https://docs.python.org/3/library/functions.html#int) Constant [COMBINER\\_DARRAY](#page-209-6) of type [int](https://docs.python.org/3/library/functions.html#int) Constant [COMBINER\\_RESIZED](#page-209-7) of type [int](https://docs.python.org/3/library/functions.html#int)

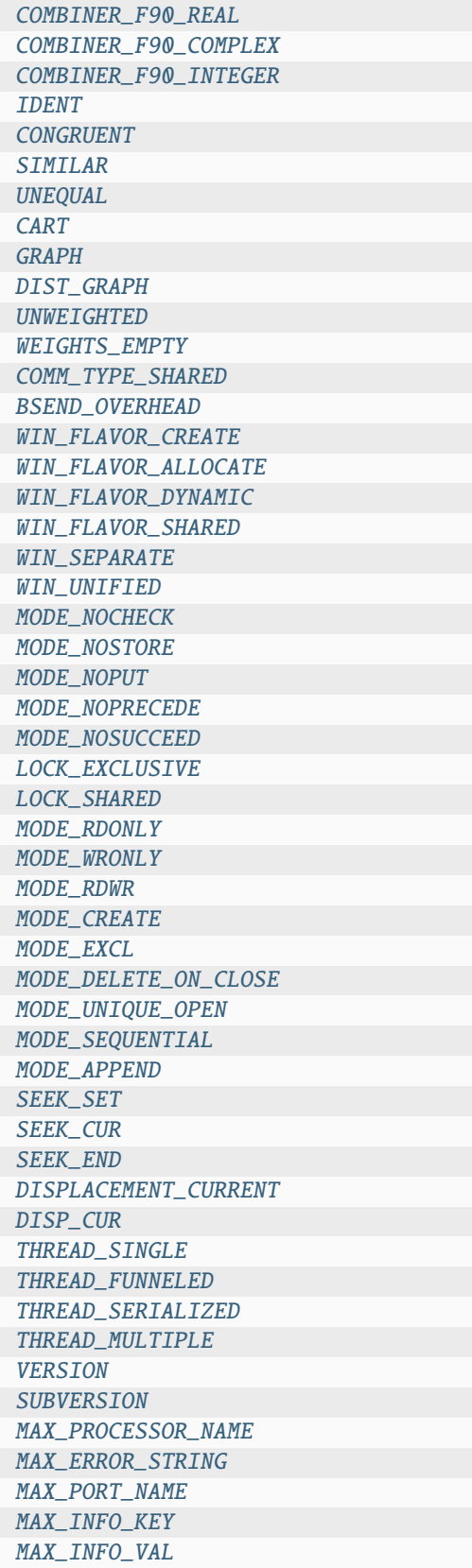

Constant [COMBINER\\_F90\\_REAL](#page-210-0) of type [int](https://docs.python.org/3/library/functions.html#int) Constant [COMBINER\\_F90\\_COMPLEX](#page-210-1) of type [int](https://docs.python.org/3/library/functions.html#int) Constant [COMBINER\\_F90\\_INTEGER](#page-210-2) of type [int](https://docs.python.org/3/library/functions.html#int) Constant [IDENT](#page-211-0) of type [int](https://docs.python.org/3/library/functions.html#int) Constant [CONGRUENT](#page-211-1) of type [int](https://docs.python.org/3/library/functions.html#int) Constant [SIMILAR](#page-211-2) of type [int](https://docs.python.org/3/library/functions.html#int) Constant [UNEQUAL](#page-211-3) of type [int](https://docs.python.org/3/library/functions.html#int) Constant [CART](#page-211-4) of type [int](https://docs.python.org/3/library/functions.html#int) Constant [GRAPH](#page-211-5) of type [int](https://docs.python.org/3/library/functions.html#int) Constant [DIST\\_GRAPH](#page-211-6) of type [int](https://docs.python.org/3/library/functions.html#int) Constant [UNWEIGHTED](#page-211-7) of type [int](https://docs.python.org/3/library/functions.html#int) Constant [WEIGHTS\\_EMPTY](#page-212-0) of type [int](https://docs.python.org/3/library/functions.html#int) Constant [COMM\\_TYPE\\_SHARED](#page-212-1) of type [int](https://docs.python.org/3/library/functions.html#int) Constant [BSEND\\_OVERHEAD](#page-212-2) of type [int](https://docs.python.org/3/library/functions.html#int) Constant [WIN\\_FLAVOR\\_CREATE](#page-212-3) of type [int](https://docs.python.org/3/library/functions.html#int) Constant [WIN\\_FLAVOR\\_ALLOCATE](#page-213-0) of type [int](https://docs.python.org/3/library/functions.html#int) Constant [WIN\\_FLAVOR\\_DYNAMIC](#page-213-1) of type [int](https://docs.python.org/3/library/functions.html#int) Constant [WIN\\_FLAVOR\\_SHARED](#page-213-2) of type [int](https://docs.python.org/3/library/functions.html#int) Constant [WIN\\_SEPARATE](#page-213-3) of type [int](https://docs.python.org/3/library/functions.html#int) Constant [WIN\\_UNIFIED](#page-213-4) of type [int](https://docs.python.org/3/library/functions.html#int) Constant [MODE\\_NOCHECK](#page-213-5) of type [int](https://docs.python.org/3/library/functions.html#int) Constant [MODE\\_NOSTORE](#page-213-6) of type [int](https://docs.python.org/3/library/functions.html#int) Constant [MODE\\_NOPUT](#page-213-7) of type [int](https://docs.python.org/3/library/functions.html#int) Constant [MODE\\_NOPRECEDE](#page-214-0) of type [int](https://docs.python.org/3/library/functions.html#int) Constant [MODE\\_NOSUCCEED](#page-214-1) of type [int](https://docs.python.org/3/library/functions.html#int) Constant [LOCK\\_EXCLUSIVE](#page-214-2) of type [int](https://docs.python.org/3/library/functions.html#int) Constant [LOCK\\_SHARED](#page-214-3) of type [int](https://docs.python.org/3/library/functions.html#int) Constant [MODE\\_RDONLY](#page-214-4) of type [int](https://docs.python.org/3/library/functions.html#int) Constant [MODE\\_WRONLY](#page-214-5) of type [int](https://docs.python.org/3/library/functions.html#int) Constant [MODE\\_RDWR](#page-214-6) of type [int](https://docs.python.org/3/library/functions.html#int) Constant [MODE\\_CREATE](#page-214-7) of type [int](https://docs.python.org/3/library/functions.html#int) Constant [MODE\\_EXCL](#page-215-0) of type [int](https://docs.python.org/3/library/functions.html#int) Constant [MODE\\_DELETE\\_ON\\_CLOSE](#page-215-1) of type [int](https://docs.python.org/3/library/functions.html#int) Constant [MODE\\_UNIQUE\\_OPEN](#page-215-2) of type [int](https://docs.python.org/3/library/functions.html#int) Constant [MODE\\_SEQUENTIAL](#page-215-3) of type [int](https://docs.python.org/3/library/functions.html#int) Constant [MODE\\_APPEND](#page-215-4) of type [int](https://docs.python.org/3/library/functions.html#int) Constant [SEEK\\_SET](#page-215-5) of type [int](https://docs.python.org/3/library/functions.html#int) Constant [SEEK\\_CUR](#page-215-6) of type [int](https://docs.python.org/3/library/functions.html#int) Constant [SEEK\\_END](#page-215-7) of type [int](https://docs.python.org/3/library/functions.html#int) Constant [DISPLACEMENT\\_CURRENT](#page-216-0) of type [int](https://docs.python.org/3/library/functions.html#int) Constant [DISP\\_CUR](#page-216-1) of type [int](https://docs.python.org/3/library/functions.html#int) Constant [THREAD\\_SINGLE](#page-216-2) of type [int](https://docs.python.org/3/library/functions.html#int) Constant [THREAD\\_FUNNELED](#page-216-3) of type [int](https://docs.python.org/3/library/functions.html#int) Constant [THREAD\\_SERIALIZED](#page-216-4) of type [int](https://docs.python.org/3/library/functions.html#int) Constant [THREAD\\_MULTIPLE](#page-216-5) of type [int](https://docs.python.org/3/library/functions.html#int) Constant [VERSION](#page-216-6) of type [int](https://docs.python.org/3/library/functions.html#int) Constant [SUBVERSION](#page-216-7) of type [int](https://docs.python.org/3/library/functions.html#int) Constant [MAX\\_PROCESSOR\\_NAME](#page-217-0) of type [int](https://docs.python.org/3/library/functions.html#int) Constant [MAX\\_ERROR\\_STRING](#page-217-1) of type [int](https://docs.python.org/3/library/functions.html#int) Constant [MAX\\_PORT\\_NAME](#page-217-2) of type [int](https://docs.python.org/3/library/functions.html#int) Constant [MAX\\_INFO\\_KEY](#page-217-3) of type [int](https://docs.python.org/3/library/functions.html#int) Constant [MAX\\_INFO\\_VAL](#page-217-4) of type [int](https://docs.python.org/3/library/functions.html#int)

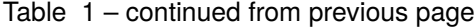

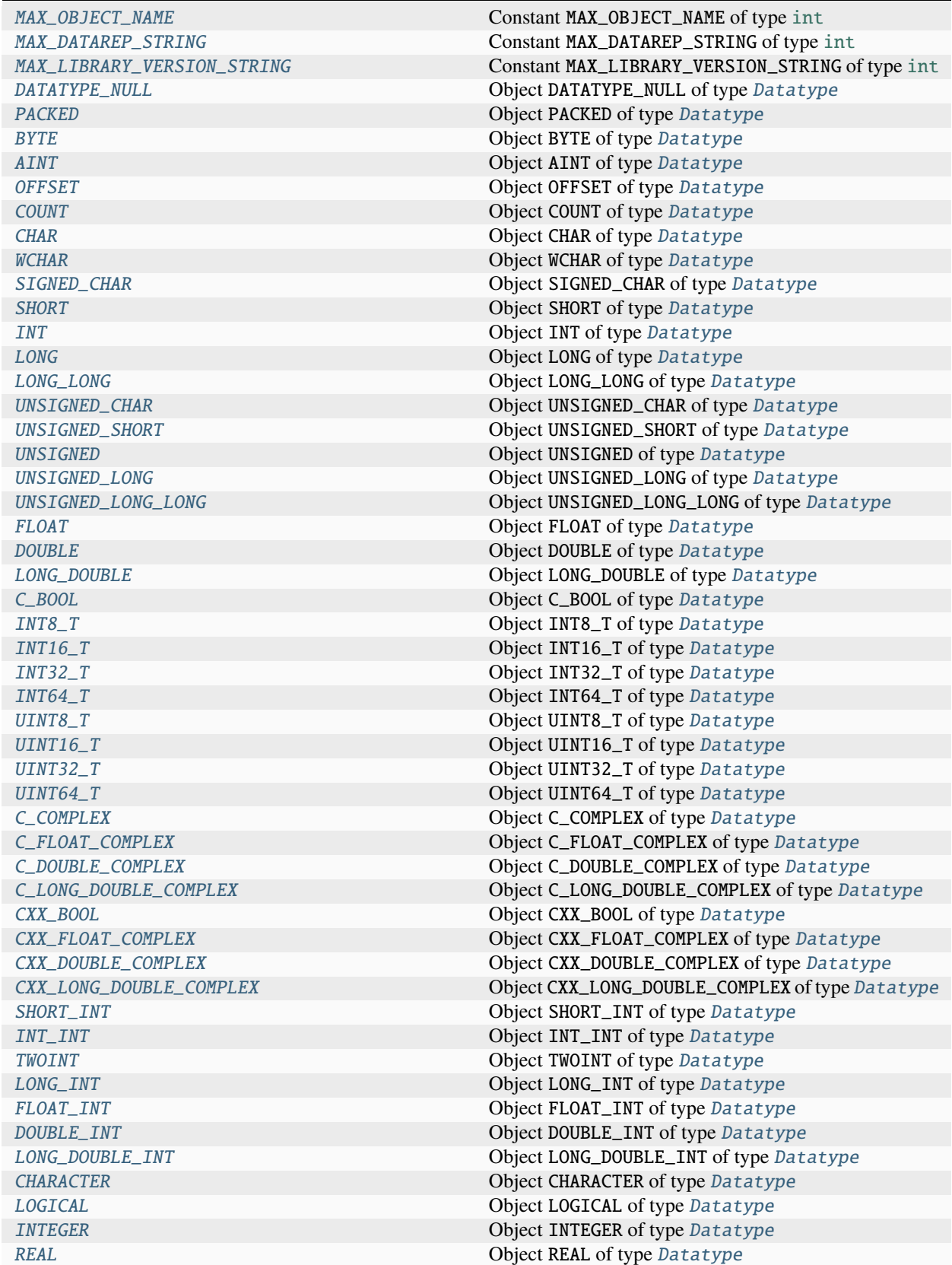

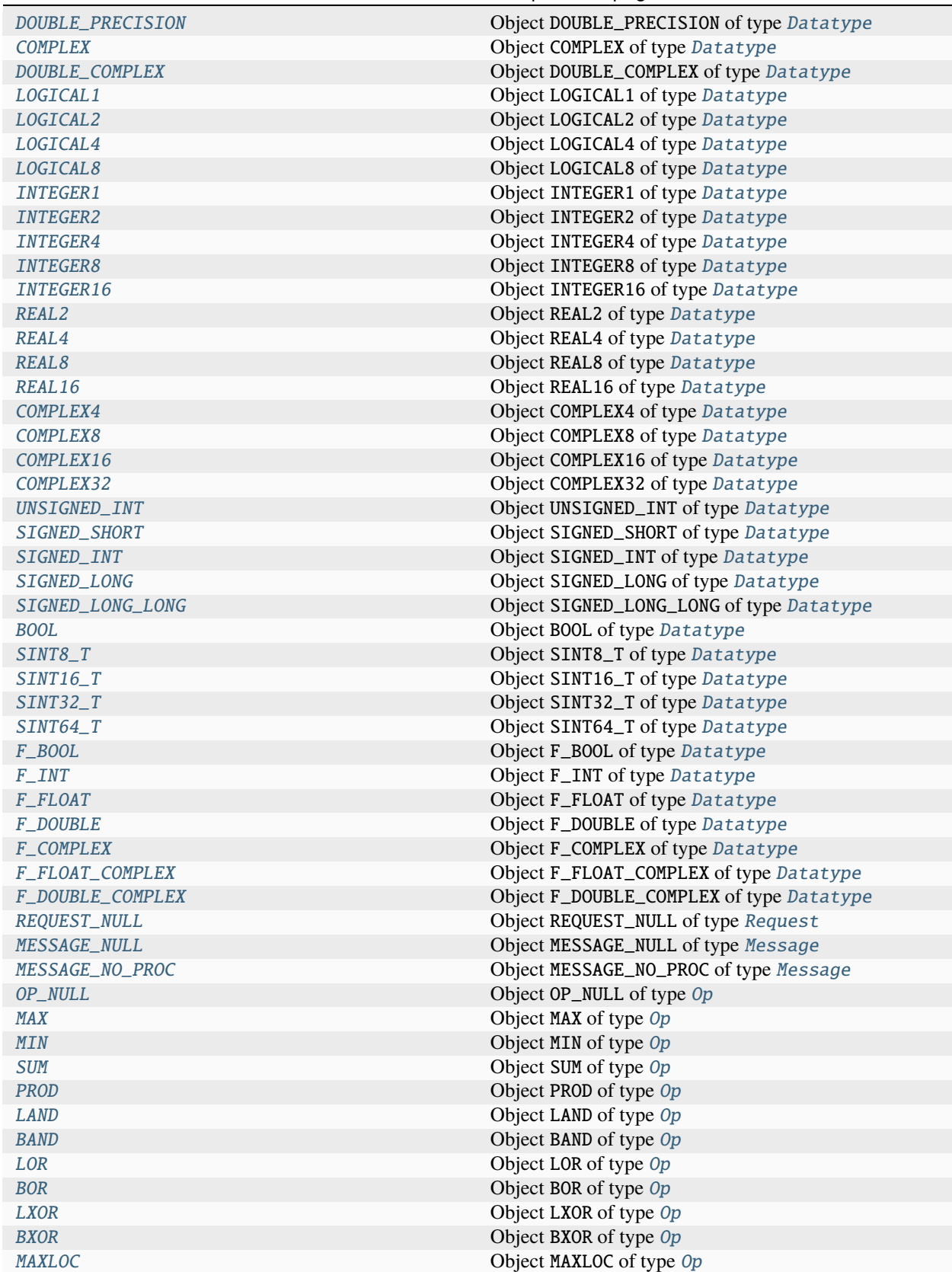

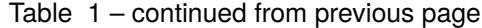

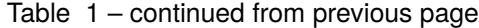

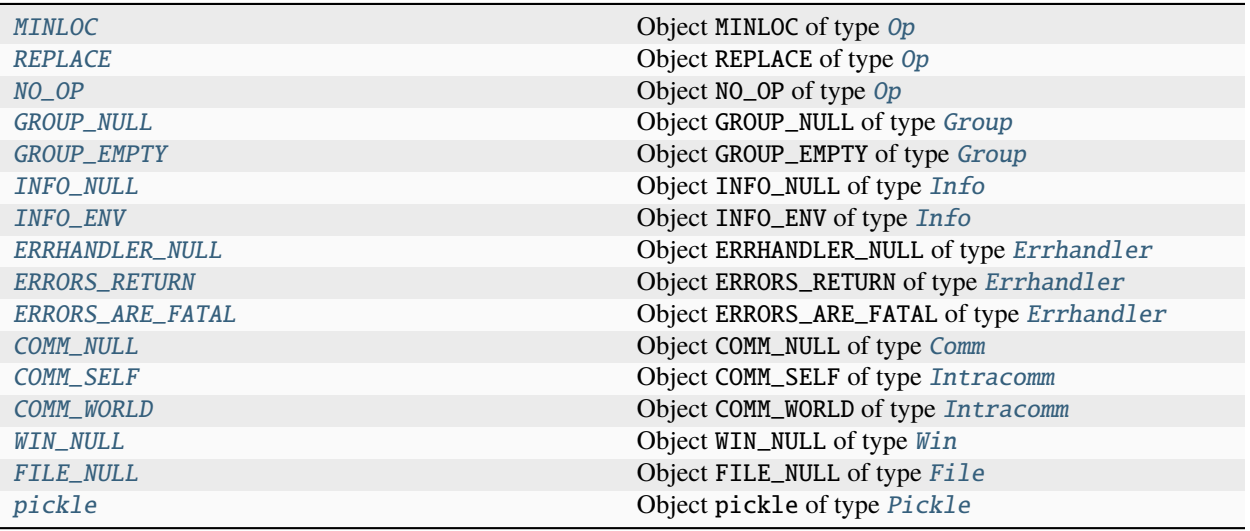

# <span id="page-34-0"></span>**6 mpi4py.typing**

Added in version 4.0.0.

This module provides [type aliases](https://docs.python.org/3/glossary.html#term-type-alias) used to add [type hints](https://docs.python.org/3/glossary.html#term-type-hint) to the various functions and methods within the [MPI](#page-63-2) module.

#### **See also:**

#### **Module** [typing](https://docs.python.org/3/library/typing.html#module-typing)

Documentation of the [typing](https://docs.python.org/3/library/typing.html#module-typing) standard module.

#### **Types Summary**

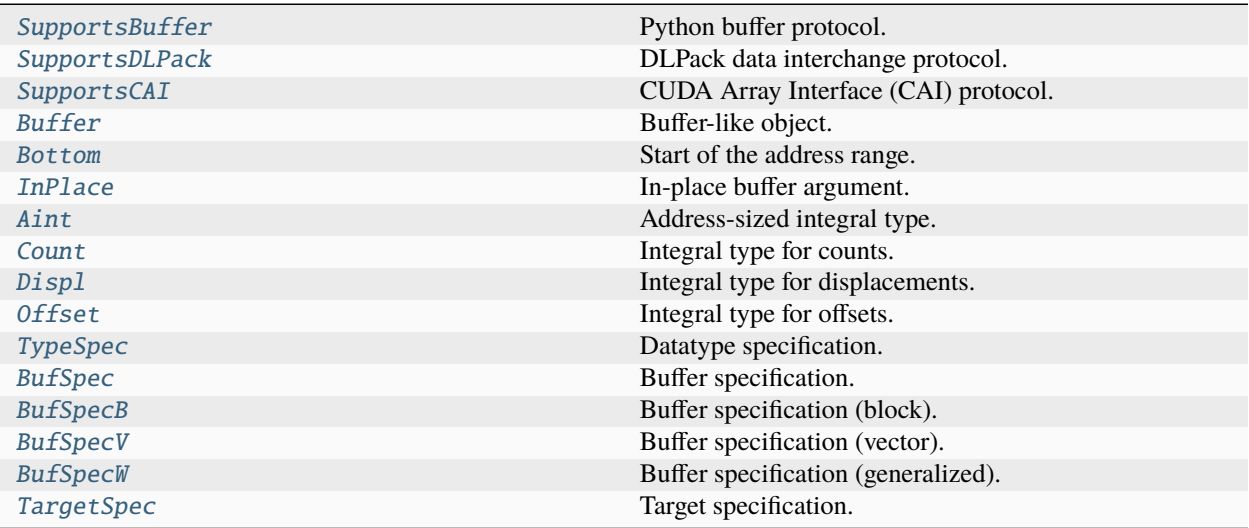

#### **Types Documentation**

#### <span id="page-35-0"></span>mpi4py.typing.SupportsBuffer = <class 'mpi4py.typing.SupportsBuffer'>

Python buffer protocol.

#### **See also:**

[Buffer Protocol](https://docs.python.org/3/c-api/buffer.html#bufferobjects)

alias of [mpi4py.typing.SupportsBuffer](#page-35-0)

#### <span id="page-35-1"></span>mpi4py.typing.SupportsDLPack = <class 'mpi4py.typing.SupportsDLPack'>

DLPack data interchange protocol.

#### **See also:**

[Python Specification for DLPack](https://dmlc.github.io/dlpack/latest/python_spec.html#python-spec)

alias of [mpi4py.typing.SupportsDLPack](#page-35-1)

#### <span id="page-35-2"></span>mpi4py.typing.SupportsCAI = <class 'mpi4py.typing.SupportsCAI'>

CUDA Array Interface (CAI) protocol.

#### **See also:**

[CUDA Array Interface \(Version 3\)](https://numba.readthedocs.io/en/stable/cuda/cuda_array_interface.html#cuda-array-interface)

#### alias of [mpi4py.typing.SupportsCAI](#page-35-2)

#### <span id="page-35-3"></span>mpi4py.typing.Buffer

Buffer-like object.

alias of [SupportsBuffer](#page-35-0) | [SupportsDLPack](#page-35-1) | [SupportsCAI](#page-35-2)

#### <span id="page-35-4"></span>mpi4py.typing.Bottom

Start of the address range.

alias of [BottomType](#page-64-1) | [None](https://docs.python.org/3/library/constants.html#None)

#### <span id="page-35-5"></span>mpi4py.typing.InPlace

In-place buffer argument.

alias of [InPlaceType](#page-129-1) | [None](https://docs.python.org/3/library/constants.html#None)

#### <span id="page-35-6"></span>mpi4py.typing.Aint = <class 'numbers.Integral'>

Address-sized integral type.

#### alias of [numbers.Integral](https://docs.python.org/3/library/numbers.html#numbers.Integral)

#### <span id="page-35-7"></span>mpi4py.typing.Count = <class 'numbers.Integral'>

Integral type for counts.

alias of [numbers.Integral](https://docs.python.org/3/library/numbers.html#numbers.Integral)

#### <span id="page-35-8"></span> $mpi4py.typing.Disp1 = <$ class 'numbers.Integral'>

Integral type for displacements.

alias of [numbers.Integral](https://docs.python.org/3/library/numbers.html#numbers.Integral)

#### <span id="page-35-9"></span>mpi4py.typing.Offset = <class 'numbers.Integral'>

Integral type for offsets.

<span id="page-35-10"></span>alias of [numbers.Integral](https://docs.python.org/3/library/numbers.html#numbers.Integral)
### mpi4py.typing.TypeSpec

Datatype specification.

alias of [Datatype](#page-97-0) | [str](https://docs.python.org/3/library/stdtypes.html#str)

### <span id="page-36-0"></span>mpi4py.typing.BufSpec

Buffer specification.

- [Buffer](#page-35-0)
- Tuple[[Buffer](#page-35-0), [Count](#page-35-1)]
- Tuple[[Buffer](#page-35-0), [TypeSpec](#page-35-2)]
- Tuple[[Buffer](#page-35-0), [Count](#page-35-1), [TypeSpec](#page-35-2)]
- Tuple[[Bottom](#page-35-3), [Count](#page-35-1), [Datatype](#page-97-0)]

alias of [SupportsBuffer](#page-35-4) | [SupportsDLPack](#page-35-5) | [SupportsCAI](#page-35-6) | [Tuple](https://docs.python.org/3/library/typing.html#typing.Tuple)[[SupportsBuffer](#page-35-4) | [SupportsDLPack](#page-35-5) | [SupportsCAI](#page-35-6), [Integral](https://docs.python.org/3/library/numbers.html#numbers.Integral)] | [Tuple](https://docs.python.org/3/library/typing.html#typing.Tuple)[[SupportsBuffer](#page-35-4) | [SupportsDLPack](#page-35-5) | [SupportsCAI](#page-35-6), [Datatype](#page-97-0) | [str](https://docs.python.org/3/library/stdtypes.html#str)] | [Tuple](https://docs.python.org/3/library/typing.html#typing.Tuple)[[SupportsBuffer](#page-35-4) | [SupportsDLPack](#page-35-5) | [SupportsCAI](#page-35-6), [Integral](https://docs.python.org/3/library/numbers.html#numbers.Integral), [Datatype](#page-97-0) | [str](https://docs.python.org/3/library/stdtypes.html#str)] | [Tuple](https://docs.python.org/3/library/typing.html#typing.Tuple)[[BottomType](#page-64-0) | [None](https://docs.python.org/3/library/constants.html#None), [Integral](https://docs.python.org/3/library/numbers.html#numbers.Integral), [Datatype](#page-97-0)] | [List](https://docs.python.org/3/library/typing.html#typing.List)[[Any](https://docs.python.org/3/library/typing.html#typing.Any)]

### <span id="page-36-1"></span>mpi4py.typing.BufSpecB

Buffer specification (block).

- [Buffer](#page-35-0)
- Tuple[[Buffer](#page-35-0), [Count](#page-35-1)]
- Tuple[[Buffer](#page-35-0), [TypeSpec](#page-35-2)]
- Tuple[[Buffer](#page-35-0), [Count](#page-35-1), [TypeSpec](#page-35-2)]

alias of [SupportsBuffer](#page-35-4) | [SupportsDLPack](#page-35-5) | [SupportsCAI](#page-35-6) | [Tuple](https://docs.python.org/3/library/typing.html#typing.Tuple)[[SupportsBuffer](#page-35-4) | [SupportsDLPack](#page-35-5) | [SupportsCAI](#page-35-6), [Integral](https://docs.python.org/3/library/numbers.html#numbers.Integral)] | [Tuple](https://docs.python.org/3/library/typing.html#typing.Tuple)[[SupportsBuffer](#page-35-4) | [SupportsDLPack](#page-35-5) | [SupportsCAI](#page-35-6), [Datatype](#page-97-0) | [str](https://docs.python.org/3/library/stdtypes.html#str)] | [Tuple](https://docs.python.org/3/library/typing.html#typing.Tuple)[[SupportsBuffer](#page-35-4) | [SupportsDLPack](#page-35-5) | [SupportsCAI](#page-35-6), [Integral](https://docs.python.org/3/library/numbers.html#numbers.Integral), [Datatype](#page-97-0) | [str](https://docs.python.org/3/library/stdtypes.html#str)] | [List](https://docs.python.org/3/library/typing.html#typing.List)[[Any](https://docs.python.org/3/library/typing.html#typing.Any)]

# <span id="page-36-2"></span>mpi4py.typing.BufSpecV

Buffer specification (vector).

- [Buffer](#page-35-0)
- Tuple[[Buffer](#page-35-0), Sequence[[Count](#page-35-1)]]
- Tuple[[Buffer](#page-35-0), Tuple[Sequence[[Count](#page-35-1)], Sequence[Disp1]]]
- Tuple[[Buffer](#page-35-0), [TypeSpec](#page-35-2)]
- Tuple[[Buffer](#page-35-0), Sequence[[Count](#page-35-1)], [TypeSpec](#page-35-2)]
- Tuple[[Buffer](#page-35-0), Tuple[Sequence[[Count](#page-35-1)], Sequence[Disp1]], [TypeSpec](#page-35-2)]
- Tuple[[Buffer](#page-35-0), Sequence[[Count](#page-35-1)], Sequence[[Displ](#page-35-7)], [TypeSpec](#page-35-2)]
- Tuple[[Bottom](#page-35-3), Tuple[Sequence[[Count](#page-35-1)], Sequence[Disp1]], [Datatype](#page-97-0)]
- Tuple[[Bottom](#page-35-3), Sequence[[Count](#page-35-1)], Sequence[[Displ](#page-35-7)], [Datatype](#page-97-0)]

alias of [SupportsBuffer](#page-35-4) | [SupportsDLPack](#page-35-5) | [SupportsCAI](#page-35-6) | [Tuple](https://docs.python.org/3/library/typing.html#typing.Tuple)[[SupportsBuffer](#page-35-4) | [SupportsDLPack](#page-35-5) | [SupportsCAI](#page-35-6), [Sequence](https://docs.python.org/3/library/typing.html#typing.Sequence)[[Integral](https://docs.python.org/3/library/numbers.html#numbers.Integral)]] | [Tuple](https://docs.python.org/3/library/typing.html#typing.Tuple)[[SupportsBuffer](#page-35-4) | [SupportsDLPack](#page-35-5) | [SupportsCAI](#page-35-6), [Tuple](https://docs.python.org/3/library/typing.html#typing.Tuple)[[Sequence](https://docs.python.org/3/library/typing.html#typing.Sequence)[[Integral](https://docs.python.org/3/library/numbers.html#numbers.Integral)], [Sequence](https://docs.python.org/3/library/typing.html#typing.Sequence)[[Integral](https://docs.python.org/3/library/numbers.html#numbers.Integral)]]] | [Tuple](https://docs.python.org/3/library/typing.html#typing.Tuple)[[SupportsBuffer](#page-35-4) | [SupportsDLPack](#page-35-5) | [SupportsCAI](#page-35-6), [Datatype](#page-97-0) | [str](https://docs.python.org/3/library/stdtypes.html#str)] | [Tuple](https://docs.python.org/3/library/typing.html#typing.Tuple)[[SupportsBuffer](#page-35-4) | [SupportsDLPack](#page-35-5) | [SupportsCAI](#page-35-6), [Sequence](https://docs.python.org/3/library/typing.html#typing.Sequence)[[Integral](https://docs.python.org/3/library/numbers.html#numbers.Integral)], [Datatype](#page-97-0) | [str](https://docs.python.org/3/library/stdtypes.html#str)] | [Tuple](https://docs.python.org/3/library/typing.html#typing.Tuple)[[SupportsBuffer](#page-35-4) | [SupportsDLPack](#page-35-5) | [SupportsCAI](#page-35-6), [Tuple](https://docs.python.org/3/library/typing.html#typing.Tuple)[[Sequence](https://docs.python.org/3/library/typing.html#typing.Sequence)[[Integral](https://docs.python.org/3/library/numbers.html#numbers.Integral)], [Sequence](https://docs.python.org/3/library/typing.html#typing.Sequence)[[Integral](https://docs.python.org/3/library/numbers.html#numbers.Integral)]], [Datatype](#page-97-0) | [str](https://docs.python.org/3/library/stdtypes.html#str)] | [Tuple](https://docs.python.org/3/library/typing.html#typing.Tuple)[[SupportsBuffer](#page-35-4) |

[SupportsDLPack](#page-35-5) | [SupportsCAI](#page-35-6), [Sequence](https://docs.python.org/3/library/typing.html#typing.Sequence)[[Integral](https://docs.python.org/3/library/numbers.html#numbers.Integral)], [Sequence](https://docs.python.org/3/library/typing.html#typing.Sequence)[[Integral](https://docs.python.org/3/library/numbers.html#numbers.Integral)], [Datatype](#page-97-0) | [str](https://docs.python.org/3/library/stdtypes.html#str)] | [Tuple](https://docs.python.org/3/library/typing.html#typing.Tuple)[[BottomType](#page-64-0) | [None](https://docs.python.org/3/library/constants.html#None), [Tuple](https://docs.python.org/3/library/typing.html#typing.Tuple)[[Sequence](https://docs.python.org/3/library/typing.html#typing.Sequence)[[Integral](https://docs.python.org/3/library/numbers.html#numbers.Integral)], [Sequence](https://docs.python.org/3/library/typing.html#typing.Sequence)[[Integral](https://docs.python.org/3/library/numbers.html#numbers.Integral)]], [Datatype](#page-97-0)] | [Tuple](https://docs.python.org/3/library/typing.html#typing.Tuple)[[BottomType](#page-64-0) | [None](https://docs.python.org/3/library/constants.html#None), [Sequence](https://docs.python.org/3/library/typing.html#typing.Sequence)[[Integral](https://docs.python.org/3/library/numbers.html#numbers.Integral)], [Sequence](https://docs.python.org/3/library/typing.html#typing.Sequence)[[Integral](https://docs.python.org/3/library/numbers.html#numbers.Integral)], [Datatype](#page-97-0)] | [List](https://docs.python.org/3/library/typing.html#typing.List)[[Any](https://docs.python.org/3/library/typing.html#typing.Any)]

### mpi4py.typing.BufSpecW

Buffer specification (generalized).

- Tuple[[Buffer](#page-35-0), Sequence[[Datatype](#page-97-0)]]
- Tuple[[Buffer](#page-35-0), Tuple[Sequence[[Count](#page-35-1)], Sequence[Disp1]], Sequence[[Datatype](#page-97-0)]]
- Tuple[[Buffer](#page-35-0), Sequence[[Count](#page-35-1)], Sequence[Disp1], Sequence[[Datatype](#page-97-0)]]
- Tuple[[Bottom](#page-35-3), Tuple[Sequence[[Count](#page-35-1)], Sequence[Disp1]], Sequence[[Datatype](#page-97-0)]]
- Tuple[[Bottom](#page-35-3), Sequence[[Count](#page-35-1)], Sequence[[Displ](#page-35-7)], Sequence[[Datatype](#page-97-0)]]

alias of [Tuple](https://docs.python.org/3/library/typing.html#typing.Tuple)[[SupportsBuffer](#page-35-4) | [SupportsDLPack](#page-35-5) | [SupportsCAI](#page-35-6), [Sequence](https://docs.python.org/3/library/typing.html#typing.Sequence)[[Datatype](#page-97-0)]] | [Tuple](https://docs.python.org/3/library/typing.html#typing.Tuple)[[SupportsBuffer](#page-35-4) | [SupportsDLPack](#page-35-5) | [SupportsCAI](#page-35-6), [Tuple](https://docs.python.org/3/library/typing.html#typing.Tuple)[[Sequence](https://docs.python.org/3/library/typing.html#typing.Sequence)[[Integral](https://docs.python.org/3/library/numbers.html#numbers.Integral)], [Sequence](https://docs.python.org/3/library/typing.html#typing.Sequence)[[Integral](https://docs.python.org/3/library/numbers.html#numbers.Integral)]], [Sequence](https://docs.python.org/3/library/typing.html#typing.Sequence)[[Datatype](#page-97-0)]] | [Tuple](https://docs.python.org/3/library/typing.html#typing.Tuple)[[SupportsBuffer](#page-35-4) | [SupportsDLPack](#page-35-5) | [SupportsCAI](#page-35-6), [Sequence](https://docs.python.org/3/library/typing.html#typing.Sequence)[[Integral](https://docs.python.org/3/library/numbers.html#numbers.Integral)], [Sequence](https://docs.python.org/3/library/typing.html#typing.Sequence)[[Integral](https://docs.python.org/3/library/numbers.html#numbers.Integral)], [Sequence](https://docs.python.org/3/library/typing.html#typing.Sequence)[[Datatype](#page-97-0)]] | [Tuple](https://docs.python.org/3/library/typing.html#typing.Tuple)[[BottomType](#page-64-0) | [None](https://docs.python.org/3/library/constants.html#None), [Tuple](https://docs.python.org/3/library/typing.html#typing.Tuple)[[Sequence](https://docs.python.org/3/library/typing.html#typing.Sequence)[[Integral](https://docs.python.org/3/library/numbers.html#numbers.Integral)], [Sequence](https://docs.python.org/3/library/typing.html#typing.Sequence)[[Integral](https://docs.python.org/3/library/numbers.html#numbers.Integral)]], [Sequence](https://docs.python.org/3/library/typing.html#typing.Sequence)[[Datatype](#page-97-0)]] | [Tuple](https://docs.python.org/3/library/typing.html#typing.Tuple)[[BottomType](#page-64-0) | [None](https://docs.python.org/3/library/constants.html#None), [Sequence](https://docs.python.org/3/library/typing.html#typing.Sequence)[[Integral](https://docs.python.org/3/library/numbers.html#numbers.Integral)], [Sequence](https://docs.python.org/3/library/typing.html#typing.Sequence)[[Integral](https://docs.python.org/3/library/numbers.html#numbers.Integral)], [Sequence](https://docs.python.org/3/library/typing.html#typing.Sequence)[[Datatype](#page-97-0)]] | [List](https://docs.python.org/3/library/typing.html#typing.List)[[Any](https://docs.python.org/3/library/typing.html#typing.Any)]

### mpi4py.typing.TargetSpec

Target specification.

- [Displ](#page-35-7)
- Tuple $[()]$
- Tuple[Disp1]
- Tuple[[Displ](#page-35-7), [Count](#page-35-1)]
- Tuple[[Displ](#page-35-7), [Count](#page-35-1), [Datatype](#page-97-0)]

alias of [Integral](https://docs.python.org/3/library/numbers.html#numbers.Integral) | [Tuple](https://docs.python.org/3/library/typing.html#typing.Tuple) | [Tuple](https://docs.python.org/3/library/typing.html#typing.Tuple)[[Integral](https://docs.python.org/3/library/numbers.html#numbers.Integral)] | [Tuple](https://docs.python.org/3/library/typing.html#typing.Tuple)[[Integral](https://docs.python.org/3/library/numbers.html#numbers.Integral), [Integral](https://docs.python.org/3/library/numbers.html#numbers.Integral)] | [Tuple](https://docs.python.org/3/library/typing.html#typing.Tuple)[[Integral](https://docs.python.org/3/library/numbers.html#numbers.Integral), [Integral](https://docs.python.org/3/library/numbers.html#numbers.Integral), [Datatype](#page-97-0) | [str](https://docs.python.org/3/library/stdtypes.html#str)] | [List](https://docs.python.org/3/library/typing.html#typing.List)[[Any](https://docs.python.org/3/library/typing.html#typing.Any)]

# <span id="page-37-0"></span>**7 mpi4py.futures**

Added in version 3.0.0.

This package provides a high-level interface for asynchronously executing callables on a pool of worker processes using MPI for inter-process communication.

The mpi4py. futures package is based on concurrent. futures from the Python standard library. More precisely, mpi4py. futures provides the [MPIPoolExecutor](#page-38-0) class as a concrete implementation of the abstract class [Executor](https://docs.python.org/3/library/concurrent.futures.html#concurrent.futures.Executor). The [submit\(\)](https://docs.python.org/3/library/concurrent.futures.html#concurrent.futures.Executor.submit) interface schedules a callable to be executed asynchronously and returns a [Future](https://docs.python.org/3/library/concurrent.futures.html#concurrent.futures.Future) object representing the execution of the callable. [Future](https://docs.python.org/3/library/concurrent.futures.html#concurrent.futures.Future) instances can be queried for the call result or exception. Sets of [Future](https://docs.python.org/3/library/concurrent.futures.html#concurrent.futures.Future) instances can be passed to the [wait\(\)](https://docs.python.org/3/library/concurrent.futures.html#concurrent.futures.wait) and [as\\_completed\(\)](https://docs.python.org/3/library/concurrent.futures.html#concurrent.futures.as_completed) functions.

### **See also:**

# **Module** [concurrent.futures](https://docs.python.org/3/library/concurrent.futures.html#module-concurrent.futures)

Documentation of the concurrent. futures standard module.

# **7.1 MPIPoolExecutor**

The [MPIPoolExecutor](#page-38-0) class uses a pool of MPI processes to execute calls asynchronously. By performing computations in separate processes, it allows to side-step the [global interpreter lock](https://docs.python.org/3/glossary.html#term-global-interpreter-lock) but also means that only picklable objects can be executed and returned. The [\\_\\_main\\_\\_](https://docs.python.org/3/library/__main__.html#module-__main__) module must be importable by worker processes, thus [MPIPoolExecutor](#page-38-0) instances may not work in the interactive interpreter.

[MPIPoolExecutor](#page-38-0) takes advantage of the dynamic process management features introduced in the MPI-2 standard. In particular, the [MPI.Intracomm.Spawn](#page-139-0) method of [MPI.COMM\\_SELF](#page-234-0) is used in the master (or parent) process to spawn new worker (or child) processes running a Python interpreter. The master process uses a separate thread (one for each [MPIPoolExecutor](#page-38-0) instance) to communicate back and forth with the workers. The worker processes serve the execution of tasks in the main (and only) thread until they are signaled for completion.

**Note:** The worker processes must import the main script in order to *unpickle* any callable defined in the [\\_\\_main\\_\\_](https://docs.python.org/3/library/__main__.html#module-__main__) module and submitted from the master process. Furthermore, the callables may need access to other global variables. At the worker processes,  $mpi4py$ . futures executes the main script code (using the [runpy](https://docs.python.org/3/library/runpy.html#module-runpy) module) under the \_\_worker\_\_ namespace to define the [\\_\\_main\\_\\_](https://docs.python.org/3/library/__main__.html#module-__main__) module. The [\\_\\_main\\_\\_](https://docs.python.org/3/library/__main__.html#module-__main__) and \_\_worker\_\_ modules are added to [sys.modules](https://docs.python.org/3/library/sys.html#sys.modules) (both at the master and worker processes) to ensure proper *pickling* and *unpickling*.

**Warning:** During the initial import phase at the workers, the main script cannot create and use new [MPIPoolExecutor](#page-38-0) instances. Otherwise, each worker would attempt to spawn a new pool of workers, leading to infinite recursion. mpi4py. futures detects such recursive attempts to spawn new workers and aborts the MPI execution environment. As the main script code is run under the \_\_worker\_\_ namespace, the easiest way to avoid spawn recursion is using the idiom if  ${\_}name{\_} == {\_}_{\_}main{\_}': \dots$  in the main script.

### <span id="page-38-0"></span>class mpi4py.futures.MPIPoolExecutor(*max\_workers=None*, *initializer=None*, *initargs=()*, *\*\*kwargs*)

An [Executor](https://docs.python.org/3/library/concurrent.futures.html#concurrent.futures.Executor) subclass that executes calls asynchronously using a pool of at most *max\_workers* processes. If *max\_workers* is [None](https://docs.python.org/3/library/constants.html#None) or not given, its value is determined from the [MPI4PY\\_FUTURES\\_MAX\\_WORKERS](#page-40-0) environment variable if set, or the MPI universe size if set, otherwise a single worker process is spawned. If *max\_workers* is lower than or equal to 0, then a [ValueError](https://docs.python.org/3/library/exceptions.html#ValueError) will be raised.

*initializer* is an optional callable that is called at the start of each worker process before executing any tasks; *initargs* is a tuple of arguments passed to the initializer. If *initializer* raises an exception, all pending tasks and any attempt to submit new tasks to the pool will raise a [BrokenExecutor](https://docs.python.org/3/library/concurrent.futures.html#concurrent.futures.BrokenExecutor) exception.

Other parameters:

- *python exe*: Path to the Python interpreter executable used to spawn worker processes, otherwise [sys.](https://docs.python.org/3/library/sys.html#sys.executable) [executable](https://docs.python.org/3/library/sys.html#sys.executable) is used.
- *python args*: [list](https://docs.python.org/3/library/stdtypes.html#list) or iterable with additional command line flags to pass to the Python executable. Command line flags determined from inspection of [sys.flags](https://docs.python.org/3/library/sys.html#sys.flags), [sys.warnoptions](https://docs.python.org/3/library/sys.html#sys.warnoptions) and [sys.\\_xoptions](https://docs.python.org/3/library/sys.html#sys._xoptions) in are passed unconditionally.
- *mpi* info: [dict](https://docs.python.org/3/library/stdtypes.html#dict) or iterable yielding (key, value) pairs. These (key, value) pairs are passed (through an MPI. Info object) to the MPI. Intracomm. Spawn call used to spawn worker processes. This mechanism allows telling the MPI runtime system where and how to start the processes. Check the documentation of the backend MPI implementation about the set of keys it interprets and the corresponding format for values.
- *globals*: [dict](https://docs.python.org/3/library/stdtypes.html#dict) or iterable yielding (name, value) pairs to initialize the main module namespace in worker processes.
- *main*: If set to [False](https://docs.python.org/3/library/constants.html#False), do not import the [\\_\\_main\\_\\_](https://docs.python.org/3/library/__main__.html#module-__main__) module in worker processes. Setting *main* to False prevents worker processes from accessing definitions in the parent [\\_\\_main\\_\\_](https://docs.python.org/3/library/__main__.html#module-__main__) namespace.
- *path*: [list](https://docs.python.org/3/library/stdtypes.html#list) or iterable with paths to append to [sys.path](https://docs.python.org/3/library/sys.html#sys.path) in worker processes to extend the [module search](https://docs.python.org/3/tutorial/modules.html#tut-searchpath) [path.](https://docs.python.org/3/tutorial/modules.html#tut-searchpath)
- *wdir*: Path to set the current working directory in worker processes using [os.chdir\(\)](https://docs.python.org/3/library/os.html#os.chdir). The initial working directory is set by the MPI implementation. Quality MPI implementations should honor a wdir info key passed through *mpi\_info*, although such feature is not mandatory.
- *env*: [dict](https://docs.python.org/3/library/stdtypes.html#dict) or iterable yielding (name, value) pairs with environment variables to update [os.environ](https://docs.python.org/3/library/os.html#os.environ) in worker processes. The initial environment is set by the MPI implementation. MPI implementations may allow setting the initial environment through *mpi\_info*, however such feature is not required nor recommended by the MPI standard.
- *use\_pkl5*: If set to [True](https://docs.python.org/3/library/constants.html#True), use pickle5 with out-of-band buffers for interprocess communication. If *use\_pkl5* is set to [None](https://docs.python.org/3/library/constants.html#None) or not given, its value is determined from the [MPI4PY\\_FUTURES\\_USE\\_PKL5](#page-40-1) environment variable. Using pickle5 with out-of-band buffers may benefit applications dealing with large buffer-like objects like NumPy arrays. See  $mpi4py$ .util.pkl5 for additional information.
- *backoff*: [float](https://docs.python.org/3/library/functions.html#float) value specifying the maximum number of seconds a worker thread or process suspends execution with [time.sleep\(\)](https://docs.python.org/3/library/time.html#time.sleep) while idle-waiting. If not set, its value is determined from the [MPI4PY\\_FUTURES\\_BACKOFF](#page-40-2) environment variable if set, otherwise the default value of 0.001 seconds is used. Lower values will reduce latency and increase execution throughput for very short-lived tasks, albeit at the expense of spinning CPU cores and increased energy consumption.

<span id="page-39-2"></span>submit(*func*, *\*args*, *\*\*kwargs*)

Schedule the callable, *func*, to be executed as func(\*args, \*\*kwargs) and returns a [Future](https://docs.python.org/3/library/concurrent.futures.html#concurrent.futures.Future) object representing the execution of the callable.

```
executor = MPIPoolExecutor(max_workers=1)
future = executor.submit(pow, 321, 1234)
print(future.result())
```
### <span id="page-39-0"></span>map(*func*, *\*iterables*, *timeout=None*, *chunksize=1*, *\*\*kwargs*)

Equivalent to [map\(func, \\*iterables\)](https://docs.python.org/3/library/functions.html#map) except *func* is executed asynchronously and several calls to *func* may be made concurrently, out-of-order, in separate processes. The returned iterator raises a [TimeoutError](https://docs.python.org/3/library/concurrent.futures.html#concurrent.futures.TimeoutError) if [\\_\\_next\\_\\_\(\)](https://docs.python.org/3/library/stdtypes.html#iterator.__next__) is called and the result isn't available after *timeout* seconds from the original call to [map\(\)](#page-39-0). *timeout* can be an int or a float. If *timeout* is not specified or [None](https://docs.python.org/3/library/constants.html#None), there is no limit to the wait time. If a call raises an exception, then that exception will be raised when its value is retrieved from the iterator. This method chops *iterables* into a number of chunks which it submits to the pool as separate tasks. The (approximate) size of these chunks can be specified by setting *chunksize* to a positive integer. For very long iterables, using a large value for *chunksize* can significantly improve performance compared to the default size of one. By default, the returned iterator yields results in-order, waiting for successive tasks to complete . This behavior can be changed by passing the keyword argument *unordered* as [True](https://docs.python.org/3/library/constants.html#True), then the result iterator will yield a result as soon as any of the tasks complete.

```
executor = MPIPoolExecutor(max_words=3)for result in executor.map(pow, [2]*32, range(32)):
   print(result)
```
<span id="page-39-1"></span>starmap(*func*, *iterable*, *timeout=None*, *chunksize=1*, *\*\*kwargs*)

Equivalent to [itertools.starmap\(func, iterable\)](https://docs.python.org/3/library/itertools.html#itertools.starmap). Used instead of [map\(\)](#page-39-0) when argument parameters are already grouped in tuples from a single iterable (the data has been "pre-zipped"). [map\(func,](#page-39-0) [\\*iterable\)](#page-39-0) is equivalent to [starmap\(func, zip\(\\*iterable\)\)](#page-39-1).

```
executor = MPIPoolExecutor(max_workers=3)
iterable = ((2, n) for n in range(32))
```
(continues on next page)

```
for result in executor starmap(pow, iterable):
   print(result)
```
#### <span id="page-40-3"></span>shutdown(*wait=True*, *cancel\_futures=False*)

Signal the executor that it should free any resources that it is using when the currently pending futures are done executing. Calls to  $\text{submit}(\cdot)$  and  $\text{map}(\cdot)$  made after  $\text{shutdown}(\cdot)$  will raise [RuntimeError](https://docs.python.org/3/library/exceptions.html#RuntimeError).

If *wait* is [True](https://docs.python.org/3/library/constants.html#True) then this method will not return until all the pending futures are done executing and the resources associated with the executor have been freed. If *wait* is [False](https://docs.python.org/3/library/constants.html#False) then this method will return immediately and the resources associated with the executor will be freed when all pending futures are done executing. Regardless of the value of *wait*, the entire Python program will not exit until all pending futures are done executing.

If *cancel\_futures* is [True](https://docs.python.org/3/library/constants.html#True), this method will cancel all pending futures that the executor has not started running. Any futures that are completed or running won't be cancelled, regardless of the value of *cancel\_futures*.

You can avoid having to call this method explicitly if you use the [with](https://docs.python.org/3/reference/compound_stmts.html#with) statement, which will shutdown the executor instance (waiting as if [shutdown\(\)](#page-40-3) were called with *wait* set to [True](https://docs.python.org/3/library/constants.html#True)).

```
import time
with MPIPoolExecutor(max_workers=1) as executor:
   future = executor.submit(time.sleep, 2)
assert future.done()
```
### <span id="page-40-4"></span>bootup(*wait=True*)

Signal the executor that it should allocate eagerly any required resources (in particular, MPI worker processes). If *wait* is [True](https://docs.python.org/3/library/constants.html#True), then [bootup\(\)](#page-40-4) will not return until the executor resources are ready to process submissions. Resources are automatically allocated in the first call to  $submit()$ , thus calling  $bootup()$ explicitly is seldom needed.

### <span id="page-40-5"></span>num\_workers

Number or worker processes in the pool.

### <span id="page-40-0"></span>MPI4PY\_FUTURES\_MAX\_WORKERS

If the *max\_workers* parameter to [MPIPoolExecutor](#page-38-0) is [None](https://docs.python.org/3/library/constants.html#None) or not given, the [MPI4PY\\_FUTURES\\_MAX\\_WORKERS](#page-40-0) environment variable provides a fallback value for the maximum number of MPI worker processes to spawn.

Added in version 3.1.0.

### <span id="page-40-1"></span>MPI4PY\_FUTURES\_USE\_PKL5

If the *use\_pkl5* keyword argument to [MPIPoolExecutor](#page-38-0) is [None](https://docs.python.org/3/library/constants.html#None) or not given, the [MPI4PY\\_FUTURES\\_USE\\_PKL5](#page-40-1) environment variable provides a fallback value for whether the executor should use pickle5 with out-of-band buffers for interprocess communication. Accepted values are 0 and 1 (interpreted as [False](https://docs.python.org/3/library/constants.html#False) and [True](https://docs.python.org/3/library/constants.html#True), respectively), and strings specifying a [YAML boolean](https://yaml.org/type/bool.html) value (case-insensitive). Using pickle5 with out-of-band buffers may benefit applications dealing with large buffer-like objects like NumPy arrays. See [mpi4py.util.](#page-47-0) [pkl5](#page-47-0) for additional information.

Added in version 4.0.0.

### <span id="page-40-2"></span>MPI4PY\_FUTURES\_BACKOFF

If the *backoff* keyword argument to [MPIPoolExecutor](#page-38-0) is not given, the [MPI4PY\\_FUTURES\\_BACKOFF](#page-40-2) environment variable can be set to a [float](https://docs.python.org/3/library/functions.html#float) value specifying the maximum number of seconds a worker thread or process suspends execution with [time.sleep\(\)](https://docs.python.org/3/library/time.html#time.sleep) while idle-waiting. If not set, the default backoff value is 0.001 seconds. Lower values will reduce latency and increase execution throughput for very short-lived tasks, albeit at the expense of spinning CPU cores and increased energy consumption.

Added in version 4.0.0.

**Note:** As the master process uses a separate thread to perform MPI communication with the workers, the backend MPI implementation should provide support for MPI. THREAD\_MULTIPLE. However, some popular MPI implementations do not support yet concurrent MPI calls from multiple threads. Additionally, users may decide to initial-ize MPI with a lower level of thread support. If the level of thread support in the backend MPI is less than [MPI.](#page-216-0) [THREAD\\_MULTIPLE](#page-216-0), mpi4py. futures will use a global lock to serialize MPI calls. If the level of thread support is less than MPI. THREAD\_SERIALIZED, mpi4py. futures will emit a [RuntimeWarning](https://docs.python.org/3/library/exceptions.html#RuntimeWarning).

**Warning:** If the level of thread support in the backend MPI is less than MPI. THREAD\_SERIALIZED (i.e., it is either MPI. THREAD\_SINGLE or MPI. THREAD\_FUNNELED), in theory mpi4py. futures cannot be used. Rather than raising an exception, mpi4py. futures emits a warning and takes a "cross-fingers" attitude to continue execution in the hope that serializing MPI calls with a global lock will actually work.

# **7.2 MPICommExecutor**

Legacy MPI-1 implementations (as well as some vendor MPI-2 implementations) do not support the dynamic process management features introduced in the MPI-2 standard. Additionally, job schedulers and batch systems in supercomputing facilities may pose additional complications to applications using the MPI\_Comm\_spawn() routine.

With these issues in mind, mpi4py. futures supports an additional, more traditional, SPMD-like usage pattern requiring MPI-1 calls only. Python applications are started the usual way, e.g., using the **mpiexec** command. Python code should make a collective call to the [MPICommExecutor](#page-41-0) context manager to partition the set of MPI processes within a MPI communicator in one master processes and many workers processes. The master process gets access to an [MPIPoolExecutor](#page-38-0) instance to submit tasks. Meanwhile, the worker process follow a different execution path and team-up to execute the tasks submitted from the master.

Besides alleviating the lack of dynamic process management features in legacy MPI-1 or partial MPI-2 implementations, the [MPICommExecutor](#page-41-0) context manager may be useful in classic MPI-based Python applications willing to take advantage of the simple, task-based, master/worker approach available in the  $mpi4py$ . futures package.

<span id="page-41-0"></span>class mpi4py.futures.MPICommExecutor(*comm=None*, *root=0*)

Context manager for [MPIPoolExecutor](#page-38-0). This context manager splits a MPI (intra)communicator *comm* (defaults to [MPI.COMM\\_WORLD](#page-234-1) if not provided or [None](https://docs.python.org/3/library/constants.html#None)) in two disjoint sets: a single master process (with rank *root* in *comm*) and the remaining worker processes. These sets are then connected through an intercommunicator. The target of the [with](https://docs.python.org/3/reference/compound_stmts.html#with) statement is assigned either an [MPIPoolExecutor](#page-38-0) instance (at the master) or [None](https://docs.python.org/3/library/constants.html#None) (at the workers).

```
from mpi4py import MPI
from mpi4py.futures import MPICommExecutor
with MPICommExecutor(MPI.COMM_WORLD, root=0) as executor:
    if executor is not None:
       future = executor.submit(abs, -42)
       assert future.result() == 42answer = set(exectormap(abs, [-42, 42]))assert answer == {42}
```
**Warning:** If [MPICommExecutor](#page-41-0) is passed a communicator of size one (e.g., [MPI.COMM\\_SELF](#page-234-0)), then the executor instance assigned to the target of the [with](https://docs.python.org/3/reference/compound_stmts.html#with) statement will execute all submitted tasks in a single worker thread, thus ensuring that task execution still progress asynchronously. However, the [GIL](https://docs.python.org/3/glossary.html#term-GIL) will prevent the main and worker threads from running concurrently in multicore processors. Moreover, the thread context switching may harm noticeably the performance of CPU-bound tasks. In case of I/O-bound tasks, the [GIL](https://docs.python.org/3/glossary.html#term-GIL) is not usually an issue, however, as a single worker thread is used, it progress one task at a time. We advice against using [MPICommExecutor](#page-41-0) with communicators of size one and suggest refactoring your code to use instead a [ThreadPoolExecutor](https://docs.python.org/3/library/concurrent.futures.html#concurrent.futures.ThreadPoolExecutor).

# **7.3 Command line**

Recalling the issues related to the lack of support for dynamic process management features in MPI implementations,  $mpi4py$ . futures supports an alternative usage pattern where Python code (either from scripts, modules, or zip files) is run under command line control of the mpi4py. futures package by passing  $-m$  mpi4py. futures to the python executable. The mpi4py. futures invocation should be passed a *pyfile* path to a script (or a zipfile/directory containing a \_\_main\_\_.py file). Additionally, mpi4py.futures accepts -m mod to execute a module named *mod*, -c cmd to execute a command string *cmd*, or even - to read commands from standard input ([sys.stdin](https://docs.python.org/3/library/sys.html#sys.stdin)). Summarizing, mpi4py. futures can be invoked in the following ways:

- \$ mpiexec -n numprocs python -m mpi4py.futures pyfile [arg] ...
- \$ mpiexec -n numprocs python -m mpi4py.futures -m mod [arg] ...
- \$ mpiexec -n numprocs python -m mpi4py.futures -c cmd [arg] ...
- \$ mpiexec -n numprocs python -m mpi4py.futures [arg] ...

Before starting the main script execution,  $mpi4py$ . futures splits MPI. COMM\_WORLD in one master (the process with rank 0 in MPI. COMM\_WORLD) and *numprocs - 1* workers and connects them through an MPI intercommunicator. Afterwards, the master process proceeds with the execution of the user script code, which eventually creates [MPIPoolExecutor](#page-38-0) instances to submit tasks. Meanwhile, the worker processes follow a different execution path to serve the master. Upon successful termination of the main script at the master, the entire MPI execution environment exists gracefully. In case of any unhandled exception in the main script, the master process calls MPI.COMM\_WORLD. Abort(1) to prevent deadlocks and force termination of entire MPI execution environment.

**Warning:** Running scripts under command line control of mpi4py. futures is quite similar to executing a singleprocess application that spawn additional workers as required. However, there is a very important difference users should be aware of. All *[MPIPoolExecutor](#page-38-0)* instances created at the master will share the pool of workers. Tasks submitted at the master from many different executors will be scheduled for execution in random order as soon as a worker is idle. Any executor can easily starve all the workers (e.g., by calling [MPIPoolExecutor.map\(\)](#page-39-0) with long iterables). If that ever happens, submissions from other executors will not be serviced until free workers are available.

### **See also:**

### **[Command line](https://docs.python.org/3/using/cmdline.html#using-on-cmdline)**

Documentation on Python command line interface.

# <span id="page-43-1"></span>**7.4 Parallel tasks**

The mpi4py. futures package favors an embarrassingly parallel execution model involving a series of sequential tasks independent of each other and executed asynchronously. Albeit unnatural, [MPIPoolExecutor](#page-38-0) can still be used for handling workloads involving parallel tasks, where worker processes communicate and coordinate each other via MPI.

<span id="page-43-0"></span>mpi4py.futures.get\_comm\_workers()

Access an intracommunicator grouping MPI worker processes.

Executing parallel tasks with mpi4py. futures requires following some rules, cf. highlighted lines in example *[cpi.py](#page-45-0)* 

:

- Use [MPIPoolExecutor.num\\_workers](#page-40-5) to determine the number of worker processes in the executor and **submit exactly one callable per worker process** using the [MPIPoolExecutor.submit\(\)](#page-39-2) method.
- The submitted callable must use  $get\_comm\_works()$  to access an intracommunicator grouping MPI worker processes. Afterwards, it is highly recommended calling the [Barrier\(\)](#page-73-0) method on the communicator. The barrier synchronization ensures that every worker process is executing the submitted callable exactly once. Afterwards, the parallel task can safely perform any kind of point-to-point or collective operation using the returned communicator.
- The [Future](https://docs.python.org/3/library/concurrent.futures.html#concurrent.futures.Future) instances returned by [MPIPoolExecutor.submit\(\)](#page-39-2) should be collected in a sequence. Use [wait\(\)](https://docs.python.org/3/library/concurrent.futures.html#concurrent.futures.wait) with the sequence of [Future](https://docs.python.org/3/library/concurrent.futures.html#concurrent.futures.Future) instances to ensure logical completion of the parallel task.

# **7.5 Utilities**

The  $mpi4py$ . futures package provides additional utilities for handling [Future](https://docs.python.org/3/library/concurrent.futures.html#concurrent.futures.Future) instances.

```
mpi4py.futures.collect(fs)
```
Gather a collection of futures in a new future.

**Parameters**

fs – Collection of futures.

### **Returns**

New future producing as result a list with results from *fs*.

mpi4py.futures.compose(*future*, *resulthook=None*, *excepthook=None*)

Compose the completion of a future with result and exception handlers.

### **Parameters**

- **future** Input future instance.
- resulthook Function to be called once the input future completes with success. Once the input future finish running with success, its result value is the input argument for *resulthook*. The result of *resulthook* is set as the result of the output future. If *resulthook* is None, the output future is completed directly with the result of the input future.
- excepthook Function to be called once the input future completes with failure. Once the input future finish running with failure, its exception value is the input argument for *excepthook*. If *excepthook* returns an [Exception](https://docs.python.org/3/library/exceptions.html#Exception) instance, it is set as the exception of the output future. Otherwise, the result of *excepthook* is set as the result of the output future. If *excepthook* is None, the output future is set as failed with the exception from the input future.

### **Returns**

Output future instance to be completed once the input future is completed and either *resulthook* or *excepthook* finish executing.

# **7.6 Examples**

### **Computing the Julia set**

The following *[julia.py](#page-44-0)* script computes the [Julia set](https://en.wikipedia.org/wiki/Julia_set) and dumps an image to disk in binary [PGM](https://netpbm.sourceforge.net/doc/pgm.html) format. The code starts by importing [MPIPoolExecutor](#page-38-0) from the  $mpi4py$ . futures package. Next, some global constants and functions implement the computation of the Julia set. The computations are protected with the standard  $if$  \_\_name\_\_ == '\_\_main\_\_': ... idiom. The image is computed by whole scanlines submitting all these tasks at once using the [map](#page-39-0) method. The result iterator yields scanlines in-order as the tasks complete. Finally, each scanline is dumped to disk.

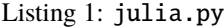

```
from mpi4py.futures import MPIPoolExecutor
2
   x0, x1, w = -2.0, +2.0, 640*2_4 y0, y1, h = -1.5, +1.5, 480*2
5 \text{ dx} = (\text{x1} - \text{x0}) / \text{w}_6 dy = (y1 - y0) / h
7
s \mid c = \text{complex}(0, 0.65)9
_{10} def julia(x, y):
\vert x \vert z = complex(x, y)
n = 255\vert while abs(z) < 3 and n > 1:
z = z^{**}2 + cn -1_{16} return n
17
18 def julia_line(k):
_{19} line = bytearray(w)
20 y = y1 - k * dy_{21} for j in range(w):
\mathbf{x} = \mathbf{x0} + \mathbf{j} * d\mathbf{x}\begin{array}{c|c}\n\text{23} & \text{line}[j] = \text{julia}(x, y)\n\end{array}_{24} return line
25
_{26} | if __name__ == ' __main__':
27
28 with MPIPoolExecutor() as executor:
_{29} | image = executor.map(julia_line, range(h))
30 with open('julia.pgm', 'wb') as f:
\mathbf{f} write(b'P5 %d %d %d\n' % (w, h, 255))
32 for line in image:
\overline{\text{33}} f.write(line)
```
The recommended way to execute the script is by using the **mpiexec** command specifying one MPI process (master) and (optional but recommended) the desired MPI universe size, which determines the number of additional dynamically spawned processes (workers). The MPI universe size is provided either by a batch system or set by the user via command-line arguments to **mpiexec** or environment variables. Below we provide examples for MPICH and Open MPI implementations<sup>[1](#page-44-1)</sup>. In all of these examples, the **mpiexec** command launches a single master process running the

<span id="page-44-1"></span>When using an MPI implementation other than MPICH or Open MPI, please check the documentation of the implementation and/or batch system for the ways to specify the desired MPI universe size.

Python interpreter and executing the main script. When required,  $mpi4py$ . futures spawns the pool of 16 worker processes. The master submits tasks to the workers and waits for the results. The workers receive incoming tasks, execute them, and send back the results to the master.

When using MPICH implementation or its derivatives based on the Hydra process manager, users can set the MPI universe size via the -usize argument to mpiexec:

\$ mpiexec -n 1 -usize 17 python julia.py

or, alternatively, by setting the MPIEXEC\_UNIVERSE\_SIZE environment variable:

\$ env MPIEXEC\_UNIVERSE\_SIZE=17 mpiexec -n 1 python julia.py

In the Open MPI implementation, the MPI universe size can be set via the -host argument to mpiexec:

\$ mpiexec -n 1 -host localhost:17 python julia.py

Another way to specify the number of workers is to use the mpi4py. futures-specific environment variable [MPI4PY\\_FUTURES\\_MAX\\_WORKERS](#page-40-0):

\$ env MPI4PY\_FUTURES\_MAX\_WORKERS=16 mpiexec -n 1 python julia.py

Note that in this case, the MPI universe size is ignored.

Alternatively, users may decide to execute the script in a more traditional way, that is, all the MPI processes are started at once. The user script is run under command-line control of  $mpi4py$ . futures passing the [-m](https://docs.python.org/3/using/cmdline.html#using-on-cmdline) flag to the **python** executable:

\$ mpiexec -n 17 python -m mpi4py.futures julia.py

As explained previously, the 17 processes are partitioned in one master and 16 workers. The master process executes the main script while the workers execute the tasks submitted by the master.

### **Computing Pi (parallel task)**

The number  $\pi$  can be approximated via numerical integration with the simple midpoint rule, that is:

$$
\pi = \int_0^1 \frac{4}{1+x^2} \, dx \approx \frac{1}{n} \sum_{i=1}^n \frac{4}{1 + \left[\frac{1}{n} \left(i - \frac{1}{2}\right)\right]^2}.
$$

<span id="page-45-0"></span>The following *[cpi.py](#page-45-0)* script computes such approximations using *mpi4py*. futures with a parallel task involving a collective reduction operation. Highlighted lines correspond to the rules discussed in *[Parallel tasks](#page-43-1)*.

```
Listing 2: cpi.py
```

```
1 import math
2 \times 1 import sys
   from mpi4py.futures import MPIPoolExecutor, wait
4 from mpi4py.futures import get_comm_workers
5
6
7 \text{ def compute\_pi(n)}:
8 # Access intracommunicator and synchronize
9 \t\t\t comm = get\_comm\_works()10 comm.Barrier()
```
(continues on next page)

```
12 rank = comm. Get_rank()
13 size = comm. Get_size()
\frac{15}{15} # Local computation
h = 1.0 / n17 S = 0.018 for i in range(rank + 1, n + 1, size):
19 x = h * (i - 0.5)20 S += 4.0 / (1.0 + X^* ^2)21 | pi_partial = s * h23 # Parallel reduce-to-all
_{24} | pi = comm.allreduce(pi_partial)
26 # All workers return the same value
27 return pi
_{30} | if _{\_}name_{\_} == '_{\_}main_{\_}':\mathfrak{m} = int(sys.argv[1]) if len(sys.argv) > 1 else 256
33 with MPIPoolExecutor() as executor:
34 \parallel \parallel \parallel \parallel \parallel Submit exactly one callable per worker
35 \vert P = executor.num_workers
s_6 fs = [executor.submit(compute_pi, n) for _ in range(P)]
38 \parallel # Wait for all workers to finish
39 wait(fs)
41 # Get result from the first future object.
\frac{4}{2} # In this particular example, due to using reduce-to-all,
\frac{43}{43} # all the other future objects hold the same result value.
_{44} | pi = fs[0].result()45 print(
46 f"pi: {pi:.16f}, error: {abs(pi - math.pi):.3e}",
47 f''(\{n:d\} intervals, \{P:d\} workers)",
48 )
```
To run in modern MPI-2 mode:

11

14

22

 $25$ 

28 29

32

37

40

```
$ env MPI4PY_FUTURES_MAX_WORKERS=4 mpiexec -n 1 python cpi.py 128
pi: 3.1415977398528137, error: 5.086e-06 (128 intervals, 4 workers)
$ env MPI4PY_FUTURES_MAX_WORKERS=8 mpiexec -n 1 python cpi.py 512
pi: 3.1415929714812316, error: 3.179e-07 (512 intervals, 8 workers)
```
To run in legacy MPI-1 mode:

```
$ mpiexec -n 5 python -m mpi4py.futures cpi.py 128
pi: 3.1415977398528137, error: 5.086e-06 (128 intervals, 4 workers)
```
(continues on next page)

```
$ mpiexec -n 9 python -m mpi4py.futures cpi.py 512
pi: 3.1415929714812316, error: 3.179e-07 (512 intervals, 8 workers)
```
# **7.7 Citation**

If  $mpi4py$ . futures been significant to a project that leads to an academic publication, please acknowledge our work by citing the following article [\[mpi4py-futures\]](#page-253-0):

# <span id="page-47-1"></span>**8 mpi4py.util**

Added in version 3.1.0.

The [mpi4py.util](#page-47-1) package collects miscellaneous utilities within the intersection of Python and MPI.

# <span id="page-47-2"></span>**8.1 mpi4py.util.dtlib**

Added in version 3.1.0.

The [mpi4py.util.dtlib](#page-47-2) module provides converter routines between NumPy and MPI datatypes.

```
mpi4py.util.dtlib.from_numpy_dtype(dtype)
```
Convert NumPy datatype to MPI datatype.

**Parameters** dtype  $(DTypeLike)$  $(DTypeLike)$  $(DTypeLike)$  – NumPy dtype-like object.

**Return type** [Datatype](#page-97-0)

mpi4py.util.dtlib.to\_numpy\_dtype(*datatype*) Convert MPI datatype to NumPy datatype.

> **Parameters** datatype ([Datatype](#page-97-0)) – MPI datatype.

**Return type** *[dtype](https://numpy.org/doc/stable/reference/generated/numpy.dtype.html#numpy.dtype)*[*[Any](https://docs.python.org/3/library/typing.html#typing.Any)*]

# <span id="page-47-0"></span>**8.2 mpi4py.util.pkl5**

Added in version 3.1.0.

[pickle](https://docs.python.org/3/library/pickle.html#module-pickle) protocol 5 (see **[PEP 574](https://peps.python.org/pep-0574/)**) introduced support for out-of-band buffers, allowing for more efficient handling of certain object types with large memory footprints.

MPI for Python uses the traditional in-band handling of buffers. This approach is appropriate for communicating non-buffer Python objects, or buffer-like objects with small memory footprints. For point-to-point communication, in-band buffer handling allows for the communication of a pickled stream with a single MPI message, at the expense of additional CPU and memory overhead in the pickling and unpickling steps.

The *[mpi4py.util.pkl5](#page-47-0)* module provides communicator wrapper classes reimplementing pickle-based point-to-point and collective communication methods using pickle protocol 5. Handling out-of-band buffers necessarily involves multiple MPI messages, thus increasing latency and hurting performance in case of small size data. However, in case of large size data, the zero-copy savings of out-of-band buffer handling more than offset the extra latency costs. Additionally, these wrapper methods overcome the infamous 2 GiB message count limit (MPI-1 to MPI-3).

**Note:** Support for pickle protocol 5 is available in the [pickle](https://docs.python.org/3/library/pickle.html#module-pickle) module within the Python standard library since Python 3.8. Previous Python 3 releases can use the pickle5 backport, which is available on [PyPI](https://pypi.org/project/pickle5/) and can be installed with:

python -m pip install pickle5

### <span id="page-48-0"></span>class mpi4py.util.pkl5.Request

Request.

Custom request class for nonblocking communications.

**Note:** [Request](#page-48-0) is not a subclass of [mpi4py.MPI.Request](#page-148-0)

### Free()

Free a communication request.

### **Return type**

[None](https://docs.python.org/3/library/constants.html#None)

# cancel()

Cancel a communication request.

**Return type** [None](https://docs.python.org/3/library/constants.html#None)

### get\_status(*status=None*)

Non-destructive test for the completion of a request.

# **Parameters**

status ([Status](#page-158-0) / [None](https://docs.python.org/3/library/constants.html#None))

**Return type** [bool](https://docs.python.org/3/library/functions.html#bool)

test(*status=None*)

Test for the completion of a request.

### **Parameters**

status ([Status](#page-158-0) / [None](https://docs.python.org/3/library/constants.html#None))

### **Return type**

[tuple\[](https://docs.python.org/3/library/stdtypes.html#tuple)[bool,](https://docs.python.org/3/library/functions.html#bool) *[Any](https://docs.python.org/3/library/typing.html#typing.Any)* | [None\]](https://docs.python.org/3/library/constants.html#None)

### wait(*status=None*)

Wait for a request to complete.

**Parameters** status ([Status](#page-158-0) / [None](https://docs.python.org/3/library/constants.html#None))

### **Return type**

*[Any](https://docs.python.org/3/library/typing.html#typing.Any)*

classmethod testall(*requests*, *statuses=None*) Test for the completion of all requests.

**Classmethod**

# classmethod waitall(*requests*, *statuses=None*)

Wait for all requests to complete.

### **Classmethod**

# <span id="page-49-0"></span>class mpi4py.util.pkl5.Message

### Message.

Custom message class for matching probes.

Note: [Message](#page-49-0) is not a subclass of [mpi4py.MPI.Message](#page-140-0)

### recv(*status=None*)

Blocking receive of matched message.

# **Parameters** status ([Status](#page-158-0) / [None](https://docs.python.org/3/library/constants.html#None))

#### **Return type**

*[Any](https://docs.python.org/3/library/typing.html#typing.Any)*

# irecv()

Nonblocking receive of matched message.

**Return type** [Request](#page-48-0)

### classmethod probe(*comm*, *source=ANY\_SOURCE*, *tag=ANY\_TAG*, *status=None*)

Blocking test for a matched message.

### **Classmethod**

classmethod iprobe(*comm*, *source=ANY\_SOURCE*, *tag=ANY\_TAG*, *status=None*) Nonblocking test for a matched message.

### **Classmethod**

# class mpi4py.util.pkl5.Comm

Communicator.

Base communicator wrapper class.

### send(*obj*, *dest*, *tag=0*)

Blocking send in standard mode.

# **Parameters**

- $\bullet$  obj  $(Any)$  $(Any)$  $(Any)$
- dest ([int](https://docs.python.org/3/library/functions.html#int))
- tag  $(int)$  $(int)$  $(int)$

# **Return type**

[None](https://docs.python.org/3/library/constants.html#None)

### bsend(*obj*, *dest*, *tag=0*)

Blocking send in buffered mode.

### **Parameters**

• obj ([Any](https://docs.python.org/3/library/typing.html#typing.Any))

- dest ([int](https://docs.python.org/3/library/functions.html#int))
- $\cdot$  tag([int](https://docs.python.org/3/library/functions.html#int))

### **Return type** [None](https://docs.python.org/3/library/constants.html#None)

ssend(*obj*, *dest*, *tag=0*)

Blocking send in synchronous mode.

### **Parameters**

- obj ([Any](https://docs.python.org/3/library/typing.html#typing.Any))
- dest ([int](https://docs.python.org/3/library/functions.html#int))
- $\cdot$  tag([int](https://docs.python.org/3/library/functions.html#int))

### **Return type** [None](https://docs.python.org/3/library/constants.html#None)

isend(*obj*, *dest*, *tag=0*)

Nonblocking send in standard mode.

### **Parameters**

- obj ([Any](https://docs.python.org/3/library/typing.html#typing.Any))
- dest ([int](https://docs.python.org/3/library/functions.html#int))
- $\cdot$  tag([int](https://docs.python.org/3/library/functions.html#int))

# **Return type**

[Request](#page-48-0)

# ibsend(*obj*, *dest*, *tag=0*)

Nonblocking send in buffered mode.

# **Parameters**

- obj ([Any](https://docs.python.org/3/library/typing.html#typing.Any))
- dest ([int](https://docs.python.org/3/library/functions.html#int))
- $\cdot$  tag([int](https://docs.python.org/3/library/functions.html#int))

# **Return type**

[Request](#page-48-0)

### issend(*obj*, *dest*, *tag=0*)

Nonblocking send in synchronous mode.

# **Parameters**

- obj ([Any](https://docs.python.org/3/library/typing.html#typing.Any))
- $\cdot$  dest ([int](https://docs.python.org/3/library/functions.html#int))
- $\cdot$  tag([int](https://docs.python.org/3/library/functions.html#int))
- **Return type** [Request](#page-48-0)

### recv(*buf=None*, *source=ANY\_SOURCE*, *tag=ANY\_TAG*, *status=None*)

Blocking receive.

### **Parameters**

- buf ([Buffer](#page-35-0) / [None](https://docs.python.org/3/library/constants.html#None))
- source ([int](https://docs.python.org/3/library/functions.html#int))
- tag  $(int)$  $(int)$  $(int)$
- status ([Status](#page-158-0) / [None](https://docs.python.org/3/library/constants.html#None))

### **Return type**

Any

### irecv(*buf=None*, *source=ANY\_SOURCE*, *tag=ANY\_TAG*)

Nonblocking receive.

**Warning:** This method cannot be supported reliably and raises [RuntimeError](https://docs.python.org/3/library/exceptions.html#RuntimeError).

### **Parameters**

- buf ([Buffer](#page-35-0) / [None](https://docs.python.org/3/library/constants.html#None))
- source ([int](https://docs.python.org/3/library/functions.html#int))
- $\cdot$  tag([int](https://docs.python.org/3/library/functions.html#int))

### **Return type**

*[Request](#page-48-0)*

sendrecv(*sendobj*, *dest*, *sendtag=0*, *recvbuf=None*, *source=ANY\_SOURCE*, *recvtag=ANY\_TAG*, *status=None*)

Send and receive.

# **Parameters**

- sendobj (Any)
- dest ([int](https://docs.python.org/3/library/functions.html#int))
- sendtag ([int](https://docs.python.org/3/library/functions.html#int))
- recvbuf ([Buffer](#page-35-0) / [None](https://docs.python.org/3/library/constants.html#None))
- source ([int](https://docs.python.org/3/library/functions.html#int))
- recvtag ([int](https://docs.python.org/3/library/functions.html#int))
- status ([Status](#page-158-0) / [None](https://docs.python.org/3/library/constants.html#None))

### **Return type**

Any

mprobe(*source=ANY\_SOURCE*, *tag=ANY\_TAG*, *status=None*)

Blocking test for a matched message.

# **Parameters**

- source ([int](https://docs.python.org/3/library/functions.html#int))
- tag $(int)$  $(int)$  $(int)$

### • status ([Status](#page-158-0) / [None](https://docs.python.org/3/library/constants.html#None))

# **Return type**

[Message](#page-49-0)

improbe(*source=ANY\_SOURCE*, *tag=ANY\_TAG*, *status=None*)

Nonblocking test for a matched message.

# **Parameters**

- source ([int](https://docs.python.org/3/library/functions.html#int))
- tag $(int)$  $(int)$  $(int)$
- status ([Status](#page-158-0) / [None](https://docs.python.org/3/library/constants.html#None))

### **Return type**

[Message](#page-49-0) | [None](https://docs.python.org/3/library/constants.html#None)

bcast(*obj*, *root=0*)

Broadcast.

Added in version 3.1.0.

# **Parameters**

- obj ([Any](https://docs.python.org/3/library/typing.html#typing.Any))
- root ([int](https://docs.python.org/3/library/functions.html#int))

### **Return type**

*[Any](https://docs.python.org/3/library/typing.html#typing.Any)*

gather(*sendobj*, *root=0*)

# Gather.

Added in version 4.0.0.

# **Parameters**

- sendobj ([Any](https://docs.python.org/3/library/typing.html#typing.Any))
- root ([int](https://docs.python.org/3/library/functions.html#int))

### **Return type**

[list\[](https://docs.python.org/3/library/stdtypes.html#list)*[Any](https://docs.python.org/3/library/typing.html#typing.Any)*] | [None](https://docs.python.org/3/library/constants.html#None)

### scatter(*sendobj*, *root=0*)

Scatter.

Added in version 4.0.0.

### **Parameters**

- sendobj ([Sequence\[](https://docs.python.org/3/library/typing.html#typing.Sequence)[Any\]](https://docs.python.org/3/library/typing.html#typing.Any) | [None](https://docs.python.org/3/library/constants.html#None))
- root  $(int)$  $(int)$  $(int)$

### **Return type** *[Any](https://docs.python.org/3/library/typing.html#typing.Any)*

allgather(*sendobj*)

Gather to All.

Added in version 4.0.0.

# **Parameters** sendobj ([Any](https://docs.python.org/3/library/typing.html#typing.Any))

**Return type** [list\[](https://docs.python.org/3/library/stdtypes.html#list)*[Any](https://docs.python.org/3/library/typing.html#typing.Any)*]

alltoall(*sendobj*)

All to All Scatter/Gather.

Added in version 4.0.0.

# **Parameters** sendobj ([Sequence\[](https://docs.python.org/3/library/typing.html#typing.Sequence)[Any\]](https://docs.python.org/3/library/typing.html#typing.Any))

# **Return type**

[list\[](https://docs.python.org/3/library/stdtypes.html#list)*[Any](https://docs.python.org/3/library/typing.html#typing.Any)*]

# class mpi4py.util.pkl5.Intracomm

Intracommunicator.

Intracommunicator wrapper class.

### class mpi4py.util.pkl5.Intercomm

Intercommunicator.

Intercommunicator wrapper class.

### **Examples**

Listing 3: test-pkl5-1.py

```
1 import numpy as np
2 from mpi4py import MPI
3 from mpi4py.util import pkl5
4
5 comm = pkl5.Intracomm(MPI.COMM_WORLD) # comm wrapper
6 \text{ size} = \text{comm.Get\_size}()7 \text{ rank} = \text{comm}.\text{Get\_rank}()\vert dst = (rank + 1) % size
9 \ \text{src} = \text{rank} - 1) % size10
11 \vert sobj = np. full(1024**3, rank, dtype='i4') # > 4 GiB
12 sreq = comm.isend(sobj, dst, tag=42)
13 robj = comm.recv (None, src, tag=42)
14 sreq. Free()
15
_{16} assert np.min(robj) == src
17 assert np.max(robj) == src
```
Listing 4: test-pkl5-2.py

```
1 import numpy as np
2 from mpi4py import MPI
3 from mpi4py.util import pkl5
4
\frac{1}{5} comm = pkl5. Intracomm(MPI.COMM_WORLD) # comm wrapper
                                                                                       (continues on next page)
```
(continued from previous page)

```
6 \text{ size} = \text{comm}.Get\_size()7 \text{ rank} = \text{comm}.\text{Get\_rank}()\mathbf{s} dst = (rank + 1) % size
   src = (rank - 1) % size10
11 \vert sobj = np.full(1024**3, rank, dtype='i4') # > 4 GiB
12 sreq = comm.isend(sobj, dst, tag=42)
13
14 status = MPI. Status()
15 rmsg = comm.mprobe(status=status)
16 assert status. Get_source() == src
17 assert status. Get_tag() == 42
18 rreq = rmsg.irecv()
19 robj = rreq.wait()
20_{21} sreq. Free()
22 assert np.max(robj) == src23 assert np.min(robj) == src
```
# **8.3 mpi4py.util.pool**

Added in version 4.0.0.

# **See also:**

This module intends to be a drop-in replacement for the [multiprocessing.pool](https://docs.python.org/3/library/multiprocessing.html#module-multiprocessing.pool) interface from the Python standard library. The [Pool](#page-54-0) class exposed here is implemented as a thin wrapper around [MPIPoolExecutor](#page-38-0).

**Note:** The mpi4py. futures package offers a higher level interface for asynchronously pushing tasks to MPI worker process, allowing for a clear separation between submitting tasks and waiting for the results.

### <span id="page-54-0"></span>class mpi4py.util.pool.Pool

Pool using MPI processes as workers.

\_\_init\_\_(*processes=None*, *initializer=None*, *initargs=()*, *\*\*kwargs*)

Initialize a new Pool instance.

**Parameters**

- processes Number of worker processes.
- initializer An callable used to initialize workers processes.
- initargs A tuple of arguments to pass to the initializer.

**Note:** Additional keyword arguments are passed down to the [MPIPoolExecutor](#page-38-0) constructor.

<span id="page-54-1"></span>**Warning:** The *maxtasksperchild* and *context* arguments of [multiprocessing.pool.Pool](https://docs.python.org/3/library/multiprocessing.html#multiprocessing.pool.Pool) are not supported. Specifying *maxtasksperchild* or *context* with a value other than [None](https://docs.python.org/3/library/constants.html#None) will issue a warning of category [UserWarning](https://docs.python.org/3/library/exceptions.html#UserWarning).

 $\text{apply}(func, args=(), kwds=}))$ 

Call *func* with arguments *args* and keyword arguments *kwds*.

Equivalent to func(\*args, \*\*kwds).

<span id="page-55-6"></span>apply\_async(*func*, *args=()*, *kwds={}*, *callback=None*, *error\_callback=None*) Asynchronous version of [apply\(\)](#page-54-1) returning [ApplyResult](#page-56-0).

<span id="page-55-2"></span>map(*func*, *iterable*, *chunksize=None*)

Apply *func* to each element in *iterable*.

Equivalent to list(map(func, iterable)).

Block until all results are ready and return them in a [list](https://docs.python.org/3/library/stdtypes.html#list).

The *iterable* is choped into a number of chunks which are submitted as separate tasks. The (approximate) size of these chunks can be specified by setting *chunksize* to a positive integer.

Consider using [imap\(\)](#page-55-0) or [imap\\_unordered\(\)](#page-55-1) with explicit *chunksize* for better efficiency.

<span id="page-55-7"></span>map\_async(*func*, *iterable*, *chunksize=None*, *callback=None*, *error\_callback=None*)

Asynchronous version of [map\(\)](#page-55-2) returning [MapResult](#page-56-1).

<span id="page-55-0"></span>imap(*func*, *iterable*, *chunksize=1*)

Like [map\(\)](#page-55-2) but return an [iterator](https://docs.python.org/3/glossary.html#term-iterator).

Equivalent to map(func, iterable).

<span id="page-55-1"></span>imap\_unordered(*func*, *iterable*, *chunksize=1*)

Like  $\text{imp}()$  but ordering of results is arbitrary.

<span id="page-55-5"></span>starmap(*func*, *iterable*, *chunksize=None*)

Apply *func* to each argument tuple in *iterable*.

Equivalent to list(itertools.starmap(func, iterable)).

Block until all results are ready and return them in a [list](https://docs.python.org/3/library/stdtypes.html#list).

The *iterable* is choped into a number of chunks which are submitted as separate tasks. The (approximate) size of these chunks can be specified by setting *chunksize* to a positive integer.

Consider using [istarmap\(\)](#page-55-3) or [istarmap\\_unordered\(\)](#page-55-4) with explicit *chunksize* for better efficiency.

<span id="page-55-8"></span>starmap\_async(*func*, *iterable*, *chunksize=None*, *callback=None*, *error\_callback=None*) Asynchronous version of [starmap\(\)](#page-55-5) returning [MapResult](#page-56-1).

#### <span id="page-55-3"></span>istarmap(*func*, *iterable*, *chunksize=1*)

Like [starmap\(\)](#page-55-5) but return an [iterator](https://docs.python.org/3/glossary.html#term-iterator).

Equivalent to itertools.starmap(func, iterable).

### <span id="page-55-4"></span>istarmap\_unordered(*func*, *iterable*, *chunksize=1*)

Like *istarmap* () but ordering of results is arbitrary.

### close()

Prevent any more tasks from being submitted to the pool.

### terminate()

Stop the worker processes without completing pending tasks.

### join()

Wait for the worker processes to exit.

### class mpi4py.util.pool.ThreadPool

Bases: [Pool](#page-54-0)

Pool using threads as workers.

### <span id="page-56-2"></span>class mpi4py.util.pool.AsyncResult

Asynchronous result.

### get(*timeout=None*)

Return the result when it arrives.

If *timeout* is not [None](https://docs.python.org/3/library/constants.html#None) and the result does not arrive within *timeout* seconds then raise [TimeoutError](https://docs.python.org/3/library/exceptions.html#TimeoutError).

If the remote call raised an exception then that exception will be reraised.

#### wait(*timeout=None*)

Wait until the result is available or *timeout* seconds pass.

### ready()

Return whether the call has completed.

### successful()

Return whether the call completed without raising an exception.

If the result is not ready then raise [ValueError](https://docs.python.org/3/library/exceptions.html#ValueError).

# <span id="page-56-0"></span>class mpi4py.util.pool.ApplyResult

Bases: [AsyncResult](#page-56-2)

Result type of  $apply\_async()$ .

### <span id="page-56-1"></span>class mpi4py.util.pool.MapResult

Bases: [AsyncResult](#page-56-2)

Result type of [map\\_async\(\)](#page-55-7) and [starmap\\_async\(\)](#page-55-8).

# <span id="page-56-3"></span>**8.4 mpi4py.util.sync**

Added in version 4.0.0.

The [mpi4py.util.sync](#page-56-3) module provides parallel synchronization utilities.

# **Sequential execution**

### class mpi4py.util.sync.Sequential

Sequential execution.

Context manager for sequential execution within a group of MPI processes.

The implementation is based in MPI-1 point-to-point communication. A process with rank *i* waits in a blocking receive until the previous process rank *i-1* finish executing and signals the next rank *i* with a send.

\_\_init\_\_(*comm*, *tag=0*)

Initialize sequential execution.

# **Parameters**

- comm ([Intracomm](#page-135-0)) Intracommunicator context.
- tag  $(int)$  $(int)$  $(int)$  Tag for point-to-point communication.

### **Return type** [None](https://docs.python.org/3/library/constants.html#None)

# $_{_{-}}$ enter $_{_{-}}$ ()

Enter sequential execution.

# **Return type**

*[Self](https://docs.python.org/3/library/typing.html#typing.Self)*

\_\_exit\_\_(*\*exc*)

Exit sequential execution.

**Parameters** exc ([object](https://docs.python.org/3/library/functions.html#object))

**Return type** [None](https://docs.python.org/3/library/constants.html#None)

# begin()

Begin sequential execution.

**Return type** [None](https://docs.python.org/3/library/constants.html#None)

### end()

End sequential execution.

**Return type**

[None](https://docs.python.org/3/library/constants.html#None)

# **Global counter**

# class mpi4py.util.sync.Counter

Parallel counter.

Produce consecutive values within a group of MPI processes. The counter interface is close to that of [itertools.count](https://docs.python.org/3/library/itertools.html#itertools.count).

The implementation is based in MPI-3 one-sided operations. A root process (typically rank 0) holds the counter, and its value is queried and incremented with an atomic RMA *fetch-and-add* operation.

\_\_init\_\_(*comm*, *start=0*, *step=1*, *typecode='i'*, *root=0*, *info=INFO\_NULL*)

Initialize counter object.

#### **Parameters**

- comm ([Intracomm](#page-135-0)) Intracommunicator context.
- start  $(int)$  $(int)$  $(int)$  Start value.
- step  $(int)$  $(int)$  $(int)$  Increment value.
- typecode  $(str)$  $(str)$  $(str)$  Type code as defined in the [array](https://docs.python.org/3/library/array.html#module-array) module.
- root  $(int)$  $(int)$  $(int)$  Process rank holding the counter memory.
- info ([Info](#page-129-0)) Info object for RMA context creation.

# **Return type**

[None](https://docs.python.org/3/library/constants.html#None)

# $\_iter_()$

Implement iter(self).

# **Return type**

*[Self](https://docs.python.org/3/library/typing.html#typing.Self)*

# $_{\_next_()}$

Implement next(self).

### **Return type**

[int](https://docs.python.org/3/library/functions.html#int)

# next(*incr=None*)

Return current value and increment.

# **Parameters**

 $\textbf{incr}$  ([int](https://docs.python.org/3/library/functions.html#int) | [None](https://docs.python.org/3/library/constants.html#None)) – Increment value.

# **Returns**

The counter value before incrementing.

**Return type** [int](https://docs.python.org/3/library/functions.html#int)

# free()

Free counter resources.

**Return type** [None](https://docs.python.org/3/library/constants.html#None)

# **Mutual exclusion**

### <span id="page-58-0"></span>class mpi4py.util.sync.Mutex

Parallel mutex.

Establish a critical section or mutual exclusion among MPI processes. The mutex interface is close to that of [threading.Lock](https://docs.python.org/3/library/threading.html#threading.Lock). However, its intended uses and specific semantics are somewhat different:

- A mutex should be used within a group of MPI processes, not threads.
- Once acquired, a mutex is held and owned by a process until released.
- Trying to acquire a mutex already held raises [RuntimeError](https://docs.python.org/3/library/exceptions.html#RuntimeError).
- Trying to release a mutex not yet held raises [RuntimeError](https://docs.python.org/3/library/exceptions.html#RuntimeError).

This mutex implementation uses the scalable and fair spinlock algorithm from [\[mcs-paper\]](#page-253-1) and took inspiration from the MPI-3 RMA implementation of [\[uam-book\]](#page-253-2).

# \_\_init\_\_(*comm*, *info=INFO\_NULL*)

Initialize mutex object.

### **Parameters**

- comm ([Intracomm](#page-135-0)) Intracommunicator context.
- info ([Info](#page-129-0)) Info object for RMA context creation.

# **Return type**

[None](https://docs.python.org/3/library/constants.html#None)

### $_{\text{center}}()$

Acquire mutex.

# **Return type**

*[Self](https://docs.python.org/3/library/typing.html#typing.Self)*

\_\_exit\_\_(*\*exc*)

Release mutex.

### **Parameters**

exc ([object](https://docs.python.org/3/library/functions.html#object))

**Return type**

[None](https://docs.python.org/3/library/constants.html#None)

# acquire(*blocking=True*)

Acquire mutex, blocking or non-blocking.

### **Parameters**

blocking ([bool](https://docs.python.org/3/library/functions.html#bool)) – If [True](https://docs.python.org/3/library/constants.html#True), block until the mutex is held.

# **Returns**

[True](https://docs.python.org/3/library/constants.html#True) if mutex is held, [False](https://docs.python.org/3/library/constants.html#False) otherwise.

**Return type** [bool](https://docs.python.org/3/library/functions.html#bool)

# release()

Release mutex.

**Return type**

[None](https://docs.python.org/3/library/constants.html#None)

# locked()

Return whether the mutex is held.

# **Return type**

[bool](https://docs.python.org/3/library/functions.html#bool)

# free()

Free mutex resources.

### **Return type**

[None](https://docs.python.org/3/library/constants.html#None)

### class mpi4py.util.sync.RMutex

Parallel recursive mutex.

Establish a critical section or mutual exclusion among MPI processes. The mutex interface is close to that of [threading.RLock](https://docs.python.org/3/library/threading.html#threading.RLock), allowing for recursive acquire and release operations. However, the mutex should be used within a group of MPI processes, not threads.

The implementation is based on a [Mutex](#page-58-0) providing mutual exclusion and a counter tracking the recursion level.

\_\_init\_\_(*comm*, *info=INFO\_NULL*)

Initialize recursive mutex object.

### **Parameters**

- comm ([Intracomm](#page-135-0)) Intracommunicator context.
- info ([Info](#page-129-0)) Info object for RMA context creation.

# **Return type**

[None](https://docs.python.org/3/library/constants.html#None)

# $_{_{\_}}$ enter $_{_{\_}}()$

Acquire mutex.

# **Return type**

*[Self](https://docs.python.org/3/library/typing.html#typing.Self)*

\_\_exit\_\_(*\*exc*)

Release mutex.

# **Parameters**

exc ([object](https://docs.python.org/3/library/functions.html#object))

### **Return type**

[None](https://docs.python.org/3/library/constants.html#None)

# acquire(*blocking=True*)

Acquire mutex, blocking or non-blocking.

# **Parameters**

blocking ([bool](https://docs.python.org/3/library/functions.html#bool)) – If [True](https://docs.python.org/3/library/constants.html#True), block until the mutex is held.

### **Returns**

[True](https://docs.python.org/3/library/constants.html#True) if mutex is held, [False](https://docs.python.org/3/library/constants.html#False) otherwise.

# **Return type**

[bool](https://docs.python.org/3/library/functions.html#bool)

# release()

Release mutex.

### **Return type**

[None](https://docs.python.org/3/library/constants.html#None)

### count()

Return recursion count.

### **Return type**

[int](https://docs.python.org/3/library/functions.html#int)

### free()

Free mutex resources.

# **Return type**

[None](https://docs.python.org/3/library/constants.html#None)

# **Examples**

Listing 5: test-sync-1.py

```
1 from mpi4py import MPI
2 from mpi4py.util.sync import Counter, Sequential
3
4 comm = MPI.COMM_WORLD
5
6 counter = Counter(comm)
                                                                                  (continues on next page)
```

```
7 with Sequential(comm):
\| value = next(counter)
9 counter.free()
10
\overline{11} assert comm.rank == value
```
Listing 6: test-sync-2.py

```
1 from mpi4py import MPI
2 from mpi4py.util.sync import Counter, Mutex
3
4 \text{ comm} = \text{MPI} \cdot \text{COMM} WORLD
5
6 mutex = Mutex(comm)
7 \vert \text{counter} = \text{Counter}(\text{comm})\frac{1}{8} with mutex:
9 \mid value = next(counter)
10 counter.free()
11 mutex.free()
12
13 assert (
14 list(range(comm.size)) ==
15 sorted(comm.allgather(value))
_{16} )
```
# **9 mpi4py.run**

Added in version 3.0.0.

At import time, [mpi4py](#page-20-0) initializes the MPI execution environment calling MPI\_Init\_thread() and installs an exit hook to automatically call MPI\_Finalize() just before the Python process terminates. Additionally, [mpi4py](#page-20-0) overrides the default [ERRORS\\_ARE\\_FATAL](#page-233-0) error handler in favor of [ERRORS\\_RETURN](#page-233-1), which allows translating MPI errors in Python exceptions. These departures from standard MPI behavior may be controversial, but are quite convenient within the highly dynamic Python programming environment. Third-party code using  $mpi4py$  can just from mpi4py import MPI and perform MPI calls without the tedious initialization/finalization handling. MPI errors, once translated automatically to Python exceptions, can be dealt with the common [try](https://docs.python.org/3/reference/compound_stmts.html#try)... [except](https://docs.python.org/3/reference/compound_stmts.html#except)... [finally](https://docs.python.org/3/reference/compound_stmts.html#finally) clauses; unhandled MPI exceptions will print a traceback which helps in locating problems in source code.

Unfortunately, the interplay of automatic MPI finalization and unhandled exceptions may lead to deadlocks. In unattended runs, these deadlocks will drain the battery of your laptop, or burn precious allocation hours in your supercomputing facility.

# **9.1 Exceptions and deadlocks**

Consider the following snippet of Python code. Assume this code is stored in a standard Python script file and run with mpiexec in two or more processes.

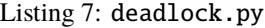

```
1 from mpi4py import MPI
_2 assert MPI.COMM_WORLD.Get_size() > 1
3 rank = MPI.COMM_WORLD.Get_rank()
\mathbf{4} if rank == 0:
5 \t 1/\t 06 MPI.COMM_WORLD.send(None, dest=1, tag=42)
  elif rank == 1:
      MPI.COMM_WORLD.recv(source=0, tag=42)
```
Process 0 raises [ZeroDivisionError](https://docs.python.org/3/library/exceptions.html#ZeroDivisionError) exception before performing a send call to process 1. As the exception is not handled, the Python interpreter running in process 0 will proceed to exit with non-zero status. However, as  $mpi4pv$ installed a finalizer hook to call MPI\_Finalize() before exit, process 0 will block waiting for other processes to also enter the MPI\_Finalize() call. Meanwhile, process 1 will block waiting for a message to arrive from process 0, thus never reaching to MPI\_Finalize(). The whole MPI execution environment is irremediably in a deadlock state.

To alleviate this issue,  $mpi4py$  offers a simple, alternative command line execution mechanism based on using the  $-m$ flag and implemented with the [runpy](https://docs.python.org/3/library/runpy.html#module-runpy) module. To use this features, Python code should be run passing -m mpi4py in the command line invoking the Python interpreter. In case of unhandled exceptions, the finalizer hook will call MPI\_Abort() on the MPI\_COMM\_WORLD communicator, thus effectively aborting the MPI execution environment.

**Warning:** When a process is forced to abort, resources (e.g. open files) are not cleaned-up and any registered finalizers (either with the [atexit](https://docs.python.org/3/library/atexit.html#module-atexit) module, the Python C/API function [Py\\_AtExit\(\)](https://docs.python.org/3/c-api/sys.html#c.Py_AtExit), or even the C standard library function  $\texttt{atexit}()$  will not be executed. Thus, aborting execution is an extremely impolite way of ensuring process termination. However, MPI provides no other mechanism to recover from a deadlock state.

# **9.2 Command line**

The use of -m mpi4py to execute Python code on the command line resembles that of the Python interpreter.

- mpiexec -n numprocs python -m mpi4py pyfile [arg] ...
- mpiexec -n numprocs python -m mpi4py -m mod [arg] ...
- mpiexec -n numprocs python -m mpi4py -c cmd [arg] ...
- mpiexec -n numprocs python -m mpi4py [arg] ...

### <pyfile>

Execute the Python code contained in *pyfile*, which must be a filesystem path referring to either a Python file, a directory containing a  ${\_}$ main ${\_}$ . py file, or a zipfile containing a  ${\_}$ main ${\_}$ . py file.

# $-m$   $<$ mod $>$

Search [sys.path](https://docs.python.org/3/library/sys.html#sys.path) for the named module *mod* and execute its contents.

### $-c <$   $<$ cmd $>$

Execute the Python code in the *cmd* string command.

 $\overline{a}$ 

Read commands from standard input ([sys.stdin](https://docs.python.org/3/library/sys.html#sys.stdin)).

# **See also:**

# **[Command line](https://docs.python.org/3/using/cmdline.html#using-on-cmdline)**

Documentation on Python command line interface.

# **10 mpi4py.bench**

Added in version 3.0.0.

# **11 Reference**

[mpi4py.MPI](#page-63-0) Message Passing Interface.

# <span id="page-63-0"></span>**11.1 mpi4py.MPI**

Message Passing Interface.

# **Classes**

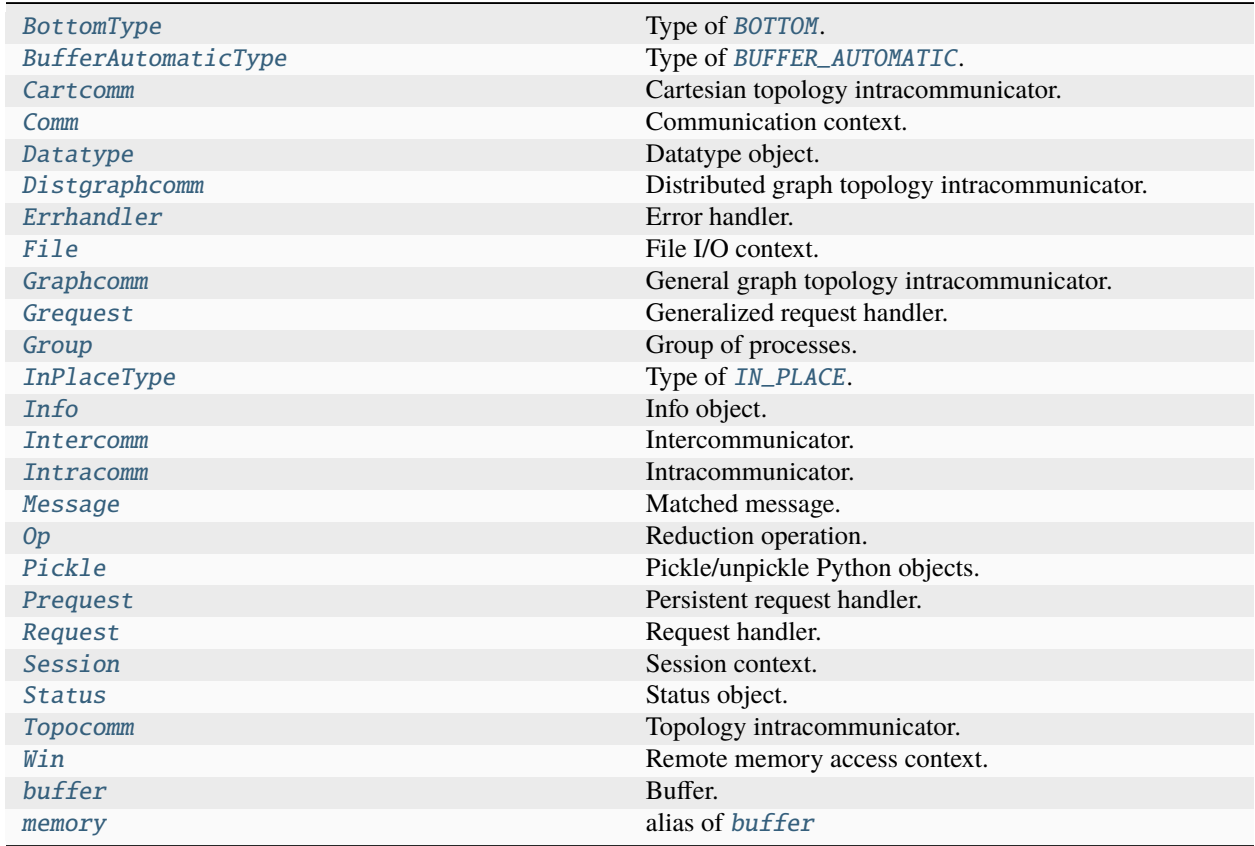

# **mpi4py.MPI.BottomType**

# <span id="page-64-0"></span>class mpi4py.MPI.BottomType

Bases: [int](https://docs.python.org/3/library/functions.html#int)

Type of [BOTTOM](#page-197-0).

static \_\_new\_\_(*cls*)

**Return type** *[Self](https://docs.python.org/3/library/typing.html#typing.Self)*

# **mpi4py.MPI.BufferAutomaticType**

# <span id="page-64-1"></span>class mpi4py.MPI.BufferAutomaticType

Bases: [int](https://docs.python.org/3/library/functions.html#int)

Type of [BUFFER\\_AUTOMATIC](#page-212-0).

static \_\_new\_\_(*cls*)

**Return type** *[Self](https://docs.python.org/3/library/typing.html#typing.Self)*

# **mpi4py.MPI.Cartcomm**

# <span id="page-64-2"></span>class mpi4py.MPI.Cartcomm

Bases: [Topocomm](#page-161-0)

Cartesian topology intracommunicator.

static \_\_new\_\_(*cls*, *comm=None*)

**Parameters** comm ([Cartcomm](#page-64-2) | [None](https://docs.python.org/3/library/constants.html#None))

# **Return type** *[Self](https://docs.python.org/3/library/typing.html#typing.Self)*

# **Methods Summary**

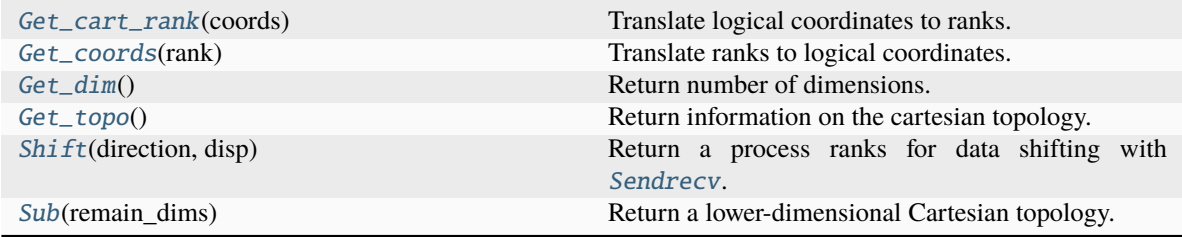

# **Attributes Summary**

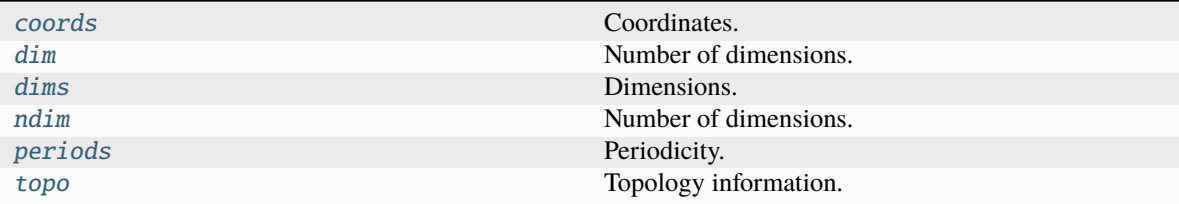

# **Methods Documentation**

# <span id="page-65-0"></span>Get\_cart\_rank(*coords*)

Translate logical coordinates to ranks.

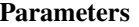

coords ([Sequence\[](https://docs.python.org/3/library/typing.html#typing.Sequence)[int\]](https://docs.python.org/3/library/functions.html#int))

# **Return type**

[int](https://docs.python.org/3/library/functions.html#int)

# <span id="page-65-1"></span>Get\_coords(*rank*)

Translate ranks to logical coordinates.

**Parameters** rank ([int](https://docs.python.org/3/library/functions.html#int))

**Return type** [list](https://docs.python.org/3/library/stdtypes.html#list)[\[int\]](https://docs.python.org/3/library/functions.html#int)

### <span id="page-65-2"></span>Get\_dim()

Return number of dimensions.

### **Return type**

[int](https://docs.python.org/3/library/functions.html#int)

# <span id="page-65-3"></span>Get\_topo()

Return information on the cartesian topology.

# **Return type**

[tuple\[](https://docs.python.org/3/library/stdtypes.html#tuple)[list\[](https://docs.python.org/3/library/stdtypes.html#list)[int\]](https://docs.python.org/3/library/functions.html#int), [list\[](https://docs.python.org/3/library/stdtypes.html#list)[int\]](https://docs.python.org/3/library/functions.html#int), [list](https://docs.python.org/3/library/stdtypes.html#list)[\[int\]](https://docs.python.org/3/library/functions.html#int)]

### <span id="page-65-4"></span>Shift(*direction*, *disp*)

Return a process ranks for data shifting with [Sendrecv](#page-89-0).

### **Parameters**

• direction ([int](https://docs.python.org/3/library/functions.html#int))

- disp ([int](https://docs.python.org/3/library/functions.html#int))
- **Return type**

[tuple\[](https://docs.python.org/3/library/stdtypes.html#tuple)[int,](https://docs.python.org/3/library/functions.html#int) [int\]](https://docs.python.org/3/library/functions.html#int)

### <span id="page-65-5"></span>Sub(*remain\_dims*)

Return a lower-dimensional Cartesian topology.

# **Parameters** remain\_dims ([Sequence\[](https://docs.python.org/3/library/typing.html#typing.Sequence)[bool\]](https://docs.python.org/3/library/functions.html#bool))

# **Return type**

[Cartcomm](#page-64-2)

# **Attributes Documentation**

### <span id="page-66-1"></span>coords

Coordinates.

# <span id="page-66-2"></span>dim

Number of dimensions.

# <span id="page-66-3"></span>dims

Dimensions.

# <span id="page-66-4"></span>ndim

Number of dimensions.

# <span id="page-66-5"></span>periods

Periodicity.

# <span id="page-66-6"></span>topo

Topology information.

# **mpi4py.MPI.Comm**

# <span id="page-66-0"></span>class mpi4py.MPI.Comm

Bases: [object](https://docs.python.org/3/library/functions.html#object)

Communication context.

static \_\_new\_\_(*cls*, *comm=None*)

### **Parameters**

comm ([Comm](#page-66-0) | [None](https://docs.python.org/3/library/constants.html#None))

# **Return type**

*[Self](https://docs.python.org/3/library/typing.html#typing.Self)*

# **Methods Summary**

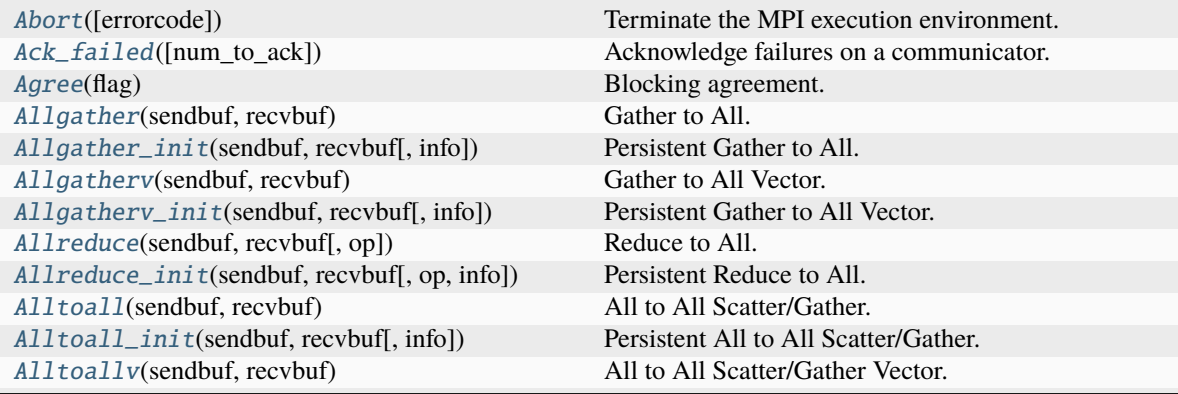

continues on next page

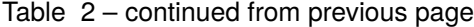

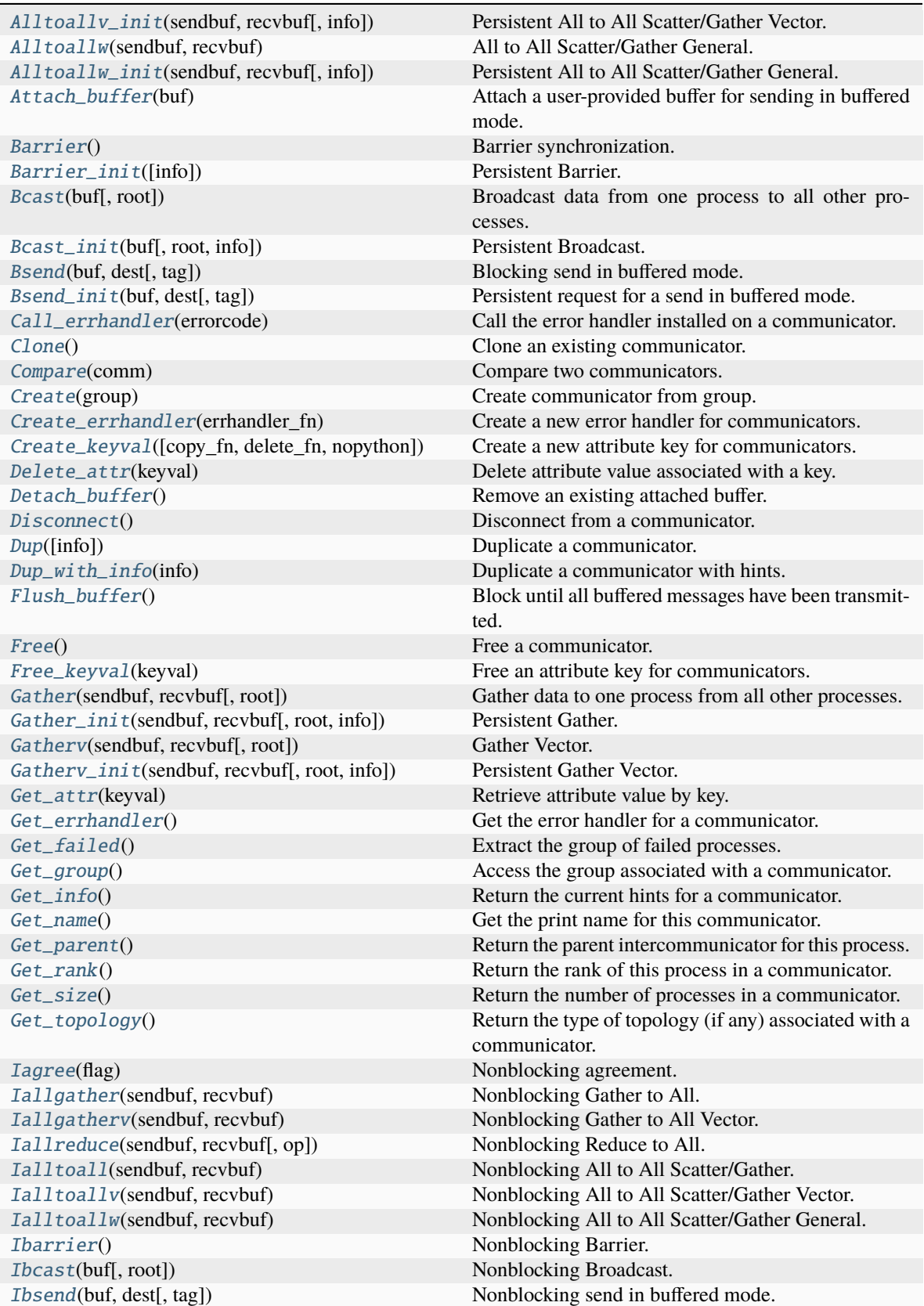

continues on next page

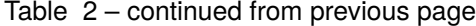

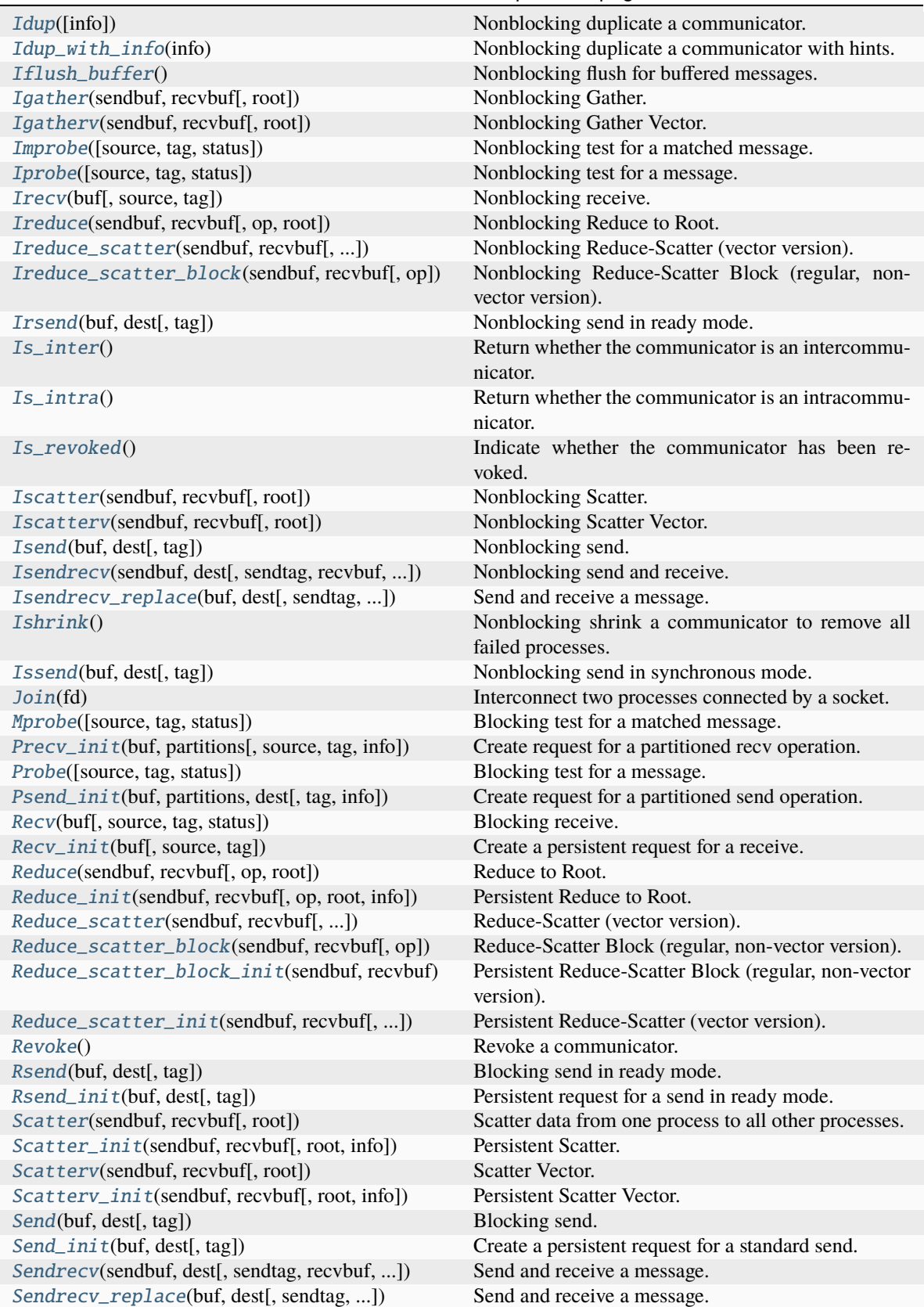

continues on next page

# Table 2 – continued from previous page

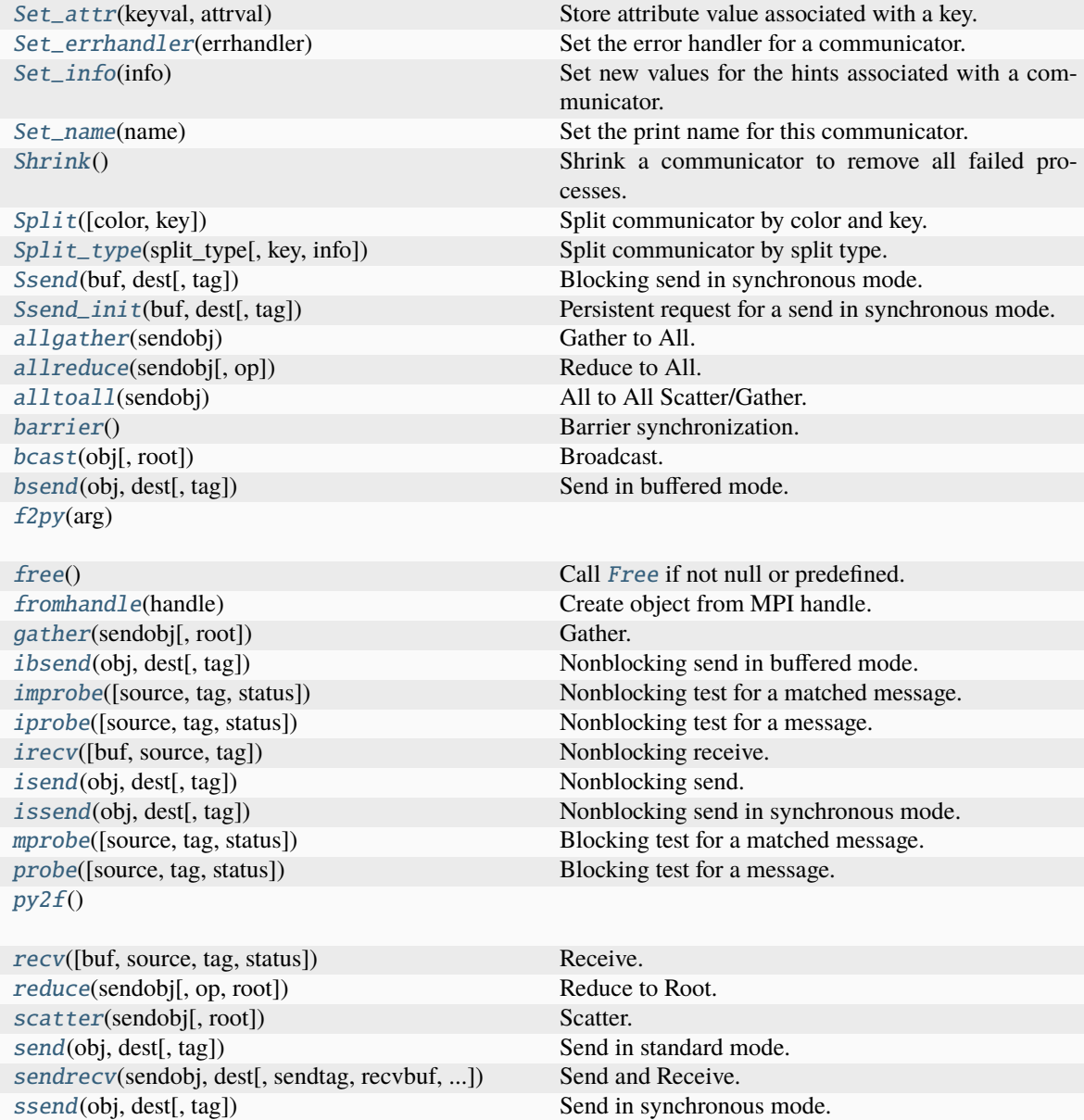

# **Attributes Summary**

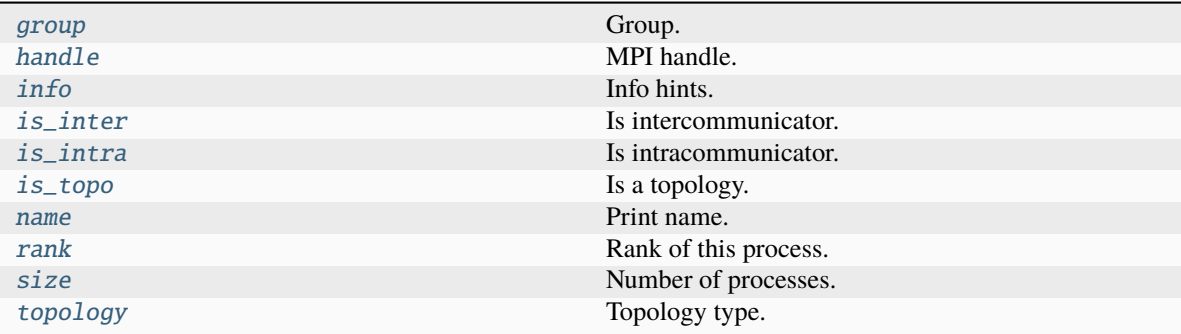

# **Methods Documentation**

#### <span id="page-70-0"></span>Abort(*errorcode=0*)

Terminate the MPI execution environment.

**Warning:** The invocation of this method prevents the execution of various Python exit and cleanup mechanisms. Use this method as a last resort to prevent parallel deadlocks in case of unrecoverable errors.

**Parameters** errorcode ([int](https://docs.python.org/3/library/functions.html#int))

**Return type** *[NoReturn](https://docs.python.org/3/library/typing.html#typing.NoReturn)*

### <span id="page-70-1"></span>Ack\_failed(*num\_to\_ack=None*)

Acknowledge failures on a communicator.

**Parameters** num\_to\_ack ([int](https://docs.python.org/3/library/functions.html#int) | [None](https://docs.python.org/3/library/constants.html#None))

**Return type**

[int](https://docs.python.org/3/library/functions.html#int)

# <span id="page-70-2"></span>Agree(*flag*)

Blocking agreement.

**Parameters**

flag ([int](https://docs.python.org/3/library/functions.html#int))

### **Return type** [int](https://docs.python.org/3/library/functions.html#int)

# <span id="page-70-3"></span>Allgather(*sendbuf* , *recvbuf* )

Gather to All.

Gather data from all processes and broadcast the combined data to all other processes.

#### **Parameters**

• sendbuf ([BufSpec](#page-36-0) / [InPlace](#page-35-8))

### • recvbuf ([BufSpecB](#page-36-1))

# **Return type**

[None](https://docs.python.org/3/library/constants.html#None)

# <span id="page-71-0"></span>Allgather\_init(*sendbuf* , *recvbuf* , *info=INFO\_NULL*)

Persistent Gather to All.

# **Parameters**

- sendbuf ([BufSpec](#page-36-0) / [InPlace](#page-35-8))
- recvbuf ([BufSpecB](#page-36-1))
- info ([Info](#page-129-0))

**Return type** *[Prequest](#page-147-0)*

### <span id="page-71-1"></span>Allgatherv(*sendbuf* , *recvbuf* )

Gather to All Vector.

Gather data from all processes and send it to all other processes providing different amounts of data and displacements.

### **Parameters**

- sendbuf ([BufSpec](#page-36-0) / [InPlace](#page-35-8))
- recvbuf ([BufSpecV](#page-36-2))

### **Return type**

[None](https://docs.python.org/3/library/constants.html#None)

# <span id="page-71-2"></span>Allgatherv\_init(*sendbuf* , *recvbuf* , *info=INFO\_NULL*)

Persistent Gather to All Vector.

# **Parameters**

- sendbuf ([BufSpec](#page-36-0) / [InPlace](#page-35-8))
- recvbuf ([BufSpecV](#page-36-2))
- info ([Info](#page-129-0))

# **Return type**

*[Prequest](#page-147-0)*

# <span id="page-71-3"></span>Allreduce(*sendbuf* , *recvbuf* , *op=SUM*)

Reduce to All.

### **Parameters**

- sendbuf ([BufSpec](#page-36-0) / [InPlace](#page-35-8))
- recvbuf ([BufSpec](#page-36-0))
- op  $(0p)$

### **Return type**

[None](https://docs.python.org/3/library/constants.html#None)

<span id="page-71-4"></span>Allreduce\_init(*sendbuf* , *recvbuf* , *op=SUM*, *info=INFO\_NULL*)

Persistent Reduce to All.

### **Parameters**
- sendbuf ([BufSpec](#page-36-0) / [InPlace](#page-35-0))
- recvbuf ([BufSpec](#page-36-0))
- op  $(0p)$
- info ([Info](#page-129-0))

*[Prequest](#page-147-0)*

## Alltoall(*sendbuf* , *recvbuf* )

All to All Scatter/Gather.

Send data to all processes and recv data from all processes.

### **Parameters**

- sendbuf ([BufSpecB](#page-36-1) / [InPlace](#page-35-0))
- recvbuf ([BufSpecB](#page-36-1))

### **Return type**

[None](https://docs.python.org/3/library/constants.html#None)

### Alltoall\_init(*sendbuf* , *recvbuf* , *info=INFO\_NULL*)

Persistent All to All Scatter/Gather.

## **Parameters**

- sendbuf ([BufSpecB](#page-36-1) / [InPlace](#page-35-0))
- recvbuf ([BufSpecB](#page-36-1))
- info ([Info](#page-129-0))

### **Return type**

*[Prequest](#page-147-0)*

## Alltoallv(*sendbuf* , *recvbuf* )

All to All Scatter/Gather Vector.

Send data to all processes and recv data from all processes providing different amounts of data and displacements.

## **Parameters**

- sendbuf ([BufSpecV](#page-36-2) / [InPlace](#page-35-0))
- recvbuf ([BufSpecV](#page-36-2))

## **Return type**

[None](https://docs.python.org/3/library/constants.html#None)

Alltoallv\_init(*sendbuf* , *recvbuf* , *info=INFO\_NULL*)

Persistent All to All Scatter/Gather Vector.

## **Parameters**

- sendbuf ([BufSpecV](#page-36-2) / [InPlace](#page-35-0))
- recvbuf ([BufSpecV](#page-36-2))
- info ([Info](#page-129-0))

### **Return type** *[Prequest](#page-147-0)*

## Alltoallw(*sendbuf* , *recvbuf* )

All to All Scatter/Gather General.

Send/recv data to/from all processes allowing the specification of different counts, displacements, and datatypes for each dest/source.

### **Parameters**

- sendbuf ([BufSpecW](#page-37-0) / [InPlace](#page-35-0))
- recvbuf ([BufSpecW](#page-37-0))

### **Return type**

[None](https://docs.python.org/3/library/constants.html#None)

## Alltoallw\_init(*sendbuf* , *recvbuf* , *info=INFO\_NULL*)

Persistent All to All Scatter/Gather General.

### **Parameters**

- sendbuf ([BufSpecW](#page-37-0) / [InPlace](#page-35-0))
- recvbuf ([BufSpecW](#page-37-0))
- info ([Info](#page-129-0))

**Return type**

*[Prequest](#page-147-0)*

Attach\_buffer(*buf* )

Attach a user-provided buffer for sending in buffered mode.

### **Parameters**

buf ([Buffer](#page-35-1) | [None](https://docs.python.org/3/library/constants.html#None))

### **Return type**

[None](https://docs.python.org/3/library/constants.html#None)

## <span id="page-73-0"></span>Barrier()

Barrier synchronization.

### **Return type**

[None](https://docs.python.org/3/library/constants.html#None)

### Barrier\_init(*info=INFO\_NULL*)

Persistent Barrier.

### **Parameters**

info ([Info](#page-129-0))

## **Return type**

[Prequest](#page-147-0)

### Bcast(*buf* , *root=0*)

Broadcast data from one process to all other processes.

### **Parameters**

- buf ([BufSpec](#page-36-0))
- root ([int](https://docs.python.org/3/library/functions.html#int))

## **Return type**

[None](https://docs.python.org/3/library/constants.html#None)

## Bcast\_init(*buf* , *root=0*, *info=INFO\_NULL*)

Persistent Broadcast.

### **Parameters**

- buf ([BufSpec](#page-36-0))
- root ([int](https://docs.python.org/3/library/functions.html#int))
- info ([Info](#page-129-0))

## **Return type**

**[Prequest](#page-147-0)** 

Bsend(*buf* , *dest*, *tag=0*)

Blocking send in buffered mode.

#### **Parameters**

- buf ([BufSpec](#page-36-0))
- dest ([int](https://docs.python.org/3/library/functions.html#int))
- $\cdot$  tag([int](https://docs.python.org/3/library/functions.html#int))

### **Return type**

[None](https://docs.python.org/3/library/constants.html#None)

## Bsend\_init(*buf* , *dest*, *tag=0*)

Persistent request for a send in buffered mode.

## **Parameters**

- buf ([BufSpec](#page-36-0))
- dest ([int](https://docs.python.org/3/library/functions.html#int))
- $\cdot$  tag([int](https://docs.python.org/3/library/functions.html#int))

### **Return type**

[Request](#page-148-0)

### Call\_errhandler(*errorcode*)

Call the error handler installed on a communicator.

### **Parameters**

errorcode ([int](https://docs.python.org/3/library/functions.html#int))

## **Return type**

[None](https://docs.python.org/3/library/constants.html#None)

## Clone()

Clone an existing communicator.

## **Return type**

*[Self](https://docs.python.org/3/library/typing.html#typing.Self)*

#### Compare(*comm*)

Compare two communicators.

## **Parameters**

comm ([Comm](#page-66-0))

## **Return type** [int](https://docs.python.org/3/library/functions.html#int)

## Create(*group*)

Create communicator from group.

**Parameters** group ([Group](#page-125-0))

**Return type** [Comm](#page-66-0)

## classmethod Create\_errhandler(*errhandler\_fn*)

Create a new error handler for communicators.

## **Parameters** errhandler\_fn([Callable\[](https://docs.python.org/3/library/typing.html#typing.Callable)[[Comm](#page-66-0), [int\]](https://docs.python.org/3/library/functions.html#int), [None\]](https://docs.python.org/3/library/constants.html#None))

#### **Return type**

[Errhandler](#page-108-0)

classmethod Create\_keyval(*copy\_fn=None*, *delete\_fn=None*, *nopython=False*)

Create a new attribute key for communicators.

### **Parameters**

- copy\_fn ([Callable\[](https://docs.python.org/3/library/typing.html#typing.Callable)[[Comm](#page-66-0), [int,](https://docs.python.org/3/library/functions.html#int) [Any\]](https://docs.python.org/3/library/typing.html#typing.Any), Any] | [None](https://docs.python.org/3/library/constants.html#None))
- delete\_fn (Callable [[[Comm](#page-66-0), [int,](https://docs.python.org/3/library/functions.html#int) [Any\]](https://docs.python.org/3/library/typing.html#typing.Any), [None\]](https://docs.python.org/3/library/constants.html#None) | [None](https://docs.python.org/3/library/constants.html#None))
- nopython ([bool](https://docs.python.org/3/library/functions.html#bool))

### **Return type**

[int](https://docs.python.org/3/library/functions.html#int)

## Delete\_attr(*keyval*)

Delete attribute value associated with a key.

**Parameters** keyval ([int](https://docs.python.org/3/library/functions.html#int))

**Return type** [None](https://docs.python.org/3/library/constants.html#None)

#### Detach\_buffer()

Remove an existing attached buffer.

## **Return type**

*[Buffer](#page-35-1)* | [None](https://docs.python.org/3/library/constants.html#None)

### Disconnect()

Disconnect from a communicator.

### **Return type**

[None](https://docs.python.org/3/library/constants.html#None)

#### Dup(*info=None*)

Duplicate a communicator.

**Parameters** info ([Info](#page-129-0) | [None](https://docs.python.org/3/library/constants.html#None))

### **Return type**

*[Self](https://docs.python.org/3/library/typing.html#typing.Self)*

### Dup\_with\_info(*info*)

Duplicate a communicator with hints.

### **Parameters** info ([Info](#page-129-0))

## **Return type**

*[Self](https://docs.python.org/3/library/typing.html#typing.Self)*

## Flush\_buffer()

Block until all buffered messages have been transmitted.

### **Return type**

[None](https://docs.python.org/3/library/constants.html#None)

## <span id="page-76-0"></span>Free()

Free a communicator.

### **Return type**

[None](https://docs.python.org/3/library/constants.html#None)

## classmethod Free\_keyval(*keyval*)

Free an attribute key for communicators.

**Parameters** keyval ([int](https://docs.python.org/3/library/functions.html#int))

## **Return type**

[int](https://docs.python.org/3/library/functions.html#int)

### Gather(*sendbuf* , *recvbuf* , *root=0*)

Gather data to one process from all other processes.

### **Parameters**

- sendbuf ([BufSpec](#page-36-0) / [InPlace](#page-35-0))
- recvbuf ([BufSpecB](#page-36-1) / [None](https://docs.python.org/3/library/constants.html#None))
- root ([int](https://docs.python.org/3/library/functions.html#int))

**Return type** [None](https://docs.python.org/3/library/constants.html#None)

Gather\_init(*sendbuf* , *recvbuf* , *root=0*, *info=INFO\_NULL*)

Persistent Gather.

### **Parameters**

- sendbuf ([BufSpec](#page-36-0) / [InPlace](#page-35-0))
- recvbuf ([BufSpecB](#page-36-1) / [None](https://docs.python.org/3/library/constants.html#None))
- root ([int](https://docs.python.org/3/library/functions.html#int))
- info ([Info](#page-129-0))

### **Return type**

*[Prequest](#page-147-0)*

Gatherv(*sendbuf* , *recvbuf* , *root=0*)

Gather Vector.

Gather data to one process from all other processes providing different amounts of data and displacements.

### **Parameters**

- sendbuf ([BufSpec](#page-36-0) / [InPlace](#page-35-0))
- recvbuf ([BufSpecV](#page-36-2) / [None](https://docs.python.org/3/library/constants.html#None))
- root ([int](https://docs.python.org/3/library/functions.html#int))

### **Return type**

[None](https://docs.python.org/3/library/constants.html#None)

### Gatherv\_init(*sendbuf* , *recvbuf* , *root=0*, *info=INFO\_NULL*)

Persistent Gather Vector.

### **Parameters**

- sendbuf ([BufSpec](#page-36-0) / [InPlace](#page-35-0))
- recvbuf ([BufSpecV](#page-36-2) / [None](https://docs.python.org/3/library/constants.html#None))
- root  $(int)$  $(int)$  $(int)$
- info ([Info](#page-129-0))

## **Return type**

*[Prequest](#page-147-0)*

## Get\_attr(*keyval*)

Retrieve attribute value by key.

**Parameters** keyval ([int](https://docs.python.org/3/library/functions.html#int))

# [int](https://docs.python.org/3/library/functions.html#int) | *[Any](https://docs.python.org/3/library/typing.html#typing.Any)* | [None](https://docs.python.org/3/library/constants.html#None)

Get\_errhandler()

Get the error handler for a communicator.

## **Return type**

**Return type**

[Errhandler](#page-108-0)

### Get\_failed()

Extract the group of failed processes.

### **Return type**

[Group](#page-125-0)

## Get\_group()

Access the group associated with a communicator.

### **Return type**

[Group](#page-125-0)

## Get\_info()

Return the current hints for a communicator.

### **Return type**

[Info](#page-129-0)

## Get\_name()

Get the print name for this communicator.

[str](https://docs.python.org/3/library/stdtypes.html#str)

### classmethod Get\_parent()

Return the parent intercommunicator for this process.

### **Return type**

[Intercomm](#page-133-0)

## Get\_rank()

Return the rank of this process in a communicator.

## **Return type**

[int](https://docs.python.org/3/library/functions.html#int)

## Get\_size()

Return the number of processes in a communicator.

**Return type**

[int](https://docs.python.org/3/library/functions.html#int)

## Get\_topology()

Return the type of topology (if any) associated with a communicator.

**Return type**

[int](https://docs.python.org/3/library/functions.html#int)

### Iagree(*flag*)

Nonblocking agreement.

**Parameters** flag ([Buffer](#page-35-1))

#### **Return type**

[Request](#page-148-0)

## Iallgather(*sendbuf* , *recvbuf* )

Nonblocking Gather to All.

### **Parameters**

- sendbuf ([BufSpec](#page-36-0) / [InPlace](#page-35-0))
- recvbuf ([BufSpecB](#page-36-1))

### **Return type**

*[Request](#page-148-0)*

### Iallgatherv(*sendbuf* , *recvbuf* )

Nonblocking Gather to All Vector.

### **Parameters**

- sendbuf ([BufSpec](#page-36-0) / [InPlace](#page-35-0))
- recvbuf ([BufSpecV](#page-36-2))

## **Return type**

*[Request](#page-148-0)*

Iallreduce(*sendbuf* , *recvbuf* , *op=SUM*) Nonblocking Reduce to All.

- sendbuf ([BufSpec](#page-36-0) / [InPlace](#page-35-0))
- recvbuf ([BufSpec](#page-36-0))
- op  $(\text{Op})$  $(\text{Op})$  $(\text{Op})$

## *[Request](#page-148-0)*

### Ialltoall(*sendbuf* , *recvbuf* )

Nonblocking All to All Scatter/Gather.

## **Parameters**

- sendbuf ([BufSpecB](#page-36-1) / [InPlace](#page-35-0))
- recvbuf ([BufSpecB](#page-36-1))

## **Return type**

*[Request](#page-148-0)*

### Ialltoallv(*sendbuf* , *recvbuf* )

Nonblocking All to All Scatter/Gather Vector.

### **Parameters**

- sendbuf ([BufSpecV](#page-36-2) / [InPlace](#page-35-0))
- recvbuf ([BufSpecV](#page-36-2))

## **Return type**

*[Request](#page-148-0)*

## Ialltoallw(*sendbuf* , *recvbuf* )

Nonblocking All to All Scatter/Gather General.

## **Parameters**

- sendbuf ([BufSpecW](#page-37-0) / [InPlace](#page-35-0))
- recvbuf ([BufSpecW](#page-37-0))

### **Return type**

*[Request](#page-148-0)*

## Ibarrier()

Nonblocking Barrier.

## **Return type**

[Request](#page-148-0)

## Ibcast(*buf* , *root=0*)

Nonblocking Broadcast.

### **Parameters**

- buf ([BufSpec](#page-36-0))
- root ([int](https://docs.python.org/3/library/functions.html#int))

# **Return type**

[Request](#page-148-0)

### Ibsend(*buf* , *dest*, *tag=0*)

Nonblocking send in buffered mode.

## **Parameters**

- buf ([BufSpec](#page-36-0))
- $\cdot$  dest ([int](https://docs.python.org/3/library/functions.html#int))
- $\cdot$  tag ([int](https://docs.python.org/3/library/functions.html#int))

### **Return type**

[Request](#page-148-0)

### Idup(*info=None*)

Nonblocking duplicate a communicator.

**Parameters** info ([Info](#page-129-0) / [None](https://docs.python.org/3/library/constants.html#None))

### **Return type**

[tuple\[](https://docs.python.org/3/library/stdtypes.html#tuple)*[Self](https://docs.python.org/3/library/typing.html#typing.Self)* , [Request\]](#page-148-0)

## Idup\_with\_info(*info*)

Nonblocking duplicate a communicator with hints.

**Parameters** info ([Info](#page-129-0))

**Return type** [tuple\[](https://docs.python.org/3/library/stdtypes.html#tuple)*[Self](https://docs.python.org/3/library/typing.html#typing.Self)* , [Request\]](#page-148-0)

## Iflush\_buffer()

Nonblocking flush for buffered messages.

### **Return type** [Request](#page-148-0)

Igather(*sendbuf* , *recvbuf* , *root=0*) Nonblocking Gather.

#### **Parameters**

- sendbuf ([BufSpec](#page-36-0) / [InPlace](#page-35-0))
- recvbuf ([BufSpecB](#page-36-1) / [None](https://docs.python.org/3/library/constants.html#None))
- root ([int](https://docs.python.org/3/library/functions.html#int))

## **Return type**

*[Request](#page-148-0)*

## Igatherv(*sendbuf* , *recvbuf* , *root=0*)

Nonblocking Gather Vector.

## **Parameters**

- sendbuf ([BufSpec](#page-36-0) / [InPlace](#page-35-0))
- recvbuf ([BufSpecV](#page-36-2) / [None](https://docs.python.org/3/library/constants.html#None))
- root ([int](https://docs.python.org/3/library/functions.html#int))

#### **Return type**

*[Request](#page-148-0)*

## Improbe(*source=ANY\_SOURCE*, *tag=ANY\_TAG*, *status=None*)

Nonblocking test for a matched message.

### **Parameters**

- source ([int](https://docs.python.org/3/library/functions.html#int))
- tag $(int)$  $(int)$  $(int)$
- status ([Status](#page-158-0) / [None](https://docs.python.org/3/library/constants.html#None))

## **Return type**

[Message](#page-140-0) | [None](https://docs.python.org/3/library/constants.html#None)

### Iprobe(*source=ANY\_SOURCE*, *tag=ANY\_TAG*, *status=None*)

Nonblocking test for a message.

#### **Parameters**

- source ([int](https://docs.python.org/3/library/functions.html#int))
- tag  $(int)$  $(int)$  $(int)$
- status ([Status](#page-158-0) / [None](https://docs.python.org/3/library/constants.html#None))

### **Return type**

[bool](https://docs.python.org/3/library/functions.html#bool)

## Irecv(*buf* , *source=ANY\_SOURCE*, *tag=ANY\_TAG*)

Nonblocking receive.

### **Parameters**

- buf ([BufSpec](#page-36-0))
- source ([int](https://docs.python.org/3/library/functions.html#int))
- tag $(int)$  $(int)$  $(int)$

### **Return type**

[Request](#page-148-0)

### Ireduce(*sendbuf* , *recvbuf* , *op=SUM*, *root=0*)

Nonblocking Reduce to Root.

#### **Parameters**

- sendbuf ([BufSpec](#page-36-0) / [InPlace](#page-35-0))
- recvbuf ([BufSpec](#page-36-0) / [None](https://docs.python.org/3/library/constants.html#None))
- op  $(0p)$
- root ([int](https://docs.python.org/3/library/functions.html#int))

### **Return type**

*[Request](#page-148-0)*

Ireduce\_scatter(*sendbuf* , *recvbuf* , *recvcounts=None*, *op=SUM*) Nonblocking Reduce-Scatter (vector version).

- sendbuf ([BufSpec](#page-36-0) / [InPlace](#page-35-0))
- recvbuf ([BufSpec](#page-36-0))
- recvcounts (Sequence[\[int\]](https://docs.python.org/3/library/functions.html#int) | [None](https://docs.python.org/3/library/constants.html#None))
- op  $(0p)$

## **Return type** *[Request](#page-148-0)*

### Ireduce\_scatter\_block(*sendbuf* , *recvbuf* , *op=SUM*)

Nonblocking Reduce-Scatter Block (regular, non-vector version).

## **Parameters**

- sendbuf ([BufSpecB](#page-36-1) / [InPlace](#page-35-0))
- recvbuf ([BufSpec](#page-36-0) / [BufSpecB](#page-36-1))
- op ([Op](#page-143-0))

### **Return type**

*[Request](#page-148-0)*

## Irsend(*buf* , *dest*, *tag=0*)

Nonblocking send in ready mode.

### **Parameters**

- buf ([BufSpec](#page-36-0))
- dest ([int](https://docs.python.org/3/library/functions.html#int))
- $\cdot$  tag([int](https://docs.python.org/3/library/functions.html#int))

### **Return type**

[Request](#page-148-0)

## Is\_inter()

Return whether the communicator is an intercommunicator.

**Return type** [bool](https://docs.python.org/3/library/functions.html#bool)

### Is  $intra()$

Return whether the communicator is an intracommunicator.

#### **Return type**

[bool](https://docs.python.org/3/library/functions.html#bool)

## Is\_revoked()

Indicate whether the communicator has been revoked.

#### **Return type**

[bool](https://docs.python.org/3/library/functions.html#bool)

Iscatter(*sendbuf* , *recvbuf* , *root=0*)

Nonblocking Scatter.

### **Parameters**

- sendbuf ([BufSpecB](#page-36-1) / [None](https://docs.python.org/3/library/constants.html#None))
- recvbuf ([BufSpec](#page-36-0) / [InPlace](#page-35-0))
- root ([int](https://docs.python.org/3/library/functions.html#int))

**Return type** *[Request](#page-148-0)*

### Iscatterv(*sendbuf* , *recvbuf* , *root=0*)

Nonblocking Scatter Vector.

### **Parameters**

- sendbuf ([BufSpecV](#page-36-2) / [None](https://docs.python.org/3/library/constants.html#None))
- recvbuf ([BufSpec](#page-36-0) / [InPlace](#page-35-0))
- root ([int](https://docs.python.org/3/library/functions.html#int))

## **Return type**

*[Request](#page-148-0)*

Isend(*buf* , *dest*, *tag=0*)

## Nonblocking send.

### **Parameters**

- buf ([BufSpec](#page-36-0))
- $\cdot$  dest ([int](https://docs.python.org/3/library/functions.html#int))
- tag  $(int)$  $(int)$  $(int)$

### **Return type**

[Request](#page-148-0)

Isendrecv(*sendbuf* , *dest*, *sendtag=0*, *recvbuf=None*, *source=ANY\_SOURCE*, *recvtag=ANY\_TAG*) Nonblocking send and receive.

### **Parameters**

- sendbuf ([BufSpec](#page-36-0))
- dest ([int](https://docs.python.org/3/library/functions.html#int))
- sendtag ([int](https://docs.python.org/3/library/functions.html#int))
- recvbuf ([BufSpec](#page-36-0) | [None](https://docs.python.org/3/library/constants.html#None))
- source ([int](https://docs.python.org/3/library/functions.html#int))
- recvtag  $(int)$  $(int)$  $(int)$

#### **Return type**

*[Request](#page-148-0)*

Isendrecv\_replace(*buf* , *dest*, *sendtag=0*, *source=ANY\_SOURCE*, *recvtag=ANY\_TAG*)

Send and receive a message.

**Note:** This function is guaranteed not to deadlock in situations where pairs of blocking sends and receives may deadlock.

**Caution:** A common mistake when using this function is to mismatch the tags with the source and destination ranks, which can result in deadlock.

- buf ([BufSpec](#page-36-0))
- dest ([int](https://docs.python.org/3/library/functions.html#int))
- sendtag ([int](https://docs.python.org/3/library/functions.html#int))
- source ([int](https://docs.python.org/3/library/functions.html#int))
- recvtag ([int](https://docs.python.org/3/library/functions.html#int))

[Request](#page-148-0)

## Ishrink()

Nonblocking shrink a communicator to remove all failed processes.

#### **Return type**

[tuple\[](https://docs.python.org/3/library/stdtypes.html#tuple)[Comm,](#page-66-0) [Request\]](#page-148-0)

## Issend(*buf* , *dest*, *tag=0*)

Nonblocking send in synchronous mode.

## **Parameters**

- buf ([BufSpec](#page-36-0))
- dest ([int](https://docs.python.org/3/library/functions.html#int))
- tag  $(int)$  $(int)$  $(int)$

### **Return type** [Request](#page-148-0)

## classmethod Join(*fd*)

Interconnect two processes connected by a socket.

### **Parameters**  $fd (int)$  $fd (int)$  $fd (int)$

# **Return type**

[Intercomm](#page-133-0)

## Mprobe(*source=ANY\_SOURCE*, *tag=ANY\_TAG*, *status=None*)

Blocking test for a matched message.

### **Parameters**

- source ([int](https://docs.python.org/3/library/functions.html#int))
- $\cdot$  tag ([int](https://docs.python.org/3/library/functions.html#int))
- status ([Status](#page-158-0) / [None](https://docs.python.org/3/library/constants.html#None))

## **Return type**

[Message](#page-140-0)

Precv\_init(*buf* , *partitions*, *source=ANY\_SOURCE*, *tag=ANY\_TAG*, *info=INFO\_NULL*)

Create request for a partitioned recv operation.

- buf ([BufSpec](#page-36-0))
- partitions ([int](https://docs.python.org/3/library/functions.html#int))
- source ([int](https://docs.python.org/3/library/functions.html#int))
- tag $(int)$  $(int)$  $(int)$
- info ([Info](#page-129-0))

[Prequest](#page-147-0)

```
Probe(source=ANY_SOURCE, tag=ANY_TAG, status=None)
```
Blocking test for a message.

**Note:** This function blocks until the message arrives.

#### **Parameters**

- source ([int](https://docs.python.org/3/library/functions.html#int))
- tag ([int](https://docs.python.org/3/library/functions.html#int))
- status ([Status](#page-158-0) / [None](https://docs.python.org/3/library/constants.html#None))

#### **Return type**

*[Literal](https://docs.python.org/3/library/typing.html#typing.Literal)*[True]

## Psend\_init(*buf* , *partitions*, *dest*, *tag=0*, *info=INFO\_NULL*)

Create request for a partitioned send operation.

## **Parameters**

- buf ([BufSpec](#page-36-0))
- partitions ([int](https://docs.python.org/3/library/functions.html#int))
- $\cdot$  dest ([int](https://docs.python.org/3/library/functions.html#int))
- $\cdot$  tag ([int](https://docs.python.org/3/library/functions.html#int))
- info ([Info](#page-129-0))

### **Return type**

[Prequest](#page-147-0)

Recv(*buf* , *source=ANY\_SOURCE*, *tag=ANY\_TAG*, *status=None*)

Blocking receive.

**Note:** This function blocks until the message is received.

### **Parameters**

- buf ([BufSpec](#page-36-0))
- source ([int](https://docs.python.org/3/library/functions.html#int))
- tag $(int)$  $(int)$  $(int)$
- status ([Status](#page-158-0) / [None](https://docs.python.org/3/library/constants.html#None))

## **Return type**

[None](https://docs.python.org/3/library/constants.html#None)

Recv\_init(*buf* , *source=ANY\_SOURCE*, *tag=ANY\_TAG*)

Create a persistent request for a receive.

- buf ([BufSpec](#page-36-0))
- source ([int](https://docs.python.org/3/library/functions.html#int))
- tag $(int)$  $(int)$  $(int)$

## [Prequest](#page-147-0)

Reduce(*sendbuf* , *recvbuf* , *op=SUM*, *root=0*)

Reduce to Root.

## **Parameters**

- sendbuf ([BufSpec](#page-36-0) / [InPlace](#page-35-0))
- recvbuf ([BufSpec](#page-36-0) / [None](https://docs.python.org/3/library/constants.html#None))
- op  $(0p)$
- root  $(int)$  $(int)$  $(int)$

#### **Return type**

[None](https://docs.python.org/3/library/constants.html#None)

Reduce\_init(*sendbuf* , *recvbuf* , *op=SUM*, *root=0*, *info=INFO\_NULL*)

Persistent Reduce to Root.

## **Parameters**

- sendbuf ([BufSpec](#page-36-0) / [InPlace](#page-35-0))
- recvbuf ([BufSpec](#page-36-0) / [None](https://docs.python.org/3/library/constants.html#None))
- op  $(0p)$
- root ([int](https://docs.python.org/3/library/functions.html#int))
- info ([Info](#page-129-0))

### **Return type**

### *[Prequest](#page-147-0)*

Reduce\_scatter(*sendbuf* , *recvbuf* , *recvcounts=None*, *op=SUM*)

Reduce-Scatter (vector version).

### **Parameters**

- sendbuf ([BufSpec](#page-36-0) / [InPlace](#page-35-0))
- recvbuf ([BufSpec](#page-36-0))
- recvcounts (Sequence[\[int\]](https://docs.python.org/3/library/functions.html#int) | [None](https://docs.python.org/3/library/constants.html#None))
- op  $(0p)$

### **Return type** [None](https://docs.python.org/3/library/constants.html#None)

## Reduce\_scatter\_block(*sendbuf* , *recvbuf* , *op=SUM*)

Reduce-Scatter Block (regular, non-vector version).

- sendbuf ([BufSpecB](#page-36-1) / [InPlace](#page-35-0))
- recvbuf ([BufSpec](#page-36-0) / [BufSpecB](#page-36-1))

## • op  $(0p)$

**Return type**

[None](https://docs.python.org/3/library/constants.html#None)

Reduce\_scatter\_block\_init(*sendbuf* , *recvbuf* , *op=SUM*, *info=INFO\_NULL*)

Persistent Reduce-Scatter Block (regular, non-vector version).

## **Parameters**

- sendbuf ([BufSpecB](#page-36-1) / [InPlace](#page-35-0))
- recvbuf ([BufSpec](#page-36-0) / [BufSpecB](#page-36-1))
- op  $(0p)$
- info ([Info](#page-129-0))

## **Return type**

*[Prequest](#page-147-0)*

Reduce\_scatter\_init(*sendbuf* , *recvbuf* , *recvcounts=None*, *op=SUM*, *info=INFO\_NULL*)

Persistent Reduce-Scatter (vector version).

### **Parameters**

- sendbuf ([BufSpec](#page-36-0) / [InPlace](#page-35-0))
- recvbuf ([BufSpec](#page-36-0))
- recvcounts (Sequence[\[int\]](https://docs.python.org/3/library/functions.html#int) | [None](https://docs.python.org/3/library/constants.html#None))
- op  $(0p)$
- info ([Info](#page-129-0))

### **Return type**

*[Prequest](#page-147-0)*

## Revoke()

Revoke a communicator.

#### **Return type**

[None](https://docs.python.org/3/library/constants.html#None)

Rsend(*buf* , *dest*, *tag=0*)

Blocking send in ready mode.

## **Parameters**

- buf ([BufSpec](#page-36-0))
- $\cdot$  dest ([int](https://docs.python.org/3/library/functions.html#int))
- $\cdot$  tag ([int](https://docs.python.org/3/library/functions.html#int))

## **Return type**

[None](https://docs.python.org/3/library/constants.html#None)

### Rsend\_init(*buf* , *dest*, *tag=0*)

Persistent request for a send in ready mode.

- buf ([BufSpec](#page-36-0))
- dest ([int](https://docs.python.org/3/library/functions.html#int))

## • tag  $(int)$  $(int)$  $(int)$

## **Return type**

[Request](#page-148-0)

Scatter(*sendbuf* , *recvbuf* , *root=0*)

Scatter data from one process to all other processes.

## **Parameters**

- sendbuf ([BufSpecB](#page-36-1) / [None](https://docs.python.org/3/library/constants.html#None))
- recvbuf ([BufSpec](#page-36-0) / [InPlace](#page-35-0))
- root ([int](https://docs.python.org/3/library/functions.html#int))

## **Return type**

### [None](https://docs.python.org/3/library/constants.html#None)

Scatter\_init(*sendbuf* , *recvbuf* , *root=0*, *info=INFO\_NULL*)

Persistent Scatter.

### **Parameters**

- sendbuf ([BufSpecB](#page-36-1) / [None](https://docs.python.org/3/library/constants.html#None))
- recvbuf ([BufSpec](#page-36-0) / [InPlace](#page-35-0))
- root ([int](https://docs.python.org/3/library/functions.html#int))
- info ([Info](#page-129-0))

#### **Return type**

*[Prequest](#page-147-0)*

Scatterv(*sendbuf* , *recvbuf* , *root=0*)

Scatter Vector.

Scatter data from one process to all other processes providing different amounts of data and displacements.

## **Parameters**

- sendbuf ([BufSpecV](#page-36-2) / [None](https://docs.python.org/3/library/constants.html#None))
- recvbuf ([BufSpec](#page-36-0) / [InPlace](#page-35-0))
- root ([int](https://docs.python.org/3/library/functions.html#int))

### **Return type**

[None](https://docs.python.org/3/library/constants.html#None)

Scatterv\_init(*sendbuf* , *recvbuf* , *root=0*, *info=INFO\_NULL*)

Persistent Scatter Vector.

## **Parameters**

- sendbuf ([BufSpecV](#page-36-2) / [None](https://docs.python.org/3/library/constants.html#None))
- recvbuf ([BufSpec](#page-36-0) / [InPlace](#page-35-0))
- root  $(int)$  $(int)$  $(int)$
- info ([Info](#page-129-0))

#### <span id="page-88-0"></span>**Return type**

*[Prequest](#page-147-0)*

#### Send(*buf* , *dest*, *tag=0*)

Blocking send.

**Note:** This function may block until the message is received. Whether [Send](#page-88-0) blocks or not depends on several factors and is implementation dependent.

### **Parameters**

- buf ([BufSpec](#page-36-0))
- $\cdot$  dest ([int](https://docs.python.org/3/library/functions.html#int))
- $\cdot$  tag ([int](https://docs.python.org/3/library/functions.html#int))

### **Return type**

[None](https://docs.python.org/3/library/constants.html#None)

#### Send\_init(*buf* , *dest*, *tag=0*)

Create a persistent request for a standard send.

### **Parameters**

- buf ([BufSpec](#page-36-0))
- $\cdot$  dest ([int](https://docs.python.org/3/library/functions.html#int))
- $\cdot$  tag ([int](https://docs.python.org/3/library/functions.html#int))

### **Return type**

[Prequest](#page-147-0)

Sendrecv(*sendbuf* , *dest*, *sendtag=0*, *recvbuf=None*, *source=ANY\_SOURCE*, *recvtag=ANY\_TAG*, *status=None*)

Send and receive a message.

**Note:** This function is guaranteed not to deadlock in situations where pairs of blocking sends and receives may deadlock.

**Caution:** A common mistake when using this function is to mismatch the tags with the source and destination ranks, which can result in deadlock.

- sendbuf ([BufSpec](#page-36-0))
- $\cdot$  dest ([int](https://docs.python.org/3/library/functions.html#int))
- sendtag ([int](https://docs.python.org/3/library/functions.html#int))
- recvbuf ([BufSpec](#page-36-0) / [None](https://docs.python.org/3/library/constants.html#None))
- source ([int](https://docs.python.org/3/library/functions.html#int))
- recvtag ([int](https://docs.python.org/3/library/functions.html#int))
- status ([Status](#page-158-0) / [None](https://docs.python.org/3/library/constants.html#None))

#### **Return type** [None](https://docs.python.org/3/library/constants.html#None)

Sendrecv\_replace(*buf* , *dest*, *sendtag=0*, *source=ANY\_SOURCE*, *recvtag=ANY\_TAG*, *status=None*)

Send and receive a message.

**Note:** This function is guaranteed not to deadlock in situations where pairs of blocking sends and receives may deadlock.

**Caution:** A common mistake when using this function is to mismatch the tags with the source and destination ranks, which can result in deadlock.

### **Parameters**

- buf ([BufSpec](#page-36-0))
- dest ([int](https://docs.python.org/3/library/functions.html#int))
- sendtag ([int](https://docs.python.org/3/library/functions.html#int))
- source ([int](https://docs.python.org/3/library/functions.html#int))
- recvtag ([int](https://docs.python.org/3/library/functions.html#int))
- status ([Status](#page-158-0) / [None](https://docs.python.org/3/library/constants.html#None))

## **Return type**

[None](https://docs.python.org/3/library/constants.html#None)

### Set\_attr(*keyval*, *attrval*)

Store attribute value associated with a key.

#### **Parameters**

- keyval  $(int)$  $(int)$  $(int)$
- attrval ([Any](https://docs.python.org/3/library/typing.html#typing.Any))

## **Return type**

[None](https://docs.python.org/3/library/constants.html#None)

## Set\_errhandler(*errhandler*)

Set the error handler for a communicator.

## **Parameters** errhandler ([Errhandler](#page-108-0))

**Return type** [None](https://docs.python.org/3/library/constants.html#None)

#### Set\_info(*info*)

Set new values for the hints associated with a communicator.

**Parameters** info ([Info](#page-129-0))

**Return type** [None](https://docs.python.org/3/library/constants.html#None)

### Set\_name(*name*)

Set the print name for this communicator.

## **Parameters**

name  $(str)$  $(str)$  $(str)$ 

#### **Return type** [None](https://docs.python.org/3/library/constants.html#None)

## Shrink()

Shrink a communicator to remove all failed processes.

## **Return type**

[Comm](#page-66-0)

## Split(*color=0*, *key=0*)

Split communicator by color and key.

### **Parameters**

- color ([int](https://docs.python.org/3/library/functions.html#int))
- key  $(int)$  $(int)$  $(int)$

## **Return type**

[Comm](#page-66-0)

## Split\_type(*split\_type*, *key=0*, *info=INFO\_NULL*)

Split communicator by split type.

### **Parameters**

- split\_type ([int](https://docs.python.org/3/library/functions.html#int))
- key  $(int)$  $(int)$  $(int)$
- info ([Info](#page-129-0))

## **Return type**

[Comm](#page-66-0)

# Ssend(*buf* , *dest*, *tag=0*)

Blocking send in synchronous mode.

### **Parameters**

- buf ([BufSpec](#page-36-0))
- dest ([int](https://docs.python.org/3/library/functions.html#int))
- $\cdot$  tag([int](https://docs.python.org/3/library/functions.html#int))

### **Return type**

[None](https://docs.python.org/3/library/constants.html#None)

## Ssend\_init(*buf* , *dest*, *tag=0*)

Persistent request for a send in synchronous mode.

- buf ([BufSpec](#page-36-0))
- dest ([int](https://docs.python.org/3/library/functions.html#int))
- $\cdot$  tag([int](https://docs.python.org/3/library/functions.html#int))

## **Return type** [Request](#page-148-0)

allgather(*sendobj*)

Gather to All.

## **Parameters**

sendobj ([Any](https://docs.python.org/3/library/typing.html#typing.Any))

## **Return type**

[list\[](https://docs.python.org/3/library/stdtypes.html#list)*[Any](https://docs.python.org/3/library/typing.html#typing.Any)*]

## allreduce(*sendobj*, *op=SUM*)

Reduce to All.

#### **Parameters**

- sendobj ([Any](https://docs.python.org/3/library/typing.html#typing.Any))
- op ([Op](#page-143-0) | [Callable\[](https://docs.python.org/3/library/typing.html#typing.Callable)[\[Any,](https://docs.python.org/3/library/typing.html#typing.Any) [Any\]](https://docs.python.org/3/library/typing.html#typing.Any), [Any\]](https://docs.python.org/3/library/typing.html#typing.Any))

### **Return type**

*[Any](https://docs.python.org/3/library/typing.html#typing.Any)*

## alltoall(*sendobj*)

All to All Scatter/Gather.

## **Parameters** sendobj ([Sequence\[](https://docs.python.org/3/library/typing.html#typing.Sequence)[Any\]](https://docs.python.org/3/library/typing.html#typing.Any))

**Return type**

[list\[](https://docs.python.org/3/library/stdtypes.html#list)*[Any](https://docs.python.org/3/library/typing.html#typing.Any)*]

## barrier()

Barrier synchronization.

Note: This method is equivalent to [Barrier](#page-73-0).

## **Return type**

[None](https://docs.python.org/3/library/constants.html#None)

bcast(*obj*, *root=0*)

Broadcast.

## **Parameters**

- obj ([Any](https://docs.python.org/3/library/typing.html#typing.Any))
- root ([int](https://docs.python.org/3/library/functions.html#int))

## **Return type**

*[Any](https://docs.python.org/3/library/typing.html#typing.Any)*

bsend(*obj*, *dest*, *tag=0*) Send in buffered mode.

- obj ([Any](https://docs.python.org/3/library/typing.html#typing.Any))
- dest ([int](https://docs.python.org/3/library/functions.html#int))

## $\cdot$  tag([int](https://docs.python.org/3/library/functions.html#int))

**Return type** [None](https://docs.python.org/3/library/constants.html#None)

## classmethod f2py(*arg*)

## **Parameters**

arg ([int](https://docs.python.org/3/library/functions.html#int))

## **Return type**

[Comm](#page-66-0)

## free()

Call [Free](#page-76-0) if not null or predefined.

### **Return type**

[None](https://docs.python.org/3/library/constants.html#None)

## classmethod fromhandle(*handle*)

Create object from MPI handle.

## **Parameters** handle ([int](https://docs.python.org/3/library/functions.html#int))

**Return type** [Comm](#page-66-0)

gather(*sendobj*, *root=0*)

Gather.

## **Parameters**

• sendobj ([Any](https://docs.python.org/3/library/typing.html#typing.Any))

• root ([int](https://docs.python.org/3/library/functions.html#int))

## **Return type** [list\[](https://docs.python.org/3/library/stdtypes.html#list)*[Any](https://docs.python.org/3/library/typing.html#typing.Any)*] | [None](https://docs.python.org/3/library/constants.html#None)

ibsend(*obj*, *dest*, *tag=0*)

Nonblocking send in buffered mode.

## **Parameters**

- obj ([Any](https://docs.python.org/3/library/typing.html#typing.Any))
- dest ([int](https://docs.python.org/3/library/functions.html#int))
- $\cdot$  tag ([int](https://docs.python.org/3/library/functions.html#int))

## **Return type**

[Request](#page-148-0)

improbe(*source=ANY\_SOURCE*, *tag=ANY\_TAG*, *status=None*) Nonblocking test for a matched message.

- source ([int](https://docs.python.org/3/library/functions.html#int))
- $\cdot$  tag([int](https://docs.python.org/3/library/functions.html#int))
- status ([Status](#page-158-0) / [None](https://docs.python.org/3/library/constants.html#None))

[Message](#page-140-0) | [None](https://docs.python.org/3/library/constants.html#None)

## iprobe(*source=ANY\_SOURCE*, *tag=ANY\_TAG*, *status=None*)

Nonblocking test for a message.

### **Parameters**

- source ([int](https://docs.python.org/3/library/functions.html#int))
- $\cdot$  tag([int](https://docs.python.org/3/library/functions.html#int))
- status ([Status](#page-158-0) / [None](https://docs.python.org/3/library/constants.html#None))

**Return type**

[bool](https://docs.python.org/3/library/functions.html#bool)

### irecv(*buf=None*, *source=ANY\_SOURCE*, *tag=ANY\_TAG*)

Nonblocking receive.

## **Parameters**

- buf ([Buffer](#page-35-1) / [None](https://docs.python.org/3/library/constants.html#None))
- source ([int](https://docs.python.org/3/library/functions.html#int))
- tag $(int)$  $(int)$  $(int)$

## **Return type**

*[Request](#page-148-0)*

isend(*obj*, *dest*, *tag=0*)

Nonblocking send.

## **Parameters**

- obj ([Any](https://docs.python.org/3/library/typing.html#typing.Any))
- dest ([int](https://docs.python.org/3/library/functions.html#int))
- tag  $(int)$  $(int)$  $(int)$

### **Return type**

[Request](#page-148-0)

issend(*obj*, *dest*, *tag=0*)

Nonblocking send in synchronous mode.

## **Parameters**

- obj ([Any](https://docs.python.org/3/library/typing.html#typing.Any))
- dest ([int](https://docs.python.org/3/library/functions.html#int))
- $\cdot$  tag ([int](https://docs.python.org/3/library/functions.html#int))

### **Return type**

[Request](#page-148-0)

mprobe(*source=ANY\_SOURCE*, *tag=ANY\_TAG*, *status=None*)

Blocking test for a matched message.

- source ([int](https://docs.python.org/3/library/functions.html#int))
- tag $(int)$  $(int)$  $(int)$

### • status ([Status](#page-158-0) / [None](https://docs.python.org/3/library/constants.html#None))

## **Return type**

[Message](#page-140-0)

probe(*source=ANY\_SOURCE*, *tag=ANY\_TAG*, *status=None*)

Blocking test for a message.

## **Parameters**

- source ([int](https://docs.python.org/3/library/functions.html#int))
- tag $(int)$  $(int)$  $(int)$
- status ([Status](#page-158-0) / [None](https://docs.python.org/3/library/constants.html#None))

### **Return type**

*[Literal](https://docs.python.org/3/library/typing.html#typing.Literal)*[True]

## $py2f()$

### **Return type**

[int](https://docs.python.org/3/library/functions.html#int)

recv(*buf=None*, *source=ANY\_SOURCE*, *tag=ANY\_TAG*, *status=None*)

Receive.

### **Parameters**

- buf ([Buffer](#page-35-1) / [None](https://docs.python.org/3/library/constants.html#None))
- source ([int](https://docs.python.org/3/library/functions.html#int))
- tag $(int)$  $(int)$  $(int)$
- status ([Status](#page-158-0) / [None](https://docs.python.org/3/library/constants.html#None))

### **Return type**

Any

reduce(*sendobj*, *op=SUM*, *root=0*)

Reduce to Root.

### **Parameters**

- sendobj ([Any](https://docs.python.org/3/library/typing.html#typing.Any))
- op ([Op](#page-143-0) | [Callable\[](https://docs.python.org/3/library/typing.html#typing.Callable)[\[Any,](https://docs.python.org/3/library/typing.html#typing.Any) [Any\]](https://docs.python.org/3/library/typing.html#typing.Any), [Any\]](https://docs.python.org/3/library/typing.html#typing.Any))
- root ([int](https://docs.python.org/3/library/functions.html#int))

### **Return type**

*[Any](https://docs.python.org/3/library/typing.html#typing.Any)* | [None](https://docs.python.org/3/library/constants.html#None)

```
scatter(sendobj, root=0)
```
Scatter.

### **Parameters**

• sendobj ([Sequence\[](https://docs.python.org/3/library/typing.html#typing.Sequence)[Any\]](https://docs.python.org/3/library/typing.html#typing.Any) | [None](https://docs.python.org/3/library/constants.html#None))

• root ([int](https://docs.python.org/3/library/functions.html#int))

### **Return type**

*[Any](https://docs.python.org/3/library/typing.html#typing.Any)*

### send(*obj*, *dest*, *tag=0*)

Send in standard mode.

## **Parameters**

- obj ([Any](https://docs.python.org/3/library/typing.html#typing.Any))
- dest ([int](https://docs.python.org/3/library/functions.html#int))
- $\cdot$  tag([int](https://docs.python.org/3/library/functions.html#int))

## **Return type**

[None](https://docs.python.org/3/library/constants.html#None)

sendrecv(*sendobj*, *dest*, *sendtag=0*, *recvbuf=None*, *source=ANY\_SOURCE*, *recvtag=ANY\_TAG*, *status=None*)

Send and Receive.

## **Parameters**

- sendobj (Any)
- dest ([int](https://docs.python.org/3/library/functions.html#int))
- sendtag ([int](https://docs.python.org/3/library/functions.html#int))
- recvbuf ([Buffer](#page-35-1) / [None](https://docs.python.org/3/library/constants.html#None))
- source ([int](https://docs.python.org/3/library/functions.html#int))
- recvtag ([int](https://docs.python.org/3/library/functions.html#int))
- status ([Status](#page-158-0) / [None](https://docs.python.org/3/library/constants.html#None))

## **Return type**

Any

## ssend(*obj*, *dest*, *tag=0*)

Send in synchronous mode.

### **Parameters**

- obj ([Any](https://docs.python.org/3/library/typing.html#typing.Any))
- dest ([int](https://docs.python.org/3/library/functions.html#int))
- tag  $(int)$  $(int)$  $(int)$

### **Return type**

[None](https://docs.python.org/3/library/constants.html#None)

## **Attributes Documentation**

### group

Group.

## handle

MPI handle.

### info

Info hints.

## is\_inter

Is intercommunicator.

## is\_intra

Is intracommunicator.

## is\_topo

Is a topology.

## name

Print name.

## rank

Rank of this process.

## size

Number of processes.

## topology

Topology type.

## **mpi4py.MPI.Datatype**

## <span id="page-97-0"></span>class mpi4py.MPI.Datatype

Bases: [object](https://docs.python.org/3/library/functions.html#object)

Datatype object.

static \_\_new\_\_(*cls*, *datatype=None*)

**Parameters** datatype ([Datatype](#page-97-0) / [None](https://docs.python.org/3/library/constants.html#None))

**Return type**

*[Self](https://docs.python.org/3/library/typing.html#typing.Self)*

## **Methods Summary**

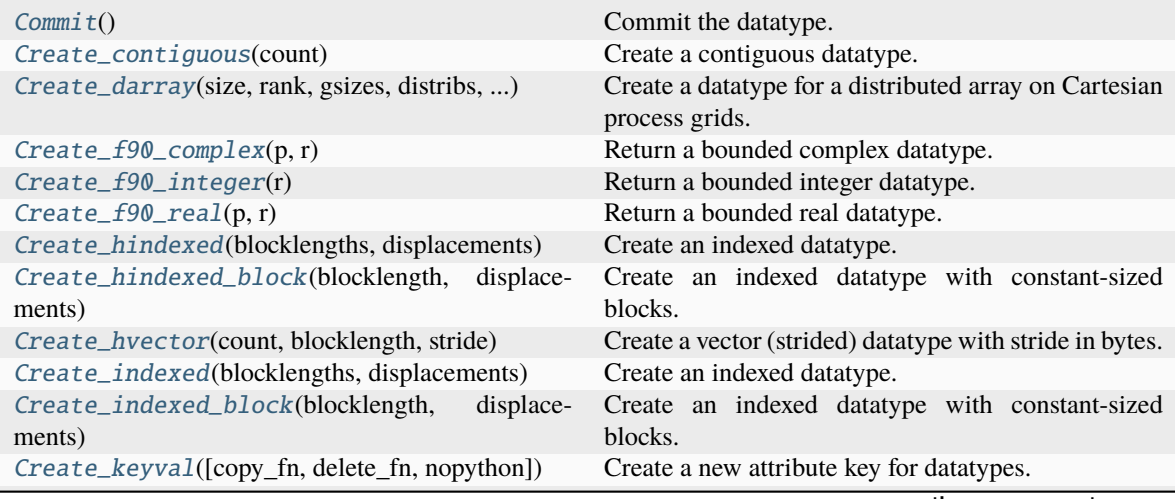

continues on next page

| Create_resized(lb, extent)                        | Create a datatype with a new lower bound and extent.               |
|---------------------------------------------------|--------------------------------------------------------------------|
| Create_struct(blocklengths, displacements, )      | Create a general composite (struct) datatype.                      |
| Create_subarray(sizes, subsizes, starts[, order]) | Create a datatype for a subarray of a multidimen-<br>sional array. |
| Create_vector(count, blocklength, stride)         | Create a vector (strided) datatype.                                |
| Delete_attr(keyval)                               | Delete attribute value associated with a key.                      |
| Dup()                                             | Duplicate a datatype.                                              |
| Free()                                            | Free the datatype.                                                 |
| Free_keyval(keyval)                               | Free an attribute key for datatypes.                               |
| Get_attr(keyval)                                  | Retrieve attribute value by key.                                   |
| Get_contents()                                    | Return the input arguments used to create a datatype.              |
| Get_envelope()                                    | Return the number of input arguments used to create<br>a datatype. |
| $Get\_extent()$                                   | Return lower bound and extent of datatype.                         |
| $Get_name()$                                      | Get the print name for this datatype.                              |
| $Get\_size()$                                     | Return the number of bytes occupied by entries in the<br>datatype. |
| Get_true_extent()                                 | Return the true lower bound and extent of a datatype.              |
| Get_value_index(value, index)                     | Return a predefined pair datatype.                                 |
| Match_size(typeclass, size)                       | Find a datatype matching a specified size in bytes.                |
| Pack(inbuf, outbuf, position, comm)               | Pack into contiguous memory according to datatype.                 |
| Pack_external(datarep, inbuf, outbuf, position)   | Pack into contiguous memory according to datatype.                 |
| Pack_external_size(datarep, count)                | Determine the amount of space needed to pack a mes-<br>sage.       |
| Pack_size(count, comm)                            | Determine the amount of space needed to pack a mes-<br>sage.       |
| Set_attr(keyval, attrval)                         | Store attribute value associated with a key.                       |
| Set_name(name)                                    | Set the print name for this datatype.                              |
| Unpack(inbuf, position, outbuf, comm)             | Unpack from contiguous memory according to<br>datatype.            |
| Unpack_external(datarep, inbuf, position, outbuf) | Unpack from contiguous memory according to<br>datatype.            |
| decode()                                          | Convenience method for decoding a datatype.                        |
| $f2py(\arg)$                                      |                                                                    |
| free()                                            | Call Free if not null or predefined.                               |
| fromcode(code)                                    | Get predefined MPI datatype from character code or<br>type string. |
| fromhandle(handle)                                | Create object from MPI handle.                                     |
| py2f()                                            |                                                                    |
| tocode()                                          | Get character code or type string from predefined<br>MPI datatype. |

Table 3 – continued from previous page

## **Attributes Summary**

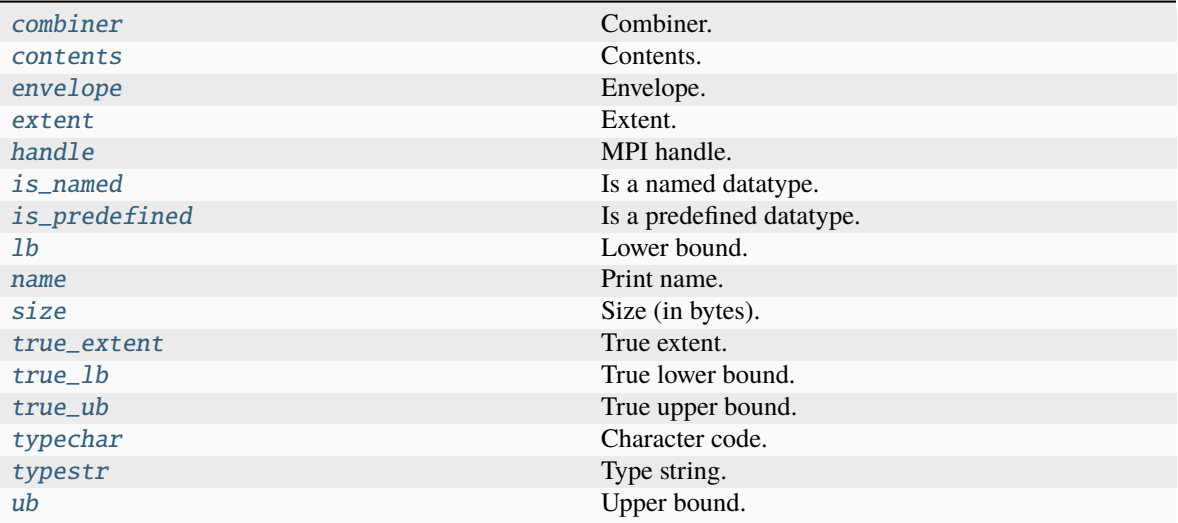

## **Methods Documentation**

### <span id="page-99-0"></span>Commit()

Commit the datatype.

**Return type**

*[Self](https://docs.python.org/3/library/typing.html#typing.Self)*

<span id="page-99-1"></span>Create\_contiguous(*count*)

Create a contiguous datatype.

**Parameters** count ([int](https://docs.python.org/3/library/functions.html#int))

### **Return type**

*[Self](https://docs.python.org/3/library/typing.html#typing.Self)*

<span id="page-99-2"></span>Create\_darray(*size*, *rank*, *gsizes*, *distribs*, *dargs*, *psizes*, *order=ORDER\_C*)

Create a datatype for a distributed array on Cartesian process grids.

## **Parameters**

- size ([int](https://docs.python.org/3/library/functions.html#int))
- rank  $(int)$  $(int)$  $(int)$
- gsizes ([Sequence\[](https://docs.python.org/3/library/typing.html#typing.Sequence)[int\]](https://docs.python.org/3/library/functions.html#int))
- distribs ([Sequence\[](https://docs.python.org/3/library/typing.html#typing.Sequence)[int\]](https://docs.python.org/3/library/functions.html#int))
- dargs ([Sequence\[](https://docs.python.org/3/library/typing.html#typing.Sequence)[int\]](https://docs.python.org/3/library/functions.html#int))
- psizes ([Sequence\[](https://docs.python.org/3/library/typing.html#typing.Sequence)[int\]](https://docs.python.org/3/library/functions.html#int))
- order ([int](https://docs.python.org/3/library/functions.html#int))

### <span id="page-99-3"></span>**Return type**

*[Self](https://docs.python.org/3/library/typing.html#typing.Self)*

## classmethod Create\_f90\_complex(*p*, *r*)

Return a bounded complex datatype.

### **Parameters**

•  $p(int)$  $p(int)$  $p(int)$ 

•  $\mathbf{r}$  ([int](https://docs.python.org/3/library/functions.html#int))

## **Return type**

*[Self](https://docs.python.org/3/library/typing.html#typing.Self)*

## <span id="page-100-0"></span>classmethod Create\_f90\_integer(*r*)

Return a bounded integer datatype.

**Parameters**  $\mathbf{r}$  ([int](https://docs.python.org/3/library/functions.html#int))

### **Return type**

*[Self](https://docs.python.org/3/library/typing.html#typing.Self)*

## <span id="page-100-1"></span>classmethod Create\_f90\_real(*p*, *r*)

Return a bounded real datatype.

## **Parameters**

•  $p(int)$  $p(int)$  $p(int)$ 

•  $\mathbf{r}$  ([int](https://docs.python.org/3/library/functions.html#int))

## **Return type**

*[Self](https://docs.python.org/3/library/typing.html#typing.Self)*

### <span id="page-100-2"></span>Create\_hindexed(*blocklengths*, *displacements*)

Create an indexed datatype.

**Note:** Displacements are measured in bytes.

### **Parameters**

- blocklengths ([Sequence\[](https://docs.python.org/3/library/typing.html#typing.Sequence)[int\]](https://docs.python.org/3/library/functions.html#int))
- displacements ([Sequence\[](https://docs.python.org/3/library/typing.html#typing.Sequence)[int\]](https://docs.python.org/3/library/functions.html#int))

## **Return type**

*[Self](https://docs.python.org/3/library/typing.html#typing.Self)*

### <span id="page-100-3"></span>Create\_hindexed\_block(*blocklength*, *displacements*)

Create an indexed datatype with constant-sized blocks.

**Note:** Displacements are measured in bytes.

- blocklength ([int](https://docs.python.org/3/library/functions.html#int))
- displacements ([Sequence\[](https://docs.python.org/3/library/typing.html#typing.Sequence)[int\]](https://docs.python.org/3/library/functions.html#int))

*[Self](https://docs.python.org/3/library/typing.html#typing.Self)*

### <span id="page-101-0"></span>Create\_hvector(*count*, *blocklength*, *stride*)

Create a vector (strided) datatype with stride in bytes.

## **Parameters**

- count ([int](https://docs.python.org/3/library/functions.html#int))
- blocklength ([int](https://docs.python.org/3/library/functions.html#int))
- stride ([int](https://docs.python.org/3/library/functions.html#int))

### **Return type**

*[Self](https://docs.python.org/3/library/typing.html#typing.Self)*

### <span id="page-101-1"></span>Create\_indexed(*blocklengths*, *displacements*)

Create an indexed datatype.

### **Parameters**

- blocklengths ([Sequence\[](https://docs.python.org/3/library/typing.html#typing.Sequence)[int\]](https://docs.python.org/3/library/functions.html#int))
- displacements ([Sequence\[](https://docs.python.org/3/library/typing.html#typing.Sequence)[int\]](https://docs.python.org/3/library/functions.html#int))

## **Return type**

*[Self](https://docs.python.org/3/library/typing.html#typing.Self)*

## <span id="page-101-2"></span>Create\_indexed\_block(*blocklength*, *displacements*)

Create an indexed datatype with constant-sized blocks.

### **Parameters**

- blocklength ([int](https://docs.python.org/3/library/functions.html#int))
- displacements ([Sequence\[](https://docs.python.org/3/library/typing.html#typing.Sequence)[int\]](https://docs.python.org/3/library/functions.html#int))

## **Return type**

*[Self](https://docs.python.org/3/library/typing.html#typing.Self)*

<span id="page-101-3"></span>classmethod Create\_keyval(*copy\_fn=None*, *delete\_fn=None*, *nopython=False*) Create a new attribute key for datatypes.

#### **Parameters**

- copy\_fn (Callable [[[Datatype](#page-97-0), [int,](https://docs.python.org/3/library/functions.html#int) [Any\]](https://docs.python.org/3/library/typing.html#typing.Any), Any] | [None](https://docs.python.org/3/library/constants.html#None))
- delete\_fn ([Callable\[](https://docs.python.org/3/library/typing.html#typing.Callable)[[Datatype](#page-97-0), [int,](https://docs.python.org/3/library/functions.html#int) [Any\]](https://docs.python.org/3/library/typing.html#typing.Any), [None\]](https://docs.python.org/3/library/constants.html#None) | [None](https://docs.python.org/3/library/constants.html#None))
- nopython ([bool](https://docs.python.org/3/library/functions.html#bool))

### **Return type**

[int](https://docs.python.org/3/library/functions.html#int)

## <span id="page-101-4"></span>Create\_resized(*lb*, *extent*)

Create a datatype with a new lower bound and extent.

### **Parameters**

- $\cdot$  1b ([int](https://docs.python.org/3/library/functions.html#int))
- extent ([int](https://docs.python.org/3/library/functions.html#int))

# <span id="page-101-5"></span>**Return type**

*[Self](https://docs.python.org/3/library/typing.html#typing.Self)*

#### classmethod Create\_struct(*blocklengths*, *displacements*, *datatypes*)

Create a general composite (struct) datatype.

**Note:** Displacements are measured in bytes.

## **Parameters**

- blocklengths ([Sequence\[](https://docs.python.org/3/library/typing.html#typing.Sequence)[int\]](https://docs.python.org/3/library/functions.html#int))
- displacements ([Sequence\[](https://docs.python.org/3/library/typing.html#typing.Sequence)[int\]](https://docs.python.org/3/library/functions.html#int))
- datatypes (Sequence [[Datatype](#page-97-0)])

### **Return type**

*[Self](https://docs.python.org/3/library/typing.html#typing.Self)*

#### <span id="page-102-0"></span>Create\_subarray(*sizes*, *subsizes*, *starts*, *order=ORDER\_C*)

Create a datatype for a subarray of a multidimensional array.

## **Parameters**

- sizes ([Sequence\[](https://docs.python.org/3/library/typing.html#typing.Sequence)[int\]](https://docs.python.org/3/library/functions.html#int))
- subsizes ([Sequence\[](https://docs.python.org/3/library/typing.html#typing.Sequence)[int\]](https://docs.python.org/3/library/functions.html#int))
- starts ([Sequence\[](https://docs.python.org/3/library/typing.html#typing.Sequence)[int\]](https://docs.python.org/3/library/functions.html#int))
- order ([int](https://docs.python.org/3/library/functions.html#int))

## **Return type**

*[Self](https://docs.python.org/3/library/typing.html#typing.Self)*

<span id="page-102-1"></span>Create\_vector(*count*, *blocklength*, *stride*)

Create a vector (strided) datatype.

## **Parameters**

- count ([int](https://docs.python.org/3/library/functions.html#int))
- blocklength ([int](https://docs.python.org/3/library/functions.html#int))
- stride ([int](https://docs.python.org/3/library/functions.html#int))

## **Return type**

*[Self](https://docs.python.org/3/library/typing.html#typing.Self)*

#### <span id="page-102-2"></span>Delete\_attr(*keyval*)

Delete attribute value associated with a key.

### **Parameters keyval**  $(int)$  $(int)$  $(int)$

**Return type** [None](https://docs.python.org/3/library/constants.html#None)

#### <span id="page-102-4"></span><span id="page-102-3"></span> $Dup()$

Duplicate a datatype.

#### **Return type**

*[Self](https://docs.python.org/3/library/typing.html#typing.Self)*

### Free()

Free the datatype.

## **Return type**

[None](https://docs.python.org/3/library/constants.html#None)

## <span id="page-103-0"></span>classmethod Free\_keyval(*keyval*)

Free an attribute key for datatypes.

## **Parameters**

keyval ([int](https://docs.python.org/3/library/functions.html#int))

**Return type** [int](https://docs.python.org/3/library/functions.html#int)

### <span id="page-103-1"></span>Get\_attr(*keyval*)

Retrieve attribute value by key.

**Parameters**

keyval ([int](https://docs.python.org/3/library/functions.html#int))

## **Return type**

[int](https://docs.python.org/3/library/functions.html#int) | *[Any](https://docs.python.org/3/library/typing.html#typing.Any)* | [None](https://docs.python.org/3/library/constants.html#None)

### <span id="page-103-2"></span>Get\_contents()

Return the input arguments used to create a datatype.

#### **Return type**

[tuple\[](https://docs.python.org/3/library/stdtypes.html#tuple)[list\[](https://docs.python.org/3/library/stdtypes.html#list)[int\]](https://docs.python.org/3/library/functions.html#int), [list\[](https://docs.python.org/3/library/stdtypes.html#list)[int\]](https://docs.python.org/3/library/functions.html#int), [list](https://docs.python.org/3/library/stdtypes.html#list)[\[int\]](https://docs.python.org/3/library/functions.html#int), [list\[](https://docs.python.org/3/library/stdtypes.html#list)[Datatype\]](#page-97-0)]

### <span id="page-103-3"></span>Get\_envelope()

Return the number of input arguments used to create a datatype.

## **Return type**

[tuple\[](https://docs.python.org/3/library/stdtypes.html#tuple)[int,](https://docs.python.org/3/library/functions.html#int) [int,](https://docs.python.org/3/library/functions.html#int) [int,](https://docs.python.org/3/library/functions.html#int) [int,](https://docs.python.org/3/library/functions.html#int) [int\]](https://docs.python.org/3/library/functions.html#int)

## <span id="page-103-4"></span>Get\_extent()

Return lower bound and extent of datatype.

### **Return type**

[tuple\[](https://docs.python.org/3/library/stdtypes.html#tuple)[int,](https://docs.python.org/3/library/functions.html#int) [int\]](https://docs.python.org/3/library/functions.html#int)

### <span id="page-103-5"></span>Get\_name()

Get the print name for this datatype.

## **Return type**

[str](https://docs.python.org/3/library/stdtypes.html#str)

## <span id="page-103-6"></span>Get\_size()

Return the number of bytes occupied by entries in the datatype.

**Return type**

[int](https://docs.python.org/3/library/functions.html#int)

## <span id="page-103-8"></span><span id="page-103-7"></span>Get\_true\_extent()

Return the true lower bound and extent of a datatype.

## **Return type**

[tuple\[](https://docs.python.org/3/library/stdtypes.html#tuple)[int,](https://docs.python.org/3/library/functions.html#int) [int\]](https://docs.python.org/3/library/functions.html#int)

## classmethod Get\_value\_index(*value*, *index*)

Return a predefined pair datatype.

### **Parameters**

- value ([Datatype](#page-97-0))
- index ([Datatype](#page-97-0))

**Return type**

*[Self](https://docs.python.org/3/library/typing.html#typing.Self)*

## <span id="page-104-0"></span>classmethod Match\_size(*typeclass*, *size*)

Find a datatype matching a specified size in bytes.

### **Parameters**

- typeclass ([int](https://docs.python.org/3/library/functions.html#int))
- size ([int](https://docs.python.org/3/library/functions.html#int))

## **Return type**

*[Self](https://docs.python.org/3/library/typing.html#typing.Self)*

## <span id="page-104-1"></span>Pack(*inbuf* , *outbuf* , *position*, *comm*)

Pack into contiguous memory according to datatype.

## **Parameters**

- inbuf ([BufSpec](#page-36-0))
- outbuf ([BufSpec](#page-36-0))
- position ([int](https://docs.python.org/3/library/functions.html#int))
- comm ([Comm](#page-66-0))

## **Return type**

[int](https://docs.python.org/3/library/functions.html#int)

## <span id="page-104-2"></span>Pack\_external(*datarep*, *inbuf* , *outbuf* , *position*)

Pack into contiguous memory according to datatype.

Uses the portable data representation **external32**.

### **Parameters**

- datarep ([str](https://docs.python.org/3/library/stdtypes.html#str))
- inbuf ([BufSpec](#page-36-0))
- outbuf ([BufSpec](#page-36-0))
- position ([int](https://docs.python.org/3/library/functions.html#int))

### **Return type**

[int](https://docs.python.org/3/library/functions.html#int)

## <span id="page-104-3"></span>Pack\_external\_size(*datarep*, *count*)

Determine the amount of space needed to pack a message.

Uses the portable data representation **external32**.

**Note:** Returns an upper bound measured in bytes.

### **Parameters**

- datarep ([str](https://docs.python.org/3/library/stdtypes.html#str))
- count ([int](https://docs.python.org/3/library/functions.html#int))

## **Return type**

[int](https://docs.python.org/3/library/functions.html#int)

### <span id="page-105-0"></span>Pack\_size(*count*, *comm*)

Determine the amount of space needed to pack a message.

**Note:** Returns an upper bound measured in bytes.

#### **Parameters**

- count ([int](https://docs.python.org/3/library/functions.html#int))
- comm ([Comm](#page-66-0))

**Return type**

[int](https://docs.python.org/3/library/functions.html#int)

## <span id="page-105-1"></span>Set\_attr(*keyval*, *attrval*)

Store attribute value associated with a key.

#### **Parameters**

- keyval ([int](https://docs.python.org/3/library/functions.html#int))
- attrval ([Any](https://docs.python.org/3/library/typing.html#typing.Any))

## **Return type**

[None](https://docs.python.org/3/library/constants.html#None)

## <span id="page-105-2"></span>Set\_name(*name*)

Set the print name for this datatype.

## **Parameters**

name ([str](https://docs.python.org/3/library/stdtypes.html#str))

## **Return type**

[None](https://docs.python.org/3/library/constants.html#None)

<span id="page-105-3"></span>Unpack(*inbuf* , *position*, *outbuf* , *comm*)

Unpack from contiguous memory according to datatype.

#### **Parameters**

- inbuf ([BufSpec](#page-36-0))
- position ([int](https://docs.python.org/3/library/functions.html#int))
- outbuf ([BufSpec](#page-36-0))
- comm ([Comm](#page-66-0))

### <span id="page-105-4"></span>**Return type**

[int](https://docs.python.org/3/library/functions.html#int)

### Unpack\_external(*datarep*, *inbuf* , *position*, *outbuf* )

Unpack from contiguous memory according to datatype.

Uses the portable data representation **external32**.

#### **Parameters**

- datarep ([str](https://docs.python.org/3/library/stdtypes.html#str))
- inbuf ([BufSpec](#page-36-0))
- position ([int](https://docs.python.org/3/library/functions.html#int))
- outbuf ([BufSpec](#page-36-0))

## **Return type**

[int](https://docs.python.org/3/library/functions.html#int)

### <span id="page-106-0"></span>decode()

Convenience method for decoding a datatype.

**Return type** [tuple\[](https://docs.python.org/3/library/stdtypes.html#tuple)[Datatype,](#page-97-0) [str,](https://docs.python.org/3/library/stdtypes.html#str) [dict](https://docs.python.org/3/library/stdtypes.html#dict)[\[str,](https://docs.python.org/3/library/stdtypes.html#str) *[Any](https://docs.python.org/3/library/typing.html#typing.Any)*]]

## <span id="page-106-1"></span>classmethod f2py(*arg*)

**Parameters** arg ([int](https://docs.python.org/3/library/functions.html#int))

**Return type** [Datatype](#page-97-0)

## <span id="page-106-2"></span>free()

Call [Free](#page-102-4) if not null or predefined.

**Return type**

[None](https://docs.python.org/3/library/constants.html#None)

### <span id="page-106-3"></span>classmethod fromcode(*code*)

Get predefined MPI datatype from character code or type string.

**Parameters** code ([str](https://docs.python.org/3/library/stdtypes.html#str))

**Return type**

[Datatype](#page-97-0)

## <span id="page-106-4"></span>classmethod fromhandle(*handle*)

Create object from MPI handle.

**Parameters** handle ([int](https://docs.python.org/3/library/functions.html#int))

**Return type**

[Datatype](#page-97-0)

## <span id="page-106-6"></span><span id="page-106-5"></span> $py2f()$

**Return type** [int](https://docs.python.org/3/library/functions.html#int)

## tocode()

Get character code or type string from predefined MPI datatype.

**Return type**

[str](https://docs.python.org/3/library/stdtypes.html#str)

## **Attributes Documentation**

### <span id="page-107-0"></span>combiner

Combiner.

## <span id="page-107-1"></span>contents

Contents.

## <span id="page-107-2"></span>envelope

Envelope.

### <span id="page-107-3"></span>extent

Extent.

## <span id="page-107-4"></span>handle

MPI handle.

## <span id="page-107-5"></span>is\_named

Is a named datatype.

## <span id="page-107-6"></span>is\_predefined

Is a predefined datatype.

### <span id="page-107-7"></span>lb

Lower bound.

### <span id="page-107-8"></span>name

Print name.

## <span id="page-107-9"></span>size

Size (in bytes).

## <span id="page-107-10"></span>true\_extent

True extent.

## <span id="page-107-11"></span>true\_lb

True lower bound.

## <span id="page-107-12"></span>true\_ub

True upper bound.

## <span id="page-107-13"></span>typechar

Character code.

## <span id="page-107-14"></span>typestr

Type string.

#### <span id="page-107-15"></span>ub

Upper bound.
### **mpi4py.MPI.Distgraphcomm**

#### <span id="page-108-0"></span>class mpi4py.MPI.Distgraphcomm

Bases: [Topocomm](#page-161-0)

Distributed graph topology intracommunicator.

static \_\_new\_\_(*cls*, *comm=None*)

**Parameters** comm ([Distgraphcomm](#page-108-0) | [None](https://docs.python.org/3/library/constants.html#None))

**Return type** *[Self](https://docs.python.org/3/library/typing.html#typing.Self)*

### **Methods Summary**

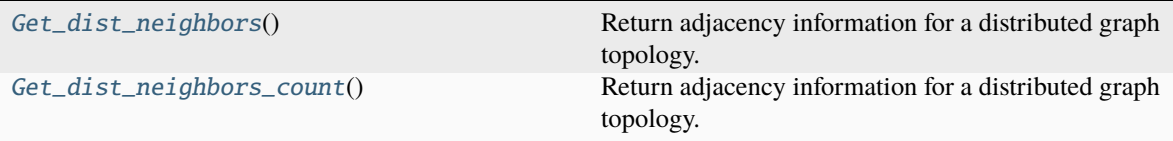

### **Methods Documentation**

#### <span id="page-108-1"></span>Get\_dist\_neighbors()

Return adjacency information for a distributed graph topology.

**Return type** [tuple\[](https://docs.python.org/3/library/stdtypes.html#tuple)[list\[](https://docs.python.org/3/library/stdtypes.html#list)[int\]](https://docs.python.org/3/library/functions.html#int), [list\[](https://docs.python.org/3/library/stdtypes.html#list)[int\]](https://docs.python.org/3/library/functions.html#int), [tuple](https://docs.python.org/3/library/stdtypes.html#tuple)[\[list\[](https://docs.python.org/3/library/stdtypes.html#list)[int\]](https://docs.python.org/3/library/functions.html#int), [list](https://docs.python.org/3/library/stdtypes.html#list)[\[int\]](https://docs.python.org/3/library/functions.html#int)] | [None\]](https://docs.python.org/3/library/constants.html#None)

#### <span id="page-108-2"></span>Get\_dist\_neighbors\_count()

Return adjacency information for a distributed graph topology.

**Return type**

[int](https://docs.python.org/3/library/functions.html#int)

### **mpi4py.MPI.Errhandler**

#### <span id="page-108-3"></span>class mpi4py.MPI.Errhandler

Bases: [object](https://docs.python.org/3/library/functions.html#object)

Error handler.

static \_\_new\_\_(*cls*, *errhandler=None*)

**Parameters** errhandler ([Errhandler](#page-108-3) / [None](https://docs.python.org/3/library/constants.html#None))

**Return type**

*[Self](https://docs.python.org/3/library/typing.html#typing.Self)*

### **Methods Summary**

[Free](#page-109-0)() Free an error handler. [f2py](#page-109-1)(arg) [free](#page-109-2)() Call [Free](#page-109-0) if not null.<br>
fromhandle(handle) Create object from M Create object from MPI handle.  $py2f()$  $py2f()$ 

#### **Attributes Summary**

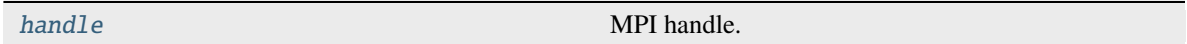

#### **Methods Documentation**

<span id="page-109-0"></span>Free()

Free an error handler.

**Return type** [None](https://docs.python.org/3/library/constants.html#None)

<span id="page-109-1"></span>classmethod f2py(*arg*)

**Parameters**

arg ([int](https://docs.python.org/3/library/functions.html#int))

# **Return type**

[Errhandler](#page-108-3)

### <span id="page-109-2"></span>free()

Call [Free](#page-109-0) if not null.

#### **Return type**

[None](https://docs.python.org/3/library/constants.html#None)

### <span id="page-109-3"></span>classmethod fromhandle(*handle*)

Create object from MPI handle.

#### **Parameters** handle ([int](https://docs.python.org/3/library/functions.html#int))

**Return type** [Errhandler](#page-108-3)

### <span id="page-109-4"></span>py2f()

**Return type** [int](https://docs.python.org/3/library/functions.html#int)

### **Attributes Documentation**

### <span id="page-110-0"></span>handle

MPI handle.

## **mpi4py.MPI.File**

<span id="page-110-1"></span>class mpi4py.MPI.File

Bases: [object](https://docs.python.org/3/library/functions.html#object)

File I/O context.

static \_\_new\_\_(*cls*, *file=None*)

**Parameters** file ([File](#page-110-1) / [None](https://docs.python.org/3/library/constants.html#None))

**Return type** *[Self](https://docs.python.org/3/library/typing.html#typing.Self)*

### **Methods Summary**

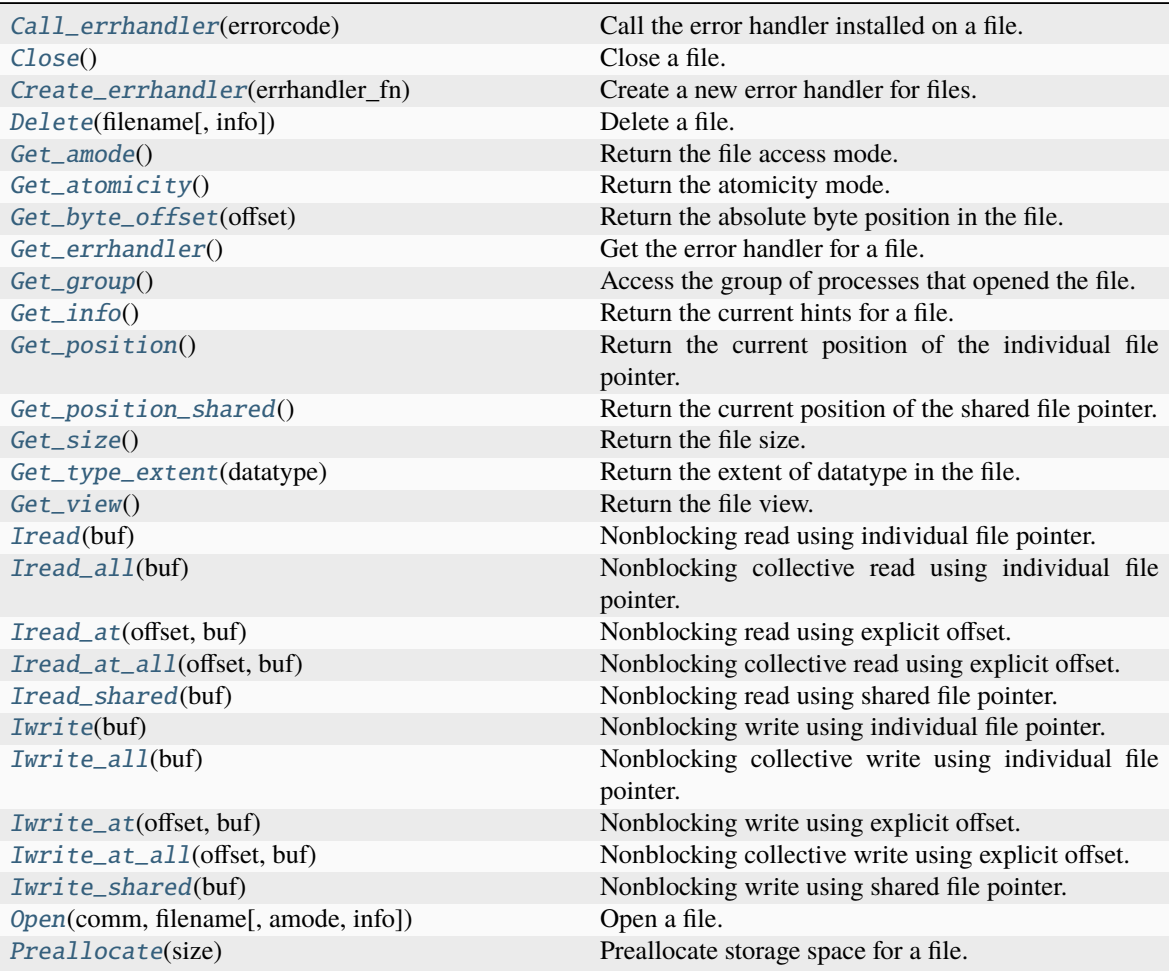

continues on next page

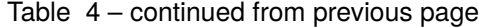

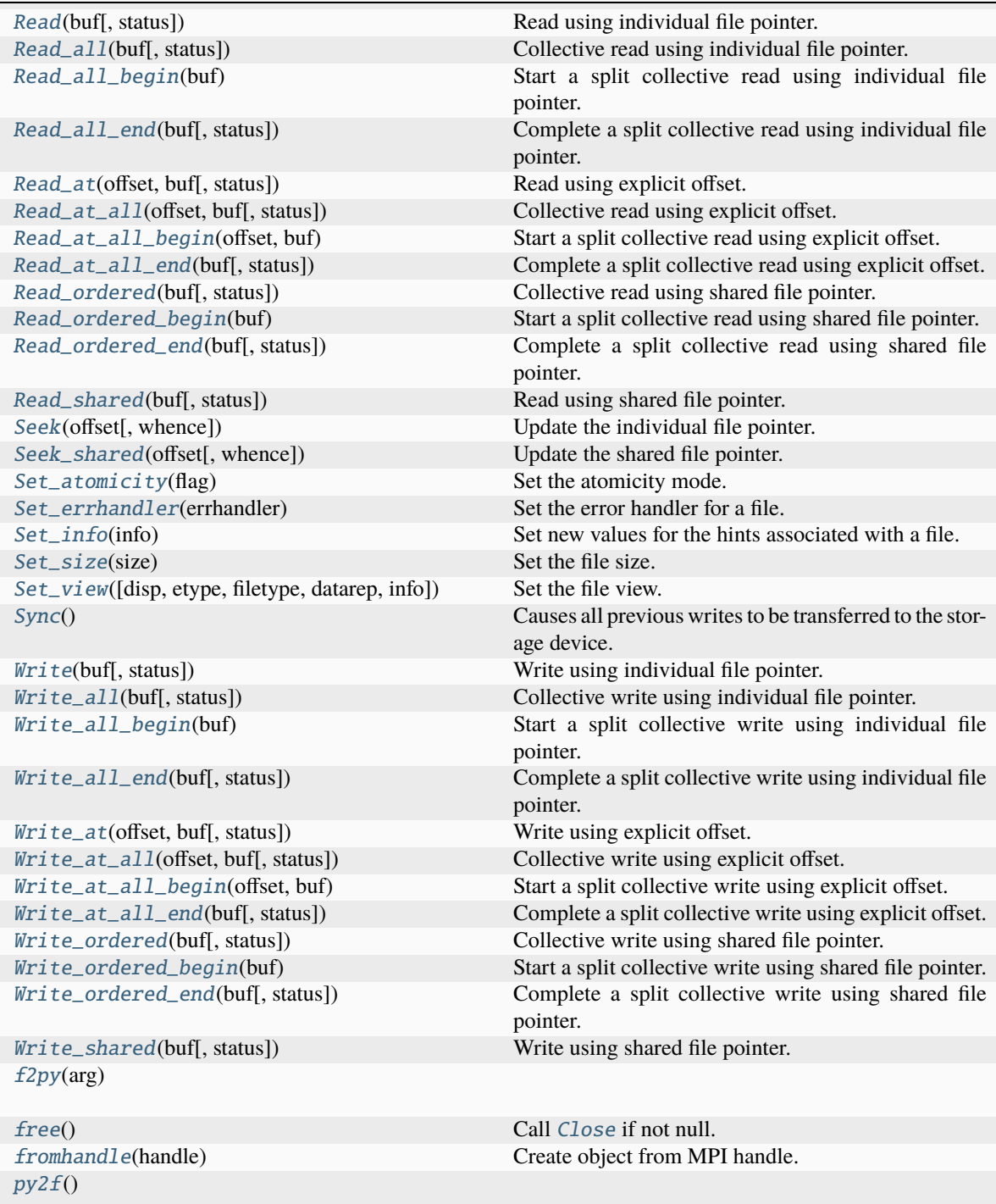

### **Attributes Summary**

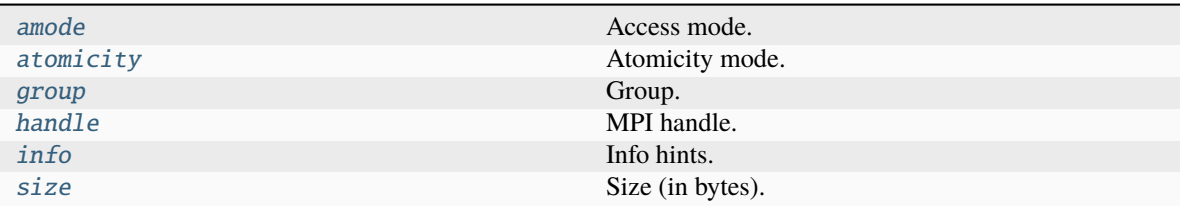

### **Methods Documentation**

### <span id="page-112-0"></span>Call\_errhandler(*errorcode*)

Call the error handler installed on a file.

**Parameters** errorcode ([int](https://docs.python.org/3/library/functions.html#int))

**Return type** [None](https://docs.python.org/3/library/constants.html#None)

### <span id="page-112-1"></span>Close()

Close a file.

**Return type** [None](https://docs.python.org/3/library/constants.html#None)

### <span id="page-112-2"></span>classmethod Create\_errhandler(*errhandler\_fn*)

Create a new error handler for files.

#### **Parameters** errhandler\_fn([Callable\[](https://docs.python.org/3/library/typing.html#typing.Callable)[[File](#page-110-1), [int\]](https://docs.python.org/3/library/functions.html#int), [None\]](https://docs.python.org/3/library/constants.html#None))

**Return type**

[Errhandler](#page-108-3)

### <span id="page-112-3"></span>classmethod Delete(*filename*, *info=INFO\_NULL*)

Delete a file.

**Parameters**

- filename ([PathLike](https://docs.python.org/3/library/os.html#os.PathLike) | [str](https://docs.python.org/3/library/stdtypes.html#str) | [bytes](https://docs.python.org/3/library/stdtypes.html#bytes))
- info ([Info](#page-129-0))

#### **Return type**

[None](https://docs.python.org/3/library/constants.html#None)

### <span id="page-112-4"></span>Get\_amode()

Return the file access mode.

**Return type** [int](https://docs.python.org/3/library/functions.html#int)

#### <span id="page-112-6"></span><span id="page-112-5"></span>Get\_atomicity()

Return the atomicity mode.

**Return type** [bool](https://docs.python.org/3/library/functions.html#bool)

#### Get\_byte\_offset(*offset*)

Return the absolute byte position in the file.

**Note:** Input *offset* is measured in etype units relative to the current file view.

**Parameters** offset ([int](https://docs.python.org/3/library/functions.html#int))

**Return type** [int](https://docs.python.org/3/library/functions.html#int)

### <span id="page-113-0"></span>Get\_errhandler()

Get the error handler for a file.

### **Return type**

[Errhandler](#page-108-3)

### <span id="page-113-1"></span>Get\_group()

Access the group of processes that opened the file.

**Return type**

[Group](#page-125-0)

#### <span id="page-113-2"></span>Get\_info()

Return the current hints for a file.

#### **Return type**

[Info](#page-129-0)

### <span id="page-113-3"></span>Get\_position()

Return the current position of the individual file pointer.

**Note:** Position is measured in etype units relative to the current file view.

#### **Return type**

[int](https://docs.python.org/3/library/functions.html#int)

#### <span id="page-113-4"></span>Get\_position\_shared()

Return the current position of the shared file pointer.

**Note:** Position is measured in etype units relative to the current view.

#### **Return type**

[int](https://docs.python.org/3/library/functions.html#int)

#### <span id="page-113-6"></span><span id="page-113-5"></span>Get\_size()

Return the file size.

#### **Return type**

[int](https://docs.python.org/3/library/functions.html#int)

#### Get\_type\_extent(*datatype*)

Return the extent of datatype in the file.

**Parameters** datatype ([Datatype](#page-97-0))

#### **Return type**

[int](https://docs.python.org/3/library/functions.html#int)

### <span id="page-114-0"></span>Get\_view()

Return the file view.

#### **Return type**

[tuple\[](https://docs.python.org/3/library/stdtypes.html#tuple)[int,](https://docs.python.org/3/library/functions.html#int) [Datatype,](#page-97-0) [Datatype,](#page-97-0) [str\]](https://docs.python.org/3/library/stdtypes.html#str)

#### <span id="page-114-1"></span>Iread(*buf* )

Nonblocking read using individual file pointer.

#### **Parameters**

buf ([BufSpec](#page-36-0))

**Return type** [Request](#page-148-0)

<span id="page-114-2"></span>Iread\_all(*buf* )

Nonblocking collective read using individual file pointer.

#### **Parameters** buf ([BufSpec](#page-36-0))

# **Return type**

[Request](#page-148-0)

### <span id="page-114-3"></span>Iread\_at(*offset*, *buf* )

Nonblocking read using explicit offset.

#### **Parameters**

- offset ([int](https://docs.python.org/3/library/functions.html#int))
- buf ([BufSpec](#page-36-0))

#### **Return type**

[Request](#page-148-0)

#### <span id="page-114-4"></span>Iread\_at\_all(*offset*, *buf* )

Nonblocking collective read using explicit offset.

#### **Parameters**

- offset ([int](https://docs.python.org/3/library/functions.html#int))
- buf ([BufSpec](#page-36-0))

### **Return type**

[Request](#page-148-0)

### <span id="page-114-5"></span>Iread\_shared(*buf* )

Nonblocking read using shared file pointer.

#### **Parameters**

buf ([BufSpec](#page-36-0))

#### **Return type**

[Request](#page-148-0)

#### <span id="page-115-0"></span>Iwrite(*buf* )

Nonblocking write using individual file pointer.

#### **Parameters**

buf ([BufSpec](#page-36-0))

#### **Return type**

[Request](#page-148-0)

### <span id="page-115-1"></span>Iwrite\_all(*buf* )

Nonblocking collective write using individual file pointer.

**Parameters** buf ([BufSpec](#page-36-0))

**Return type** [Request](#page-148-0)

#### <span id="page-115-2"></span>Iwrite\_at(*offset*, *buf* )

Nonblocking write using explicit offset.

#### **Parameters**

- offset ([int](https://docs.python.org/3/library/functions.html#int))
- buf ([BufSpec](#page-36-0))

#### **Return type**

[Request](#page-148-0)

### <span id="page-115-3"></span>Iwrite\_at\_all(*offset*, *buf* )

Nonblocking collective write using explicit offset.

#### **Parameters**

- offset ([int](https://docs.python.org/3/library/functions.html#int))
- buf ([BufSpec](#page-36-0))

### **Return type**

[Request](#page-148-0)

### <span id="page-115-4"></span>Iwrite\_shared(*buf* )

Nonblocking write using shared file pointer.

#### **Parameters** buf ([BufSpec](#page-36-0))

**Return type**

[Request](#page-148-0)

#### <span id="page-115-5"></span>classmethod Open(*comm*, *filename*, *amode=MODE\_RDONLY*, *info=INFO\_NULL*)

Open a file.

#### **Parameters**

- comm ([Intracomm](#page-135-0))
- filename ([PathLike](https://docs.python.org/3/library/os.html#os.PathLike) | [str](https://docs.python.org/3/library/stdtypes.html#str) | [bytes](https://docs.python.org/3/library/stdtypes.html#bytes))
- amode ([int](https://docs.python.org/3/library/functions.html#int))

• info ([Info](#page-129-0))

**Return type** *[Self](https://docs.python.org/3/library/typing.html#typing.Self)*

<span id="page-116-0"></span>Preallocate(*size*)

Preallocate storage space for a file.

#### **Parameters**

size ([int](https://docs.python.org/3/library/functions.html#int))

**Return type**

[None](https://docs.python.org/3/library/constants.html#None)

<span id="page-116-1"></span>Read(*buf* , *status=None*)

Read using individual file pointer.

#### **Parameters**

• buf ([BufSpec](#page-36-0))

• status ([Status](#page-158-0) / [None](https://docs.python.org/3/library/constants.html#None))

**Return type**

[None](https://docs.python.org/3/library/constants.html#None)

<span id="page-116-2"></span>Read\_all(*buf* , *status=None*)

Collective read using individual file pointer.

### **Parameters**

• buf ([BufSpec](#page-36-0))

• status ([Status](#page-158-0) / [None](https://docs.python.org/3/library/constants.html#None))

**Return type**

[None](https://docs.python.org/3/library/constants.html#None)

#### <span id="page-116-3"></span>Read\_all\_begin(*buf* )

Start a split collective read using individual file pointer.

# **Parameters**

buf ([BufSpec](#page-36-0))

### **Return type**

[None](https://docs.python.org/3/library/constants.html#None)

### <span id="page-116-4"></span>Read\_all\_end(*buf* , *status=None*)

Complete a split collective read using individual file pointer.

### **Parameters**

- buf ([BufSpec](#page-36-0))
- status ([Status](#page-158-0) / [None](https://docs.python.org/3/library/constants.html#None))

### **Return type**

[None](https://docs.python.org/3/library/constants.html#None)

### <span id="page-116-5"></span>Read\_at(*offset*, *buf* , *status=None*)

Read using explicit offset.

### **Parameters**

• offset ([int](https://docs.python.org/3/library/functions.html#int))

- buf ([BufSpec](#page-36-0))
- status ([Status](#page-158-0) / [None](https://docs.python.org/3/library/constants.html#None))

#### **Return type** [None](https://docs.python.org/3/library/constants.html#None)

<span id="page-117-0"></span>Read\_at\_all(*offset*, *buf* , *status=None*)

Collective read using explicit offset.

#### **Parameters**

- offset ([int](https://docs.python.org/3/library/functions.html#int))
- buf ([BufSpec](#page-36-0))
- status ([Status](#page-158-0) / [None](https://docs.python.org/3/library/constants.html#None))

### **Return type**

[None](https://docs.python.org/3/library/constants.html#None)

#### <span id="page-117-1"></span>Read\_at\_all\_begin(*offset*, *buf* )

Start a split collective read using explicit offset.

#### **Parameters**

- offset ([int](https://docs.python.org/3/library/functions.html#int))
- buf ([BufSpec](#page-36-0))

### **Return type**

[None](https://docs.python.org/3/library/constants.html#None)

### <span id="page-117-2"></span>Read\_at\_all\_end(*buf* , *status=None*)

Complete a split collective read using explicit offset.

### **Parameters**

- buf ([BufSpec](#page-36-0))
- status ([Status](#page-158-0) / [None](https://docs.python.org/3/library/constants.html#None))

#### **Return type**

[None](https://docs.python.org/3/library/constants.html#None)

#### <span id="page-117-3"></span>Read\_ordered(*buf* , *status=None*)

Collective read using shared file pointer.

### **Parameters**

- buf ([BufSpec](#page-36-0))
- status ([Status](#page-158-0) / [None](https://docs.python.org/3/library/constants.html#None))

#### **Return type** [None](https://docs.python.org/3/library/constants.html#None)

### <span id="page-117-4"></span>Read\_ordered\_begin(*buf* )

Start a split collective read using shared file pointer.

#### **Parameters** buf ([BufSpec](#page-36-0))

<span id="page-117-5"></span>**Return type** [None](https://docs.python.org/3/library/constants.html#None)

#### Read\_ordered\_end(*buf* , *status=None*)

Complete a split collective read using shared file pointer.

#### **Parameters**

- buf ([BufSpec](#page-36-0))
- status ([Status](#page-158-0) / [None](https://docs.python.org/3/library/constants.html#None))

**Return type** [None](https://docs.python.org/3/library/constants.html#None)

#### <span id="page-118-0"></span>Read\_shared(*buf* , *status=None*)

Read using shared file pointer.

#### **Parameters**

- buf ([BufSpec](#page-36-0))
- status ([Status](#page-158-0) / [None](https://docs.python.org/3/library/constants.html#None))

### **Return type**

[None](https://docs.python.org/3/library/constants.html#None)

### <span id="page-118-1"></span>Seek(*offset*, *whence=SEEK\_SET*)

Update the individual file pointer.

### **Parameters**

- offset ([int](https://docs.python.org/3/library/functions.html#int))
- whence  $(int)$  $(int)$  $(int)$

#### **Return type**

[None](https://docs.python.org/3/library/constants.html#None)

#### <span id="page-118-2"></span>Seek\_shared(*offset*, *whence=SEEK\_SET*)

Update the shared file pointer.

#### **Parameters**

- offset ([int](https://docs.python.org/3/library/functions.html#int))
- whence  $(int)$  $(int)$  $(int)$

### **Return type**

[None](https://docs.python.org/3/library/constants.html#None)

### <span id="page-118-3"></span>Set\_atomicity(*flag*)

Set the atomicity mode.

#### **Parameters** flag ([bool](https://docs.python.org/3/library/functions.html#bool))

#### **Return type** [None](https://docs.python.org/3/library/constants.html#None)

### <span id="page-118-4"></span>Set\_errhandler(*errhandler*)

Set the error handler for a file.

### **Parameters** errhandler ([Errhandler](#page-108-3))

#### <span id="page-118-5"></span>**Return type** [None](https://docs.python.org/3/library/constants.html#None)

#### Set\_info(*info*)

Set new values for the hints associated with a file.

**Parameters** info ([Info](#page-129-0))

### **Return type**

[None](https://docs.python.org/3/library/constants.html#None)

### <span id="page-119-0"></span>Set\_size(*size*)

Set the file size.

#### **Parameters** size ([int](https://docs.python.org/3/library/functions.html#int))

### **Return type**

[None](https://docs.python.org/3/library/constants.html#None)

<span id="page-119-1"></span>Set\_view(*disp=0*, *etype=BYTE*, *filetype=None*, *datarep='native'*, *info=INFO\_NULL*) Set the file view.

**Parameters**

- disp ([int](https://docs.python.org/3/library/functions.html#int))
- etype ([Datatype](#page-97-0))
- filetype ([Datatype](#page-97-0) / [None](https://docs.python.org/3/library/constants.html#None))
- datarep ([str](https://docs.python.org/3/library/stdtypes.html#str))
- info ([Info](#page-129-0))

#### **Return type**

[None](https://docs.python.org/3/library/constants.html#None)

#### <span id="page-119-2"></span>Sync()

Causes all previous writes to be transferred to the storage device.

#### **Return type**

[None](https://docs.python.org/3/library/constants.html#None)

### <span id="page-119-3"></span>Write(*buf* , *status=None*)

Write using individual file pointer.

#### **Parameters**

- buf ([BufSpec](#page-36-0))
- status ([Status](#page-158-0) / [None](https://docs.python.org/3/library/constants.html#None))

### **Return type**

[None](https://docs.python.org/3/library/constants.html#None)

#### <span id="page-119-4"></span>Write\_all(*buf* , *status=None*)

Collective write using individual file pointer.

#### **Parameters**

- buf ([BufSpec](#page-36-0))
- status ([Status](#page-158-0) / [None](https://docs.python.org/3/library/constants.html#None))

### <span id="page-119-5"></span>**Return type**

[None](https://docs.python.org/3/library/constants.html#None)

#### Write\_all\_begin(*buf* )

Start a split collective write using individual file pointer.

### **Parameters** buf ([BufSpec](#page-36-0))

**Return type** [None](https://docs.python.org/3/library/constants.html#None)

#### <span id="page-120-0"></span>Write\_all\_end(*buf* , *status=None*)

Complete a split collective write using individual file pointer.

#### **Parameters**

- buf ([BufSpec](#page-36-0))
- status ([Status](#page-158-0) / [None](https://docs.python.org/3/library/constants.html#None))

#### **Return type**

[None](https://docs.python.org/3/library/constants.html#None)

<span id="page-120-1"></span>Write\_at(*offset*, *buf* , *status=None*)

Write using explicit offset.

#### **Parameters**

- offset ([int](https://docs.python.org/3/library/functions.html#int))
- buf ([BufSpec](#page-36-0))
- status ([Status](#page-158-0) / [None](https://docs.python.org/3/library/constants.html#None))

#### **Return type**

[None](https://docs.python.org/3/library/constants.html#None)

#### <span id="page-120-2"></span>Write\_at\_all(*offset*, *buf* , *status=None*)

Collective write using explicit offset.

#### **Parameters**

- offset ([int](https://docs.python.org/3/library/functions.html#int))
- buf ([BufSpec](#page-36-0))
- status ([Status](#page-158-0) / [None](https://docs.python.org/3/library/constants.html#None))

#### **Return type**

[None](https://docs.python.org/3/library/constants.html#None)

#### <span id="page-120-3"></span>Write\_at\_all\_begin(*offset*, *buf* )

Start a split collective write using explicit offset.

#### **Parameters**

- offset ([int](https://docs.python.org/3/library/functions.html#int))
- buf ([BufSpec](#page-36-0))

**Return type** [None](https://docs.python.org/3/library/constants.html#None)

#### <span id="page-120-4"></span>Write\_at\_all\_end(*buf* , *status=None*)

Complete a split collective write using explicit offset.

### **Parameters**

- buf ([BufSpec](#page-36-0))
- status ([Status](#page-158-0) / [None](https://docs.python.org/3/library/constants.html#None))

**Return type** [None](https://docs.python.org/3/library/constants.html#None)

```
Write_ordered(buf , status=None)
```
Collective write using shared file pointer.

### **Parameters**

• buf ([BufSpec](#page-36-0))

#### • status ([Status](#page-158-0) / [None](https://docs.python.org/3/library/constants.html#None))

**Return type**

[None](https://docs.python.org/3/library/constants.html#None)

### <span id="page-121-1"></span>Write\_ordered\_begin(*buf* )

Start a split collective write using shared file pointer.

#### **Parameters**

buf ([BufSpec](#page-36-0))

### **Return type**

[None](https://docs.python.org/3/library/constants.html#None)

### <span id="page-121-2"></span>Write\_ordered\_end(*buf* , *status=None*)

Complete a split collective write using shared file pointer.

#### **Parameters**

- buf ([BufSpec](#page-36-0))
- status ([Status](#page-158-0) / [None](https://docs.python.org/3/library/constants.html#None))

### **Return type**

[None](https://docs.python.org/3/library/constants.html#None)

#### <span id="page-121-3"></span>Write\_shared(*buf* , *status=None*)

Write using shared file pointer.

#### **Parameters**

- buf ([BufSpec](#page-36-0))
- status ([Status](#page-158-0) / [None](https://docs.python.org/3/library/constants.html#None))

# **Return type**

[None](https://docs.python.org/3/library/constants.html#None)

<span id="page-121-4"></span>classmethod f2py(*arg*)

**Parameters** arg ([int](https://docs.python.org/3/library/functions.html#int))

**Return type** [File](#page-110-1)

### <span id="page-121-6"></span><span id="page-121-5"></span>free()

Call [Close](#page-112-1) if not null.

**Return type** [None](https://docs.python.org/3/library/constants.html#None)

### classmethod fromhandle(*handle*)

Create object from MPI handle.

**Parameters** handle ([int](https://docs.python.org/3/library/functions.html#int))

**Return type** [File](#page-110-1)

### <span id="page-122-0"></span>py2f()

**Return type** [int](https://docs.python.org/3/library/functions.html#int)

### **Attributes Documentation**

#### <span id="page-122-1"></span>amode

Access mode.

### <span id="page-122-2"></span>atomicity

Atomicity mode.

### <span id="page-122-3"></span>group

Group.

## <span id="page-122-4"></span>handle

MPI handle.

### <span id="page-122-5"></span>info

Info hints.

#### <span id="page-122-6"></span>size

Size (in bytes).

### **mpi4py.MPI.Graphcomm**

### <span id="page-122-7"></span>class mpi4py.MPI.Graphcomm

Bases: [Topocomm](#page-161-0)

General graph topology intracommunicator.

### static \_\_new\_\_(*cls*, *comm=None*)

#### **Parameters**

comm ([Graphcomm](#page-122-7) | [None](https://docs.python.org/3/library/constants.html#None))

**Return type** *[Self](https://docs.python.org/3/library/typing.html#typing.Self)*

### **Methods Summary**

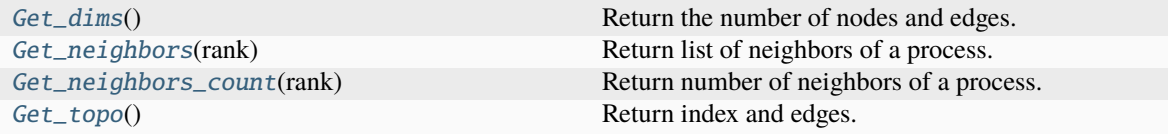

#### **Attributes Summary**

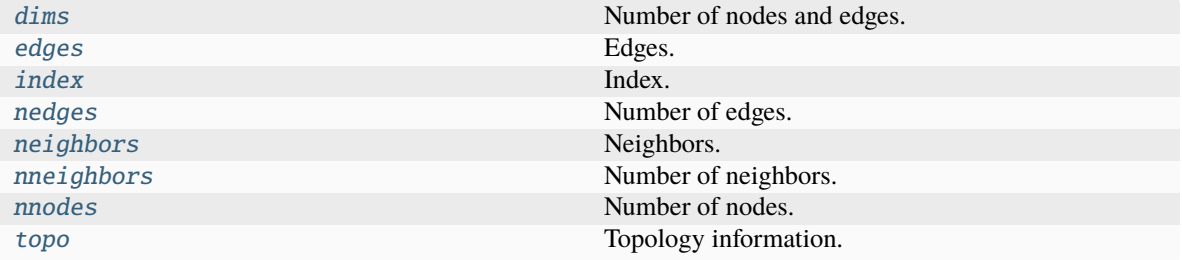

### **Methods Documentation**

#### <span id="page-123-0"></span>Get\_dims()

Return the number of nodes and edges.

#### **Return type**

[tuple\[](https://docs.python.org/3/library/stdtypes.html#tuple)[int,](https://docs.python.org/3/library/functions.html#int) [int\]](https://docs.python.org/3/library/functions.html#int)

#### <span id="page-123-1"></span>Get\_neighbors(*rank*)

Return list of neighbors of a process.

### **Parameters**

rank ([int](https://docs.python.org/3/library/functions.html#int))

### **Return type** [list](https://docs.python.org/3/library/stdtypes.html#list)[\[int\]](https://docs.python.org/3/library/functions.html#int)

<span id="page-123-2"></span>Get\_neighbors\_count(*rank*)

Return number of neighbors of a process.

#### **Parameters** rank ([int](https://docs.python.org/3/library/functions.html#int))

**Return type**

[int](https://docs.python.org/3/library/functions.html#int)

### <span id="page-123-3"></span>Get\_topo()

Return index and edges.

### **Return type**

[tuple\[](https://docs.python.org/3/library/stdtypes.html#tuple)[list\[](https://docs.python.org/3/library/stdtypes.html#list)[int\]](https://docs.python.org/3/library/functions.html#int), [list\[](https://docs.python.org/3/library/stdtypes.html#list)[int\]](https://docs.python.org/3/library/functions.html#int)]

### **Attributes Documentation**

#### <span id="page-124-0"></span>dims

Number of nodes and edges.

### <span id="page-124-1"></span>edges

Edges.

### <span id="page-124-2"></span>index

Index.

### <span id="page-124-3"></span>nedges

Number of edges.

#### <span id="page-124-4"></span>neighbors

Neighbors.

### <span id="page-124-5"></span>nneighbors

Number of neighbors.

### <span id="page-124-6"></span>nnodes

Number of nodes.

#### <span id="page-124-7"></span>topo

Topology information.

### **mpi4py.MPI.Grequest**

### <span id="page-124-8"></span>class mpi4py.MPI.Grequest

Bases: [Request](#page-148-0)

Generalized request handler.

static \_\_new\_\_(*cls*, *request=None*)

### **Parameters** request ([Grequest](#page-124-8) | [None](https://docs.python.org/3/library/constants.html#None))

**Return type** *[Self](https://docs.python.org/3/library/typing.html#typing.Self)*

### **Methods Summary**

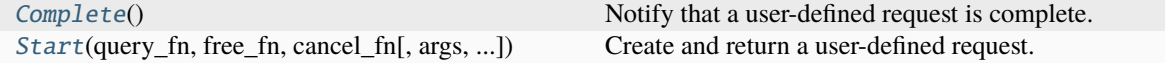

### **Methods Documentation**

#### <span id="page-125-1"></span>Complete()

Notify that a user-defined request is complete.

**Return type** [None](https://docs.python.org/3/library/constants.html#None)

<span id="page-125-2"></span>classmethod Start(*query\_fn*, *free\_fn*, *cancel\_fn*, *args=None*, *kwargs=None*)

Create and return a user-defined request.

#### **Parameters**

- query\_fn([Callable\[](https://docs.python.org/3/library/typing.html#typing.Callable)[...], [None\]](https://docs.python.org/3/library/constants.html#None))
- free\_fn $(Callable[[...], None])$  $(Callable[[...], None])$  $(Callable[[...], None])$  $(Callable[[...], None])$  $(Callable[[...], None])$
- cancel\_fn ([Callable\[](https://docs.python.org/3/library/typing.html#typing.Callable)[...], [None\]](https://docs.python.org/3/library/constants.html#None))
- args ([tuple](https://docs.python.org/3/library/stdtypes.html#tuple)[\[Any\]](https://docs.python.org/3/library/typing.html#typing.Any) | [None](https://docs.python.org/3/library/constants.html#None))
- kwargs ([dict\[](https://docs.python.org/3/library/stdtypes.html#dict)[str,](https://docs.python.org/3/library/stdtypes.html#str) [Any\]](https://docs.python.org/3/library/typing.html#typing.Any) | [None](https://docs.python.org/3/library/constants.html#None))

#### **Return type**

**[Grequest](#page-124-8)** 

### **mpi4py.MPI.Group**

### <span id="page-125-0"></span>class mpi4py.MPI.Group

Bases: [object](https://docs.python.org/3/library/functions.html#object)

Group of processes.

static \_\_new\_\_(*cls*, *group=None*)

**Parameters** group ([Group](#page-125-0) | [None](https://docs.python.org/3/library/constants.html#None))

### **Return type**

*[Self](https://docs.python.org/3/library/typing.html#typing.Self)*

### **Methods Summary**

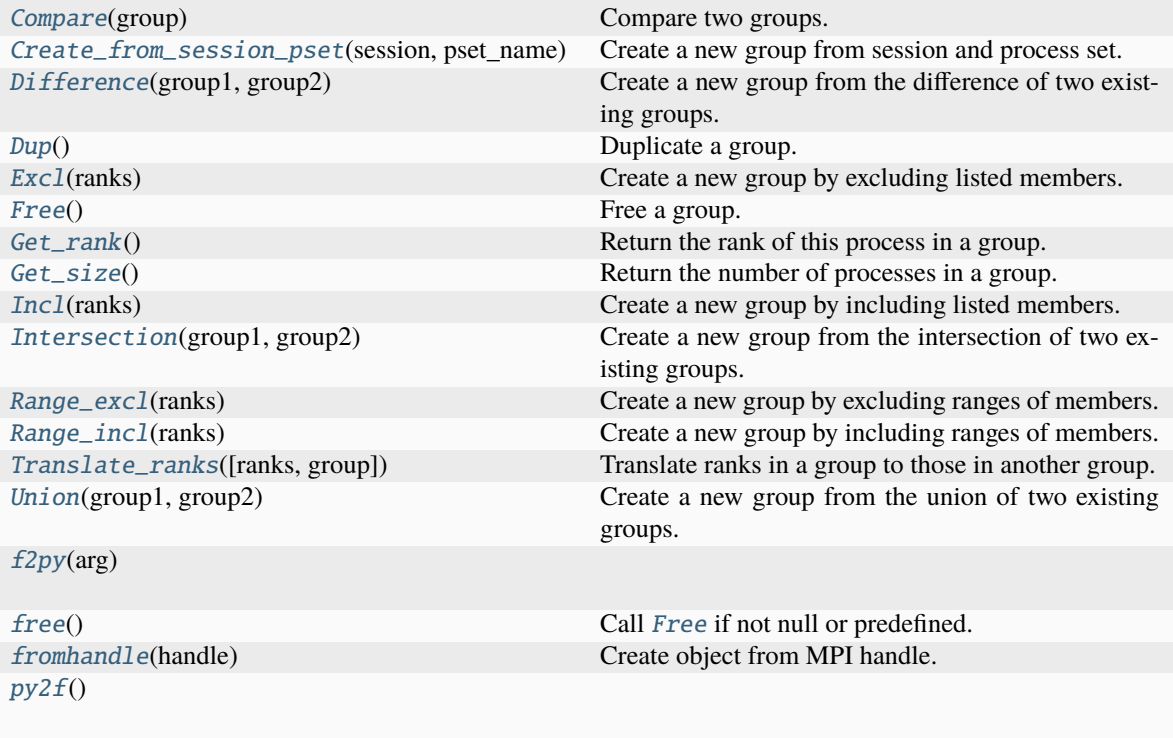

### **Attributes Summary**

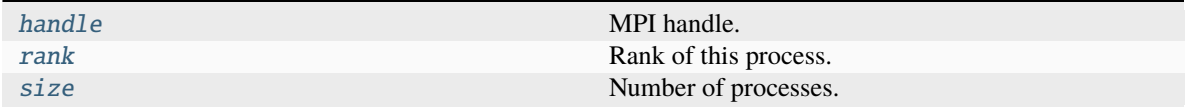

### **Methods Documentation**

### <span id="page-126-0"></span>Compare(*group*)

Compare two groups.

#### **Parameters**

group ([Group](#page-125-0))

### **Return type**

[int](https://docs.python.org/3/library/functions.html#int)

### <span id="page-126-1"></span>classmethod Create\_from\_session\_pset(*session*, *pset\_name*)

Create a new group from session and process set.

### **Parameters**

- session ([Session](#page-155-0))
- pset\_name  $(str)$  $(str)$  $(str)$

### **Return type**

*[Self](https://docs.python.org/3/library/typing.html#typing.Self)*

### <span id="page-127-0"></span>classmethod Difference(*group1*, *group2*)

Create a new group from the difference of two existing groups.

#### **Parameters**

• group1 ([Group](#page-125-0))

• group2 ([Group](#page-125-0))

#### **Return type**

*[Self](https://docs.python.org/3/library/typing.html#typing.Self)*

### <span id="page-127-1"></span>Dup()

Duplicate a group.

#### **Return type**

*[Self](https://docs.python.org/3/library/typing.html#typing.Self)*

### <span id="page-127-2"></span>Excl(*ranks*)

Create a new group by excluding listed members.

### **Parameters**

ranks ([Sequence](https://docs.python.org/3/library/typing.html#typing.Sequence)[\[int\]](https://docs.python.org/3/library/functions.html#int))

#### **Return type**

*[Self](https://docs.python.org/3/library/typing.html#typing.Self)*

### <span id="page-127-3"></span>Free()

Free a group.

#### **Return type** [None](https://docs.python.org/3/library/constants.html#None)

### <span id="page-127-4"></span>Get\_rank()

Return the rank of this process in a group.

### **Return type**

[int](https://docs.python.org/3/library/functions.html#int)

### <span id="page-127-5"></span>Get\_size()

Return the number of processes in a group.

#### **Return type**

[int](https://docs.python.org/3/library/functions.html#int)

### <span id="page-127-6"></span>Incl(*ranks*)

Create a new group by including listed members.

#### **Parameters**

ranks ([Sequence](https://docs.python.org/3/library/typing.html#typing.Sequence)[\[int\]](https://docs.python.org/3/library/functions.html#int))

**Return type**

*[Self](https://docs.python.org/3/library/typing.html#typing.Self)*

### <span id="page-127-7"></span>classmethod Intersection(*group1*, *group2*)

Create a new group from the intersection of two existing groups.

#### **Parameters**

• group1 ([Group](#page-125-0))

• group2 ([Group](#page-125-0))

#### **Return type**

*[Self](https://docs.python.org/3/library/typing.html#typing.Self)*

<span id="page-128-0"></span>Range\_excl(*ranks*)

Create a new group by excluding ranges of members.

#### **Parameters**

ranks ([Sequence](https://docs.python.org/3/library/typing.html#typing.Sequence)[\[tuple\[](https://docs.python.org/3/library/stdtypes.html#tuple)[int,](https://docs.python.org/3/library/functions.html#int) [int,](https://docs.python.org/3/library/functions.html#int) [int\]](https://docs.python.org/3/library/functions.html#int)])

### **Return type**

*[Self](https://docs.python.org/3/library/typing.html#typing.Self)*

### <span id="page-128-1"></span>Range\_incl(*ranks*)

Create a new group by including ranges of members.

#### **Parameters**

ranks ([Sequence](https://docs.python.org/3/library/typing.html#typing.Sequence)[\[tuple\[](https://docs.python.org/3/library/stdtypes.html#tuple)[int,](https://docs.python.org/3/library/functions.html#int) int, [int\]](https://docs.python.org/3/library/functions.html#int)])

### **Return type**

*[Self](https://docs.python.org/3/library/typing.html#typing.Self)*

### <span id="page-128-2"></span>Translate\_ranks(*ranks=None*, *group=None*)

Translate ranks in a group to those in another group.

### **Parameters**

• ranks ([Sequence\[](https://docs.python.org/3/library/typing.html#typing.Sequence)[int\]](https://docs.python.org/3/library/functions.html#int) | [None](https://docs.python.org/3/library/constants.html#None))

• group ([Group](#page-125-0) / [None](https://docs.python.org/3/library/constants.html#None))

### **Return type**

[list](https://docs.python.org/3/library/stdtypes.html#list)[\[int\]](https://docs.python.org/3/library/functions.html#int)

### <span id="page-128-3"></span>classmethod Union(*group1*, *group2*)

Create a new group from the union of two existing groups.

#### **Parameters**

- group1 ([Group](#page-125-0))
- group2 ([Group](#page-125-0))

#### **Return type**

*[Self](https://docs.python.org/3/library/typing.html#typing.Self)*

<span id="page-128-4"></span>classmethod f2py(*arg*)

#### **Parameters**

arg ([int](https://docs.python.org/3/library/functions.html#int))

#### **Return type** [Group](#page-125-0)

### <span id="page-128-6"></span><span id="page-128-5"></span>free()

Call [Free](#page-127-3) if not null or predefined.

**Return type** [None](https://docs.python.org/3/library/constants.html#None)

### classmethod fromhandle(*handle*)

Create object from MPI handle.

**Parameters** handle ([int](https://docs.python.org/3/library/functions.html#int))

**Return type** [Group](#page-125-0)

### <span id="page-129-1"></span>py2f()

**Return type** [int](https://docs.python.org/3/library/functions.html#int)

### **Attributes Documentation**

<span id="page-129-2"></span>handle

MPI handle.

<span id="page-129-3"></span>rank

Rank of this process.

<span id="page-129-4"></span>size

Number of processes.

### **mpi4py.MPI.InPlaceType**

### class mpi4py.MPI.InPlaceType

Bases: [int](https://docs.python.org/3/library/functions.html#int)

Type of [IN\\_PLACE](#page-197-0).

static \_\_new\_\_(*cls*)

**Return type** *[Self](https://docs.python.org/3/library/typing.html#typing.Self)*

### **mpi4py.MPI.Info**

<span id="page-129-0"></span>class mpi4py.MPI.Info

Bases: [object](https://docs.python.org/3/library/functions.html#object)

Info object.

static \_\_new\_\_(*cls*, *info=None*)

**Parameters** info ([Info](#page-129-0) / [None](https://docs.python.org/3/library/constants.html#None))

**Return type** *[Self](https://docs.python.org/3/library/typing.html#typing.Self)*

### **Methods Summary**

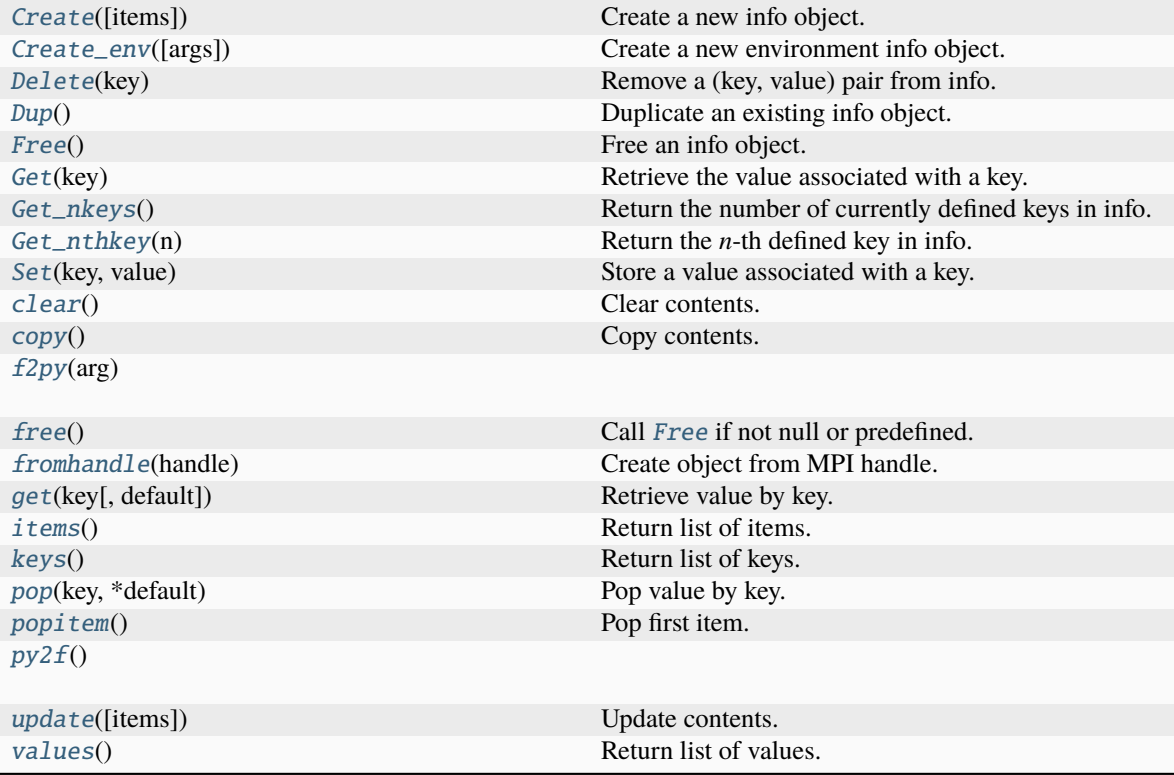

#### **Attributes Summary**

[handle](#page-133-3) MPI handle.

### **Methods Documentation**

### <span id="page-130-0"></span>classmethod Create(*items=None*)

Create a new info object.

### **Parameters**

items ([Info](#page-129-0) | [Mapping\[](https://docs.python.org/3/library/typing.html#typing.Mapping)[str,](https://docs.python.org/3/library/stdtypes.html#str) [str\]](https://docs.python.org/3/library/stdtypes.html#str) | [Iterable\[](https://docs.python.org/3/library/typing.html#typing.Iterable)[tuple\[](https://docs.python.org/3/library/stdtypes.html#tuple)[str,](https://docs.python.org/3/library/stdtypes.html#str) [str\]](https://docs.python.org/3/library/stdtypes.html#str)] | [None](https://docs.python.org/3/library/constants.html#None))

### **Return type**

*[Self](https://docs.python.org/3/library/typing.html#typing.Self)*

### <span id="page-130-1"></span>classmethod Create\_env(*args=None*)

Create a new environment info object.

# **Parameters**

args ([Sequence\[](https://docs.python.org/3/library/typing.html#typing.Sequence)[str\]](https://docs.python.org/3/library/stdtypes.html#str) | [None](https://docs.python.org/3/library/constants.html#None))

# <span id="page-130-2"></span>**Return type**

*[Self](https://docs.python.org/3/library/typing.html#typing.Self)*

### Delete(*key*)

Remove a (key, value) pair from info.

**Parameters** key ([str](https://docs.python.org/3/library/stdtypes.html#str))

**Return type**

[None](https://docs.python.org/3/library/constants.html#None)

### <span id="page-131-0"></span> $Dup()$

Duplicate an existing info object.

#### **Return type**

*[Self](https://docs.python.org/3/library/typing.html#typing.Self)*

### <span id="page-131-1"></span>Free()

Free an info object.

**Return type** [None](https://docs.python.org/3/library/constants.html#None)

# <span id="page-131-2"></span>Get(*key*)

Retrieve the value associated with a key.

**Parameters** key ([str](https://docs.python.org/3/library/stdtypes.html#str))

**Return type**

[str](https://docs.python.org/3/library/stdtypes.html#str) | [None](https://docs.python.org/3/library/constants.html#None)

#### <span id="page-131-3"></span>Get\_nkeys()

Return the number of currently defined keys in info.

#### **Return type**

[int](https://docs.python.org/3/library/functions.html#int)

### <span id="page-131-4"></span>Get\_nthkey(*n*)

Return the *n*-th defined key in info.

**Parameters**

 $n(int)$  $n(int)$  $n(int)$ 

**Return type**

[str](https://docs.python.org/3/library/stdtypes.html#str)

### <span id="page-131-5"></span>Set(*key*, *value*)

Store a value associated with a key.

#### **Parameters**

• key  $(str)$  $(str)$  $(str)$ 

• value ([str](https://docs.python.org/3/library/stdtypes.html#str))

**Return type** [None](https://docs.python.org/3/library/constants.html#None)

<span id="page-131-7"></span><span id="page-131-6"></span>clear()

Clear contents.

**Return type** [None](https://docs.python.org/3/library/constants.html#None)

### copy()

Copy contents.

### **Return type**

*[Self](https://docs.python.org/3/library/typing.html#typing.Self)*

### <span id="page-132-0"></span>classmethod f2py(*arg*)

### **Parameters**

arg ([int](https://docs.python.org/3/library/functions.html#int))

### **Return type**

[Info](#page-129-0)

### <span id="page-132-1"></span>free()

Call [Free](#page-131-1) if not null or predefined.

#### **Return type**

[None](https://docs.python.org/3/library/constants.html#None)

### <span id="page-132-2"></span>classmethod fromhandle(*handle*)

Create object from MPI handle.

#### **Parameters** handle ([int](https://docs.python.org/3/library/functions.html#int))

**Return type** [Info](#page-129-0)

<span id="page-132-3"></span>get(*key*, *default=None*) Retrieve value by key.

#### **Parameters**

• key  $(str)$  $(str)$  $(str)$ 

• default ([str](https://docs.python.org/3/library/stdtypes.html#str) | [None](https://docs.python.org/3/library/constants.html#None))

#### **Return type**

[str](https://docs.python.org/3/library/stdtypes.html#str) | [None](https://docs.python.org/3/library/constants.html#None)

### <span id="page-132-4"></span>items()

Return list of items.

#### **Return type** [list](https://docs.python.org/3/library/stdtypes.html#list)[\[tuple\[](https://docs.python.org/3/library/stdtypes.html#tuple)[str,](https://docs.python.org/3/library/stdtypes.html#str) [str\]](https://docs.python.org/3/library/stdtypes.html#str)]

### <span id="page-132-5"></span>keys()

Return list of keys.

### **Return type**

[list](https://docs.python.org/3/library/stdtypes.html#list)[\[str\]](https://docs.python.org/3/library/stdtypes.html#str)

<span id="page-132-6"></span>pop(*key*, *\*default*) Pop value by key.

#### **Parameters**

- key  $(str)$  $(str)$  $(str)$
- default ([str](https://docs.python.org/3/library/stdtypes.html#str))

#### <span id="page-132-7"></span>**Return type**

[str](https://docs.python.org/3/library/stdtypes.html#str)

#### popitem()

Pop first item.

**Return type**

[tuple\[](https://docs.python.org/3/library/stdtypes.html#tuple)[str,](https://docs.python.org/3/library/stdtypes.html#str) [str\]](https://docs.python.org/3/library/stdtypes.html#str)

### <span id="page-133-0"></span>py2f()

**Return type**

[int](https://docs.python.org/3/library/functions.html#int)

<span id="page-133-1"></span>update(*items=()*, *\*\*kwds*)

Update contents.

#### **Parameters**

• items ([Info](#page-129-0) | [Mapping\[](https://docs.python.org/3/library/typing.html#typing.Mapping)[str,](https://docs.python.org/3/library/stdtypes.html#str) [str\]](https://docs.python.org/3/library/stdtypes.html#str) | [Iterable\[](https://docs.python.org/3/library/typing.html#typing.Iterable)[tuple\[](https://docs.python.org/3/library/stdtypes.html#tuple)str, str]])

• kwds  $(str)$  $(str)$  $(str)$ 

**Return type** [None](https://docs.python.org/3/library/constants.html#None)

#### <span id="page-133-2"></span>values()

Return list of values.

**Return type**

[list](https://docs.python.org/3/library/stdtypes.html#list)[\[str\]](https://docs.python.org/3/library/stdtypes.html#str)

### **Attributes Documentation**

### <span id="page-133-3"></span>handle

MPI handle.

### **mpi4py.MPI.Intercomm**

#### <span id="page-133-4"></span>class mpi4py.MPI.Intercomm

Bases: [Comm](#page-66-0)

Intercommunicator.

static \_\_new\_\_(*cls*, *comm=None*)

**Parameters**

comm ([Intercomm](#page-133-4) | [None](https://docs.python.org/3/library/constants.html#None))

**Return type** *[Self](https://docs.python.org/3/library/typing.html#typing.Self)*

### **Methods Summary**

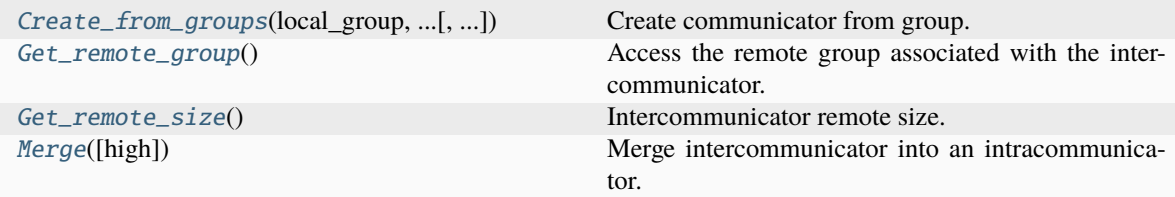

#### **Attributes Summary**

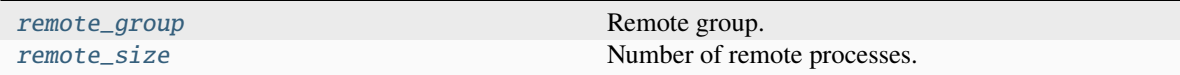

### **Methods Documentation**

<span id="page-134-0"></span>classmethod Create\_from\_groups(*local\_group*, *local\_leader*, *remote\_group*, *remote\_leader*, *stringtag='org.mpi4py'*, *info=INFO\_NULL*, *errhandler=None*)

Create communicator from group.

#### **Parameters**

- local\_group ([Group](#page-125-0))
- local\_leader ([int](https://docs.python.org/3/library/functions.html#int))
- remote\_group ([Group](#page-125-0))
- remote\_leader ([int](https://docs.python.org/3/library/functions.html#int))
- [str](https://docs.python.org/3/library/stdtypes.html#str)ingtag  $(str)$
- info ([Info](#page-129-0))
- errhandler ([Errhandler](#page-108-3) / [None](https://docs.python.org/3/library/constants.html#None))

#### **Return type**

[Intracomm](#page-135-0)

#### <span id="page-134-1"></span>Get\_remote\_group()

Access the remote group associated with the inter-communicator.

**Return type** [Group](#page-125-0)

#### <span id="page-134-2"></span>Get\_remote\_size()

Intercommunicator remote size.

**Return type**

[int](https://docs.python.org/3/library/functions.html#int)

#### <span id="page-134-3"></span>Merge(*high=False*)

Merge intercommunicator into an intracommunicator.

**Parameters** high ([bool](https://docs.python.org/3/library/functions.html#bool))

### **Return type**

[Intracomm](#page-135-0)

### **Attributes Documentation**

### <span id="page-135-1"></span>remote\_group

Remote group.

### <span id="page-135-2"></span>remote\_size

Number of remote processes.

### **mpi4py.MPI.Intracomm**

### <span id="page-135-0"></span>class mpi4py.MPI.Intracomm

Bases: [Comm](#page-66-0)

Intracommunicator.

static \_\_new\_\_(*cls*, *comm=None*)

### **Parameters**

comm ([Intracomm](#page-135-0) | [None](https://docs.python.org/3/library/constants.html#None))

### **Return type**

*[Self](https://docs.python.org/3/library/typing.html#typing.Self)*

### **Methods Summary**

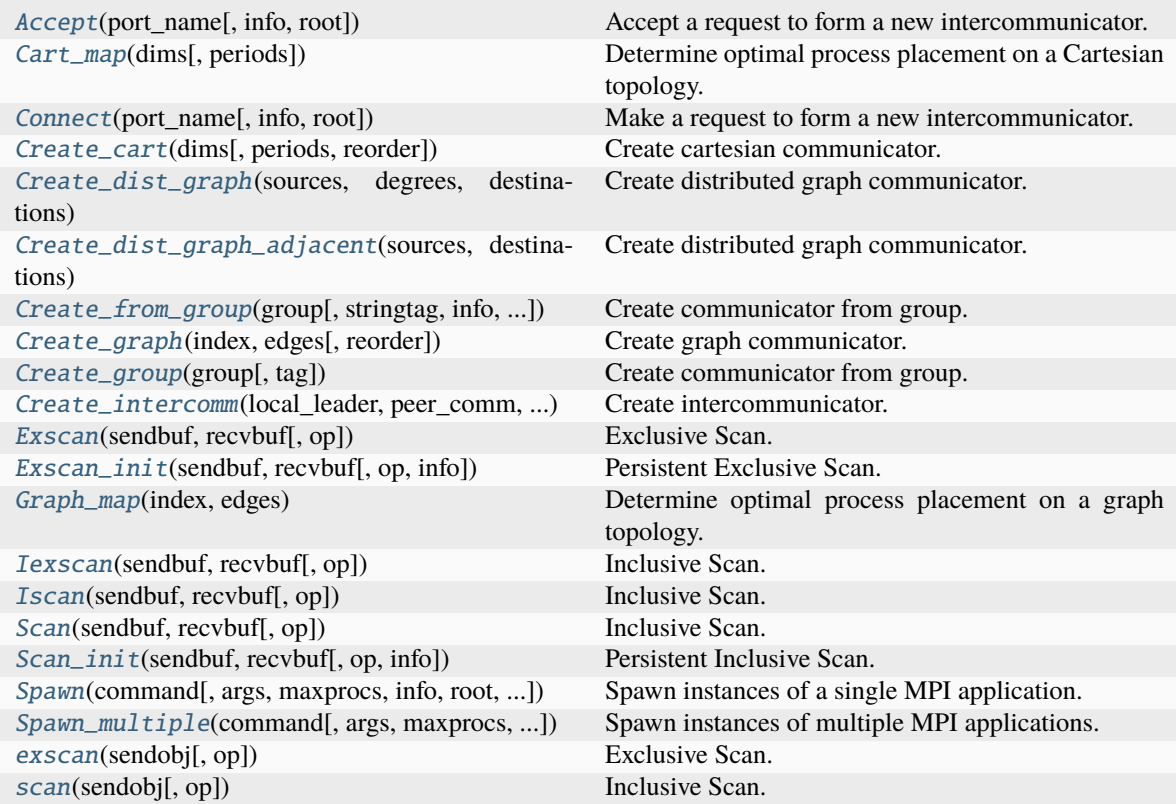

### **Methods Documentation**

#### <span id="page-136-0"></span>Accept(*port\_name*, *info=INFO\_NULL*, *root=0*)

Accept a request to form a new intercommunicator.

#### **Parameters**

- port\_name ([str](https://docs.python.org/3/library/stdtypes.html#str))
- info ([Info](#page-129-0))
- root  $(int)$  $(int)$  $(int)$

#### **Return type**

[Intercomm](#page-133-4)

#### <span id="page-136-1"></span>Cart\_map(*dims*, *periods=None*)

Determine optimal process placement on a Cartesian topology.

#### **Parameters**

- dims ([Sequence\[](https://docs.python.org/3/library/typing.html#typing.Sequence)[int\]](https://docs.python.org/3/library/functions.html#int))
- **periods** ([Sequence\[](https://docs.python.org/3/library/typing.html#typing.Sequence)[bool\]](https://docs.python.org/3/library/functions.html#bool) | [None](https://docs.python.org/3/library/constants.html#None))

#### **Return type**

[int](https://docs.python.org/3/library/functions.html#int)

#### <span id="page-136-2"></span>Connect(*port\_name*, *info=INFO\_NULL*, *root=0*)

Make a request to form a new intercommunicator.

#### **Parameters**

- port\_name ([str](https://docs.python.org/3/library/stdtypes.html#str))
- info ([Info](#page-129-0))
- root ([int](https://docs.python.org/3/library/functions.html#int))

#### **Return type**

[Intercomm](#page-133-4)

#### <span id="page-136-3"></span>Create\_cart(*dims*, *periods=None*, *reorder=False*)

Create cartesian communicator.

#### **Parameters**

- dims ([Sequence\[](https://docs.python.org/3/library/typing.html#typing.Sequence)[int\]](https://docs.python.org/3/library/functions.html#int))
- **periods** ([Sequence\[](https://docs.python.org/3/library/typing.html#typing.Sequence)[bool\]](https://docs.python.org/3/library/functions.html#bool) | [None](https://docs.python.org/3/library/constants.html#None))
- reorder ([bool](https://docs.python.org/3/library/functions.html#bool))

#### **Return type**

[Cartcomm](#page-64-0)

<span id="page-136-4"></span>Create\_dist\_graph(*sources*, *degrees*, *destinations*, *weights=None*, *info=INFO\_NULL*, *reorder=False*) Create distributed graph communicator.

#### **Parameters**

- sources ([Sequence\[](https://docs.python.org/3/library/typing.html#typing.Sequence)[int\]](https://docs.python.org/3/library/functions.html#int))
- degrees ([Sequence\[](https://docs.python.org/3/library/typing.html#typing.Sequence)[int\]](https://docs.python.org/3/library/functions.html#int))
- destinations ([Sequence\[](https://docs.python.org/3/library/typing.html#typing.Sequence)[int\]](https://docs.python.org/3/library/functions.html#int))
- weights ([Sequence\[](https://docs.python.org/3/library/typing.html#typing.Sequence)[int\]](https://docs.python.org/3/library/functions.html#int) | [None](https://docs.python.org/3/library/constants.html#None))
- info ([Info](#page-129-0))
- reorder ([bool](https://docs.python.org/3/library/functions.html#bool))

### **Return type**

[Distgraphcomm](#page-108-0)

<span id="page-137-0"></span>Create\_dist\_graph\_adjacent(*sources*, *destinations*, *sourceweights=None*, *destweights=None*, *info=INFO\_NULL*, *reorder=False*)

Create distributed graph communicator.

#### **Parameters**

- sources ([Sequence\[](https://docs.python.org/3/library/typing.html#typing.Sequence)[int\]](https://docs.python.org/3/library/functions.html#int))
- destinations ([Sequence\[](https://docs.python.org/3/library/typing.html#typing.Sequence)[int\]](https://docs.python.org/3/library/functions.html#int))
- sourceweights ([Sequence\[](https://docs.python.org/3/library/typing.html#typing.Sequence)[int\]](https://docs.python.org/3/library/functions.html#int) | [None](https://docs.python.org/3/library/constants.html#None))
- destweights ([Sequence\[](https://docs.python.org/3/library/typing.html#typing.Sequence)[int\]](https://docs.python.org/3/library/functions.html#int) | [None](https://docs.python.org/3/library/constants.html#None))
- info ([Info](#page-129-0))
- reorder ([bool](https://docs.python.org/3/library/functions.html#bool))

#### **Return type**

[Distgraphcomm](#page-108-0)

<span id="page-137-1"></span>classmethod Create\_from\_group(*group*, *stringtag='org.mpi4py'*, *info=INFO\_NULL*, *errhandler=None*)

Create communicator from group.

**Parameters**

- group ([Group](#page-125-0))
- [str](https://docs.python.org/3/library/stdtypes.html#str)ingtag  $(str)$
- info ([Info](#page-129-0))
- errhandler ([Errhandler](#page-108-3) / [None](https://docs.python.org/3/library/constants.html#None))

#### **Return type**

[Intracomm](#page-135-0)

<span id="page-137-2"></span>Create\_graph(*index*, *edges*, *reorder=False*)

Create graph communicator.

#### **Parameters**

- index ([Sequence\[](https://docs.python.org/3/library/typing.html#typing.Sequence)[int\]](https://docs.python.org/3/library/functions.html#int))
- edges ([Sequence\[](https://docs.python.org/3/library/typing.html#typing.Sequence)[int\]](https://docs.python.org/3/library/functions.html#int))
- reorder ([bool](https://docs.python.org/3/library/functions.html#bool))

### **Return type**

[Graphcomm](#page-122-7)

<span id="page-137-3"></span>Create\_group(*group*, *tag=0*)

Create communicator from group.

#### **Parameters**

• group ([Group](#page-125-0))

### • tag  $(int)$  $(int)$  $(int)$

#### **Return type** [Intracomm](#page-135-0)

<span id="page-138-0"></span>Create\_intercomm(*local\_leader*, *peer\_comm*, *remote\_leader*, *tag=0*)

Create intercommunicator.

### **Parameters**

- local\_leader ([int](https://docs.python.org/3/library/functions.html#int))
- peer\_comm ([Intracomm](#page-135-0))
- remote\_leader ([int](https://docs.python.org/3/library/functions.html#int))
- $\cdot$  tag ([int](https://docs.python.org/3/library/functions.html#int))

#### **Return type**

[Intercomm](#page-133-4)

<span id="page-138-1"></span>Exscan(*sendbuf* , *recvbuf* , *op=SUM*)

### Exclusive Scan.

### **Parameters**

- sendbuf ([BufSpec](#page-36-0) / [InPlace](#page-35-0))
- recvbuf ([BufSpec](#page-36-0))
- op  $(0p)$

#### **Return type**

[None](https://docs.python.org/3/library/constants.html#None)

<span id="page-138-2"></span>Exscan\_init(*sendbuf* , *recvbuf* , *op=SUM*, *info=INFO\_NULL*)

Persistent Exclusive Scan.

### **Parameters**

- sendbuf ([BufSpec](#page-36-0) / [InPlace](#page-35-0))
- recvbuf ([BufSpec](#page-36-0))
- op  $(0p)$
- info ([Info](#page-129-0))

#### **Return type**

*[Prequest](#page-147-0)*

#### <span id="page-138-3"></span>Graph\_map(*index*, *edges*)

Determine optimal process placement on a graph topology.

### **Parameters**

- index ([Sequence\[](https://docs.python.org/3/library/typing.html#typing.Sequence)[int\]](https://docs.python.org/3/library/functions.html#int))
- edges ([Sequence\[](https://docs.python.org/3/library/typing.html#typing.Sequence)[int\]](https://docs.python.org/3/library/functions.html#int))

### **Return type**

[int](https://docs.python.org/3/library/functions.html#int)

<span id="page-138-4"></span>Iexscan(*sendbuf* , *recvbuf* , *op=SUM*) Inclusive Scan.

#### **Parameters**

- sendbuf ([BufSpec](#page-36-0) / [InPlace](#page-35-0))
- recvbuf ([BufSpec](#page-36-0))
- op  $(0p)$

### **Return type**

*[Request](#page-148-0)*

<span id="page-139-0"></span>Iscan(*sendbuf* , *recvbuf* , *op=SUM*)

Inclusive Scan.

### **Parameters**

- sendbuf ([BufSpec](#page-36-0) / [InPlace](#page-35-0))
- recvbuf ([BufSpec](#page-36-0))
- op  $(0p)$

#### **Return type**

*[Request](#page-148-0)*

<span id="page-139-1"></span>Scan(*sendbuf* , *recvbuf* , *op=SUM*)

Inclusive Scan.

### **Parameters**

- sendbuf ([BufSpec](#page-36-0) / [InPlace](#page-35-0))
- recvbuf ([BufSpec](#page-36-0))
- op  $(0p)$

### **Return type**

[None](https://docs.python.org/3/library/constants.html#None)

<span id="page-139-2"></span>Scan\_init(*sendbuf* , *recvbuf* , *op=SUM*, *info=INFO\_NULL*) Persistent Inclusive Scan.

#### **Parameters**

- sendbuf ([BufSpec](#page-36-0) / [InPlace](#page-35-0))
- recvbuf ([BufSpec](#page-36-0))
- op  $(0p)$
- info ([Info](#page-129-0))

#### **Return type**

*[Prequest](#page-147-0)*

<span id="page-139-3"></span>Spawn(*command*, *args=None*, *maxprocs=1*, *info=INFO\_NULL*, *root=0*, *errcodes=None*) Spawn instances of a single MPI application.

#### **Parameters**

- command ([str](https://docs.python.org/3/library/stdtypes.html#str))
- args (Sequence [[str\]](https://docs.python.org/3/library/stdtypes.html#str) | [None](https://docs.python.org/3/library/constants.html#None))
- maxprocs ([int](https://docs.python.org/3/library/functions.html#int))
- info ([Info](#page-129-0))
- root ([int](https://docs.python.org/3/library/functions.html#int))

#### • errcodes ([list\[](https://docs.python.org/3/library/stdtypes.html#list)[int\]](https://docs.python.org/3/library/functions.html#int) | [None](https://docs.python.org/3/library/constants.html#None))

### **Return type**

[Intercomm](#page-133-4)

<span id="page-140-0"></span>Spawn\_multiple(*command*, *args=None*, *maxprocs=None*, *info=INFO\_NULL*, *root=0*, *errcodes=None*) Spawn instances of multiple MPI applications.

### **Parameters**

- **command** ([Sequence\[](https://docs.python.org/3/library/typing.html#typing.Sequence)[str\]](https://docs.python.org/3/library/stdtypes.html#str))
- args (Sequence [Sequence [[str\]](https://docs.python.org/3/library/stdtypes.html#str)] | [None](https://docs.python.org/3/library/constants.html#None))
- maxprocs ([Sequence\[](https://docs.python.org/3/library/typing.html#typing.Sequence)[int\]](https://docs.python.org/3/library/functions.html#int) | [None](https://docs.python.org/3/library/constants.html#None))
- info (Sequence [[Info](#page-129-0)] | Info)
- root ([int](https://docs.python.org/3/library/functions.html#int))
- errcodes ([list\[list\[](https://docs.python.org/3/library/stdtypes.html#list)[int\]](https://docs.python.org/3/library/functions.html#int)] | [None](https://docs.python.org/3/library/constants.html#None))

#### **Return type**

[Intercomm](#page-133-4)

<span id="page-140-1"></span>exscan(*sendobj*, *op=SUM*)

Exclusive Scan.

### **Parameters**

- sendobj ([Any](https://docs.python.org/3/library/typing.html#typing.Any))
- op ([Op](#page-143-0) | [Callable\[](https://docs.python.org/3/library/typing.html#typing.Callable)[\[Any,](https://docs.python.org/3/library/typing.html#typing.Any) [Any\]](https://docs.python.org/3/library/typing.html#typing.Any), Any])

**Return type**

*[Any](https://docs.python.org/3/library/typing.html#typing.Any)*

<span id="page-140-2"></span>scan(*sendobj*, *op=SUM*) Inclusive Scan.

#### **Parameters**

```
• sendobj (Any)
```
• op ([Op](#page-143-0) | [Callable\[](https://docs.python.org/3/library/typing.html#typing.Callable)[\[Any,](https://docs.python.org/3/library/typing.html#typing.Any) [Any\]](https://docs.python.org/3/library/typing.html#typing.Any), Any])

### **Return type**

*[Any](https://docs.python.org/3/library/typing.html#typing.Any)*

#### **mpi4py.MPI.Message**

<span id="page-140-3"></span>class mpi4py.MPI.Message

Bases: [object](https://docs.python.org/3/library/functions.html#object)

Matched message.

static \_\_new\_\_(*cls*, *message=None*)

**Parameters** message ([Message](#page-140-3) | [None](https://docs.python.org/3/library/constants.html#None)) **Return type** *[Self](https://docs.python.org/3/library/typing.html#typing.Self)*

### **Methods Summary**

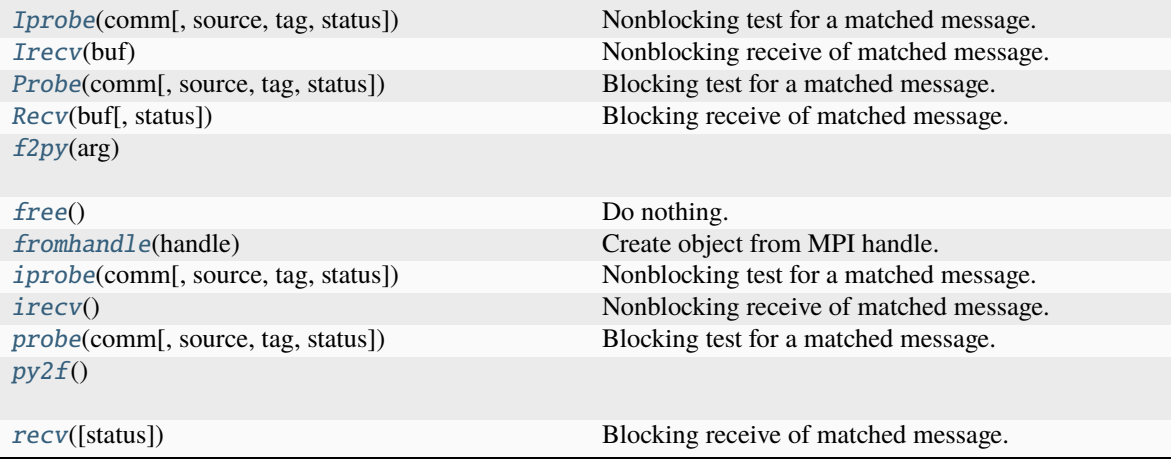

### **Attributes Summary**

[handle](#page-143-3) **MPI** handle.

### **Methods Documentation**

### <span id="page-141-0"></span>classmethod Iprobe(*comm*, *source=ANY\_SOURCE*, *tag=ANY\_TAG*, *status=None*)

Nonblocking test for a matched message.

### **Parameters**

- comm ([Comm](#page-66-0))
- source ([int](https://docs.python.org/3/library/functions.html#int))
- tag $(int)$  $(int)$  $(int)$
- status ([Status](#page-158-0) / [None](https://docs.python.org/3/library/constants.html#None))

#### **Return type**

*[Self](https://docs.python.org/3/library/typing.html#typing.Self)* | [None](https://docs.python.org/3/library/constants.html#None)

#### <span id="page-141-1"></span>Irecv(*buf* )

Nonblocking receive of matched message.

**Parameters** buf ([BufSpec](#page-36-0))

**Return type** [Request](#page-148-0)

<span id="page-141-2"></span>classmethod Probe(*comm*, *source=ANY\_SOURCE*, *tag=ANY\_TAG*, *status=None*)

Blocking test for a matched message.

**Parameters**

• comm ([Comm](#page-66-0))

- source ([int](https://docs.python.org/3/library/functions.html#int))
- tag  $(int)$  $(int)$  $(int)$
- status ([Status](#page-158-0) / [None](https://docs.python.org/3/library/constants.html#None))

### **Return type**

*[Self](https://docs.python.org/3/library/typing.html#typing.Self)*

<span id="page-142-0"></span>Recv(*buf* , *status=None*)

Blocking receive of matched message.

#### **Parameters**

- buf ([BufSpec](#page-36-0))
- status ([Status](#page-158-0) / [None](https://docs.python.org/3/library/constants.html#None))

**Return type**

[None](https://docs.python.org/3/library/constants.html#None)

<span id="page-142-1"></span>classmethod f2py(*arg*)

**Parameters**

 $arg(int)$  $arg(int)$  $arg(int)$ 

**Return type** [Message](#page-140-3)

<span id="page-142-2"></span>free()

Do nothing.

**Return type**

[None](https://docs.python.org/3/library/constants.html#None)

### <span id="page-142-3"></span>classmethod fromhandle(*handle*)

Create object from MPI handle.

#### **Parameters** handle ([int](https://docs.python.org/3/library/functions.html#int))

**Return type**

[Message](#page-140-3)

#### <span id="page-142-4"></span>classmethod iprobe(*comm*, *source=ANY\_SOURCE*, *tag=ANY\_TAG*, *status=None*)

Nonblocking test for a matched message.

#### **Parameters**

- comm ([Comm](#page-66-0))
- source ([int](https://docs.python.org/3/library/functions.html#int))
- tag $(int)$  $(int)$  $(int)$
- status ([Status](#page-158-0) / [None](https://docs.python.org/3/library/constants.html#None))

#### **Return type**

*[Self](https://docs.python.org/3/library/typing.html#typing.Self)* | [None](https://docs.python.org/3/library/constants.html#None)

### <span id="page-142-6"></span><span id="page-142-5"></span>irecv()

Nonblocking receive of matched message.

**Return type**

[Request](#page-148-0)

#### classmethod probe(*comm*, *source=ANY\_SOURCE*, *tag=ANY\_TAG*, *status=None*)

Blocking test for a matched message.

#### **Parameters**

- comm ([Comm](#page-66-0))
- source ([int](https://docs.python.org/3/library/functions.html#int))
- tag  $(int)$  $(int)$  $(int)$
- status ([Status](#page-158-0) / [None](https://docs.python.org/3/library/constants.html#None))

#### **Return type**

*[Self](https://docs.python.org/3/library/typing.html#typing.Self)*

### <span id="page-143-1"></span>py2f()

### **Return type**

[int](https://docs.python.org/3/library/functions.html#int)

#### <span id="page-143-2"></span>recv(*status=None*)

Blocking receive of matched message.

# **Parameters**

status ([Status](#page-158-0) / [None](https://docs.python.org/3/library/constants.html#None))

**Return type**

*[Any](https://docs.python.org/3/library/typing.html#typing.Any)*

### **Attributes Documentation**

### <span id="page-143-3"></span>handle

MPI handle.

### **mpi4py.MPI.Op**

<span id="page-143-0"></span>class mpi4py.MPI.Op

Bases: [object](https://docs.python.org/3/library/functions.html#object)

Reduction operation.

static \_\_new\_\_(*cls*, *op=None*)

**Parameters** op ([Op](#page-143-0) | [None](https://docs.python.org/3/library/constants.html#None))

**Return type** *[Self](https://docs.python.org/3/library/typing.html#typing.Self)*
## **Methods Summary**

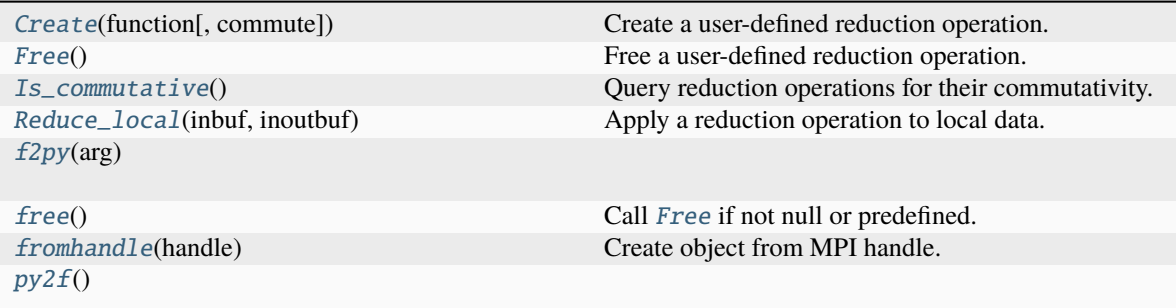

## **Attributes Summary**

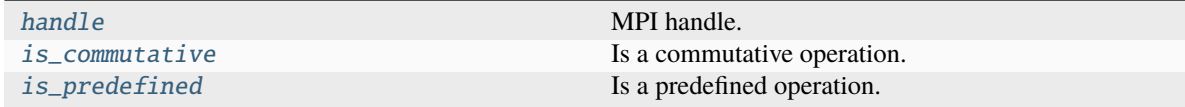

## **Methods Documentation**

### <span id="page-144-0"></span>classmethod Create(*function*, *commute=False*)

Create a user-defined reduction operation.

#### **Parameters**

- function ([Callable\[](https://docs.python.org/3/library/typing.html#typing.Callable)[[Buffer](#page-35-0), [Buffer](#page-35-0), [Datatype](#page-97-0)], [None\]](https://docs.python.org/3/library/constants.html#None))
- commute ([bool](https://docs.python.org/3/library/functions.html#bool))

### **Return type**

*[Self](https://docs.python.org/3/library/typing.html#typing.Self)*

### <span id="page-144-1"></span>Free()

Free a user-defined reduction operation.

**Return type**

[None](https://docs.python.org/3/library/constants.html#None)

## <span id="page-144-2"></span>Is\_commutative()

Query reduction operations for their commutativity.

**Return type** [bool](https://docs.python.org/3/library/functions.html#bool)

### <span id="page-144-3"></span>Reduce\_local(*inbuf* , *inoutbuf* )

Apply a reduction operation to local data.

**Parameters**

- inbuf ([BufSpec](#page-36-0))
- inoutbuf ([BufSpec](#page-36-0))

#### **Return type** [None](https://docs.python.org/3/library/constants.html#None)

## <span id="page-145-0"></span>classmethod f2py(*arg*)

**Parameters** arg ([int](https://docs.python.org/3/library/functions.html#int))

**Return type**

[Op](#page-143-0)

## <span id="page-145-1"></span>free()

Call [Free](#page-144-1) if not null or predefined.

**Return type** [None](https://docs.python.org/3/library/constants.html#None)

### <span id="page-145-2"></span>classmethod fromhandle(*handle*)

Create object from MPI handle.

**Parameters** handle ([int](https://docs.python.org/3/library/functions.html#int))

**Return type**

[Op](#page-143-0)

## <span id="page-145-3"></span>py2f()

**Return type** [int](https://docs.python.org/3/library/functions.html#int)

### **Attributes Documentation**

## <span id="page-145-4"></span>handle

MPI handle.

### <span id="page-145-5"></span>is\_commutative

Is a commutative operation.

### <span id="page-145-6"></span>is\_predefined

Is a predefined operation.

## **mpi4py.MPI.Pickle**

## <span id="page-145-7"></span>class mpi4py.MPI.Pickle

Bases: [object](https://docs.python.org/3/library/functions.html#object)

Pickle/unpickle Python objects.

static \_\_new\_\_(*cls*, *pickle=None*)

**Parameters** pickle ([Pickle](#page-145-7) | [None](https://docs.python.org/3/library/constants.html#None))

**Return type**

*[Self](https://docs.python.org/3/library/typing.html#typing.Self)*

## **Methods Summary**

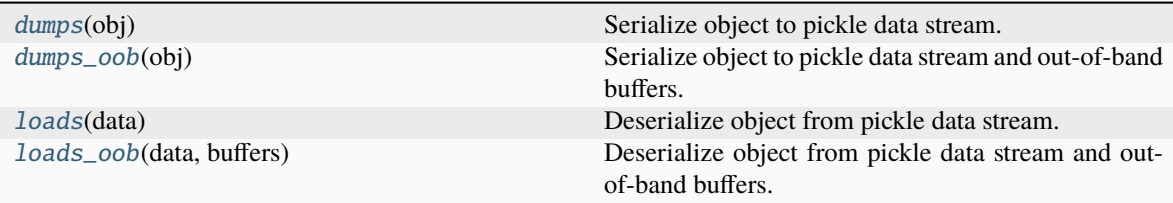

## **Attributes Summary**

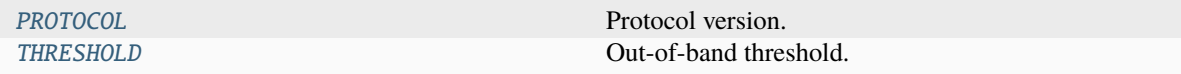

## **Methods Documentation**

#### <span id="page-146-0"></span>dumps(*obj*)

Serialize object to pickle data stream.

## **Parameters**

obj ([Any](https://docs.python.org/3/library/typing.html#typing.Any))

## **Return type**

[bytes](https://docs.python.org/3/library/stdtypes.html#bytes)

#### <span id="page-146-1"></span>dumps\_oob(*obj*)

Serialize object to pickle data stream and out-of-band buffers.

# **Parameters**

obj ([Any](https://docs.python.org/3/library/typing.html#typing.Any))

## **Return type**

[tuple\[](https://docs.python.org/3/library/stdtypes.html#tuple)[bytes,](https://docs.python.org/3/library/stdtypes.html#bytes) [list](https://docs.python.org/3/library/stdtypes.html#list)[\[buffer\]](#page-177-0)]

## <span id="page-146-2"></span>loads(*data*)

Deserialize object from pickle data stream.

### **Parameters** data ([Buffer](#page-35-0))

### **Return type**

*[Any](https://docs.python.org/3/library/typing.html#typing.Any)*

### <span id="page-146-3"></span>loads\_oob(*data*, *buffers*)

Deserialize object from pickle data stream and out-of-band buffers.

## **Parameters**

- data ([Buffer](#page-35-0))
- buffers ([Iterable\[](https://docs.python.org/3/library/typing.html#typing.Iterable)[Buffer](#page-35-0)])

### **Return type**

*[Any](https://docs.python.org/3/library/typing.html#typing.Any)*

## **Attributes Documentation**

#### <span id="page-147-0"></span>PROTOCOL

Protocol version.

## <span id="page-147-1"></span>THRESHOLD

Out-of-band threshold.

## **mpi4py.MPI.Prequest**

### <span id="page-147-2"></span>class mpi4py.MPI.Prequest

Bases: [Request](#page-148-0)

Persistent request handler.

static \_\_new\_\_(*cls*, *request=None*)

**Parameters** request ([Prequest](#page-147-2) | [None](https://docs.python.org/3/library/constants.html#None))

**Return type** *[Self](https://docs.python.org/3/library/typing.html#typing.Self)*

## **Methods Summary**

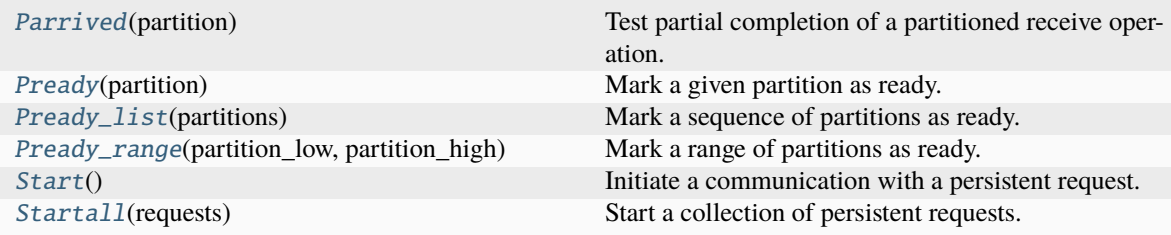

## **Methods Documentation**

## <span id="page-147-3"></span>Parrived(*partition*)

Test partial completion of a partitioned receive operation.

## **Parameters** partition ([int](https://docs.python.org/3/library/functions.html#int))

**Return type** [bool](https://docs.python.org/3/library/functions.html#bool)

<span id="page-147-4"></span>Pready(*partition*)

Mark a given partition as ready.

**Parameters** partition ([int](https://docs.python.org/3/library/functions.html#int))

#### <span id="page-147-5"></span>**Return type**

[None](https://docs.python.org/3/library/constants.html#None)

### Pready\_list(*partitions*)

Mark a sequence of partitions as ready.

**Parameters** partitions ([Sequence\[](https://docs.python.org/3/library/typing.html#typing.Sequence)[int\]](https://docs.python.org/3/library/functions.html#int))

**Return type** [None](https://docs.python.org/3/library/constants.html#None)

### <span id="page-148-1"></span>Pready\_range(*partition\_low*, *partition\_high*)

Mark a range of partitions as ready.

#### **Parameters**

• partition\_low ([int](https://docs.python.org/3/library/functions.html#int))

### • partition\_high ([int](https://docs.python.org/3/library/functions.html#int))

### **Return type**

[None](https://docs.python.org/3/library/constants.html#None)

## <span id="page-148-2"></span>Start()

Initiate a communication with a persistent request.

## **Return type**

[None](https://docs.python.org/3/library/constants.html#None)

## <span id="page-148-3"></span>classmethod Startall(*requests*)

Start a collection of persistent requests.

## **Parameters** requests ([list\[](https://docs.python.org/3/library/stdtypes.html#list)[Prequest](#page-147-2)])

**Return type**

[None](https://docs.python.org/3/library/constants.html#None)

## **mpi4py.MPI.Request**

## <span id="page-148-0"></span>class mpi4py.MPI.Request

Bases: [object](https://docs.python.org/3/library/functions.html#object)

Request handler.

static \_\_new\_\_(*cls*, *request=None*)

**Parameters** request ([Request](#page-148-0) | [None](https://docs.python.org/3/library/constants.html#None))

**Return type** *[Self](https://docs.python.org/3/library/typing.html#typing.Self)*

## **Methods Summary**

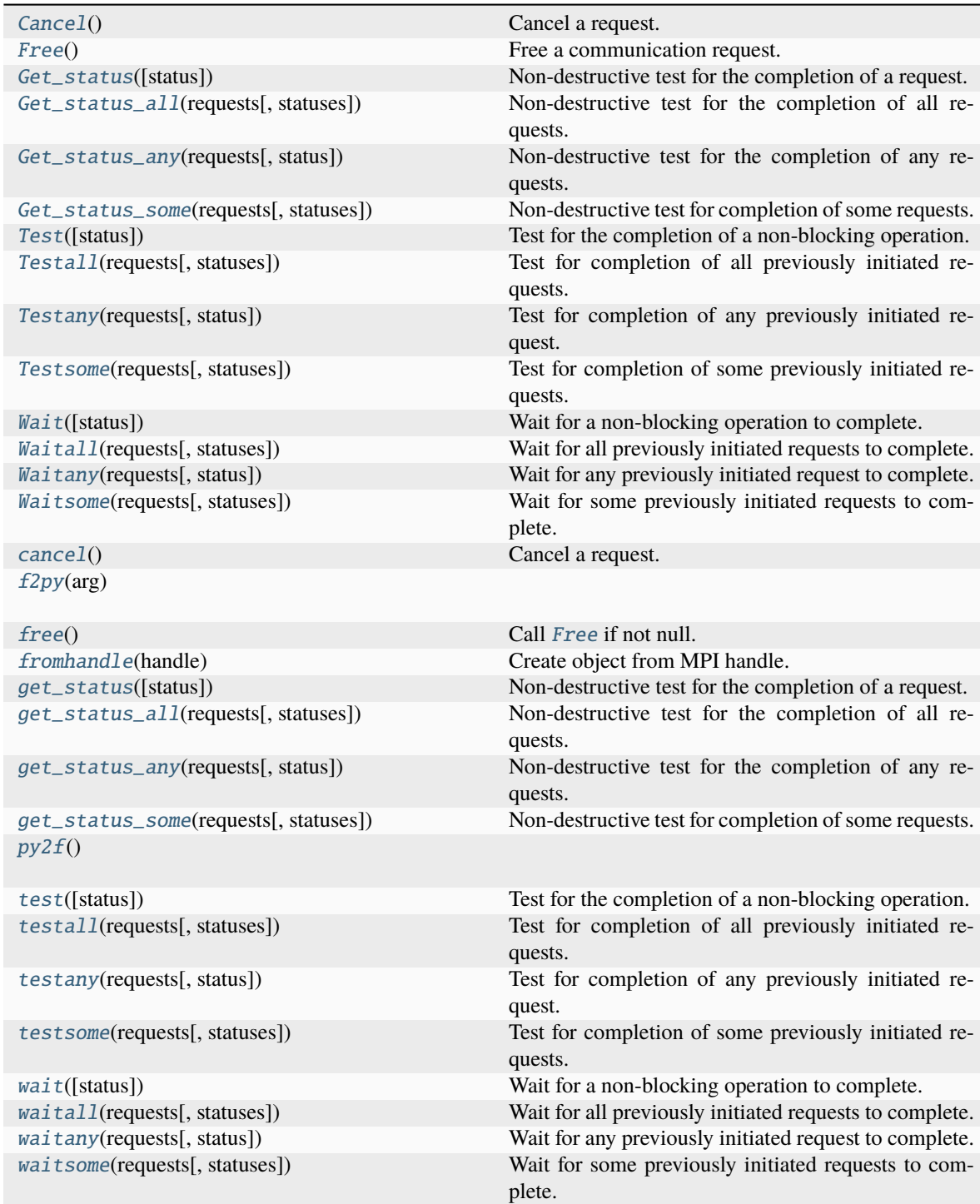

#### **Attributes Summary**

[handle](#page-155-0) MPI handle.

## **Methods Documentation**

#### <span id="page-150-0"></span>Cancel()

Cancel a request.

**Return type** [None](https://docs.python.org/3/library/constants.html#None)

#### <span id="page-150-1"></span>Free()

Free a communication request.

**Return type** [None](https://docs.python.org/3/library/constants.html#None)

## <span id="page-150-2"></span>Get\_status(*status=None*)

Non-destructive test for the completion of a request.

## **Parameters** status ([Status](#page-158-0) / [None](https://docs.python.org/3/library/constants.html#None))

**Return type**

[bool](https://docs.python.org/3/library/functions.html#bool)

## <span id="page-150-3"></span>classmethod Get\_status\_all(*requests*, *statuses=None*)

Non-destructive test for the completion of all requests.

**Parameters**

- requests ([Sequence\[](https://docs.python.org/3/library/typing.html#typing.Sequence)[Request](#page-148-0)])
- statuses (list [[Status](#page-158-0)] | [None](https://docs.python.org/3/library/constants.html#None))

#### **Return type**

[bool](https://docs.python.org/3/library/functions.html#bool)

## <span id="page-150-4"></span>classmethod Get\_status\_any(*requests*, *status=None*)

Non-destructive test for the completion of any requests.

#### **Parameters**

- requests (Sequence [[Request](#page-148-0)])
- status ([Status](#page-158-0) / [None](https://docs.python.org/3/library/constants.html#None))

## **Return type**

[tuple\[](https://docs.python.org/3/library/stdtypes.html#tuple)[int,](https://docs.python.org/3/library/functions.html#int) [bool\]](https://docs.python.org/3/library/functions.html#bool)

<span id="page-150-5"></span>classmethod Get\_status\_some(*requests*, *statuses=None*)

Non-destructive test for completion of some requests.

## **Parameters**

- requests ([Sequence\[](https://docs.python.org/3/library/typing.html#typing.Sequence)[Request](#page-148-0)])
- statuses (list [[Status](#page-158-0)] | [None](https://docs.python.org/3/library/constants.html#None))

#### **Return type**

[list](https://docs.python.org/3/library/stdtypes.html#list)[\[int\]](https://docs.python.org/3/library/functions.html#int) | [None](https://docs.python.org/3/library/constants.html#None)

#### <span id="page-151-0"></span>Test(*status=None*)

Test for the completion of a non-blocking operation.

```
Parameters
StatusNone)
```
**Return type**

[bool](https://docs.python.org/3/library/functions.html#bool)

<span id="page-151-1"></span>classmethod Testall(*requests*, *statuses=None*)

Test for completion of all previously initiated requests.

#### **Parameters**

- requests (Sequence [[Request](#page-148-0)])
- statuses (list [[Status](#page-158-0)] | [None](https://docs.python.org/3/library/constants.html#None))

**Return type**

[bool](https://docs.python.org/3/library/functions.html#bool)

### <span id="page-151-2"></span>classmethod Testany(*requests*, *status=None*)

Test for completion of any previously initiated request.

#### **Parameters**

- requests (Sequence [[Request](#page-148-0)])
- status ([Status](#page-158-0) / [None](https://docs.python.org/3/library/constants.html#None))

#### **Return type**

[tuple\[](https://docs.python.org/3/library/stdtypes.html#tuple)[int,](https://docs.python.org/3/library/functions.html#int) [bool\]](https://docs.python.org/3/library/functions.html#bool)

<span id="page-151-3"></span>classmethod Testsome(*requests*, *statuses=None*)

Test for completion of some previously initiated requests.

#### **Parameters**

• requests (Sequence [[Request](#page-148-0)])

• statuses (list [[Status](#page-158-0)] | [None](https://docs.python.org/3/library/constants.html#None))

**Return type**

[list](https://docs.python.org/3/library/stdtypes.html#list)[\[int\]](https://docs.python.org/3/library/functions.html#int) | [None](https://docs.python.org/3/library/constants.html#None)

### <span id="page-151-4"></span>Wait(*status=None*)

Wait for a non-blocking operation to complete.

#### **Parameters** status ([Status](#page-158-0) / [None](https://docs.python.org/3/library/constants.html#None))

#### **Return type**

*[Literal](https://docs.python.org/3/library/typing.html#typing.Literal)*[True]

## <span id="page-151-5"></span>classmethod Waitall(*requests*, *statuses=None*)

Wait for all previously initiated requests to complete.

#### **Parameters**

- requests ([Sequence\[](https://docs.python.org/3/library/typing.html#typing.Sequence)[Request](#page-148-0)])
- statuses (list [[Status](#page-158-0)] | [None](https://docs.python.org/3/library/constants.html#None))

#### **Return type**

*[Literal](https://docs.python.org/3/library/typing.html#typing.Literal)*[True]

## <span id="page-152-0"></span>classmethod Waitany(*requests*, *status=None*)

Wait for any previously initiated request to complete.

#### **Parameters**

- requests (Sequence [[Request](#page-148-0)])
- status ([Status](#page-158-0) / [None](https://docs.python.org/3/library/constants.html#None))

#### **Return type**

[int](https://docs.python.org/3/library/functions.html#int)

## <span id="page-152-1"></span>classmethod Waitsome(*requests*, *statuses=None*)

Wait for some previously initiated requests to complete.

#### **Parameters**

- requests (Sequence [[Request](#page-148-0)])
- statuses (list [[Status](#page-158-0)] | [None](https://docs.python.org/3/library/constants.html#None))

#### **Return type**

[list](https://docs.python.org/3/library/stdtypes.html#list)[\[int\]](https://docs.python.org/3/library/functions.html#int) | [None](https://docs.python.org/3/library/constants.html#None)

## <span id="page-152-2"></span>cancel()

Cancel a request.

**Return type** [None](https://docs.python.org/3/library/constants.html#None)

## <span id="page-152-3"></span>classmethod f2py(*arg*)

#### **Parameters**

 $arg(int)$  $arg(int)$  $arg(int)$ 

**Return type**

[Request](#page-148-0)

#### <span id="page-152-4"></span>free()

Call [Free](#page-150-1) if not null.

#### **Return type**

[None](https://docs.python.org/3/library/constants.html#None)

## <span id="page-152-5"></span>classmethod fromhandle(*handle*)

Create object from MPI handle.

### **Parameters** handle ([int](https://docs.python.org/3/library/functions.html#int))

**Return type** [Request](#page-148-0)

#### <span id="page-152-6"></span>get\_status(*status=None*)

Non-destructive test for the completion of a request.

**Parameters** status ([Status](#page-158-0) / [None](https://docs.python.org/3/library/constants.html#None))

#### <span id="page-152-7"></span>**Return type** [bool](https://docs.python.org/3/library/functions.html#bool)

#### classmethod get\_status\_all(*requests*, *statuses=None*)

Non-destructive test for the completion of all requests.

#### **Parameters**

- requests (Sequence [[Request](#page-148-0)])
- statuses (list [[Status](#page-158-0)] | [None](https://docs.python.org/3/library/constants.html#None))

**Return type** [bool](https://docs.python.org/3/library/functions.html#bool)

#### <span id="page-153-0"></span>classmethod get\_status\_any(*requests*, *status=None*)

Non-destructive test for the completion of any requests.

#### **Parameters**

- requests (Sequence [[Request](#page-148-0)])
- status ([Status](#page-158-0) / [None](https://docs.python.org/3/library/constants.html#None))

#### **Return type**

[tuple\[](https://docs.python.org/3/library/stdtypes.html#tuple)[int,](https://docs.python.org/3/library/functions.html#int) [bool\]](https://docs.python.org/3/library/functions.html#bool)

#### <span id="page-153-1"></span>classmethod get\_status\_some(*requests*, *statuses=None*)

Non-destructive test for completion of some requests.

### **Parameters**

- requests ([Sequence\[](https://docs.python.org/3/library/typing.html#typing.Sequence)[Request](#page-148-0)])
- statuses (list [[Status](#page-158-0)] | [None](https://docs.python.org/3/library/constants.html#None))

#### **Return type**

[list](https://docs.python.org/3/library/stdtypes.html#list)[\[int\]](https://docs.python.org/3/library/functions.html#int) | [None](https://docs.python.org/3/library/constants.html#None)

## <span id="page-153-2"></span>py2f()

#### **Return type**

[int](https://docs.python.org/3/library/functions.html#int)

### <span id="page-153-3"></span>test(*status=None*)

Test for the completion of a non-blocking operation.

## **Parameters**

status ([Status](#page-158-0) / [None](https://docs.python.org/3/library/constants.html#None))

#### **Return type**

[tuple\[](https://docs.python.org/3/library/stdtypes.html#tuple)[bool,](https://docs.python.org/3/library/functions.html#bool) *[Any](https://docs.python.org/3/library/typing.html#typing.Any)* | [None\]](https://docs.python.org/3/library/constants.html#None)

#### <span id="page-153-4"></span>classmethod testall(*requests*, *statuses=None*)

Test for completion of all previously initiated requests.

#### **Parameters**

- requests (Sequence [[Request](#page-148-0)])
- statuses (list [[Status](#page-158-0)] | [None](https://docs.python.org/3/library/constants.html#None))

#### <span id="page-153-5"></span>**Return type**

[tuple\[](https://docs.python.org/3/library/stdtypes.html#tuple)[bool,](https://docs.python.org/3/library/functions.html#bool) [list\[](https://docs.python.org/3/library/stdtypes.html#list)*[Any](https://docs.python.org/3/library/typing.html#typing.Any)*] | [None\]](https://docs.python.org/3/library/constants.html#None)

## classmethod testany(*requests*, *status=None*)

Test for completion of any previously initiated request.

#### **Parameters**

- requests (Sequence [[Request](#page-148-0)])
- status ([Status](#page-158-0) / [None](https://docs.python.org/3/library/constants.html#None))

**Return type** [tuple\[](https://docs.python.org/3/library/stdtypes.html#tuple)[int,](https://docs.python.org/3/library/functions.html#int) [bool,](https://docs.python.org/3/library/functions.html#bool) *[Any](https://docs.python.org/3/library/typing.html#typing.Any)* | [None\]](https://docs.python.org/3/library/constants.html#None)

## <span id="page-154-0"></span>classmethod testsome(*requests*, *statuses=None*)

Test for completion of some previously initiated requests.

#### **Parameters**

- requests (Sequence [[Request](#page-148-0)])
- statuses (list [[Status](#page-158-0)] | [None](https://docs.python.org/3/library/constants.html#None))

### **Return type**

[tuple\[](https://docs.python.org/3/library/stdtypes.html#tuple)[list\[](https://docs.python.org/3/library/stdtypes.html#list)[int\]](https://docs.python.org/3/library/functions.html#int) | [None,](https://docs.python.org/3/library/constants.html#None) [list\[](https://docs.python.org/3/library/stdtypes.html#list)*[Any](https://docs.python.org/3/library/typing.html#typing.Any)*] | [None\]](https://docs.python.org/3/library/constants.html#None)

#### <span id="page-154-1"></span>wait(*status=None*)

Wait for a non-blocking operation to complete.

**Parameters** status ([Status](#page-158-0) / [None](https://docs.python.org/3/library/constants.html#None))

## **Return type**

*[Any](https://docs.python.org/3/library/typing.html#typing.Any)*

### <span id="page-154-2"></span>classmethod waitall(*requests*, *statuses=None*)

Wait for all previously initiated requests to complete.

#### **Parameters**

- requests ([Sequence\[](https://docs.python.org/3/library/typing.html#typing.Sequence)[Request](#page-148-0)])
- statuses (list [[Status](#page-158-0)] | [None](https://docs.python.org/3/library/constants.html#None))

### **Return type**

[list\[](https://docs.python.org/3/library/stdtypes.html#list)*[Any](https://docs.python.org/3/library/typing.html#typing.Any)*]

### <span id="page-154-3"></span>classmethod waitany(*requests*, *status=None*)

Wait for any previously initiated request to complete.

#### **Parameters**

- requests ([Sequence\[](https://docs.python.org/3/library/typing.html#typing.Sequence)[Request](#page-148-0)])
- status ([Status](#page-158-0) / [None](https://docs.python.org/3/library/constants.html#None))

## **Return type**

[tuple\[](https://docs.python.org/3/library/stdtypes.html#tuple)[int,](https://docs.python.org/3/library/functions.html#int) *[Any](https://docs.python.org/3/library/typing.html#typing.Any)*]

## <span id="page-154-4"></span>classmethod waitsome(*requests*, *statuses=None*)

Wait for some previously initiated requests to complete.

### **Parameters**

- requests (Sequence [[Request](#page-148-0)])
- statuses (list [[Status](#page-158-0)] | [None](https://docs.python.org/3/library/constants.html#None))

## **Return type**

[tuple\[](https://docs.python.org/3/library/stdtypes.html#tuple)[list\[](https://docs.python.org/3/library/stdtypes.html#list)[int\]](https://docs.python.org/3/library/functions.html#int) | [None,](https://docs.python.org/3/library/constants.html#None) [list\[](https://docs.python.org/3/library/stdtypes.html#list)*[Any](https://docs.python.org/3/library/typing.html#typing.Any)*] | [None\]](https://docs.python.org/3/library/constants.html#None)

## **Attributes Documentation**

## <span id="page-155-0"></span>handle

MPI handle.

## **mpi4py.MPI.Session**

<span id="page-155-1"></span>class mpi4py.MPI.Session

Bases: [object](https://docs.python.org/3/library/functions.html#object)

Session context.

static \_\_new\_\_(*cls*, *session=None*)

**Parameters** session ([Session](#page-155-1) / [None](https://docs.python.org/3/library/constants.html#None))

**Return type** *[Self](https://docs.python.org/3/library/typing.html#typing.Self)*

## **Methods Summary**

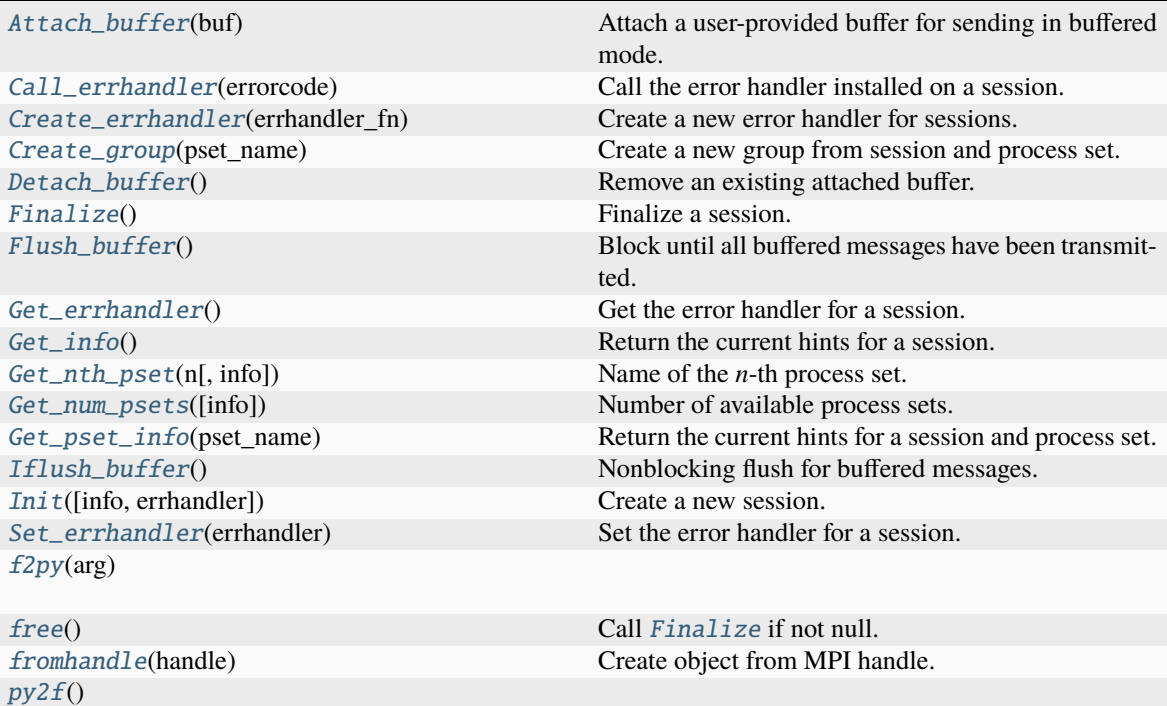

#### **Attributes Summary**

[handle](#page-158-5) **MPI** handle.

## **Methods Documentation**

#### <span id="page-156-0"></span>Attach\_buffer(*buf* )

Attach a user-provided buffer for sending in buffered mode.

**Parameters** buf ([Buffer](#page-35-0) | [None](https://docs.python.org/3/library/constants.html#None))

**Return type** [None](https://docs.python.org/3/library/constants.html#None)

## <span id="page-156-1"></span>Call\_errhandler(*errorcode*)

Call the error handler installed on a session.

**Parameters** errorcode ([int](https://docs.python.org/3/library/functions.html#int))

**Return type**

[None](https://docs.python.org/3/library/constants.html#None)

## <span id="page-156-2"></span>classmethod Create\_errhandler(*errhandler\_fn*)

Create a new error handler for sessions.

## **Parameters** errhandler\_fn([Callable\[](https://docs.python.org/3/library/typing.html#typing.Callable)[[Session](#page-155-1), [int\]](https://docs.python.org/3/library/functions.html#int), [None\]](https://docs.python.org/3/library/constants.html#None))

**Return type** [Errhandler](#page-108-0)

#### <span id="page-156-3"></span>Create\_group(*pset\_name*)

Create a new group from session and process set.

**Parameters** pset\_name ([str](https://docs.python.org/3/library/stdtypes.html#str))

**Return type**

[Group](#page-125-0)

### <span id="page-156-4"></span>Detach\_buffer()

Remove an existing attached buffer.

## **Return type**

*[Buffer](#page-35-0)* | [None](https://docs.python.org/3/library/constants.html#None)

### <span id="page-156-5"></span>Finalize()

Finalize a session.

**Return type** [None](https://docs.python.org/3/library/constants.html#None)

#### <span id="page-156-7"></span><span id="page-156-6"></span>Flush\_buffer()

Block until all buffered messages have been transmitted.

**Return type**

[None](https://docs.python.org/3/library/constants.html#None)

### Get\_errhandler()

Get the error handler for a session.

### **Return type**

[Errhandler](#page-108-0)

## <span id="page-157-0"></span>Get\_info()

Return the current hints for a session.

#### **Return type**

[Info](#page-129-0)

## <span id="page-157-1"></span>Get\_nth\_pset(*n*, *info=INFO\_NULL*)

Name of the *n*-th process set.

#### **Parameters**

 $\cdot$  n ([int](https://docs.python.org/3/library/functions.html#int))

#### • info ([Info](#page-129-0))

### **Return type**

[str](https://docs.python.org/3/library/stdtypes.html#str)

## <span id="page-157-2"></span>Get\_num\_psets(*info=INFO\_NULL*)

Number of available process sets.

## **Parameters** info ([Info](#page-129-0))

#### **Return type**

[int](https://docs.python.org/3/library/functions.html#int)

#### <span id="page-157-3"></span>Get\_pset\_info(*pset\_name*)

Return the current hints for a session and process set.

# **Parameters** pset\_name ([str](https://docs.python.org/3/library/stdtypes.html#str))

**Return type** [Info](#page-129-0)

### <span id="page-157-4"></span>Iflush\_buffer()

Nonblocking flush for buffered messages.

### **Return type**

[Request](#page-148-0)

## <span id="page-157-5"></span>classmethod Init(*info=INFO\_NULL*, *errhandler=None*)

Create a new session.

#### **Parameters**

- info ([Info](#page-129-0))
- errhandler ([Errhandler](#page-108-0) / [None](https://docs.python.org/3/library/constants.html#None))

## **Return type**

*[Self](https://docs.python.org/3/library/typing.html#typing.Self)*

## <span id="page-157-6"></span>Set\_errhandler(*errhandler*)

Set the error handler for a session.

## **Parameters** errhandler ([Errhandler](#page-108-0))

**Return type** [None](https://docs.python.org/3/library/constants.html#None)

## <span id="page-158-1"></span>classmethod f2py(*arg*)

**Parameters**

 $arg(int)$  $arg(int)$  $arg(int)$ 

**Return type**

[Session](#page-155-1)

## <span id="page-158-2"></span>free()

Call [Finalize](#page-156-5) if not null.

## **Return type**

[None](https://docs.python.org/3/library/constants.html#None)

## <span id="page-158-3"></span>classmethod fromhandle(*handle*)

Create object from MPI handle.

#### **Parameters** handle ([int](https://docs.python.org/3/library/functions.html#int))

**Return type** [Session](#page-155-1)

## <span id="page-158-4"></span>py2f()

**Return type** [int](https://docs.python.org/3/library/functions.html#int)

## **Attributes Documentation**

## <span id="page-158-5"></span>handle

MPI handle.

## **mpi4py.MPI.Status**

## <span id="page-158-0"></span>class mpi4py.MPI.Status

Bases: [object](https://docs.python.org/3/library/functions.html#object)

Status object.

static \_\_new\_\_(*cls*, *status=None*)

## **Parameters**

status ([Status](#page-158-0) / [None](https://docs.python.org/3/library/constants.html#None))

**Return type** *[Self](https://docs.python.org/3/library/typing.html#typing.Self)*

## **Methods Summary**

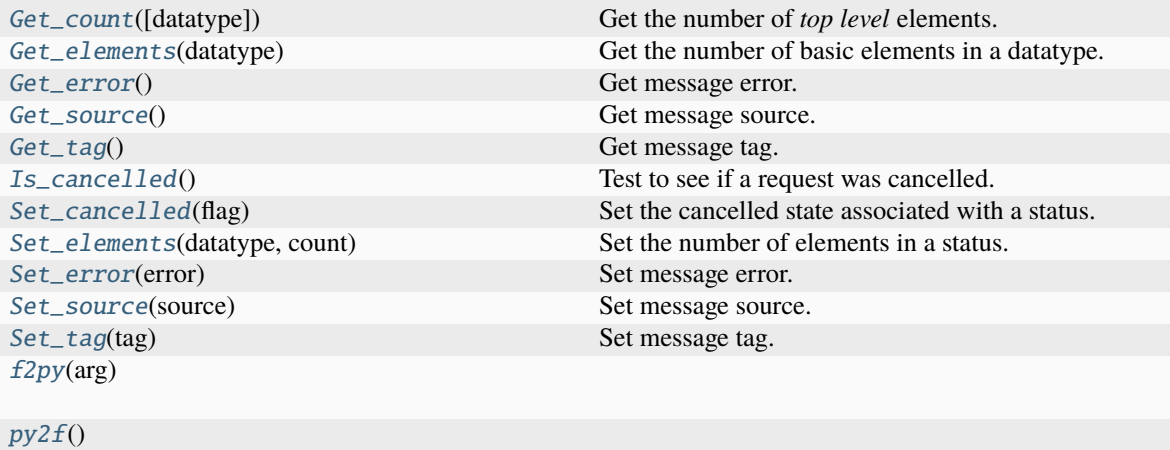

## **Attributes Summary**

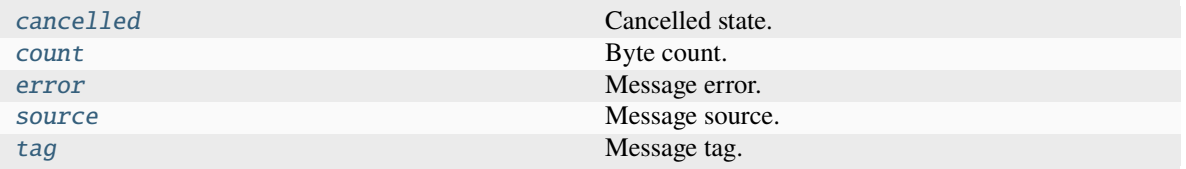

## **Methods Documentation**

### <span id="page-159-0"></span>Get\_count(*datatype=BYTE*)

Get the number of *top level* elements.

## **Parameters** datatype ([Datatype](#page-97-0))

**Return type**

#### [int](https://docs.python.org/3/library/functions.html#int)

## <span id="page-159-1"></span>Get\_elements(*datatype*)

Get the number of basic elements in a datatype.

## **Parameters** datatype ([Datatype](#page-97-0))

**Return type**

[int](https://docs.python.org/3/library/functions.html#int)

### <span id="page-159-3"></span><span id="page-159-2"></span>Get\_error()

Get message error.

## **Return type**

[int](https://docs.python.org/3/library/functions.html#int)

### Get\_source()

Get message source.

### **Return type**

[int](https://docs.python.org/3/library/functions.html#int)

## <span id="page-160-0"></span>Get\_tag()

Get message tag.

#### **Return type**

[int](https://docs.python.org/3/library/functions.html#int)

## <span id="page-160-1"></span>Is\_cancelled()

Test to see if a request was cancelled.

#### **Return type**

[bool](https://docs.python.org/3/library/functions.html#bool)

## <span id="page-160-2"></span>Set\_cancelled(*flag*)

Set the cancelled state associated with a status.

**Note:** This method should be used only when implementing query callback functions for generalized requests.

**Parameters** flag ([bool](https://docs.python.org/3/library/functions.html#bool))

# **Return type**

[None](https://docs.python.org/3/library/constants.html#None)

#### <span id="page-160-3"></span>Set\_elements(*datatype*, *count*)

Set the number of elements in a status.

**Note:** This method should be only used when implementing query callback functions for generalized requests.

#### **Parameters**

- datatype ([Datatype](#page-97-0))
- count ([int](https://docs.python.org/3/library/functions.html#int))

#### **Return type** [None](https://docs.python.org/3/library/constants.html#None)

<span id="page-160-4"></span>Set\_error(*error*)

Set message error.

## **Parameters** error ([int](https://docs.python.org/3/library/functions.html#int))

<span id="page-160-5"></span>**Return type** [None](https://docs.python.org/3/library/constants.html#None)

#### Set\_source(*source*)

Set message source.

## **Parameters** source ([int](https://docs.python.org/3/library/functions.html#int))

**Return type** [None](https://docs.python.org/3/library/constants.html#None)

## <span id="page-161-0"></span>Set\_tag(*tag*)

Set message tag.

## **Parameters** tag $(int)$  $(int)$  $(int)$

**Return type** [None](https://docs.python.org/3/library/constants.html#None)

<span id="page-161-1"></span>classmethod f2py(*arg*)

**Parameters** arg ([list\[](https://docs.python.org/3/library/stdtypes.html#list)[int\]](https://docs.python.org/3/library/functions.html#int))

# **Return type**

*[Self](https://docs.python.org/3/library/typing.html#typing.Self)*

## <span id="page-161-2"></span>py2f()

**Return type** [list](https://docs.python.org/3/library/stdtypes.html#list)[\[int\]](https://docs.python.org/3/library/functions.html#int)

## **Attributes Documentation**

## <span id="page-161-3"></span>cancelled

Cancelled state.

### <span id="page-161-4"></span>count

Byte count.

## <span id="page-161-5"></span>error

Message error.

## <span id="page-161-6"></span>source

Message source.

#### <span id="page-161-7"></span>tag

Message tag.

## **mpi4py.MPI.Topocomm**

### <span id="page-161-8"></span>class mpi4py.MPI.Topocomm

Bases: [Intracomm](#page-135-0)

Topology intracommunicator.

static \_\_new\_\_(*cls*, *comm=None*)

**Parameters** comm ([Topocomm](#page-161-8) | [None](https://docs.python.org/3/library/constants.html#None))

# **Return type**

*[Self](https://docs.python.org/3/library/typing.html#typing.Self)*

## **Methods Summary**

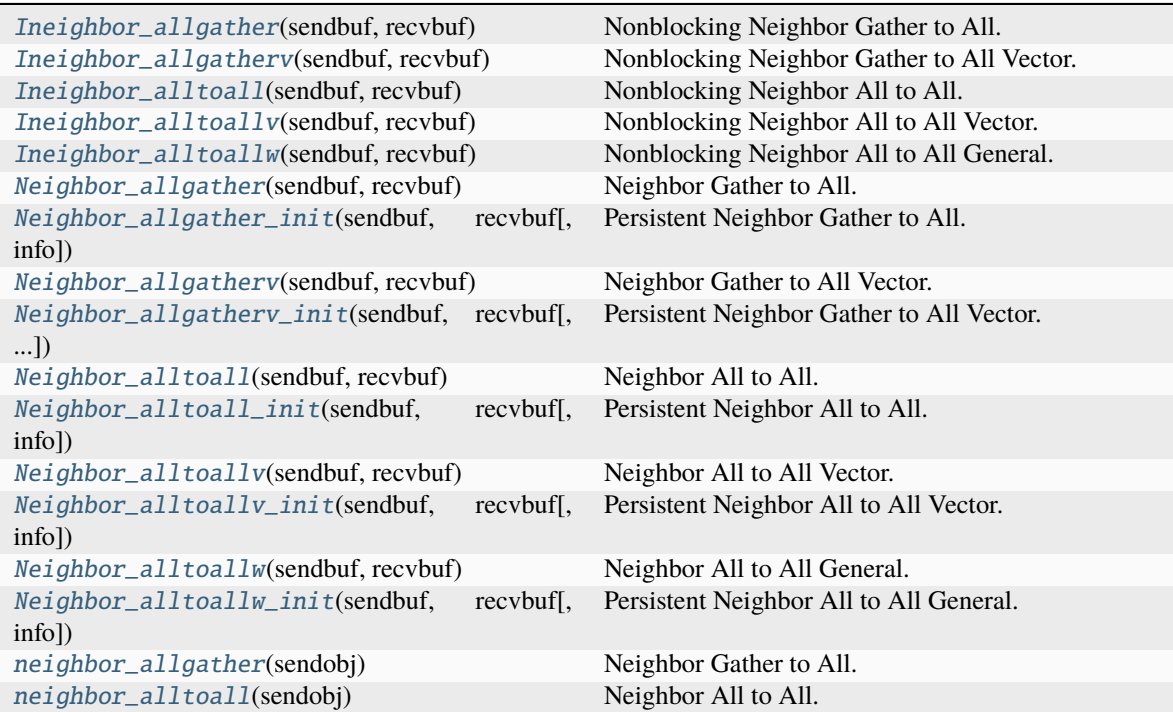

# **Attributes Summary**

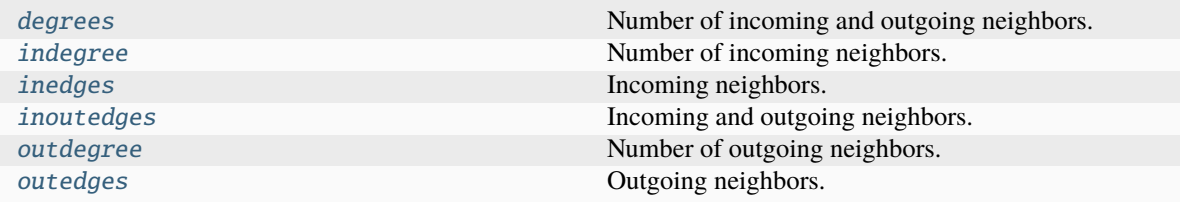

## **Methods Documentation**

## <span id="page-163-0"></span>Ineighbor\_allgather(*sendbuf* , *recvbuf* )

Nonblocking Neighbor Gather to All.

### **Parameters**

- sendbuf ([BufSpec](#page-36-0))
- recvbuf ([BufSpecB](#page-36-1))

# **Return type**

[Request](#page-148-0)

<span id="page-163-1"></span>Ineighbor\_allgatherv(*sendbuf* , *recvbuf* )

Nonblocking Neighbor Gather to All Vector.

## **Parameters**

- sendbuf ([BufSpec](#page-36-0))
- recvbuf ([BufSpecV](#page-36-2))

#### **Return type** [Request](#page-148-0)

<span id="page-163-2"></span>Ineighbor\_alltoall(*sendbuf* , *recvbuf* ) Nonblocking Neighbor All to All.

## **Parameters**

- sendbuf ([BufSpecB](#page-36-1))
- recvbuf ([BufSpecB](#page-36-1))

## **Return type**

[Request](#page-148-0)

## <span id="page-163-3"></span>Ineighbor\_alltoallv(*sendbuf* , *recvbuf* ) Nonblocking Neighbor All to All Vector.

#### **Parameters**

- sendbuf ([BufSpecV](#page-36-2))
- recvbuf ([BufSpecV](#page-36-2))

#### **Return type**

[Request](#page-148-0)

<span id="page-163-4"></span>Ineighbor\_alltoallw(*sendbuf* , *recvbuf* )

Nonblocking Neighbor All to All General.

### **Parameters**

- sendbuf ([BufSpecW](#page-37-0))
- recvbuf ([BufSpecW](#page-37-0))

#### <span id="page-163-5"></span>**Return type** [Request](#page-148-0)

## Neighbor\_allgather(*sendbuf* , *recvbuf* )

Neighbor Gather to All.

#### **Parameters**

- sendbuf ([BufSpec](#page-36-0))
- recvbuf ([BufSpecB](#page-36-1))

**Return type**

[None](https://docs.python.org/3/library/constants.html#None)

## <span id="page-164-0"></span>Neighbor\_allgather\_init(*sendbuf* , *recvbuf* , *info=INFO\_NULL*)

Persistent Neighbor Gather to All.

#### **Parameters**

- sendbuf ([BufSpec](#page-36-0))
- recvbuf ([BufSpecB](#page-36-1))
- info ([Info](#page-129-0))

### **Return type**

[Prequest](#page-147-2)

## <span id="page-164-1"></span>Neighbor\_allgatherv(*sendbuf* , *recvbuf* )

Neighbor Gather to All Vector.

## **Parameters**

- sendbuf ([BufSpec](#page-36-0))
- recvbuf ([BufSpecV](#page-36-2))

### **Return type**

[None](https://docs.python.org/3/library/constants.html#None)

### <span id="page-164-2"></span>Neighbor\_allgatherv\_init(*sendbuf* , *recvbuf* , *info=INFO\_NULL*)

Persistent Neighbor Gather to All Vector.

#### **Parameters**

- sendbuf ([BufSpec](#page-36-0))
- recvbuf ([BufSpecV](#page-36-2))
- info ([Info](#page-129-0))

#### **Return type**

[Prequest](#page-147-2)

### <span id="page-164-3"></span>Neighbor\_alltoall(*sendbuf* , *recvbuf* )

Neighbor All to All.

#### **Parameters**

- sendbuf ([BufSpecB](#page-36-1))
- recvbuf ([BufSpecB](#page-36-1))

#### <span id="page-164-4"></span>**Return type**

[None](https://docs.python.org/3/library/constants.html#None)

## Neighbor\_alltoall\_init(*sendbuf* , *recvbuf* , *info=INFO\_NULL*)

Persistent Neighbor All to All.

### **Parameters**

- sendbuf ([BufSpecB](#page-36-1))
- recvbuf ([BufSpecB](#page-36-1))
- info ([Info](#page-129-0))

## **Return type**

[Prequest](#page-147-2)

## <span id="page-165-0"></span>Neighbor\_alltoallv(*sendbuf* , *recvbuf* )

Neighbor All to All Vector.

#### **Parameters**

- sendbuf ([BufSpecV](#page-36-2))
- recvbuf ([BufSpecV](#page-36-2))

### **Return type**

[None](https://docs.python.org/3/library/constants.html#None)

### <span id="page-165-1"></span>Neighbor\_alltoallv\_init(*sendbuf* , *recvbuf* , *info=INFO\_NULL*)

Persistent Neighbor All to All Vector.

## **Parameters**

- sendbuf ([BufSpecV](#page-36-2))
- recvbuf ([BufSpecV](#page-36-2))
- info ([Info](#page-129-0))

# **Return type**

# [Prequest](#page-147-2)

## <span id="page-165-2"></span>Neighbor\_alltoallw(*sendbuf* , *recvbuf* )

Neighbor All to All General.

## **Parameters**

- sendbuf ([BufSpecW](#page-37-0))
- recvbuf ([BufSpecW](#page-37-0))

## **Return type**

[None](https://docs.python.org/3/library/constants.html#None)

## <span id="page-165-3"></span>Neighbor\_alltoallw\_init(*sendbuf* , *recvbuf* , *info=INFO\_NULL*)

Persistent Neighbor All to All General.

## **Parameters**

- sendbuf ([BufSpecW](#page-37-0))
- recvbuf ([BufSpecW](#page-37-0))
- info ([Info](#page-129-0))

## <span id="page-165-4"></span>**Return type**

[Prequest](#page-147-2)

## neighbor\_allgather(*sendobj*)

Neighbor Gather to All.

**Parameters** sendobj ([Any](https://docs.python.org/3/library/typing.html#typing.Any))

**Return type** [list\[](https://docs.python.org/3/library/stdtypes.html#list)*[Any](https://docs.python.org/3/library/typing.html#typing.Any)*]

<span id="page-166-0"></span>neighbor\_alltoall(*sendobj*)

Neighbor All to All.

**Parameters** sendobj ([list\[](https://docs.python.org/3/library/stdtypes.html#list)[Any\]](https://docs.python.org/3/library/typing.html#typing.Any))

**Return type** [list\[](https://docs.python.org/3/library/stdtypes.html#list)*[Any](https://docs.python.org/3/library/typing.html#typing.Any)*]

## **Attributes Documentation**

## <span id="page-166-1"></span>degrees

Number of incoming and outgoing neighbors.

## <span id="page-166-2"></span>indegree

Number of incoming neighbors.

### <span id="page-166-3"></span>inedges

Incoming neighbors.

### <span id="page-166-4"></span>inoutedges

Incoming and outgoing neighbors.

## <span id="page-166-5"></span>outdegree

Number of outgoing neighbors.

#### <span id="page-166-6"></span>outedges

Outgoing neighbors.

## **mpi4py.MPI.Win**

#### <span id="page-166-7"></span>class mpi4py.MPI.Win

Bases: [object](https://docs.python.org/3/library/functions.html#object)

Remote memory access context.

static \_\_new\_\_(*cls*, *win=None*)

**Parameters** win ([Win](#page-166-7) / [None](https://docs.python.org/3/library/constants.html#None))

**Return type** *[Self](https://docs.python.org/3/library/typing.html#typing.Self)*

## **Methods Summary**

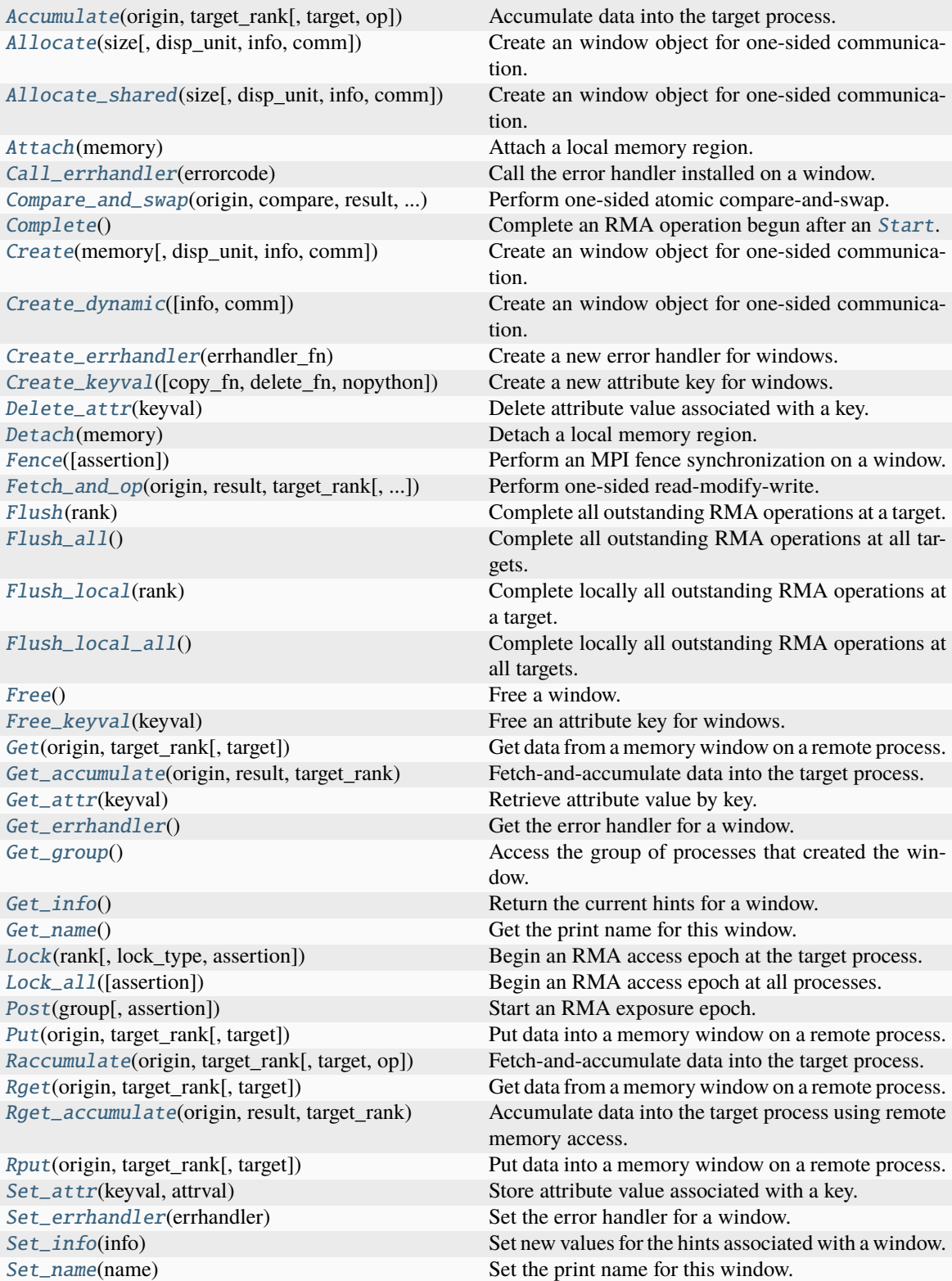

continues on next page

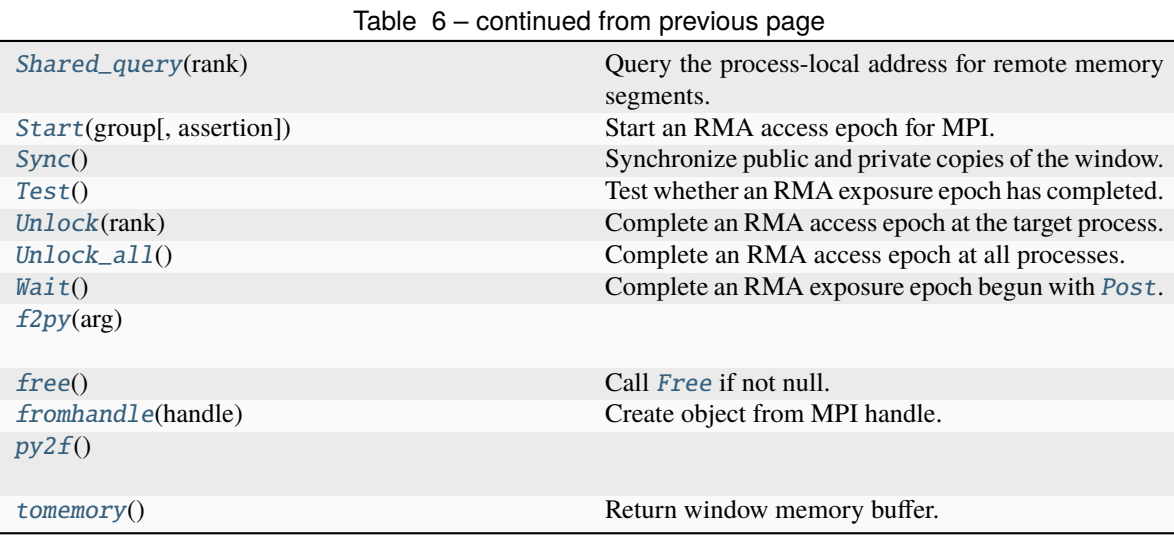

## **Attributes Summary**

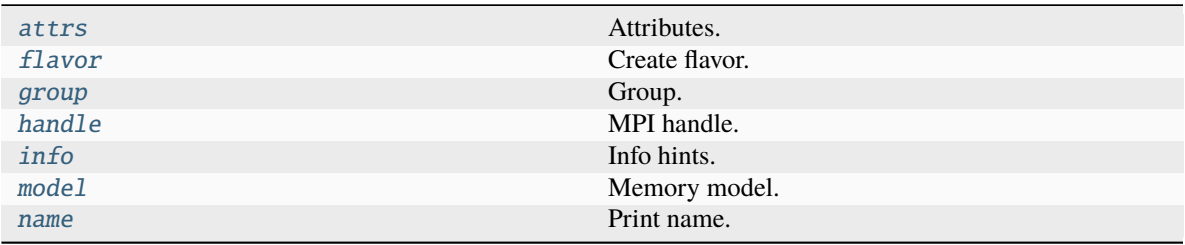

## **Methods Documentation**

<span id="page-168-0"></span>Accumulate(*origin*, *target\_rank*, *target=None*, *op=SUM*)

Accumulate data into the target process.

#### **Parameters**

- origin ([BufSpec](#page-36-0))
- target\_rank ([int](https://docs.python.org/3/library/functions.html#int))
- target ([TargetSpec](#page-37-1) | [None](https://docs.python.org/3/library/constants.html#None))
- op  $(0p)$

#### **Return type**

[None](https://docs.python.org/3/library/constants.html#None)

<span id="page-168-1"></span>classmethod Allocate(*size*, *disp\_unit=1*, *info=INFO\_NULL*, *comm=COMM\_SELF*)

Create an window object for one-sided communication.

### **Parameters**

- size ([int](https://docs.python.org/3/library/functions.html#int))
- $\bullet$  disp\_unit  $(int)$  $(int)$  $(int)$
- info ([Info](#page-129-0))

• comm ([Intracomm](#page-135-0))

## **Return type**

*[Self](https://docs.python.org/3/library/typing.html#typing.Self)*

<span id="page-169-0"></span>classmethod Allocate\_shared(*size*, *disp\_unit=1*, *info=INFO\_NULL*, *comm=COMM\_SELF*)

Create an window object for one-sided communication.

## **Parameters**

- size ([int](https://docs.python.org/3/library/functions.html#int))
- disp\_unit ([int](https://docs.python.org/3/library/functions.html#int))
- info ([Info](#page-129-0))
- comm ([Intracomm](#page-135-0))

## **Return type**

*[Self](https://docs.python.org/3/library/typing.html#typing.Self)*

### <span id="page-169-1"></span>Attach(*memory*)

Attach a local memory region.

### **Parameters** memory ([Buffer](#page-35-0))

**Return type** [None](https://docs.python.org/3/library/constants.html#None)

### <span id="page-169-2"></span>Call\_errhandler(*errorcode*)

Call the error handler installed on a window.

**Parameters** errorcode ([int](https://docs.python.org/3/library/functions.html#int))

#### **Return type** [None](https://docs.python.org/3/library/constants.html#None)

<span id="page-169-3"></span>Compare\_and\_swap(*origin*, *compare*, *result*, *target\_rank*, *target\_disp=0*)

Perform one-sided atomic compare-and-swap.

### **Parameters**

- origin ([BufSpec](#page-36-0))
- compare ([BufSpec](#page-36-0))
- result ([BufSpec](#page-36-0))
- target\_rank ([int](https://docs.python.org/3/library/functions.html#int))
- target\_disp ([int](https://docs.python.org/3/library/functions.html#int))

#### **Return type**

[None](https://docs.python.org/3/library/constants.html#None)

### <span id="page-169-5"></span><span id="page-169-4"></span>Complete()

Complete an RMA operation begun after an [Start](#page-175-0).

#### **Return type**

[None](https://docs.python.org/3/library/constants.html#None)

## classmethod Create(*memory*, *disp\_unit=1*, *info=INFO\_NULL*, *comm=COMM\_SELF*)

Create an window object for one-sided communication.

#### **Parameters**

- memory ([Buffer](#page-35-0) / [Bottom](#page-35-1))
- disp\_unit ([int](https://docs.python.org/3/library/functions.html#int))
- info ([Info](#page-129-0))
- comm ([Intracomm](#page-135-0))

#### **Return type**

Self

#### <span id="page-170-0"></span>classmethod Create\_dynamic(*info=INFO\_NULL*, *comm=COMM\_SELF*)

Create an window object for one-sided communication.

**Parameters**

- info ([Info](#page-129-0))
- comm ([Intracomm](#page-135-0))

#### **Return type**

*[Self](https://docs.python.org/3/library/typing.html#typing.Self)*

### <span id="page-170-1"></span>classmethod Create\_errhandler(*errhandler\_fn*)

Create a new error handler for windows.

**Parameters** errhandler\_fn ([Callable\[](https://docs.python.org/3/library/typing.html#typing.Callable)[[Win](#page-166-7), [int\]](https://docs.python.org/3/library/functions.html#int), [None\]](https://docs.python.org/3/library/constants.html#None))

**Return type** [Errhandler](#page-108-0)

<span id="page-170-2"></span>classmethod Create\_keyval(*copy\_fn=None*, *delete\_fn=None*, *nopython=False*)

Create a new attribute key for windows.

#### **Parameters**

- copy\_fn ([Callable\[](https://docs.python.org/3/library/typing.html#typing.Callable)[[Win](#page-166-7), [int,](https://docs.python.org/3/library/functions.html#int) [Any\]](https://docs.python.org/3/library/typing.html#typing.Any), Any] | [None](https://docs.python.org/3/library/constants.html#None))
- delete\_fn ([Callable\[](https://docs.python.org/3/library/typing.html#typing.Callable)[[Win](#page-166-7), [int,](https://docs.python.org/3/library/functions.html#int) [Any\]](https://docs.python.org/3/library/typing.html#typing.Any), [None\]](https://docs.python.org/3/library/constants.html#None) | [None](https://docs.python.org/3/library/constants.html#None))
- nopython ([bool](https://docs.python.org/3/library/functions.html#bool))

## **Return type**

[int](https://docs.python.org/3/library/functions.html#int)

## <span id="page-170-3"></span>Delete\_attr(*keyval*)

Delete attribute value associated with a key.

#### **Parameters keyval**  $(int)$  $(int)$  $(int)$

**Return type** [None](https://docs.python.org/3/library/constants.html#None)

#### <span id="page-170-4"></span>Detach(*memory*)

Detach a local memory region.

#### **Parameters**

memory ([Buffer](#page-35-0))

# **Return type**

[None](https://docs.python.org/3/library/constants.html#None)

## <span id="page-171-0"></span>Fence(*assertion=0*)

Perform an MPI fence synchronization on a window.

**Parameters** assertion ([int](https://docs.python.org/3/library/functions.html#int))

# **Return type**

[None](https://docs.python.org/3/library/constants.html#None)

<span id="page-171-1"></span>Fetch\_and\_op(*origin*, *result*, *target\_rank*, *target\_disp=0*, *op=SUM*) Perform one-sided read-modify-write.

#### **Parameters**

- origin ([BufSpec](#page-36-0))
- result ([BufSpec](#page-36-0))
- target\_rank ([int](https://docs.python.org/3/library/functions.html#int))
- target\_disp ([int](https://docs.python.org/3/library/functions.html#int))
- op  $(0p)$

### **Return type**

[None](https://docs.python.org/3/library/constants.html#None)

#### <span id="page-171-2"></span>Flush(*rank*)

Complete all outstanding RMA operations at a target.

### **Parameters**

rank ([int](https://docs.python.org/3/library/functions.html#int))

## **Return type**

[None](https://docs.python.org/3/library/constants.html#None)

## <span id="page-171-3"></span>Flush\_all()

Complete all outstanding RMA operations at all targets.

### **Return type**

[None](https://docs.python.org/3/library/constants.html#None)

### <span id="page-171-4"></span>Flush\_local(*rank*)

Complete locally all outstanding RMA operations at a target.

**Parameters** rank ([int](https://docs.python.org/3/library/functions.html#int))

## **Return type**

[None](https://docs.python.org/3/library/constants.html#None)

### <span id="page-171-5"></span>Flush\_local\_all()

Complete locally all outstanding RMA operations at all targets.

**Return type**

[None](https://docs.python.org/3/library/constants.html#None)

## <span id="page-171-6"></span>Free()

Free a window.

# **Return type**

[None](https://docs.python.org/3/library/constants.html#None)

## <span id="page-172-0"></span>classmethod Free\_keyval(*keyval*)

Free an attribute key for windows.

## **Parameters** keyval ([int](https://docs.python.org/3/library/functions.html#int))

## **Return type**

[int](https://docs.python.org/3/library/functions.html#int)

## <span id="page-172-1"></span>Get(*origin*, *target\_rank*, *target=None*)

Get data from a memory window on a remote process.

#### **Parameters**

- origin ([BufSpec](#page-36-0))
- target\_rank ([int](https://docs.python.org/3/library/functions.html#int))
- target ([TargetSpec](#page-37-1) | [None](https://docs.python.org/3/library/constants.html#None))

#### **Return type**

[None](https://docs.python.org/3/library/constants.html#None)

#### <span id="page-172-2"></span>Get\_accumulate(*origin*, *result*, *target\_rank*, *target=None*, *op=SUM*)

Fetch-and-accumulate data into the target process.

## **Parameters**

- origin ([BufSpec](#page-36-0))
- result ([BufSpec](#page-36-0))
- target\_rank ([int](https://docs.python.org/3/library/functions.html#int))
- target ([TargetSpec](#page-37-1) / [None](https://docs.python.org/3/library/constants.html#None))
- op  $(0p)$

#### **Return type** [None](https://docs.python.org/3/library/constants.html#None)

### <span id="page-172-3"></span>Get\_attr(*keyval*)

Retrieve attribute value by key.

## **Parameters**

keyval ([int](https://docs.python.org/3/library/functions.html#int))

## **Return type**

[int](https://docs.python.org/3/library/functions.html#int) | *[Any](https://docs.python.org/3/library/typing.html#typing.Any)* | [None](https://docs.python.org/3/library/constants.html#None)

## <span id="page-172-4"></span>Get\_errhandler()

Get the error handler for a window.

#### **Return type**

[Errhandler](#page-108-0)

## <span id="page-172-6"></span><span id="page-172-5"></span>Get\_group()

Access the group of processes that created the window.

# **Return type**

[Group](#page-125-0)

## Get\_info()

Return the current hints for a window.

## **Return type**

[Info](#page-129-0)

## <span id="page-173-0"></span>Get\_name()

Get the print name for this window.

#### **Return type**

[str](https://docs.python.org/3/library/stdtypes.html#str)

## <span id="page-173-1"></span>Lock(*rank*, *lock\_type=LOCK\_EXCLUSIVE*, *assertion=0*)

Begin an RMA access epoch at the target process.

#### **Parameters**

- $rank(int)$  $rank(int)$  $rank(int)$
- lock\_type ([int](https://docs.python.org/3/library/functions.html#int))
- assertion ([int](https://docs.python.org/3/library/functions.html#int))

#### **Return type**

[None](https://docs.python.org/3/library/constants.html#None)

### <span id="page-173-2"></span>Lock\_all(*assertion=0*)

Begin an RMA access epoch at all processes.

**Parameters** assertion ([int](https://docs.python.org/3/library/functions.html#int))

## **Return type**

[None](https://docs.python.org/3/library/constants.html#None)

## <span id="page-173-3"></span>Post(*group*, *assertion=0*)

Start an RMA exposure epoch.

## **Parameters**

- group ([Group](#page-125-0))
- assertion ([int](https://docs.python.org/3/library/functions.html#int))

## **Return type**

[None](https://docs.python.org/3/library/constants.html#None)

## <span id="page-173-4"></span>Put(*origin*, *target\_rank*, *target=None*)

Put data into a memory window on a remote process.

### **Parameters**

- origin ([BufSpec](#page-36-0))
- target\_rank ([int](https://docs.python.org/3/library/functions.html#int))
- target ([TargetSpec](#page-37-1) | [None](https://docs.python.org/3/library/constants.html#None))

## **Return type**

[None](https://docs.python.org/3/library/constants.html#None)

<span id="page-173-5"></span>Raccumulate(*origin*, *target\_rank*, *target=None*, *op=SUM*) Fetch-and-accumulate data into the target process.

### **Parameters**

- origin ([BufSpec](#page-36-0))
- target\_rank ([int](https://docs.python.org/3/library/functions.html#int))
- target ([TargetSpec](#page-37-1) | [None](https://docs.python.org/3/library/constants.html#None))
- op  $(0p)$

#### **Return type**

*[Request](#page-148-0)*

<span id="page-174-0"></span>Rget(*origin*, *target\_rank*, *target=None*)

Get data from a memory window on a remote process.

#### **Parameters**

- origin ([BufSpec](#page-36-0))
- target\_rank ([int](https://docs.python.org/3/library/functions.html#int))
- target ([TargetSpec](#page-37-1) | [None](https://docs.python.org/3/library/constants.html#None))

#### **Return type**

*[Request](#page-148-0)*

## <span id="page-174-1"></span>Rget\_accumulate(*origin*, *result*, *target\_rank*, *target=None*, *op=SUM*)

Accumulate data into the target process using remote memory access.

## **Parameters**

- origin ([BufSpec](#page-36-0))
- result ([BufSpec](#page-36-0))
- target\_rank ([int](https://docs.python.org/3/library/functions.html#int))
- target ([TargetSpec](#page-37-1) | [None](https://docs.python.org/3/library/constants.html#None))
- op  $(0p)$

#### **Return type**

*[Request](#page-148-0)*

<span id="page-174-2"></span>Rput(*origin*, *target\_rank*, *target=None*)

Put data into a memory window on a remote process.

### **Parameters**

- origin ([BufSpec](#page-36-0))
- target\_rank ([int](https://docs.python.org/3/library/functions.html#int))
- target ([TargetSpec](#page-37-1) | [None](https://docs.python.org/3/library/constants.html#None))

### **Return type**

*[Request](#page-148-0)*

## <span id="page-174-3"></span>Set\_attr(*keyval*, *attrval*)

Store attribute value associated with a key.

### **Parameters**

- keyval  $(int)$  $(int)$  $(int)$
- attrval ([Any](https://docs.python.org/3/library/typing.html#typing.Any))

#### <span id="page-174-4"></span>**Return type** [None](https://docs.python.org/3/library/constants.html#None)

### Set\_errhandler(*errhandler*)

Set the error handler for a window.

**Parameters** errhandler ([Errhandler](#page-108-0))

## **Return type**

[None](https://docs.python.org/3/library/constants.html#None)

## <span id="page-175-1"></span>Set\_info(*info*)

Set new values for the hints associated with a window.

**Parameters** info ([Info](#page-129-0))

**Return type**

[None](https://docs.python.org/3/library/constants.html#None)

### <span id="page-175-2"></span>Set\_name(*name*)

Set the print name for this window.

**Parameters**

name ([str](https://docs.python.org/3/library/stdtypes.html#str))

**Return type**

[None](https://docs.python.org/3/library/constants.html#None)

## <span id="page-175-3"></span>Shared\_query(*rank*)

Query the process-local address for remote memory segments.

#### **Parameters** rank  $(int)$  $(int)$  $(int)$

#### **Return type**

[tuple\[](https://docs.python.org/3/library/stdtypes.html#tuple)[buffer,](#page-177-0) [int\]](https://docs.python.org/3/library/functions.html#int)

### <span id="page-175-0"></span>Start(*group*, *assertion=0*)

Start an RMA access epoch for MPI.

### **Parameters**

- group ([Group](#page-125-0))
- assertion ([int](https://docs.python.org/3/library/functions.html#int))

#### **Return type**

[None](https://docs.python.org/3/library/constants.html#None)

## <span id="page-175-4"></span>Sync()

Synchronize public and private copies of the window.

#### **Return type**

[None](https://docs.python.org/3/library/constants.html#None)

### <span id="page-175-6"></span><span id="page-175-5"></span>Test()

Test whether an RMA exposure epoch has completed.

**Return type**

[bool](https://docs.python.org/3/library/functions.html#bool)

## Unlock(*rank*)

Complete an RMA access epoch at the target process.

**Parameters**  $rank(int)$  $rank(int)$  $rank(int)$ 

# **Return type**

[None](https://docs.python.org/3/library/constants.html#None)

### <span id="page-176-0"></span>Unlock\_all()

Complete an RMA access epoch at all processes.

#### **Return type**

[None](https://docs.python.org/3/library/constants.html#None)

## <span id="page-176-1"></span>Wait()

Complete an RMA exposure epoch begun with [Post](#page-173-3).

## **Return type**

*[Literal](https://docs.python.org/3/library/typing.html#typing.Literal)*[True]

## <span id="page-176-2"></span>classmethod f2py(*arg*)

**Parameters**

arg ([int](https://docs.python.org/3/library/functions.html#int))

**Return type** [Win](#page-166-7)

#### <span id="page-176-3"></span>free()

Call [Free](#page-171-6) if not null.

**Return type** [None](https://docs.python.org/3/library/constants.html#None)

### <span id="page-176-4"></span>classmethod fromhandle(*handle*)

Create object from MPI handle.

**Parameters** handle ([int](https://docs.python.org/3/library/functions.html#int))

**Return type** [Win](#page-166-7)

## <span id="page-176-5"></span>py2f()

**Return type**

[int](https://docs.python.org/3/library/functions.html#int)

## <span id="page-176-6"></span>tomemory()

Return window memory buffer.

## **Return type**

[buffer](#page-177-0)

## **Attributes Documentation**

## <span id="page-177-1"></span>attrs

Attributes.

## <span id="page-177-2"></span>flavor

Create flavor.

## <span id="page-177-3"></span>group

Group.

## <span id="page-177-4"></span>handle

MPI handle.

## <span id="page-177-5"></span>info

Info hints.

## <span id="page-177-6"></span>model

Memory model.

#### <span id="page-177-7"></span>name

Print name.

## **mpi4py.MPI.buffer**

## <span id="page-177-0"></span>class mpi4py.MPI.buffer

Bases: [object](https://docs.python.org/3/library/functions.html#object)

Buffer.

static \_\_new\_\_(*cls*, *buf* )

## **Parameters** buf ([Buffer](#page-35-0))

**Return type** *[Self](https://docs.python.org/3/library/typing.html#typing.Self)*

## **Methods Summary**

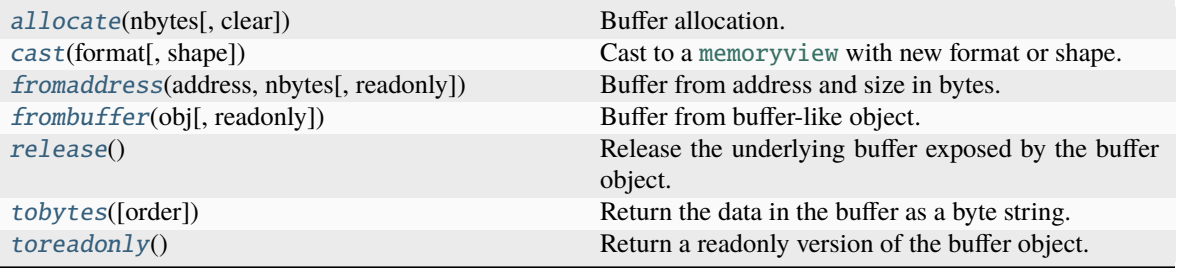

## **Attributes Summary**

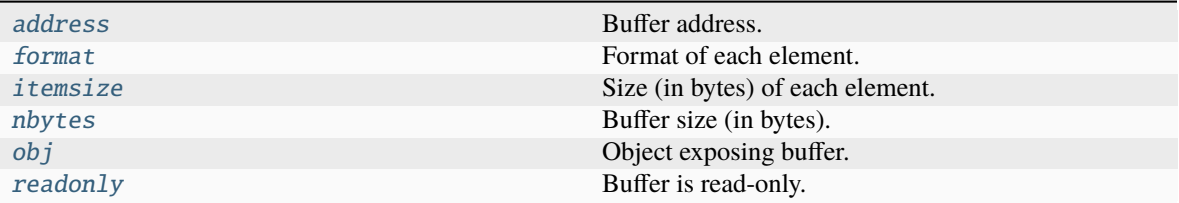

#### **Methods Documentation**

<span id="page-178-0"></span>static allocate(*nbytes*, *clear=False*)

Buffer allocation.

## **Parameters**

- nbytes ([int](https://docs.python.org/3/library/functions.html#int))
- clear ([bool](https://docs.python.org/3/library/functions.html#bool))

**Return type**

[buffer](#page-177-0)

<span id="page-178-1"></span>cast(*format*, *shape=Ellipsis*)

Cast to a [memoryview](https://docs.python.org/3/library/stdtypes.html#memoryview) with new format or shape.

## **Parameters**

- format ([str](https://docs.python.org/3/library/stdtypes.html#str))
- shape ([list\[](https://docs.python.org/3/library/stdtypes.html#list)[int\]](https://docs.python.org/3/library/functions.html#int) | [tuple\[](https://docs.python.org/3/library/stdtypes.html#tuple)[int,](https://docs.python.org/3/library/functions.html#int) ...])

#### **Return type**

[memoryview](https://docs.python.org/3/library/stdtypes.html#memoryview)

### <span id="page-178-2"></span>static fromaddress(*address*, *nbytes*, *readonly=False*)

Buffer from address and size in bytes.

#### **Parameters**

- address ([int](https://docs.python.org/3/library/functions.html#int))
- nbytes ([int](https://docs.python.org/3/library/functions.html#int))
- readonly ([bool](https://docs.python.org/3/library/functions.html#bool))

## **Return type**

[buffer](#page-177-0)

## <span id="page-178-3"></span>static frombuffer(*obj*, *readonly=False*)

Buffer from buffer-like object.

## **Parameters**

- obj ([Buffer](#page-35-0))
- readonly ([bool](https://docs.python.org/3/library/functions.html#bool))

<span id="page-178-4"></span>**Return type** [buffer](#page-177-0)

## release()

Release the underlying buffer exposed by the buffer object.

#### **Return type** [None](https://docs.python.org/3/library/constants.html#None)

#### <span id="page-179-0"></span>tobytes(*order=None*)

Return the data in the buffer as a byte string.

### **Parameters**

order ([str](https://docs.python.org/3/library/stdtypes.html#str) | [None](https://docs.python.org/3/library/constants.html#None))

## **Return type**

[bytes](https://docs.python.org/3/library/stdtypes.html#bytes)

## <span id="page-179-1"></span>toreadonly()

Return a readonly version of the buffer object.

## **Return type**

[buffer](#page-177-0)

## **Attributes Documentation**

## <span id="page-179-2"></span>address

Buffer address.

### <span id="page-179-3"></span>format

Format of each element.

### <span id="page-179-4"></span>itemsize

Size (in bytes) of each element.

## <span id="page-179-5"></span>nbytes

Buffer size (in bytes).

### <span id="page-179-6"></span>obj

Object exposing buffer.

#### <span id="page-179-7"></span>readonly

Buffer is read-only.

## **mpi4py.MPI.memory**

mpi4py.MPI.memory

alias of [buffer](#page-177-0)
## **Exceptions**

[Exception](#page-180-0) **Exception** Exception class.

## **mpi4py.MPI.Exception**

## <span id="page-180-0"></span>exception mpi4py.MPI.Exception

Bases: [RuntimeError](https://docs.python.org/3/library/exceptions.html#RuntimeError)

Exception class.

static \_\_new\_\_(*cls*, *ierr=SUCCESS*)

**Parameters**  $ierr(int)$  $ierr(int)$  $ierr(int)$ 

**Return type** *[Self](https://docs.python.org/3/library/typing.html#typing.Self)*

## **Methods Summary**

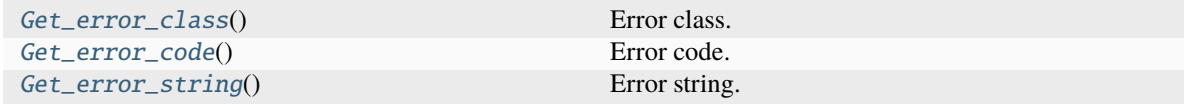

## **Attributes Summary**

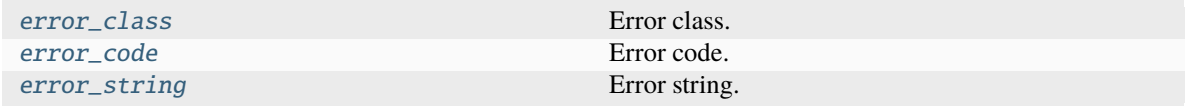

## **Methods Documentation**

<span id="page-180-1"></span>Get\_error\_class()

Error class.

**Return type** [int](https://docs.python.org/3/library/functions.html#int)

<span id="page-180-2"></span>Get\_error\_code()

Error code.

**Return type**

[int](https://docs.python.org/3/library/functions.html#int)

<span id="page-180-3"></span>Get\_error\_string()

Error string.

**Return type** [str](https://docs.python.org/3/library/stdtypes.html#str)

## **Attributes Documentation**

## <span id="page-181-0"></span>error\_class

Error class.

## <span id="page-181-1"></span>error\_code

Error code.

# <span id="page-181-2"></span>error\_string

Error string.

## **Functions**

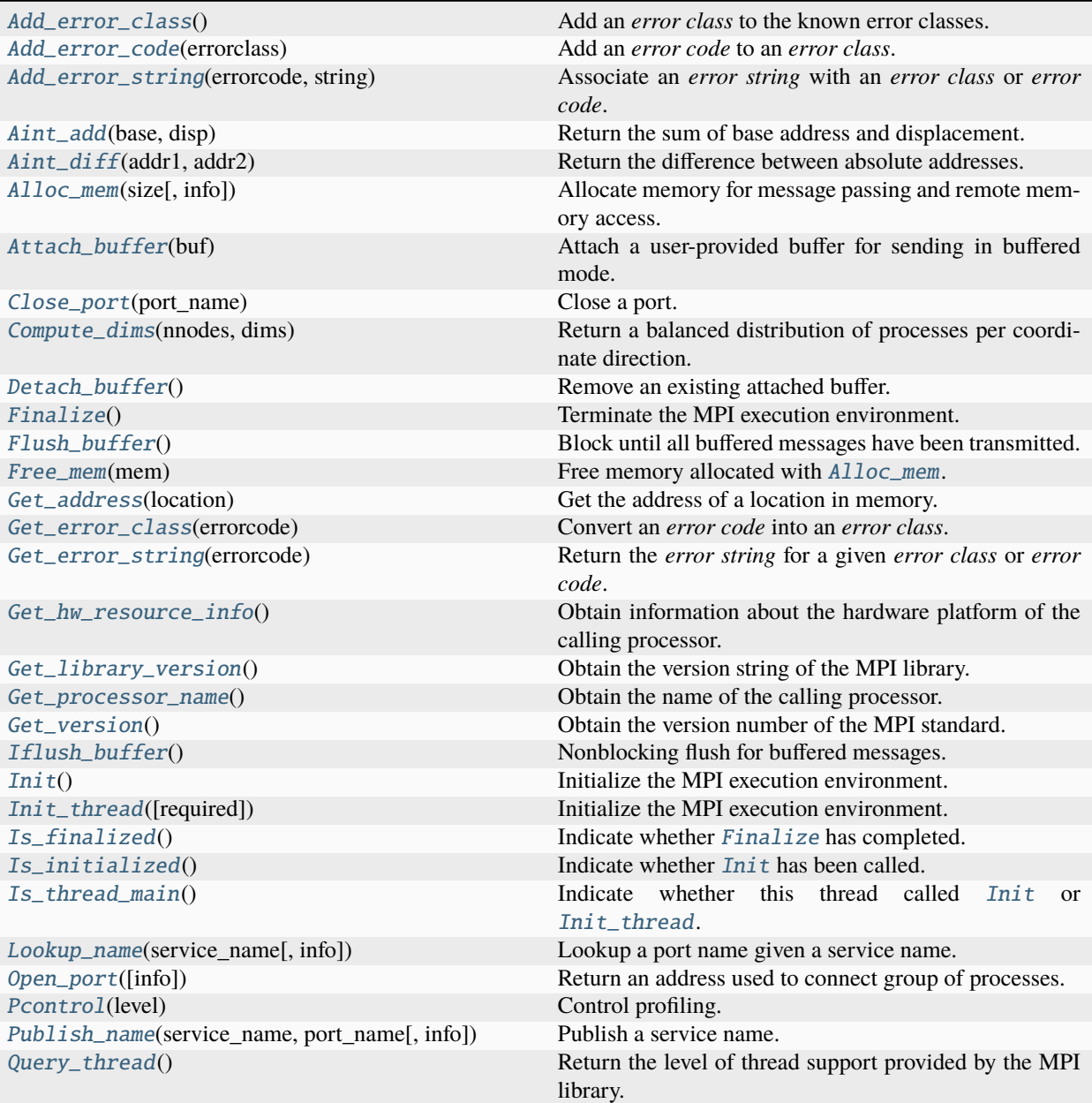

| Register_datarep(datarep, read_fn, write_fn, )  | Register user-defined data representations.                |
|-------------------------------------------------|------------------------------------------------------------|
| Remove_error_class(errorclass)                  | Remove an <i>error class</i> from the known error classes. |
| Remove_error_code(errorcode)                    | Remove an <i>error code</i> from the known error codes.    |
| Remove_error_string(errorcode)                  | Remove error string association from error class or er-    |
|                                                 | ror code.                                                  |
| Unpublish_name(service_name, port_name[, info]) | Unpublish a service name.                                  |
| Wtick()                                         | Return the resolution of Wtime.                            |
| Wtime()                                         | Return an elapsed time on the calling processor.           |
| $get\_vendor()$                                 | Information about the underlying MPI implementation.       |
|                                                 |                                                            |

Table 7 – continued from previous page

## **mpi4py.MPI.Add\_error\_class**

### <span id="page-182-0"></span>mpi4py.MPI.Add\_error\_class()

Add an *error class* to the known error classes.

**Return type**

[int](https://docs.python.org/3/library/functions.html#int)

### **mpi4py.MPI.Add\_error\_code**

### <span id="page-182-1"></span>mpi4py.MPI.Add\_error\_code(*errorclass*)

Add an *error code* to an *error class*.

**Parameters** errorclass ([int](https://docs.python.org/3/library/functions.html#int))

**Return type** [int](https://docs.python.org/3/library/functions.html#int)

## **mpi4py.MPI.Add\_error\_string**

### <span id="page-182-2"></span>mpi4py.MPI.Add\_error\_string(*errorcode*, *string*)

Associate an *error string* with an *error class* or *error code*.

#### **Parameters**

- errorcode ([int](https://docs.python.org/3/library/functions.html#int))
- string ([str](https://docs.python.org/3/library/stdtypes.html#str))

**Return type**

[None](https://docs.python.org/3/library/constants.html#None)

## **mpi4py.MPI.Aint\_add**

### <span id="page-183-0"></span>mpi4py.MPI.Aint\_add(*base*, *disp*)

Return the sum of base address and displacement.

#### **Parameters**

- base ([int](https://docs.python.org/3/library/functions.html#int))
- $\cdot$  disp ([int](https://docs.python.org/3/library/functions.html#int))

#### **Return type**

[int](https://docs.python.org/3/library/functions.html#int)

## **mpi4py.MPI.Aint\_diff**

```
mpi4py.MPI.Aint_diff(addr1, addr2)
```
Return the difference between absolute addresses.

#### **Parameters**

- $addr1(int)$  $addr1(int)$  $addr1(int)$
- $addr2(int)$  $addr2(int)$  $addr2(int)$

# **Return type**

[int](https://docs.python.org/3/library/functions.html#int)

### **mpi4py.MPI.Alloc\_mem**

### <span id="page-183-2"></span>mpi4py.MPI.Alloc\_mem(*size*, *info=INFO\_NULL*)

Allocate memory for message passing and remote memory access.

## **Parameters**

- size ([int](https://docs.python.org/3/library/functions.html#int))
- info ([Info](#page-129-0))
- **Return type**

[buffer](#page-177-0)

## **mpi4py.MPI.Attach\_buffer**

## <span id="page-183-3"></span>mpi4py.MPI.Attach\_buffer(*buf* )

Attach a user-provided buffer for sending in buffered mode.

## **Parameters** buf ([Buffer](#page-35-0) | [None](https://docs.python.org/3/library/constants.html#None))

**Return type** [None](https://docs.python.org/3/library/constants.html#None)

## **mpi4py.MPI.Close\_port**

<span id="page-184-0"></span>mpi4py.MPI.Close\_port(*port\_name*)

Close a port.

## **Parameters**

port\_name ([str](https://docs.python.org/3/library/stdtypes.html#str))

#### **Return type** [None](https://docs.python.org/3/library/constants.html#None)

## **mpi4py.MPI.Compute\_dims**

<span id="page-184-1"></span>mpi4py.MPI.Compute\_dims(*nnodes*, *dims*)

Return a balanced distribution of processes per coordinate direction.

#### **Parameters**

- nnodes ([int](https://docs.python.org/3/library/functions.html#int))
- dims ([int](https://docs.python.org/3/library/functions.html#int) | [Sequence\[](https://docs.python.org/3/library/typing.html#typing.Sequence)[int\]](https://docs.python.org/3/library/functions.html#int))

**Return type** [list](https://docs.python.org/3/library/stdtypes.html#list)[\[int\]](https://docs.python.org/3/library/functions.html#int)

## **mpi4py.MPI.Detach\_buffer**

#### <span id="page-184-2"></span>mpi4py.MPI.Detach\_buffer()

Remove an existing attached buffer.

#### **Return type**

*[Buffer](#page-35-0)* | [None](https://docs.python.org/3/library/constants.html#None)

#### **mpi4py.MPI.Finalize**

## <span id="page-184-3"></span>mpi4py.MPI.Finalize()

Terminate the MPI execution environment.

# **Return type**

[None](https://docs.python.org/3/library/constants.html#None)

## **mpi4py.MPI.Flush\_buffer**

#### <span id="page-184-4"></span>mpi4py.MPI.Flush\_buffer()

Block until all buffered messages have been transmitted.

# **Return type**

[None](https://docs.python.org/3/library/constants.html#None)

## **mpi4py.MPI.Free\_mem**

#### <span id="page-185-0"></span>mpi4py.MPI.Free\_mem(*mem*)

Free memory allocated with  $\text{A}l \text{loc\_mem}$ .

#### **Parameters**

mem ([buffer](#page-177-0))

**Return type** [None](https://docs.python.org/3/library/constants.html#None)

**mpi4py.MPI.Get\_address**

<span id="page-185-1"></span>mpi4py.MPI.Get\_address(*location*)

Get the address of a location in memory.

#### **Parameters**

**location** ([Buffer](#page-35-0) / [Bottom](#page-35-1))

**Return type** [int](https://docs.python.org/3/library/functions.html#int)

#### **mpi4py.MPI.Get\_error\_class**

#### <span id="page-185-2"></span>mpi4py.MPI.Get\_error\_class(*errorcode*)

Convert an *error code* into an *error class*.

**Parameters** errorcode ([int](https://docs.python.org/3/library/functions.html#int))

**Return type** [int](https://docs.python.org/3/library/functions.html#int)

## **mpi4py.MPI.Get\_error\_string**

#### <span id="page-185-3"></span>mpi4py.MPI.Get\_error\_string(*errorcode*)

Return the *error string* for a given *error class* or *error code*.

**Parameters** errorcode ([int](https://docs.python.org/3/library/functions.html#int))

**Return type** [str](https://docs.python.org/3/library/stdtypes.html#str)

### **mpi4py.MPI.Get\_hw\_resource\_info**

## <span id="page-185-4"></span>mpi4py.MPI.Get\_hw\_resource\_info()

Obtain information about the hardware platform of the calling processor.

**Return type** [Info](#page-129-0)

## **mpi4py.MPI.Get\_library\_version**

## <span id="page-186-0"></span>mpi4py.MPI.Get\_library\_version()

Obtain the version string of the MPI library.

## **Return type**

[str](https://docs.python.org/3/library/stdtypes.html#str)

### **mpi4py.MPI.Get\_processor\_name**

<span id="page-186-1"></span>mpi4py.MPI.Get\_processor\_name() Obtain the name of the calling processor.

> **Return type** [str](https://docs.python.org/3/library/stdtypes.html#str)

**mpi4py.MPI.Get\_version**

<span id="page-186-2"></span>mpi4py.MPI.Get\_version()

Obtain the version number of the MPI standard.

**Return type** [tuple](https://docs.python.org/3/library/stdtypes.html#tuple)[\[int,](https://docs.python.org/3/library/functions.html#int) [int\]](https://docs.python.org/3/library/functions.html#int)

## **mpi4py.MPI.Iflush\_buffer**

#### <span id="page-186-3"></span>mpi4py.MPI.Iflush\_buffer()

Nonblocking flush for buffered messages.

**Return type** [Request](#page-148-0)

#### **mpi4py.MPI.Init**

<span id="page-186-4"></span>mpi4py.MPI.Init()

Initialize the MPI execution environment.

**Return type**

[None](https://docs.python.org/3/library/constants.html#None)

## **mpi4py.MPI.Init\_thread**

<span id="page-186-5"></span>mpi4py.MPI.Init\_thread(*required=THREAD\_MULTIPLE*) Initialize the MPI execution environment.

> **Parameters** required ([int](https://docs.python.org/3/library/functions.html#int))

**Return type** [int](https://docs.python.org/3/library/functions.html#int)

## **mpi4py.MPI.Is\_finalized**

## <span id="page-187-0"></span>mpi4py.MPI.Is\_finalized()

Indicate whether [Finalize](#page-184-3) has completed.

**Return type** [bool](https://docs.python.org/3/library/functions.html#bool)

## **mpi4py.MPI.Is\_initialized**

<span id="page-187-1"></span>mpi4py.MPI.Is\_initialized() Indicate whether [Init](#page-186-4) has been called.

> **Return type** [bool](https://docs.python.org/3/library/functions.html#bool)

**mpi4py.MPI.Is\_thread\_main**

### <span id="page-187-2"></span>mpi4py.MPI.Is\_thread\_main()

Indicate whether this thread called [Init](#page-186-4) or [Init\\_thread](#page-186-5).

**Return type** [bool](https://docs.python.org/3/library/functions.html#bool)

## **mpi4py.MPI.Lookup\_name**

## <span id="page-187-3"></span>mpi4py.MPI.Lookup\_name(*service\_name*, *info=INFO\_NULL*)

Lookup a port name given a service name.

## **Parameters**

- service\_name ([str](https://docs.python.org/3/library/stdtypes.html#str))
- info ([Info](#page-129-0))

**Return type**

[str](https://docs.python.org/3/library/stdtypes.html#str)

## **mpi4py.MPI.Open\_port**

#### <span id="page-187-4"></span>mpi4py.MPI.Open\_port(*info=INFO\_NULL*)

Return an address used to connect group of processes.

## **Parameters** info ([Info](#page-129-0))

**Return type** [str](https://docs.python.org/3/library/stdtypes.html#str)

## **mpi4py.MPI.Pcontrol**

#### <span id="page-188-0"></span>mpi4py.MPI.Pcontrol(*level*)

Control profiling.

#### **Parameters**

level  $(int)$  $(int)$  $(int)$ 

**Return type** [None](https://docs.python.org/3/library/constants.html#None)

## **mpi4py.MPI.Publish\_name**

<span id="page-188-1"></span>mpi4py.MPI.Publish\_name(*service\_name*, *port\_name*, *info=INFO\_NULL*) Publish a service name.

**Parameters**

- service\_name ([str](https://docs.python.org/3/library/stdtypes.html#str))
- port\_name ([str](https://docs.python.org/3/library/stdtypes.html#str))
- info ([Info](#page-129-0))

**Return type**

[None](https://docs.python.org/3/library/constants.html#None)

## **mpi4py.MPI.Query\_thread**

### <span id="page-188-2"></span>mpi4py.MPI.Query\_thread()

Return the level of thread support provided by the MPI library.

**Return type** [int](https://docs.python.org/3/library/functions.html#int)

## **mpi4py.MPI.Register\_datarep**

#### <span id="page-188-3"></span>mpi4py.MPI.Register\_datarep(*datarep*, *read\_fn*, *write\_fn*, *extent\_fn*)

Register user-defined data representations.

### **Parameters**

- datarep ([str](https://docs.python.org/3/library/stdtypes.html#str))
- read\_fn ([Callable\[](https://docs.python.org/3/library/typing.html#typing.Callable)[[Buffer](#page-35-0), [Datatype](#page-97-0), [int,](https://docs.python.org/3/library/functions.html#int) Buffer, [int\]](https://docs.python.org/3/library/functions.html#int), [None\]](https://docs.python.org/3/library/constants.html#None))
- write\_fn ([Callable\[](https://docs.python.org/3/library/typing.html#typing.Callable)[[Buffer](#page-35-0), [Datatype](#page-97-0), [int,](https://docs.python.org/3/library/functions.html#int) Buffer, [int\]](https://docs.python.org/3/library/functions.html#int), [None\]](https://docs.python.org/3/library/constants.html#None))
- extent\_fn ([Callable\[](https://docs.python.org/3/library/typing.html#typing.Callable)[[Datatype](#page-97-0)], [int\]](https://docs.python.org/3/library/functions.html#int))

#### **Return type**

[None](https://docs.python.org/3/library/constants.html#None)

## **mpi4py.MPI.Remove\_error\_class**

#### <span id="page-189-0"></span>mpi4py.MPI.Remove\_error\_class(*errorclass*)

Remove an *error class* from the known error classes.

#### **Parameters**

errorclass ([int](https://docs.python.org/3/library/functions.html#int))

## **Return type**

[None](https://docs.python.org/3/library/constants.html#None)

## **mpi4py.MPI.Remove\_error\_code**

#### <span id="page-189-1"></span>mpi4py.MPI.Remove\_error\_code(*errorcode*)

Remove an *error code* from the known error codes.

## **Parameters**

errorcode ([int](https://docs.python.org/3/library/functions.html#int))

# **Return type**

[None](https://docs.python.org/3/library/constants.html#None)

## **mpi4py.MPI.Remove\_error\_string**

#### <span id="page-189-2"></span>mpi4py.MPI.Remove\_error\_string(*errorcode*)

Remove *error string* association from *error class* or *error code*.

#### **Parameters** errorcode ([int](https://docs.python.org/3/library/functions.html#int))

**Return type**

[None](https://docs.python.org/3/library/constants.html#None)

## **mpi4py.MPI.Unpublish\_name**

<span id="page-189-3"></span>mpi4py.MPI.Unpublish\_name(*service\_name*, *port\_name*, *info=INFO\_NULL*)

Unpublish a service name.

**Parameters**

- service\_name  $(str)$  $(str)$  $(str)$
- port\_name ([str](https://docs.python.org/3/library/stdtypes.html#str))
- info ([Info](#page-129-0))

## **Return type**

[None](https://docs.python.org/3/library/constants.html#None)

## **mpi4py.MPI.Wtick**

<span id="page-190-0"></span>mpi4py.MPI.Wtick()

Return the resolution of [Wtime](#page-190-1).

### **Return type**

[float](https://docs.python.org/3/library/functions.html#float)

### **mpi4py.MPI.Wtime**

## <span id="page-190-1"></span>mpi4py.MPI.Wtime()

Return an elapsed time on the calling processor.

# **Return type**

[float](https://docs.python.org/3/library/functions.html#float)

## **mpi4py.MPI.get\_vendor**

## <span id="page-190-2"></span>mpi4py.MPI.get\_vendor()

Information about the underlying MPI implementation.

## **Returns**

- string with the name of the MPI implementation.
- integer 3-tuple version number (major, minor, micro).

### **Return type**

[tuple](https://docs.python.org/3/library/stdtypes.html#tuple)[\[str,](https://docs.python.org/3/library/stdtypes.html#str) [tuple](https://docs.python.org/3/library/stdtypes.html#tuple)[\[int,](https://docs.python.org/3/library/functions.html#int) [int,](https://docs.python.org/3/library/functions.html#int) [int\]](https://docs.python.org/3/library/functions.html#int)]

## **Attributes**

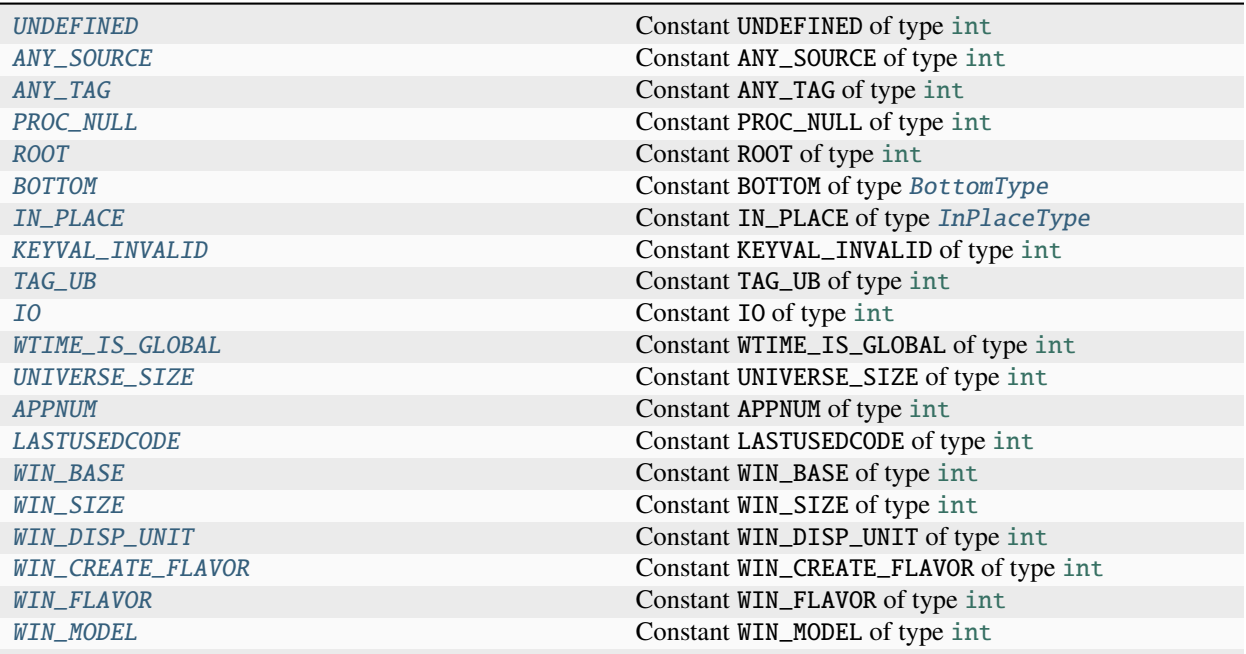

| <b>SUCCESS</b>      | Constant SUCCESS of type int          |
|---------------------|---------------------------------------|
| <i>ERR_LASTCODE</i> | Constant ERR_LASTCODE of type int     |
| ERR_TYPE            | Constant ERR_TYPE of type int         |
| ERR_REQUEST         | Constant ERR_REQUEST of type int      |
| ERR_OP              | Constant ERR_OP of type int           |
| ERR_GROUP           | Constant ERR_GROUP of type int        |
| ERR_INFO            | Constant ERR_INFO of type int         |
| ERR_ERRHANDLER      | Constant ERR_ERRHANDLER of type int   |
| ERR_SESSION         | Constant ERR_SESSION of type int      |
| ERR_COMM            | Constant ERR_COMM of type int         |
| ERR_WIN             | Constant ERR_WIN of type int          |
| ERR_FILE            | Constant ERR_FILE of type int         |
| ERR_BUFFER          | Constant ERR_BUFFER of type int       |
| ERR_COUNT           | Constant ERR_COUNT of type int        |
| ERR_TAG             | Constant ERR_TAG of type int          |
| ERR_RANK            | Constant ERR_RANK of type int         |
| ERR_ROOT            | Constant ERR_ROOT of type int         |
| ERR_TRUNCATE        | Constant ERR_TRUNCATE of type int     |
| ERR_IN_STATUS       | Constant ERR_IN_STATUS of type int    |
| ERR_PENDING         | Constant ERR_PENDING of type int      |
| ERR_TOPOLOGY        | Constant ERR_TOPOLOGY of type int     |
| ERR_DIMS            | Constant ERR_DIMS of type int         |
| ERR_ARG             | Constant ERR_ARG of type int          |
| <b>ERR_OTHER</b>    | Constant ERR_OTHER of type int        |
| ERR_UNKNOWN         | Constant ERR_UNKNOWN of type int      |
| ERR_INTERN          | Constant ERR_INTERN of type int       |
| ERR_KEYVAL          | Constant ERR_KEYVAL of type int       |
| ERR_NO_MEM          | Constant ERR_NO_MEM of type int       |
| ERR_INFO_KEY        | Constant ERR_INFO_KEY of type int     |
| ERR_INFO_VALUE      | Constant ERR_INFO_VALUE of type int   |
| ERR_INFO_NOKEY      | Constant ERR_INFO_NOKEY of type int   |
| <b>ERR_SPAWN</b>    | Constant ERR_SPAWN of type int        |
| ERR_PORT            | Constant ERR_PORT of type int         |
| ERR_SERVICE         | Constant ERR_SERVICE of type int      |
| ERR_NAME            | Constant ERR_NAME of type int         |
| ERR_PROC_ABORTED    | Constant ERR_PROC_ABORTED of type int |
| ERR_BASE            | Constant ERR_BASE of type int         |
| ERR_SIZE            | Constant ERR_SIZE of type int         |
| ERR_DISP            | Constant ERR_DISP of type int         |
| ERR_ASSERT          | Constant ERR_ASSERT of type int       |
| ERR_LOCKTYPE        | Constant ERR_LOCKTYPE of type int     |
| ERR_RMA_CONFLICT    | Constant ERR_RMA_CONFLICT of type int |
| ERR_RMA_SYNC        | Constant ERR_RMA_SYNC of type int     |
| ERR_RMA_RANGE       | Constant ERR_RMA_RANGE of type int    |
| ERR_RMA_ATTACH      | Constant ERR_RMA_ATTACH of type int   |
| ERR_RMA_SHARED      | Constant ERR_RMA_SHARED of type int   |
| ERR_RMA_FLAVOR      | Constant ERR_RMA_FLAVOR of type int   |
| ERR_BAD_FILE        | Constant ERR_BAD_FILE of type int     |
| ERR_NO_SUCH_FILE    | Constant ERR_NO_SUCH_FILE of type int |
| ERR_FILE_EXISTS     | Constant ERR_FILE_EXISTS of type int  |
| ERR_FILE_IN_USE     | Constant ERR_FILE_IN_USE of type int  |
| ERR_AMODE           | Constant ERR_AMODE of type int        |

Table 8 – continued from previous page

[ERR\\_QUOTA](#page-205-6) Constant ERR\_QUOTA of type [int](https://docs.python.org/3/library/functions.html#int) [ERR\\_IO](#page-206-0) Constant ERR\_IO of type [int](https://docs.python.org/3/library/functions.html#int) [ERR\\_REVOKED](#page-206-6) Constant ERR\_REVOKED of type [int](https://docs.python.org/3/library/functions.html#int) [ORDER\\_C](#page-207-1) Constant ORDER\_C of type [int](https://docs.python.org/3/library/functions.html#int) [ORDER\\_F](#page-207-3) CONSTANT CONSTANT CONSTANT CONSTANT CONSTANT CONSTANT CONSTANT CONSTANT CONSTANT CONSTANT CONSTANT CONSTANT CONSTANT CONSTANT CONSTANT CONSTANT CONSTANT CONSTANT CONSTANT CONSTANT CONSTANT CONSTANT CONSTANT CONSTAN [F\\_SOURCE](#page-210-4) Constant F\_SOURCE CONSTANT F\_SOURCE Of type [int](https://docs.python.org/3/library/functions.html#int) [F\\_TAG](#page-210-5) Constant F\_TAG of type [int](https://docs.python.org/3/library/functions.html#int) [F\\_ERROR](#page-210-6) Constant F\_ERROR of type [int](https://docs.python.org/3/library/functions.html#int) [IDENT](#page-211-0) CONSTANT CONSTANT OF THE CONSTANT OF THE CONSTANT OF THE CONSTANT OF THE CONSTANT OF THE CONSTANT OF THE CONSTANTION OF THE CONSTANTION OF THE CONSTANTION OF THE CONSTANTION OF THE CONSTANTION OF THE CONSTANTION OF T [CONGRUENT](#page-211-1) Constant CONGRUENT of type [int](https://docs.python.org/3/library/functions.html#int) [SIMILAR](#page-211-2) Constant SIMILAR of type [int](https://docs.python.org/3/library/functions.html#int) [UNEQUAL](#page-211-3) CONSTANT CONSTANT CONSTANT UNEQUAL CONSTANT CONSTANT CONSTANT CONSTANT CONSTANT OF THE CONSTANT OF THE CONSTANT OF THE CONSTANT OF THE CONSTANT OF THE CONSTANT OF THE CONSTANT OF THE CONSTANT OF THE CONSTANT OF THE [CART](#page-211-4) CART CONSTANT CONSTANT CONSTANT CONSTANT CONSTANT CONSTANT CONSTANT CONSTANT CONSTANT CONSTANT CONSTANT CONSTANT CONSTANT CONSTANT CONSTANT CONSTANT CONSTANT CONSTANT CONSTANT CONSTANT CONSTANT CONSTANT CONSTANT CONST [GRAPH](#page-211-5) CONSTANT GRAPH OF THE CONSTANT GRAPH OF THE CONSTANT GRAPH OF THE CONSTANT GRAPH OF THE CONSTANT OF THE CONSTANT OF THE CONSTANT OF THE CONSTANT OF THE CONSTANT OF THE CONSTANT OF THE CONSTANT OF THE CONSTANT OF THE [DIST\\_GRAPH](#page-211-6) Constant DIST\_GRAPH of type [int](https://docs.python.org/3/library/functions.html#int)

[ERR\\_ACCESS](#page-205-3) Constant ERR\_ACCESS of type [int](https://docs.python.org/3/library/functions.html#int) [ERR\\_READ\\_ONLY](#page-205-4) Constant ERR\_READ\_ONLY of type [int](https://docs.python.org/3/library/functions.html#int) [ERR\\_NO\\_SPACE](#page-205-5) Constant ERR\_NO\_SPACE of type [int](https://docs.python.org/3/library/functions.html#int) [ERR\\_NOT\\_SAME](#page-205-7) Constant ERR\_NOT\_SAME of type [int](https://docs.python.org/3/library/functions.html#int) [ERR\\_UNSUPPORTED\\_OPERATION](#page-206-1) Constant ERR\_UNSUPPORTED\_OPERATION of type [int](https://docs.python.org/3/library/functions.html#int) [ERR\\_UNSUPPORTED\\_DATAREP](#page-206-2) Constant ERR\_UNSUPPORTED\_DATAREP of type [int](https://docs.python.org/3/library/functions.html#int) [ERR\\_CONVERSION](#page-206-3) Constant ERR\_CONVERSION of type [int](https://docs.python.org/3/library/functions.html#int) [ERR\\_DUP\\_DATAREP](#page-206-4) CONSTANT CONSTANT CONSTANT CONSTANT CONSTANT CONSTANT CONSTANT CONSTANT CONSTANT CONSTANT OF THE CONSTANT OF THE CONSTANT OF THE CONSTANT CONSTANT CONSTANT OF THE CONSTANT OF THE CONSTANT OF THE CONSTANT OF [ERR\\_VALUE\\_TOO\\_LARGE](#page-206-5) CONSTANT CONSTANT CONSTANT CONSTANT CONSTANT CONSTANT CONSTANT CONSTANT CONSTANT CONSTANT CONSTANT CONSTANT CONSTANT CONSTANT CONSTANT CONSTANT CONSTANT CONSTANT CONSTANT CONSTANT CONSTANT CONSTANT CONS [ERR\\_PROC\\_FAILED](#page-206-7) Constant ERR\_PROC\_FAILED of type [int](https://docs.python.org/3/library/functions.html#int) [ERR\\_PROC\\_FAILED\\_PENDING](#page-207-0) Constant ERR\_PROC\_FAILED\_PENDING of type [int](https://docs.python.org/3/library/functions.html#int) [ORDER\\_FORTRAN](#page-207-2) CONSTANT CONSTANT CONSTANT CONSTANT CONSTANT CONSTANT ORDER\_FORTRAN of type [int](https://docs.python.org/3/library/functions.html#int) [TYPECLASS\\_INTEGER](#page-207-4) Constant TYPECLASS\_INTEGER of type [int](https://docs.python.org/3/library/functions.html#int) [TYPECLASS\\_REAL](#page-207-5) Constant TYPECLASS\_REAL of type [int](https://docs.python.org/3/library/functions.html#int) [TYPECLASS\\_COMPLEX](#page-207-6) Constant TYPECLASS\_COMPLEX of type [int](https://docs.python.org/3/library/functions.html#int) [DISTRIBUTE\\_NONE](#page-207-7) Constant DISTRIBUTE\_NONE of type [int](https://docs.python.org/3/library/functions.html#int) [DISTRIBUTE\\_BLOCK](#page-208-0) Constant DISTRIBUTE\_BLOCK of type [int](https://docs.python.org/3/library/functions.html#int) [DISTRIBUTE\\_CYCLIC](#page-208-1) Constant DISTRIBUTE\_CYCLIC of type [int](https://docs.python.org/3/library/functions.html#int) [DISTRIBUTE\\_DFLT\\_DARG](#page-208-2) Constant DISTRIBUTE\_DFLT\_DARG of type [int](https://docs.python.org/3/library/functions.html#int) [COMBINER\\_NAMED](#page-208-3) Constant COMBINER\_NAMED of type [int](https://docs.python.org/3/library/functions.html#int) [COMBINER\\_DUP](#page-208-4) Constant COMBINER\_DUP of type [int](https://docs.python.org/3/library/functions.html#int) [COMBINER\\_CONTIGUOUS](#page-208-5) Constant COMBINER\_CONTIGUOUS of type [int](https://docs.python.org/3/library/functions.html#int) [COMBINER\\_VECTOR](#page-208-6) Constant COMBINER\_VECTOR of type [int](https://docs.python.org/3/library/functions.html#int) [COMBINER\\_HVECTOR](#page-208-7) Constant COMBINER\_HVECTOR of type [int](https://docs.python.org/3/library/functions.html#int) [COMBINER\\_INDEXED](#page-209-0) Constant COMBINER\_INDEXED of type [int](https://docs.python.org/3/library/functions.html#int) [COMBINER\\_HINDEXED](#page-209-1) Constant COMBINER\_HINDEXED of type [int](https://docs.python.org/3/library/functions.html#int) [COMBINER\\_INDEXED\\_BLOCK](#page-209-2) COMSTANT COMBINER\_INDEXED\_BLOCK of type [int](https://docs.python.org/3/library/functions.html#int) [COMBINER\\_HINDEXED\\_BLOCK](#page-209-3) Constant COMBINER\_HINDEXED\_BLOCK of type [int](https://docs.python.org/3/library/functions.html#int) [COMBINER\\_STRUCT](#page-209-4) Constant COMBINER\_STRUCT of type [int](https://docs.python.org/3/library/functions.html#int) [COMBINER\\_SUBARRAY](#page-209-5) Constant COMBINER\_SUBARRAY of type [int](https://docs.python.org/3/library/functions.html#int) [COMBINER\\_DARRAY](#page-209-6) Constant COMBINER\_DARRAY of type [int](https://docs.python.org/3/library/functions.html#int) [COMBINER\\_RESIZED](#page-209-7) Constant COMBINER\_RESIZED of type [int](https://docs.python.org/3/library/functions.html#int) [COMBINER\\_VALUE\\_INDEX](#page-210-0) Constant COMBINER\_VALUE\_INDEX of type [int](https://docs.python.org/3/library/functions.html#int) [COMBINER\\_F90\\_INTEGER](#page-210-1) Constant COMBINER\_F90\_INTEGER of type [int](https://docs.python.org/3/library/functions.html#int) [COMBINER\\_F90\\_REAL](#page-210-2) Constant COMBINER\_F90\_REAL of type [int](https://docs.python.org/3/library/functions.html#int) [COMBINER\\_F90\\_COMPLEX](#page-210-3) Constant COMBINER\_F90\_COMPLEX of type [int](https://docs.python.org/3/library/functions.html#int) [F\\_STATUS\\_SIZE](#page-210-7) Constant F\_STATUS\_SIZE of type [int](https://docs.python.org/3/library/functions.html#int)

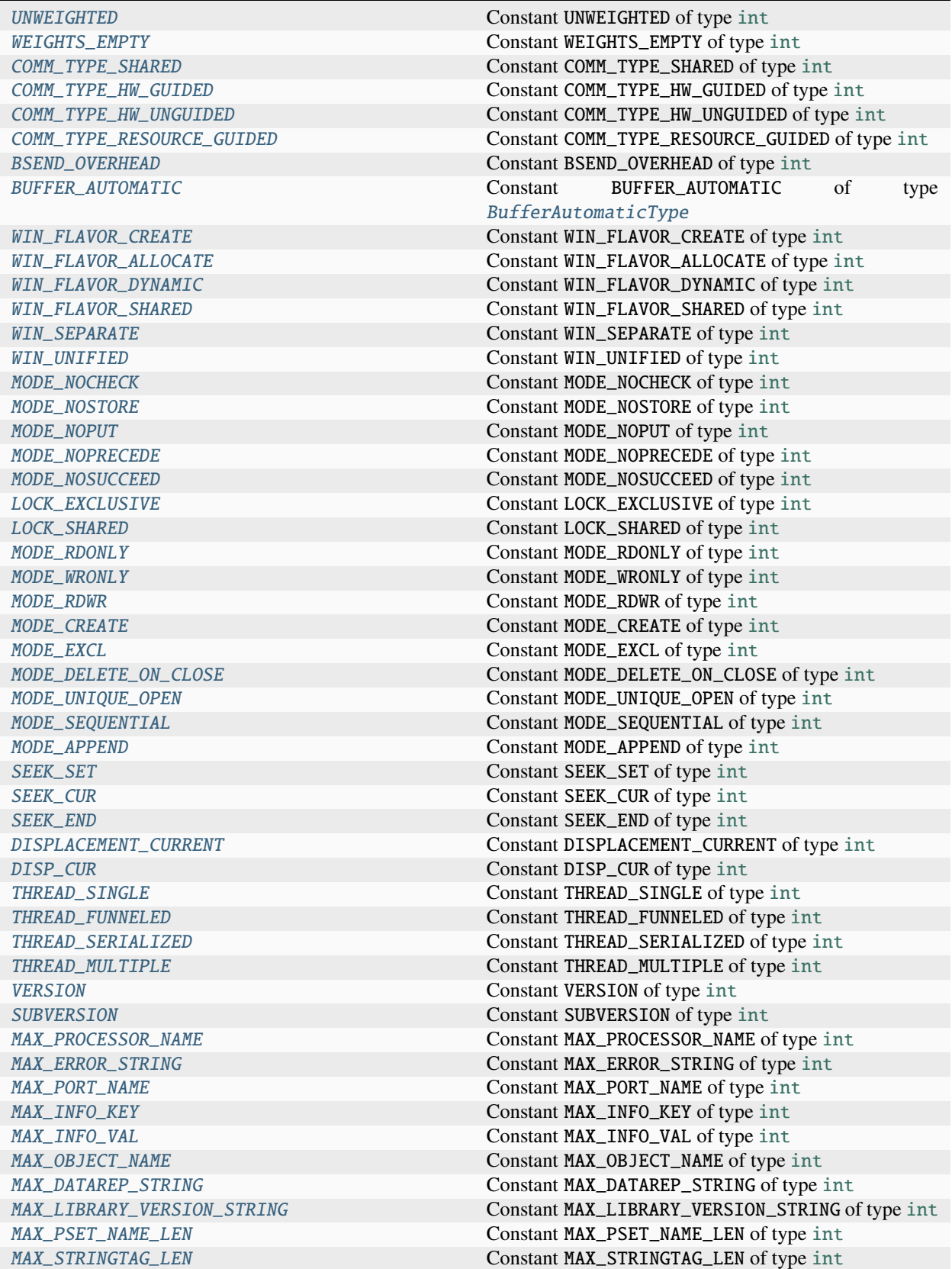

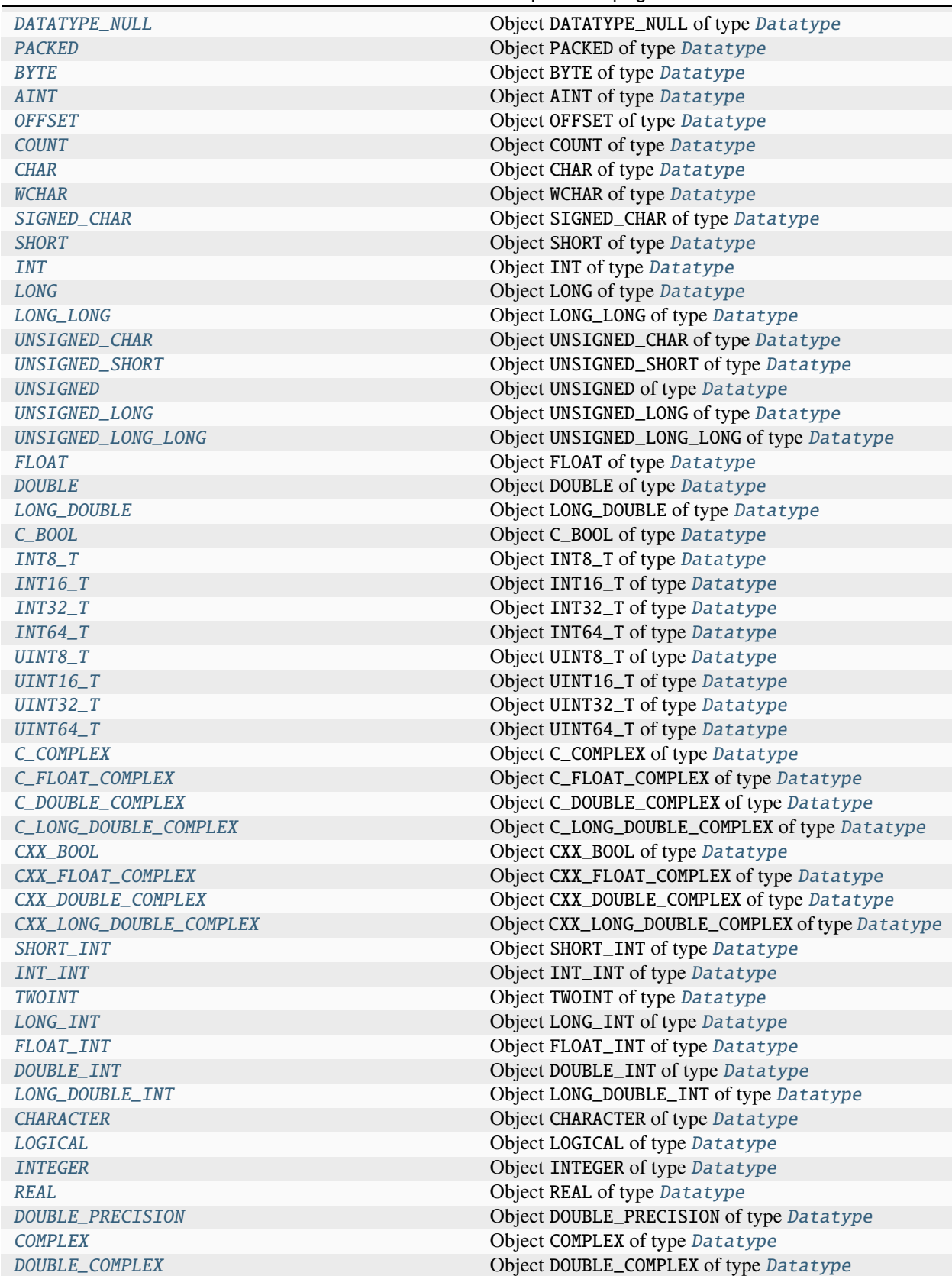

Table 8 – continued from previous page

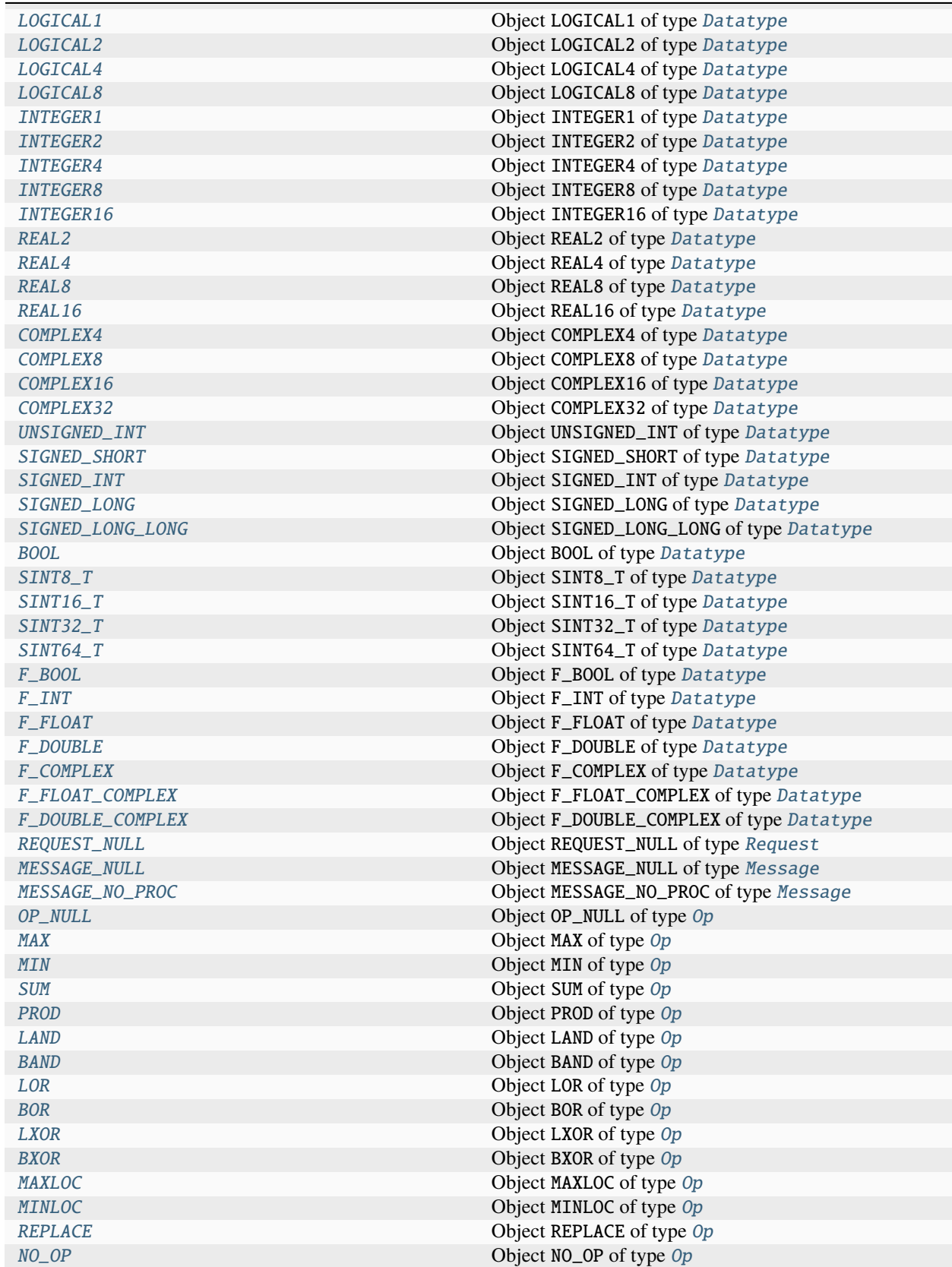

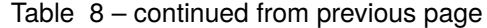

Table 8 – continued from previous page

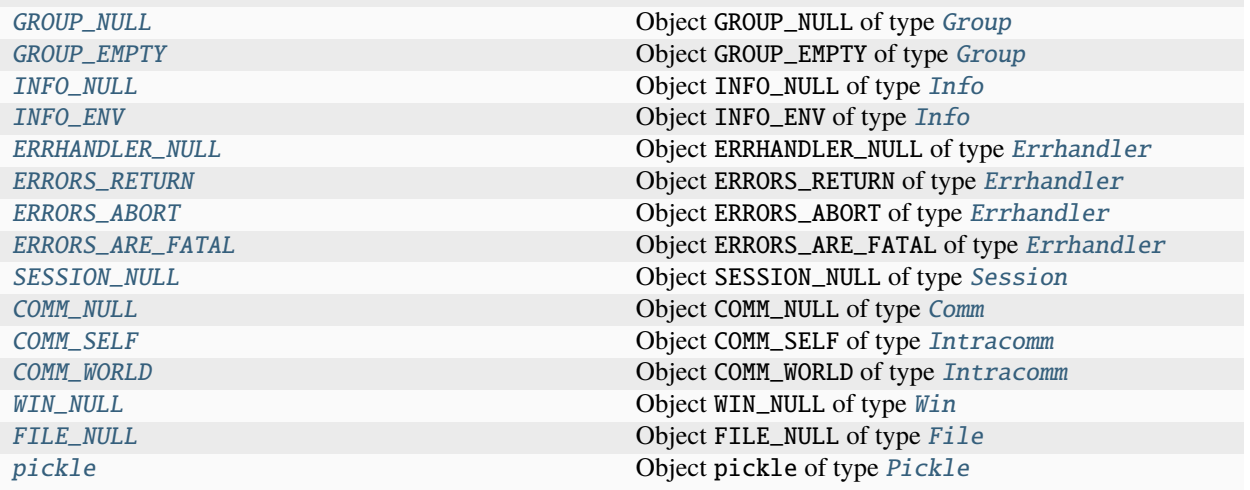

## **mpi4py.MPI.UNDEFINED**

<span id="page-196-0"></span>mpi4py.MPI.UNDEFINED: [int](https://docs.python.org/3/library/functions.html#int) = UNDEFINED Constant UNDEFINED of type [int](https://docs.python.org/3/library/functions.html#int)

## **mpi4py.MPI.ANY\_SOURCE**

<span id="page-196-1"></span>mpi4py.MPI.ANY\_SOURCE: [int](https://docs.python.org/3/library/functions.html#int) = ANY\_SOURCE Constant ANY\_SOURCE of type [int](https://docs.python.org/3/library/functions.html#int)

## **mpi4py.MPI.ANY\_TAG**

<span id="page-196-2"></span>mpi4py.MPI.ANY\_TAG: [int](https://docs.python.org/3/library/functions.html#int) = ANY\_TAG Constant ANY\_TAG of type [int](https://docs.python.org/3/library/functions.html#int)

## **mpi4py.MPI.PROC\_NULL**

<span id="page-196-3"></span>mpi4py.MPI.PROC\_NULL: [int](https://docs.python.org/3/library/functions.html#int) = PROC\_NULL Constant PROC\_NULL of type [int](https://docs.python.org/3/library/functions.html#int)

## **mpi4py.MPI.ROOT**

```
mpi4py.MPI.ROOT: int = ROOT
Constant ROOT of type int
```
#### **mpi4py.MPI.BOTTOM**

<span id="page-197-0"></span>mpi4py.MPI.BOTTOM: [BottomType](#page-64-0) = BOTTOM Constant BOTTOM of type [BottomType](#page-64-0)

## **mpi4py.MPI.IN\_PLACE**

<span id="page-197-1"></span>mpi4py.MPI.IN\_PLACE: [InPlaceType](#page-129-1) = IN\_PLACE Constant IN\_PLACE of type [InPlaceType](#page-129-1)

#### **mpi4py.MPI.KEYVAL\_INVALID**

<span id="page-197-2"></span>mpi4py.MPI.KEYVAL\_INVALID: [int](https://docs.python.org/3/library/functions.html#int) = KEYVAL\_INVALID Constant KEYVAL\_INVALID of type [int](https://docs.python.org/3/library/functions.html#int)

## **mpi4py.MPI.TAG\_UB**

<span id="page-197-3"></span>mpi4py.MPI.TAG\_UB: [int](https://docs.python.org/3/library/functions.html#int) = TAG\_UB Constant TAG\_UB of type [int](https://docs.python.org/3/library/functions.html#int)

## **mpi4py.MPI.IO**

<span id="page-197-4"></span> $mpi4py.MPI.D: int = IO$  $mpi4py.MPI.D: int = IO$  $mpi4py.MPI.D: int = IO$ Constant IO of type [int](https://docs.python.org/3/library/functions.html#int)

## **mpi4py.MPI.WTIME\_IS\_GLOBAL**

<span id="page-197-5"></span>mpi4py.MPI.WTIME\_IS\_GLOBAL: [int](https://docs.python.org/3/library/functions.html#int) = WTIME\_IS\_GLOBAL Constant WTIME\_IS\_GLOBAL of type [int](https://docs.python.org/3/library/functions.html#int)

## **mpi4py.MPI.UNIVERSE\_SIZE**

<span id="page-197-6"></span>mpi4py.MPI.UNIVERSE\_SIZE: [int](https://docs.python.org/3/library/functions.html#int) = UNIVERSE\_SIZE Constant UNIVERSE\_SIZE of type [int](https://docs.python.org/3/library/functions.html#int)

### **mpi4py.MPI.APPNUM**

<span id="page-197-7"></span>mpi4py.MPI.APPNUM: [int](https://docs.python.org/3/library/functions.html#int) = APPNUM Constant APPNUM of type [int](https://docs.python.org/3/library/functions.html#int)

#### **mpi4py.MPI.LASTUSEDCODE**

<span id="page-198-0"></span>mpi4py.MPI.LASTUSEDCODE: [int](https://docs.python.org/3/library/functions.html#int) = LASTUSEDCODE Constant LASTUSEDCODE of type [int](https://docs.python.org/3/library/functions.html#int)

#### **mpi4py.MPI.WIN\_BASE**

<span id="page-198-1"></span>mpi4py.MPI.WIN\_BASE: [int](https://docs.python.org/3/library/functions.html#int) = WIN\_BASE Constant WIN\_BASE of type [int](https://docs.python.org/3/library/functions.html#int)

#### **mpi4py.MPI.WIN\_SIZE**

<span id="page-198-2"></span>mpi4py.MPI.WIN\_SIZE: [int](https://docs.python.org/3/library/functions.html#int) = WIN\_SIZE Constant WIN\_SIZE of type [int](https://docs.python.org/3/library/functions.html#int)

### **mpi4py.MPI.WIN\_DISP\_UNIT**

<span id="page-198-3"></span>mpi4py.MPI.WIN\_DISP\_UNIT: [int](https://docs.python.org/3/library/functions.html#int) = WIN\_DISP\_UNIT Constant WIN\_DISP\_UNIT of type [int](https://docs.python.org/3/library/functions.html#int)

## **mpi4py.MPI.WIN\_CREATE\_FLAVOR**

```
mpi4py.MPI.WIN_CREATE_FLAVOR: int = WIN_CREATE_FLAVOR
Constant WIN_CREATE_FLAVOR of type int
```
## **mpi4py.MPI.WIN\_FLAVOR**

<span id="page-198-5"></span>mpi4py.MPI.WIN\_FLAVOR: [int](https://docs.python.org/3/library/functions.html#int) = WIN\_FLAVOR Constant WIN\_FLAVOR of type [int](https://docs.python.org/3/library/functions.html#int)

## **mpi4py.MPI.WIN\_MODEL**

<span id="page-198-6"></span>mpi4py.MPI.WIN\_MODEL: [int](https://docs.python.org/3/library/functions.html#int) = WIN\_MODEL Constant WIN\_MODEL of type [int](https://docs.python.org/3/library/functions.html#int)

### **mpi4py.MPI.SUCCESS**

<span id="page-198-7"></span>mpi4py.MPI.SUCCESS: [int](https://docs.python.org/3/library/functions.html#int) = SUCCESS Constant SUCCESS of type [int](https://docs.python.org/3/library/functions.html#int)

#### **mpi4py.MPI.ERR\_LASTCODE**

<span id="page-199-0"></span>mpi4py.MPI.ERR\_LASTCODE: [int](https://docs.python.org/3/library/functions.html#int) = ERR\_LASTCODE Constant ERR\_LASTCODE of type [int](https://docs.python.org/3/library/functions.html#int)

#### **mpi4py.MPI.ERR\_TYPE**

<span id="page-199-1"></span>mpi4py.MPI.ERR\_TYPE: [int](https://docs.python.org/3/library/functions.html#int) = ERR\_TYPE Constant ERR\_TYPE of type [int](https://docs.python.org/3/library/functions.html#int)

#### **mpi4py.MPI.ERR\_REQUEST**

<span id="page-199-2"></span>mpi4py.MPI.ERR\_REQUEST: [int](https://docs.python.org/3/library/functions.html#int) = ERR\_REQUEST Constant ERR\_REQUEST of type [int](https://docs.python.org/3/library/functions.html#int)

## **mpi4py.MPI.ERR\_OP**

<span id="page-199-3"></span>mpi4py.MPI.ERR\_OP: [int](https://docs.python.org/3/library/functions.html#int) = ERR\_OP Constant ERR\_OP of type [int](https://docs.python.org/3/library/functions.html#int)

#### **mpi4py.MPI.ERR\_GROUP**

<span id="page-199-4"></span>mpi4py.MPI.ERR\_GROUP: [int](https://docs.python.org/3/library/functions.html#int) = ERR\_GROUP Constant ERR\_GROUP of type [int](https://docs.python.org/3/library/functions.html#int)

## **mpi4py.MPI.ERR\_INFO**

<span id="page-199-5"></span>mpi4py.MPI.ERR\_INFO: [int](https://docs.python.org/3/library/functions.html#int) = ERR\_INFO Constant ERR\_INFO of type [int](https://docs.python.org/3/library/functions.html#int)

## **mpi4py.MPI.ERR\_ERRHANDLER**

<span id="page-199-6"></span>mpi4py.MPI.ERR\_ERRHANDLER: [int](https://docs.python.org/3/library/functions.html#int) = ERR\_ERRHANDLER Constant ERR\_ERRHANDLER of type [int](https://docs.python.org/3/library/functions.html#int)

#### **mpi4py.MPI.ERR\_SESSION**

<span id="page-199-7"></span>mpi4py.MPI.ERR\_SESSION: [int](https://docs.python.org/3/library/functions.html#int) = ERR\_SESSION Constant ERR\_SESSION of type [int](https://docs.python.org/3/library/functions.html#int)

## **mpi4py.MPI.ERR\_COMM**

<span id="page-200-0"></span>mpi4py.MPI.ERR\_COMM: [int](https://docs.python.org/3/library/functions.html#int) = ERR\_COMM Constant ERR\_COMM of type [int](https://docs.python.org/3/library/functions.html#int)

#### **mpi4py.MPI.ERR\_WIN**

<span id="page-200-1"></span>mpi4py.MPI.ERR\_WIN: [int](https://docs.python.org/3/library/functions.html#int) = ERR\_WIN Constant ERR\_WIN of type [int](https://docs.python.org/3/library/functions.html#int)

#### **mpi4py.MPI.ERR\_FILE**

<span id="page-200-2"></span>mpi4py.MPI.ERR\_FILE: [int](https://docs.python.org/3/library/functions.html#int) = ERR\_FILE Constant ERR\_FILE of type [int](https://docs.python.org/3/library/functions.html#int)

### **mpi4py.MPI.ERR\_BUFFER**

<span id="page-200-3"></span>mpi4py.MPI.ERR\_BUFFER: [int](https://docs.python.org/3/library/functions.html#int) = ERR\_BUFFER Constant ERR\_BUFFER of type [int](https://docs.python.org/3/library/functions.html#int)

## **mpi4py.MPI.ERR\_COUNT**

<span id="page-200-4"></span>mpi4py.MPI.ERR\_COUNT: [int](https://docs.python.org/3/library/functions.html#int) = ERR\_COUNT Constant ERR\_COUNT of type [int](https://docs.python.org/3/library/functions.html#int)

## **mpi4py.MPI.ERR\_TAG**

<span id="page-200-5"></span>mpi4py.MPI.ERR\_TAG: [int](https://docs.python.org/3/library/functions.html#int) = ERR\_TAG Constant ERR\_TAG of type [int](https://docs.python.org/3/library/functions.html#int)

## **mpi4py.MPI.ERR\_RANK**

<span id="page-200-6"></span>mpi4py.MPI.ERR\_RANK: [int](https://docs.python.org/3/library/functions.html#int) = ERR\_RANK Constant ERR\_RANK of type [int](https://docs.python.org/3/library/functions.html#int)

### **mpi4py.MPI.ERR\_ROOT**

<span id="page-200-7"></span>mpi4py.MPI.ERR\_ROOT: [int](https://docs.python.org/3/library/functions.html#int) = ERR\_ROOT Constant ERR\_ROOT of type [int](https://docs.python.org/3/library/functions.html#int)

## **mpi4py.MPI.ERR\_TRUNCATE**

<span id="page-201-0"></span>mpi4py.MPI.ERR\_TRUNCATE: [int](https://docs.python.org/3/library/functions.html#int) = ERR\_TRUNCATE Constant ERR\_TRUNCATE of type [int](https://docs.python.org/3/library/functions.html#int)

#### **mpi4py.MPI.ERR\_IN\_STATUS**

<span id="page-201-1"></span>mpi4py.MPI.ERR\_IN\_STATUS: [int](https://docs.python.org/3/library/functions.html#int) = ERR\_IN\_STATUS Constant ERR\_IN\_STATUS of type [int](https://docs.python.org/3/library/functions.html#int)

#### **mpi4py.MPI.ERR\_PENDING**

<span id="page-201-2"></span>mpi4py.MPI.ERR\_PENDING: [int](https://docs.python.org/3/library/functions.html#int) = ERR\_PENDING Constant ERR\_PENDING of type [int](https://docs.python.org/3/library/functions.html#int)

### **mpi4py.MPI.ERR\_TOPOLOGY**

<span id="page-201-3"></span>mpi4py.MPI.ERR\_TOPOLOGY: [int](https://docs.python.org/3/library/functions.html#int) = ERR\_TOPOLOGY Constant ERR\_TOPOLOGY of type [int](https://docs.python.org/3/library/functions.html#int)

## **mpi4py.MPI.ERR\_DIMS**

<span id="page-201-4"></span>mpi4py.MPI.ERR\_DIMS: [int](https://docs.python.org/3/library/functions.html#int) = ERR\_DIMS Constant ERR\_DIMS of type [int](https://docs.python.org/3/library/functions.html#int)

## **mpi4py.MPI.ERR\_ARG**

<span id="page-201-5"></span>mpi4py.MPI.ERR\_ARG: [int](https://docs.python.org/3/library/functions.html#int) = ERR\_ARG Constant ERR\_ARG of type [int](https://docs.python.org/3/library/functions.html#int)

## **mpi4py.MPI.ERR\_OTHER**

<span id="page-201-6"></span>mpi4py.MPI.ERR\_OTHER: [int](https://docs.python.org/3/library/functions.html#int) = ERR\_OTHER Constant ERR\_OTHER of type [int](https://docs.python.org/3/library/functions.html#int)

### **mpi4py.MPI.ERR\_UNKNOWN**

<span id="page-201-7"></span>mpi4py.MPI.ERR\_UNKNOWN: [int](https://docs.python.org/3/library/functions.html#int) = ERR\_UNKNOWN Constant ERR\_UNKNOWN of type [int](https://docs.python.org/3/library/functions.html#int)

#### **mpi4py.MPI.ERR\_INTERN**

<span id="page-202-0"></span>mpi4py.MPI.ERR\_INTERN: [int](https://docs.python.org/3/library/functions.html#int) = ERR\_INTERN Constant ERR\_INTERN of type [int](https://docs.python.org/3/library/functions.html#int)

#### **mpi4py.MPI.ERR\_KEYVAL**

<span id="page-202-1"></span>mpi4py.MPI.ERR\_KEYVAL: [int](https://docs.python.org/3/library/functions.html#int) = ERR\_KEYVAL Constant ERR\_KEYVAL of type [int](https://docs.python.org/3/library/functions.html#int)

#### **mpi4py.MPI.ERR\_NO\_MEM**

<span id="page-202-2"></span>mpi4py.MPI.ERR\_NO\_MEM: [int](https://docs.python.org/3/library/functions.html#int) = ERR\_NO\_MEM Constant ERR\_NO\_MEM of type [int](https://docs.python.org/3/library/functions.html#int)

## **mpi4py.MPI.ERR\_INFO\_KEY**

<span id="page-202-3"></span>mpi4py.MPI.ERR\_INFO\_KEY: [int](https://docs.python.org/3/library/functions.html#int) = ERR\_INFO\_KEY Constant ERR\_INFO\_KEY of type [int](https://docs.python.org/3/library/functions.html#int)

## **mpi4py.MPI.ERR\_INFO\_VALUE**

<span id="page-202-4"></span>mpi4py.MPI.ERR\_INFO\_VALUE: [int](https://docs.python.org/3/library/functions.html#int) = ERR\_INFO\_VALUE Constant ERR\_INFO\_VALUE of type [int](https://docs.python.org/3/library/functions.html#int)

## **mpi4py.MPI.ERR\_INFO\_NOKEY**

<span id="page-202-5"></span>mpi4py.MPI.ERR\_INFO\_NOKEY: [int](https://docs.python.org/3/library/functions.html#int) = ERR\_INFO\_NOKEY Constant ERR\_INFO\_NOKEY of type [int](https://docs.python.org/3/library/functions.html#int)

## **mpi4py.MPI.ERR\_SPAWN**

<span id="page-202-6"></span>mpi4py.MPI.ERR\_SPAWN: [int](https://docs.python.org/3/library/functions.html#int) = ERR\_SPAWN Constant ERR\_SPAWN of type [int](https://docs.python.org/3/library/functions.html#int)

### **mpi4py.MPI.ERR\_PORT**

<span id="page-202-7"></span>mpi4py.MPI.ERR\_PORT: [int](https://docs.python.org/3/library/functions.html#int) = ERR\_PORT Constant ERR\_PORT of type [int](https://docs.python.org/3/library/functions.html#int)

#### **mpi4py.MPI.ERR\_SERVICE**

<span id="page-203-0"></span>mpi4py.MPI.ERR\_SERVICE: [int](https://docs.python.org/3/library/functions.html#int) = ERR\_SERVICE Constant ERR\_SERVICE of type [int](https://docs.python.org/3/library/functions.html#int)

#### **mpi4py.MPI.ERR\_NAME**

<span id="page-203-1"></span>mpi4py.MPI.ERR\_NAME: [int](https://docs.python.org/3/library/functions.html#int) = ERR\_NAME Constant ERR\_NAME of type [int](https://docs.python.org/3/library/functions.html#int)

## **mpi4py.MPI.ERR\_PROC\_ABORTED**

<span id="page-203-2"></span>mpi4py.MPI.ERR\_PROC\_ABORTED: [int](https://docs.python.org/3/library/functions.html#int) = ERR\_PROC\_ABORTED Constant ERR\_PROC\_ABORTED of type [int](https://docs.python.org/3/library/functions.html#int)

## **mpi4py.MPI.ERR\_BASE**

<span id="page-203-3"></span>mpi4py.MPI.ERR\_BASE: [int](https://docs.python.org/3/library/functions.html#int) = ERR\_BASE Constant ERR\_BASE of type [int](https://docs.python.org/3/library/functions.html#int)

#### **mpi4py.MPI.ERR\_SIZE**

<span id="page-203-4"></span>mpi4py.MPI.ERR\_SIZE: [int](https://docs.python.org/3/library/functions.html#int) = ERR\_SIZE Constant ERR\_SIZE of type [int](https://docs.python.org/3/library/functions.html#int)

## **mpi4py.MPI.ERR\_DISP**

<span id="page-203-5"></span>mpi4py.MPI.ERR\_DISP: [int](https://docs.python.org/3/library/functions.html#int) = ERR\_DISP Constant ERR\_DISP of type [int](https://docs.python.org/3/library/functions.html#int)

## **mpi4py.MPI.ERR\_ASSERT**

<span id="page-203-6"></span>mpi4py.MPI.ERR\_ASSERT: [int](https://docs.python.org/3/library/functions.html#int) = ERR\_ASSERT Constant ERR\_ASSERT of type [int](https://docs.python.org/3/library/functions.html#int)

## **mpi4py.MPI.ERR\_LOCKTYPE**

<span id="page-203-7"></span>mpi4py.MPI.ERR\_LOCKTYPE: [int](https://docs.python.org/3/library/functions.html#int) = ERR\_LOCKTYPE Constant ERR\_LOCKTYPE of type [int](https://docs.python.org/3/library/functions.html#int)

#### **mpi4py.MPI.ERR\_RMA\_CONFLICT**

<span id="page-204-0"></span>mpi4py.MPI.ERR\_RMA\_CONFLICT: [int](https://docs.python.org/3/library/functions.html#int) = ERR\_RMA\_CONFLICT Constant ERR\_RMA\_CONFLICT of type [int](https://docs.python.org/3/library/functions.html#int)

#### **mpi4py.MPI.ERR\_RMA\_SYNC**

<span id="page-204-1"></span>mpi4py.MPI.ERR\_RMA\_SYNC: [int](https://docs.python.org/3/library/functions.html#int) = ERR\_RMA\_SYNC Constant ERR\_RMA\_SYNC of type [int](https://docs.python.org/3/library/functions.html#int)

#### **mpi4py.MPI.ERR\_RMA\_RANGE**

<span id="page-204-2"></span>mpi4py.MPI.ERR\_RMA\_RANGE: [int](https://docs.python.org/3/library/functions.html#int) = ERR\_RMA\_RANGE Constant ERR\_RMA\_RANGE of type [int](https://docs.python.org/3/library/functions.html#int)

#### **mpi4py.MPI.ERR\_RMA\_ATTACH**

<span id="page-204-3"></span>mpi4py.MPI.ERR\_RMA\_ATTACH: [int](https://docs.python.org/3/library/functions.html#int) = ERR\_RMA\_ATTACH Constant ERR\_RMA\_ATTACH of type [int](https://docs.python.org/3/library/functions.html#int)

#### **mpi4py.MPI.ERR\_RMA\_SHARED**

<span id="page-204-4"></span>mpi4py.MPI.ERR\_RMA\_SHARED: [int](https://docs.python.org/3/library/functions.html#int) = ERR\_RMA\_SHARED Constant ERR\_RMA\_SHARED of type [int](https://docs.python.org/3/library/functions.html#int)

## **mpi4py.MPI.ERR\_RMA\_FLAVOR**

<span id="page-204-5"></span>mpi4py.MPI.ERR\_RMA\_FLAVOR: [int](https://docs.python.org/3/library/functions.html#int) = ERR\_RMA\_FLAVOR Constant ERR\_RMA\_FLAVOR of type [int](https://docs.python.org/3/library/functions.html#int)

#### **mpi4py.MPI.ERR\_BAD\_FILE**

<span id="page-204-6"></span>mpi4py.MPI.ERR\_BAD\_FILE: [int](https://docs.python.org/3/library/functions.html#int) = ERR\_BAD\_FILE Constant ERR\_BAD\_FILE of type [int](https://docs.python.org/3/library/functions.html#int)

#### **mpi4py.MPI.ERR\_NO\_SUCH\_FILE**

<span id="page-204-7"></span>mpi4py.MPI.ERR\_NO\_SUCH\_FILE: [int](https://docs.python.org/3/library/functions.html#int) = ERR\_NO\_SUCH\_FILE Constant ERR\_NO\_SUCH\_FILE of type [int](https://docs.python.org/3/library/functions.html#int)

#### **mpi4py.MPI.ERR\_FILE\_EXISTS**

<span id="page-205-0"></span>mpi4py.MPI.ERR\_FILE\_EXISTS: [int](https://docs.python.org/3/library/functions.html#int) = ERR\_FILE\_EXISTS Constant ERR\_FILE\_EXISTS of type [int](https://docs.python.org/3/library/functions.html#int)

#### **mpi4py.MPI.ERR\_FILE\_IN\_USE**

<span id="page-205-1"></span>mpi4py.MPI.ERR\_FILE\_IN\_USE: [int](https://docs.python.org/3/library/functions.html#int) = ERR\_FILE\_IN\_USE Constant ERR\_FILE\_IN\_USE of type [int](https://docs.python.org/3/library/functions.html#int)

#### **mpi4py.MPI.ERR\_AMODE**

<span id="page-205-2"></span>mpi4py.MPI.ERR\_AMODE: [int](https://docs.python.org/3/library/functions.html#int) = ERR\_AMODE Constant ERR\_AMODE of type [int](https://docs.python.org/3/library/functions.html#int)

### **mpi4py.MPI.ERR\_ACCESS**

<span id="page-205-3"></span>mpi4py.MPI.ERR\_ACCESS: [int](https://docs.python.org/3/library/functions.html#int) = ERR\_ACCESS Constant ERR\_ACCESS of type [int](https://docs.python.org/3/library/functions.html#int)

## **mpi4py.MPI.ERR\_READ\_ONLY**

<span id="page-205-4"></span>mpi4py.MPI.ERR\_READ\_ONLY: [int](https://docs.python.org/3/library/functions.html#int) = ERR\_READ\_ONLY Constant ERR\_READ\_ONLY of type [int](https://docs.python.org/3/library/functions.html#int)

## **mpi4py.MPI.ERR\_NO\_SPACE**

<span id="page-205-5"></span>mpi4py.MPI.ERR\_NO\_SPACE: [int](https://docs.python.org/3/library/functions.html#int) = ERR\_NO\_SPACE Constant ERR\_NO\_SPACE of type [int](https://docs.python.org/3/library/functions.html#int)

#### **mpi4py.MPI.ERR\_QUOTA**

<span id="page-205-6"></span>mpi4py.MPI.ERR\_QUOTA: [int](https://docs.python.org/3/library/functions.html#int) = ERR\_QUOTA Constant ERR\_QUOTA of type [int](https://docs.python.org/3/library/functions.html#int)

#### **mpi4py.MPI.ERR\_NOT\_SAME**

<span id="page-205-7"></span>mpi4py.MPI.ERR\_NOT\_SAME: [int](https://docs.python.org/3/library/functions.html#int) = ERR\_NOT\_SAME Constant ERR\_NOT\_SAME of type [int](https://docs.python.org/3/library/functions.html#int)

## **mpi4py.MPI.ERR\_IO**

```
mpi4py.MPI.ERR_IO: int = ERR_IO
Constant ERR_IO of type int
```
#### **mpi4py.MPI.ERR\_UNSUPPORTED\_OPERATION**

<span id="page-206-1"></span>mpi4py.MPI.ERR\_UNSUPPORTED\_OPERATION: [int](https://docs.python.org/3/library/functions.html#int) = ERR\_UNSUPPORTED\_OPERATION Constant ERR\_UNSUPPORTED\_OPERATION of type [int](https://docs.python.org/3/library/functions.html#int)

#### **mpi4py.MPI.ERR\_UNSUPPORTED\_DATAREP**

<span id="page-206-2"></span>mpi4py.MPI.ERR\_UNSUPPORTED\_DATAREP: [int](https://docs.python.org/3/library/functions.html#int) = ERR\_UNSUPPORTED\_DATAREP Constant ERR\_UNSUPPORTED\_DATAREP of type [int](https://docs.python.org/3/library/functions.html#int)

## **mpi4py.MPI.ERR\_CONVERSION**

<span id="page-206-3"></span>mpi4py.MPI.ERR\_CONVERSION: [int](https://docs.python.org/3/library/functions.html#int) = ERR\_CONVERSION Constant ERR\_CONVERSION of type [int](https://docs.python.org/3/library/functions.html#int)

## **mpi4py.MPI.ERR\_DUP\_DATAREP**

<span id="page-206-4"></span>mpi4py.MPI.ERR\_DUP\_DATAREP: [int](https://docs.python.org/3/library/functions.html#int) = ERR\_DUP\_DATAREP Constant ERR\_DUP\_DATAREP of type [int](https://docs.python.org/3/library/functions.html#int)

## **mpi4py.MPI.ERR\_VALUE\_TOO\_LARGE**

<span id="page-206-5"></span>mpi4py.MPI.ERR\_VALUE\_TOO\_LARGE: [int](https://docs.python.org/3/library/functions.html#int) = ERR\_VALUE\_TOO\_LARGE Constant ERR\_VALUE\_TOO\_LARGE of type [int](https://docs.python.org/3/library/functions.html#int)

## **mpi4py.MPI.ERR\_REVOKED**

<span id="page-206-6"></span>mpi4py.MPI.ERR\_REVOKED: [int](https://docs.python.org/3/library/functions.html#int) = ERR\_REVOKED Constant ERR\_REVOKED of type [int](https://docs.python.org/3/library/functions.html#int)

## **mpi4py.MPI.ERR\_PROC\_FAILED**

<span id="page-206-7"></span>mpi4py.MPI.ERR\_PROC\_FAILED: [int](https://docs.python.org/3/library/functions.html#int) = ERR\_PROC\_FAILED Constant ERR\_PROC\_FAILED of type [int](https://docs.python.org/3/library/functions.html#int)

#### **mpi4py.MPI.ERR\_PROC\_FAILED\_PENDING**

<span id="page-207-0"></span>mpi4py.MPI.ERR\_PROC\_FAILED\_PENDING: [int](https://docs.python.org/3/library/functions.html#int) = ERR\_PROC\_FAILED\_PENDING Constant ERR\_PROC\_FAILED\_PENDING of type [int](https://docs.python.org/3/library/functions.html#int)

#### **mpi4py.MPI.ORDER\_C**

<span id="page-207-1"></span>mpi4py.MPI.ORDER\_C: [int](https://docs.python.org/3/library/functions.html#int) = ORDER\_C Constant ORDER\_C of type [int](https://docs.python.org/3/library/functions.html#int)

#### **mpi4py.MPI.ORDER\_FORTRAN**

<span id="page-207-2"></span>mpi4py.MPI.ORDER\_FORTRAN: [int](https://docs.python.org/3/library/functions.html#int) = ORDER\_FORTRAN Constant ORDER\_FORTRAN of type [int](https://docs.python.org/3/library/functions.html#int)

## **mpi4py.MPI.ORDER\_F**

<span id="page-207-3"></span>mpi4py.MPI.ORDER\_F: [int](https://docs.python.org/3/library/functions.html#int) = ORDER\_F Constant ORDER\_F of type [int](https://docs.python.org/3/library/functions.html#int)

#### **mpi4py.MPI.TYPECLASS\_INTEGER**

<span id="page-207-4"></span>mpi4py.MPI.TYPECLASS\_INTEGER: [int](https://docs.python.org/3/library/functions.html#int) = TYPECLASS\_INTEGER Constant TYPECLASS\_INTEGER of type [int](https://docs.python.org/3/library/functions.html#int)

#### **mpi4py.MPI.TYPECLASS\_REAL**

<span id="page-207-5"></span>mpi4py.MPI.TYPECLASS\_REAL: [int](https://docs.python.org/3/library/functions.html#int) = TYPECLASS\_REAL Constant TYPECLASS\_REAL of type [int](https://docs.python.org/3/library/functions.html#int)

#### **mpi4py.MPI.TYPECLASS\_COMPLEX**

<span id="page-207-6"></span>mpi4py.MPI.TYPECLASS\_COMPLEX: [int](https://docs.python.org/3/library/functions.html#int) = TYPECLASS\_COMPLEX Constant TYPECLASS\_COMPLEX of type [int](https://docs.python.org/3/library/functions.html#int)

#### **mpi4py.MPI.DISTRIBUTE\_NONE**

<span id="page-207-7"></span>mpi4py.MPI.DISTRIBUTE\_NONE: [int](https://docs.python.org/3/library/functions.html#int) = DISTRIBUTE\_NONE Constant DISTRIBUTE\_NONE of type [int](https://docs.python.org/3/library/functions.html#int)

#### **mpi4py.MPI.DISTRIBUTE\_BLOCK**

<span id="page-208-0"></span>mpi4py.MPI.DISTRIBUTE\_BLOCK: [int](https://docs.python.org/3/library/functions.html#int) = DISTRIBUTE\_BLOCK Constant DISTRIBUTE\_BLOCK of type [int](https://docs.python.org/3/library/functions.html#int)

#### **mpi4py.MPI.DISTRIBUTE\_CYCLIC**

<span id="page-208-1"></span>mpi4py.MPI.DISTRIBUTE\_CYCLIC: [int](https://docs.python.org/3/library/functions.html#int) = DISTRIBUTE\_CYCLIC Constant DISTRIBUTE\_CYCLIC of type [int](https://docs.python.org/3/library/functions.html#int)

#### **mpi4py.MPI.DISTRIBUTE\_DFLT\_DARG**

<span id="page-208-2"></span>mpi4py.MPI.DISTRIBUTE\_DFLT\_DARG: [int](https://docs.python.org/3/library/functions.html#int) = DISTRIBUTE\_DFLT\_DARG Constant DISTRIBUTE\_DFLT\_DARG of type [int](https://docs.python.org/3/library/functions.html#int)

## **mpi4py.MPI.COMBINER\_NAMED**

<span id="page-208-3"></span> $mpi4py.MPI.$ COMBINER\_NAMED:  $int = COMBINER_NAMED$  $int = COMBINER_NAMED$ Constant COMBINER\_NAMED of type [int](https://docs.python.org/3/library/functions.html#int)

#### **mpi4py.MPI.COMBINER\_DUP**

<span id="page-208-4"></span>mpi4py.MPI.COMBINER\_DUP: [int](https://docs.python.org/3/library/functions.html#int) = COMBINER\_DUP Constant COMBINER\_DUP of type [int](https://docs.python.org/3/library/functions.html#int)

## **mpi4py.MPI.COMBINER\_CONTIGUOUS**

<span id="page-208-5"></span>mpi4py.MPI.COMBINER\_CONTIGUOUS: [int](https://docs.python.org/3/library/functions.html#int) = COMBINER\_CONTIGUOUS Constant COMBINER\_CONTIGUOUS of type [int](https://docs.python.org/3/library/functions.html#int)

## **mpi4py.MPI.COMBINER\_VECTOR**

<span id="page-208-6"></span>mpi4py.MPI.COMBINER\_VECTOR: [int](https://docs.python.org/3/library/functions.html#int) = COMBINER\_VECTOR Constant COMBINER\_VECTOR of type [int](https://docs.python.org/3/library/functions.html#int)

#### **mpi4py.MPI.COMBINER\_HVECTOR**

<span id="page-208-7"></span>mpi4py.MPI.COMBINER\_HVECTOR: [int](https://docs.python.org/3/library/functions.html#int) = COMBINER\_HVECTOR Constant COMBINER\_HVECTOR of type [int](https://docs.python.org/3/library/functions.html#int)

#### **mpi4py.MPI.COMBINER\_INDEXED**

<span id="page-209-0"></span>mpi4py.MPI.COMBINER\_INDEXED: [int](https://docs.python.org/3/library/functions.html#int) = COMBINER\_INDEXED Constant COMBINER\_INDEXED of type [int](https://docs.python.org/3/library/functions.html#int)

#### **mpi4py.MPI.COMBINER\_HINDEXED**

<span id="page-209-1"></span>mpi4py.MPI.COMBINER\_HINDEXED: [int](https://docs.python.org/3/library/functions.html#int) = COMBINER\_HINDEXED Constant COMBINER\_HINDEXED of type [int](https://docs.python.org/3/library/functions.html#int)

#### **mpi4py.MPI.COMBINER\_INDEXED\_BLOCK**

<span id="page-209-2"></span>mpi4py.MPI.COMBINER\_INDEXED\_BLOCK: [int](https://docs.python.org/3/library/functions.html#int) = COMBINER\_INDEXED\_BLOCK Constant COMBINER\_INDEXED\_BLOCK of type [int](https://docs.python.org/3/library/functions.html#int)

## **mpi4py.MPI.COMBINER\_HINDEXED\_BLOCK**

<span id="page-209-3"></span>mpi4py.MPI.COMBINER\_HINDEXED\_BLOCK: [int](https://docs.python.org/3/library/functions.html#int) = COMBINER\_HINDEXED\_BLOCK Constant COMBINER\_HINDEXED\_BLOCK of type [int](https://docs.python.org/3/library/functions.html#int)

## **mpi4py.MPI.COMBINER\_STRUCT**

<span id="page-209-4"></span>mpi4py.MPI.COMBINER\_STRUCT: [int](https://docs.python.org/3/library/functions.html#int) = COMBINER\_STRUCT Constant COMBINER\_STRUCT of type [int](https://docs.python.org/3/library/functions.html#int)

## **mpi4py.MPI.COMBINER\_SUBARRAY**

<span id="page-209-5"></span>mpi4py.MPI.COMBINER\_SUBARRAY: [int](https://docs.python.org/3/library/functions.html#int) = COMBINER\_SUBARRAY Constant COMBINER\_SUBARRAY of type [int](https://docs.python.org/3/library/functions.html#int)

## **mpi4py.MPI.COMBINER\_DARRAY**

<span id="page-209-6"></span>mpi4py.MPI.COMBINER\_DARRAY: [int](https://docs.python.org/3/library/functions.html#int) = COMBINER\_DARRAY Constant COMBINER\_DARRAY of type [int](https://docs.python.org/3/library/functions.html#int)

#### **mpi4py.MPI.COMBINER\_RESIZED**

<span id="page-209-7"></span>mpi4py.MPI.COMBINER\_RESIZED: [int](https://docs.python.org/3/library/functions.html#int) = COMBINER\_RESIZED Constant COMBINER\_RESIZED of type [int](https://docs.python.org/3/library/functions.html#int)

## **mpi4py.MPI.COMBINER\_VALUE\_INDEX**

<span id="page-210-0"></span>mpi4py.MPI.COMBINER\_VALUE\_INDEX: [int](https://docs.python.org/3/library/functions.html#int) = COMBINER\_VALUE\_INDEX Constant COMBINER\_VALUE\_INDEX of type [int](https://docs.python.org/3/library/functions.html#int)

#### **mpi4py.MPI.COMBINER\_F90\_INTEGER**

<span id="page-210-1"></span>mpi4py.MPI.COMBINER\_F90\_INTEGER: [int](https://docs.python.org/3/library/functions.html#int) = COMBINER\_F90\_INTEGER Constant COMBINER\_F90\_INTEGER of type [int](https://docs.python.org/3/library/functions.html#int)

#### **mpi4py.MPI.COMBINER\_F90\_REAL**

<span id="page-210-2"></span>mpi4py.MPI.COMBINER\_F90\_REAL: [int](https://docs.python.org/3/library/functions.html#int) = COMBINER\_F90\_REAL Constant COMBINER\_F90\_REAL of type [int](https://docs.python.org/3/library/functions.html#int)

### **mpi4py.MPI.COMBINER\_F90\_COMPLEX**

<span id="page-210-3"></span>mpi4py.MPI.COMBINER\_F90\_COMPLEX: [int](https://docs.python.org/3/library/functions.html#int) = COMBINER\_F90\_COMPLEX Constant COMBINER\_F90\_COMPLEX of type [int](https://docs.python.org/3/library/functions.html#int)

## **mpi4py.MPI.F\_SOURCE**

<span id="page-210-4"></span>mpi4py.MPI.F\_SOURCE: [int](https://docs.python.org/3/library/functions.html#int) = F\_SOURCE Constant F\_SOURCE of type [int](https://docs.python.org/3/library/functions.html#int)

## **mpi4py.MPI.F\_TAG**

<span id="page-210-5"></span>mpi4py.MPI.F\_TAG: [int](https://docs.python.org/3/library/functions.html#int) = F\_TAG Constant F\_TAG of type [int](https://docs.python.org/3/library/functions.html#int)

## **mpi4py.MPI.F\_ERROR**

<span id="page-210-6"></span>mpi4py.MPI.F\_ERROR: [int](https://docs.python.org/3/library/functions.html#int) = F\_ERROR Constant F\_ERROR of type [int](https://docs.python.org/3/library/functions.html#int)

## **mpi4py.MPI.F\_STATUS\_SIZE**

<span id="page-210-7"></span>mpi4py.MPI.F\_STATUS\_SIZE: [int](https://docs.python.org/3/library/functions.html#int) = F\_STATUS\_SIZE Constant F\_STATUS\_SIZE of type [int](https://docs.python.org/3/library/functions.html#int)

## **mpi4py.MPI.IDENT**

```
mpi4py.MPI.IDENT: int = IDENT
Constant IDENT of type int
```
### **mpi4py.MPI.CONGRUENT**

<span id="page-211-1"></span>mpi4py.MPI.CONGRUENT: [int](https://docs.python.org/3/library/functions.html#int) = CONGRUENT Constant CONGRUENT of type [int](https://docs.python.org/3/library/functions.html#int)

## **mpi4py.MPI.SIMILAR**

<span id="page-211-2"></span>mpi4py.MPI.SIMILAR: [int](https://docs.python.org/3/library/functions.html#int) = SIMILAR Constant SIMILAR of type [int](https://docs.python.org/3/library/functions.html#int)

### **mpi4py.MPI.UNEQUAL**

<span id="page-211-3"></span>mpi4py.MPI.UNEQUAL: [int](https://docs.python.org/3/library/functions.html#int) = UNEQUAL Constant UNEQUAL of type [int](https://docs.python.org/3/library/functions.html#int)

## **mpi4py.MPI.CART**

<span id="page-211-4"></span>mpi4py.MPI.CART: [int](https://docs.python.org/3/library/functions.html#int) = CART Constant CART of type [int](https://docs.python.org/3/library/functions.html#int)

## **mpi4py.MPI.GRAPH**

<span id="page-211-5"></span>mpi4py.MPI.GRAPH: [int](https://docs.python.org/3/library/functions.html#int) = GRAPH Constant GRAPH of type [int](https://docs.python.org/3/library/functions.html#int)

## **mpi4py.MPI.DIST\_GRAPH**

<span id="page-211-6"></span>mpi4py.MPI.DIST\_GRAPH: [int](https://docs.python.org/3/library/functions.html#int) = DIST\_GRAPH Constant DIST\_GRAPH of type [int](https://docs.python.org/3/library/functions.html#int)

## **mpi4py.MPI.UNWEIGHTED**

<span id="page-211-7"></span>mpi4py.MPI.UNWEIGHTED: [int](https://docs.python.org/3/library/functions.html#int) = UNWEIGHTED Constant UNWEIGHTED of type [int](https://docs.python.org/3/library/functions.html#int)

#### **mpi4py.MPI.WEIGHTS\_EMPTY**

<span id="page-212-0"></span>mpi4py.MPI.WEIGHTS\_EMPTY: [int](https://docs.python.org/3/library/functions.html#int) = WEIGHTS\_EMPTY Constant WEIGHTS\_EMPTY of type [int](https://docs.python.org/3/library/functions.html#int)

#### **mpi4py.MPI.COMM\_TYPE\_SHARED**

<span id="page-212-1"></span>mpi4py.MPI.COMM\_TYPE\_SHARED: [int](https://docs.python.org/3/library/functions.html#int) = COMM\_TYPE\_SHARED Constant COMM\_TYPE\_SHARED of type [int](https://docs.python.org/3/library/functions.html#int)

#### **mpi4py.MPI.COMM\_TYPE\_HW\_GUIDED**

<span id="page-212-2"></span>mpi4py.MPI.COMM\_TYPE\_HW\_GUIDED: [int](https://docs.python.org/3/library/functions.html#int) = COMM\_TYPE\_HW\_GUIDED Constant COMM\_TYPE\_HW\_GUIDED of type [int](https://docs.python.org/3/library/functions.html#int)

#### **mpi4py.MPI.COMM\_TYPE\_HW\_UNGUIDED**

<span id="page-212-3"></span>mpi4py.MPI.COMM\_TYPE\_HW\_UNGUIDED: [int](https://docs.python.org/3/library/functions.html#int) = COMM\_TYPE\_HW\_UNGUIDED Constant COMM\_TYPE\_HW\_UNGUIDED of type [int](https://docs.python.org/3/library/functions.html#int)

#### **mpi4py.MPI.COMM\_TYPE\_RESOURCE\_GUIDED**

<span id="page-212-4"></span>mpi4py.MPI.COMM\_TYPE\_RESOURCE\_GUIDED: [int](https://docs.python.org/3/library/functions.html#int) = COMM\_TYPE\_RESOURCE\_GUIDED Constant COMM\_TYPE\_RESOURCE\_GUIDED of type [int](https://docs.python.org/3/library/functions.html#int)

## **mpi4py.MPI.BSEND\_OVERHEAD**

<span id="page-212-5"></span>mpi4py.MPI.BSEND\_OVERHEAD: [int](https://docs.python.org/3/library/functions.html#int) = BSEND\_OVERHEAD Constant BSEND\_OVERHEAD of type [int](https://docs.python.org/3/library/functions.html#int)

## **mpi4py.MPI.BUFFER\_AUTOMATIC**

<span id="page-212-6"></span>mpi4py.MPI.BUFFER\_AUTOMATIC: [BufferAutomaticType](#page-64-1) = BUFFER\_AUTOMATIC Constant BUFFER\_AUTOMATIC of type [BufferAutomaticType](#page-64-1)

#### **mpi4py.MPI.WIN\_FLAVOR\_CREATE**

<span id="page-212-7"></span>mpi4py.MPI.WIN\_FLAVOR\_CREATE: [int](https://docs.python.org/3/library/functions.html#int) = WIN\_FLAVOR\_CREATE Constant WIN\_FLAVOR\_CREATE of type [int](https://docs.python.org/3/library/functions.html#int)

#### **mpi4py.MPI.WIN\_FLAVOR\_ALLOCATE**

<span id="page-213-0"></span>mpi4py.MPI.WIN\_FLAVOR\_ALLOCATE: [int](https://docs.python.org/3/library/functions.html#int) = WIN\_FLAVOR\_ALLOCATE Constant WIN\_FLAVOR\_ALLOCATE of type [int](https://docs.python.org/3/library/functions.html#int)

#### **mpi4py.MPI.WIN\_FLAVOR\_DYNAMIC**

<span id="page-213-1"></span>mpi4py.MPI.WIN\_FLAVOR\_DYNAMIC: [int](https://docs.python.org/3/library/functions.html#int) = WIN\_FLAVOR\_DYNAMIC Constant WIN\_FLAVOR\_DYNAMIC of type [int](https://docs.python.org/3/library/functions.html#int)

#### **mpi4py.MPI.WIN\_FLAVOR\_SHARED**

<span id="page-213-2"></span>mpi4py.MPI.WIN\_FLAVOR\_SHARED: [int](https://docs.python.org/3/library/functions.html#int) = WIN\_FLAVOR\_SHARED Constant WIN\_FLAVOR\_SHARED of type [int](https://docs.python.org/3/library/functions.html#int)

## **mpi4py.MPI.WIN\_SEPARATE**

<span id="page-213-3"></span>mpi4py.MPI.WIN\_SEPARATE: [int](https://docs.python.org/3/library/functions.html#int) = WIN\_SEPARATE Constant WIN\_SEPARATE of type [int](https://docs.python.org/3/library/functions.html#int)

#### **mpi4py.MPI.WIN\_UNIFIED**

<span id="page-213-4"></span>mpi4py.MPI.WIN\_UNIFIED: [int](https://docs.python.org/3/library/functions.html#int) = WIN\_UNIFIED Constant WIN\_UNIFIED of type [int](https://docs.python.org/3/library/functions.html#int)

## **mpi4py.MPI.MODE\_NOCHECK**

<span id="page-213-5"></span>mpi4py.MPI.MODE\_NOCHECK: [int](https://docs.python.org/3/library/functions.html#int) = MODE\_NOCHECK Constant MODE\_NOCHECK of type [int](https://docs.python.org/3/library/functions.html#int)

## **mpi4py.MPI.MODE\_NOSTORE**

<span id="page-213-6"></span>mpi4py.MPI.MODE\_NOSTORE: [int](https://docs.python.org/3/library/functions.html#int) = MODE\_NOSTORE Constant MODE\_NOSTORE of type [int](https://docs.python.org/3/library/functions.html#int)

### **mpi4py.MPI.MODE\_NOPUT**

<span id="page-213-7"></span>mpi4py.MPI.MODE\_NOPUT: [int](https://docs.python.org/3/library/functions.html#int) = MODE\_NOPUT Constant MODE\_NOPUT of type [int](https://docs.python.org/3/library/functions.html#int)

## **mpi4py.MPI.MODE\_NOPRECEDE**

<span id="page-214-0"></span>mpi4py.MPI.MODE\_NOPRECEDE: [int](https://docs.python.org/3/library/functions.html#int) = MODE\_NOPRECEDE Constant MODE\_NOPRECEDE of type [int](https://docs.python.org/3/library/functions.html#int)

### **mpi4py.MPI.MODE\_NOSUCCEED**

<span id="page-214-1"></span>mpi4py.MPI.MODE\_NOSUCCEED: [int](https://docs.python.org/3/library/functions.html#int) = MODE\_NOSUCCEED Constant MODE\_NOSUCCEED of type [int](https://docs.python.org/3/library/functions.html#int)

## **mpi4py.MPI.LOCK\_EXCLUSIVE**

<span id="page-214-2"></span>mpi4py.MPI.LOCK\_EXCLUSIVE: [int](https://docs.python.org/3/library/functions.html#int) = LOCK\_EXCLUSIVE Constant LOCK\_EXCLUSIVE of type [int](https://docs.python.org/3/library/functions.html#int)

### **mpi4py.MPI.LOCK\_SHARED**

<span id="page-214-3"></span>mpi4py.MPI.LOCK\_SHARED: [int](https://docs.python.org/3/library/functions.html#int) = LOCK\_SHARED Constant LOCK\_SHARED of type [int](https://docs.python.org/3/library/functions.html#int)

## **mpi4py.MPI.MODE\_RDONLY**

<span id="page-214-4"></span>mpi4py.MPI.MODE\_RDONLY: [int](https://docs.python.org/3/library/functions.html#int) = MODE\_RDONLY Constant MODE\_RDONLY of type [int](https://docs.python.org/3/library/functions.html#int)

## **mpi4py.MPI.MODE\_WRONLY**

<span id="page-214-5"></span>mpi4py.MPI.MODE\_WRONLY: [int](https://docs.python.org/3/library/functions.html#int) = MODE\_WRONLY Constant MODE\_WRONLY of type [int](https://docs.python.org/3/library/functions.html#int)

## **mpi4py.MPI.MODE\_RDWR**

<span id="page-214-6"></span>mpi4py.MPI.MODE\_RDWR: [int](https://docs.python.org/3/library/functions.html#int) = MODE\_RDWR Constant MODE\_RDWR of type [int](https://docs.python.org/3/library/functions.html#int)

## **mpi4py.MPI.MODE\_CREATE**

<span id="page-214-7"></span>mpi4py.MPI.MODE\_CREATE: [int](https://docs.python.org/3/library/functions.html#int) = MODE\_CREATE Constant MODE\_CREATE of type [int](https://docs.python.org/3/library/functions.html#int)

## **mpi4py.MPI.MODE\_EXCL**

<span id="page-215-0"></span>mpi4py.MPI.MODE\_EXCL: [int](https://docs.python.org/3/library/functions.html#int) = MODE\_EXCL Constant MODE\_EXCL of type [int](https://docs.python.org/3/library/functions.html#int)

## **mpi4py.MPI.MODE\_DELETE\_ON\_CLOSE**

<span id="page-215-1"></span>mpi4py.MPI.MODE\_DELETE\_ON\_CLOSE: [int](https://docs.python.org/3/library/functions.html#int) = MODE\_DELETE\_ON\_CLOSE Constant MODE\_DELETE\_ON\_CLOSE of type [int](https://docs.python.org/3/library/functions.html#int)

## **mpi4py.MPI.MODE\_UNIQUE\_OPEN**

<span id="page-215-2"></span>mpi4py.MPI.MODE\_UNIQUE\_OPEN: [int](https://docs.python.org/3/library/functions.html#int) = MODE\_UNIQUE\_OPEN Constant MODE\_UNIQUE\_OPEN of type [int](https://docs.python.org/3/library/functions.html#int)

### **mpi4py.MPI.MODE\_SEQUENTIAL**

<span id="page-215-3"></span>mpi4py.MPI.MODE\_SEQUENTIAL: [int](https://docs.python.org/3/library/functions.html#int) = MODE\_SEQUENTIAL Constant MODE\_SEQUENTIAL of type [int](https://docs.python.org/3/library/functions.html#int)

## **mpi4py.MPI.MODE\_APPEND**

<span id="page-215-4"></span>mpi4py.MPI.MODE\_APPEND: [int](https://docs.python.org/3/library/functions.html#int) = MODE\_APPEND Constant MODE\_APPEND of type [int](https://docs.python.org/3/library/functions.html#int)

## **mpi4py.MPI.SEEK\_SET**

<span id="page-215-5"></span>mpi4py.MPI.SEEK\_SET: [int](https://docs.python.org/3/library/functions.html#int) = SEEK\_SET Constant SEEK\_SET of type [int](https://docs.python.org/3/library/functions.html#int)

## **mpi4py.MPI.SEEK\_CUR**

<span id="page-215-6"></span>mpi4py.MPI.SEEK\_CUR: [int](https://docs.python.org/3/library/functions.html#int) = SEEK\_CUR Constant SEEK\_CUR of type [int](https://docs.python.org/3/library/functions.html#int)

#### **mpi4py.MPI.SEEK\_END**

<span id="page-215-7"></span>mpi4py.MPI.SEEK\_END: [int](https://docs.python.org/3/library/functions.html#int) = SEEK\_END Constant SEEK\_END of type [int](https://docs.python.org/3/library/functions.html#int)
## **mpi4py.MPI.DISPLACEMENT\_CURRENT**

mpi4py.MPI.DISPLACEMENT\_CURRENT: [int](https://docs.python.org/3/library/functions.html#int) = DISPLACEMENT\_CURRENT Constant DISPLACEMENT\_CURRENT of type [int](https://docs.python.org/3/library/functions.html#int)

## **mpi4py.MPI.DISP\_CUR**

mpi4py.MPI.DISP\_CUR: [int](https://docs.python.org/3/library/functions.html#int) = DISP\_CUR Constant DISP\_CUR of type [int](https://docs.python.org/3/library/functions.html#int)

## **mpi4py.MPI.THREAD\_SINGLE**

mpi4py.MPI.THREAD\_SINGLE: [int](https://docs.python.org/3/library/functions.html#int) = THREAD\_SINGLE Constant THREAD\_SINGLE of type [int](https://docs.python.org/3/library/functions.html#int)

## **mpi4py.MPI.THREAD\_FUNNELED**

 $mpi4py.MPI.$ THREAD\_FUNNELED:  $int =$  $int =$  THREAD\_FUNNELED Constant THREAD\_FUNNELED of type [int](https://docs.python.org/3/library/functions.html#int)

## **mpi4py.MPI.THREAD\_SERIALIZED**

mpi4py.MPI.THREAD\_SERIALIZED: [int](https://docs.python.org/3/library/functions.html#int) = THREAD\_SERIALIZED Constant THREAD\_SERIALIZED of type [int](https://docs.python.org/3/library/functions.html#int)

## **mpi4py.MPI.THREAD\_MULTIPLE**

mpi4py.MPI.THREAD\_MULTIPLE: [int](https://docs.python.org/3/library/functions.html#int) = THREAD\_MULTIPLE Constant THREAD\_MULTIPLE of type [int](https://docs.python.org/3/library/functions.html#int)

## **mpi4py.MPI.VERSION**

mpi4py.MPI.VERSION: [int](https://docs.python.org/3/library/functions.html#int) = VERSION Constant VERSION of type [int](https://docs.python.org/3/library/functions.html#int)

### **mpi4py.MPI.SUBVERSION**

mpi4py.MPI.SUBVERSION: [int](https://docs.python.org/3/library/functions.html#int) = SUBVERSION Constant SUBVERSION of type [int](https://docs.python.org/3/library/functions.html#int)

#### **mpi4py.MPI.MAX\_PROCESSOR\_NAME**

mpi4py.MPI.MAX\_PROCESSOR\_NAME: [int](https://docs.python.org/3/library/functions.html#int) = MAX\_PROCESSOR\_NAME Constant MAX\_PROCESSOR\_NAME of type [int](https://docs.python.org/3/library/functions.html#int)

#### **mpi4py.MPI.MAX\_ERROR\_STRING**

mpi4py.MPI.MAX\_ERROR\_STRING: [int](https://docs.python.org/3/library/functions.html#int) = MAX\_ERROR\_STRING Constant MAX\_ERROR\_STRING of type [int](https://docs.python.org/3/library/functions.html#int)

#### **mpi4py.MPI.MAX\_PORT\_NAME**

mpi4py.MPI.MAX\_PORT\_NAME: [int](https://docs.python.org/3/library/functions.html#int) = MAX\_PORT\_NAME Constant MAX\_PORT\_NAME of type [int](https://docs.python.org/3/library/functions.html#int)

### **mpi4py.MPI.MAX\_INFO\_KEY**

mpi4py.MPI.MAX\_INFO\_KEY: [int](https://docs.python.org/3/library/functions.html#int) = MAX\_INFO\_KEY Constant MAX\_INFO\_KEY of type [int](https://docs.python.org/3/library/functions.html#int)

## **mpi4py.MPI.MAX\_INFO\_VAL**

mpi4py.MPI.MAX\_INFO\_VAL: [int](https://docs.python.org/3/library/functions.html#int) = MAX\_INFO\_VAL Constant MAX\_INFO\_VAL of type [int](https://docs.python.org/3/library/functions.html#int)

## **mpi4py.MPI.MAX\_OBJECT\_NAME**

mpi4py.MPI.MAX\_OBJECT\_NAME: [int](https://docs.python.org/3/library/functions.html#int) = MAX\_OBJECT\_NAME Constant MAX\_OBJECT\_NAME of type [int](https://docs.python.org/3/library/functions.html#int)

## **mpi4py.MPI.MAX\_DATAREP\_STRING**

mpi4py.MPI.MAX\_DATAREP\_STRING: [int](https://docs.python.org/3/library/functions.html#int) = MAX\_DATAREP\_STRING Constant MAX\_DATAREP\_STRING of type [int](https://docs.python.org/3/library/functions.html#int)

#### **mpi4py.MPI.MAX\_LIBRARY\_VERSION\_STRING**

mpi4py.MPI.MAX\_LIBRARY\_VERSION\_STRING: [int](https://docs.python.org/3/library/functions.html#int) = MAX\_LIBRARY\_VERSION\_STRING Constant MAX\_LIBRARY\_VERSION\_STRING of type [int](https://docs.python.org/3/library/functions.html#int)

## **mpi4py.MPI.MAX\_PSET\_NAME\_LEN**

mpi4py.MPI.MAX\_PSET\_NAME\_LEN: [int](https://docs.python.org/3/library/functions.html#int) = MAX\_PSET\_NAME\_LEN Constant MAX\_PSET\_NAME\_LEN of type [int](https://docs.python.org/3/library/functions.html#int)

## **mpi4py.MPI.MAX\_STRINGTAG\_LEN**

mpi4py.MPI.MAX\_STRINGTAG\_LEN: [int](https://docs.python.org/3/library/functions.html#int) = MAX\_STRINGTAG\_LEN Constant MAX\_STRINGTAG\_LEN of type [int](https://docs.python.org/3/library/functions.html#int)

## **mpi4py.MPI.DATATYPE\_NULL**

mpi4py.MPI.DATATYPE\_NULL: [Datatype](#page-97-0) = DATATYPE\_NULL Object DATATYPE\_NULL of type [Datatype](#page-97-0)

### **mpi4py.MPI.PACKED**

mpi4py.MPI.PACKED: [Datatype](#page-97-0) = PACKED Object PACKED of type [Datatype](#page-97-0)

## **mpi4py.MPI.BYTE**

mpi4py.MPI.BYTE: [Datatype](#page-97-0) = BYTE Object BYTE of type [Datatype](#page-97-0)

## **mpi4py.MPI.AINT**

 $mpi4py.MPI.AINT: Datatype = AINT$  $mpi4py.MPI.AINT: Datatype = AINT$  $mpi4py.MPI.AINT: Datatype = AINT$ Object AINT of type [Datatype](#page-97-0)

## **mpi4py.MPI.OFFSET**

mpi4py.MPI.OFFSET: [Datatype](#page-97-0) = OFFSET Object OFFSET of type [Datatype](#page-97-0)

### **mpi4py.MPI.COUNT**

mpi4py.MPI.COUNT: [Datatype](#page-97-0) = COUNT Object COUNT of type [Datatype](#page-97-0)

## **mpi4py.MPI.CHAR**

mpi4py.MPI.CHAR: [Datatype](#page-97-0) = CHAR Object CHAR of type [Datatype](#page-97-0)

## **mpi4py.MPI.WCHAR**

mpi4py.MPI.WCHAR: [Datatype](#page-97-0) = WCHAR Object WCHAR of type [Datatype](#page-97-0)

## **mpi4py.MPI.SIGNED\_CHAR**

mpi4py.MPI.SIGNED\_CHAR: [Datatype](#page-97-0) = SIGNED\_CHAR Object SIGNED\_CHAR of type [Datatype](#page-97-0)

## **mpi4py.MPI.SHORT**

mpi4py.MPI.SHORT: [Datatype](#page-97-0) = SHORT Object SHORT of type [Datatype](#page-97-0)

## **mpi4py.MPI.INT**

mpi4py.MPI.INT: [Datatype](#page-97-0) = INT Object INT of type [Datatype](#page-97-0)

## **mpi4py.MPI.LONG**

mpi4py.MPI.LONG: [Datatype](#page-97-0) = LONG Object LONG of type [Datatype](#page-97-0)

## **mpi4py.MPI.LONG\_LONG**

mpi4py.MPI.LONG\_LONG: [Datatype](#page-97-0) = LONG\_LONG Object LONG\_LONG of type [Datatype](#page-97-0)

## **mpi4py.MPI.UNSIGNED\_CHAR**

mpi4py.MPI.UNSIGNED\_CHAR: [Datatype](#page-97-0) = UNSIGNED\_CHAR Object UNSIGNED\_CHAR of type [Datatype](#page-97-0)

## **mpi4py.MPI.UNSIGNED\_SHORT**

mpi4py.MPI.UNSIGNED\_SHORT: [Datatype](#page-97-0) = UNSIGNED\_SHORT Object UNSIGNED\_SHORT of type [Datatype](#page-97-0)

## **mpi4py.MPI.UNSIGNED**

mpi4py.MPI.UNSIGNED: [Datatype](#page-97-0) = UNSIGNED Object UNSIGNED of type [Datatype](#page-97-0)

## **mpi4py.MPI.UNSIGNED\_LONG**

mpi4py.MPI.UNSIGNED\_LONG: [Datatype](#page-97-0) = UNSIGNED\_LONG Object UNSIGNED\_LONG of type [Datatype](#page-97-0)

## **mpi4py.MPI.UNSIGNED\_LONG\_LONG**

mpi4py.MPI.UNSIGNED\_LONG\_LONG: [Datatype](#page-97-0) = UNSIGNED\_LONG\_LONG Object UNSIGNED\_LONG\_LONG of type [Datatype](#page-97-0)

## **mpi4py.MPI.FLOAT**

mpi4py.MPI.FLOAT: [Datatype](#page-97-0) = FLOAT Object FLOAT of type [Datatype](#page-97-0)

## **mpi4py.MPI.DOUBLE**

mpi4py.MPI.DOUBLE: [Datatype](#page-97-0) = DOUBLE Object DOUBLE of type [Datatype](#page-97-0)

## **mpi4py.MPI.LONG\_DOUBLE**

mpi4py.MPI.LONG\_DOUBLE: [Datatype](#page-97-0) = LONG\_DOUBLE Object LONG\_DOUBLE of type [Datatype](#page-97-0)

## **mpi4py.MPI.C\_BOOL**

mpi4py.MPI.C\_BOOL: [Datatype](#page-97-0) = C\_BOOL Object C\_BOOL of type [Datatype](#page-97-0)

## **mpi4py.MPI.INT8\_T**

mpi4py.MPI.INT8\_T: [Datatype](#page-97-0) = INT8\_T Object INT8\_T of type [Datatype](#page-97-0)

## **mpi4py.MPI.INT16\_T**

mpi4py.MPI.INT16\_T: [Datatype](#page-97-0) = INT16\_T Object INT16\_T of type [Datatype](#page-97-0)

## **mpi4py.MPI.INT32\_T**

mpi4py.MPI.INT32\_T: [Datatype](#page-97-0) = INT32\_T Object INT32\_T of type [Datatype](#page-97-0)

## **mpi4py.MPI.INT64\_T**

mpi4py.MPI.INT64\_T: [Datatype](#page-97-0) = INT64\_T Object INT64\_T of type [Datatype](#page-97-0)

## **mpi4py.MPI.UINT8\_T**

 $mpi4py.MPI.UINT8_T$ : [Datatype](#page-97-0) = UINT8T Object UINT8\_T of type [Datatype](#page-97-0)

## **mpi4py.MPI.UINT16\_T**

 $mpi4py.MPI.UINT16_T: Datatype = UINT16_T$  $mpi4py.MPI.UINT16_T: Datatype = UINT16_T$  $mpi4py.MPI.UINT16_T: Datatype = UINT16_T$ Object UINT16\_T of type [Datatype](#page-97-0)

## **mpi4py.MPI.UINT32\_T**

mpi4py.MPI.UINT32\_T: [Datatype](#page-97-0) = UINT32\_T Object UINT32\_T of type [Datatype](#page-97-0)

## **mpi4py.MPI.UINT64\_T**

mpi4py.MPI.UINT64\_T: [Datatype](#page-97-0) = UINT64\_T Object UINT64\_T of type [Datatype](#page-97-0)

## **mpi4py.MPI.C\_COMPLEX**

```
mpi4py.MPI.C_COMPLEX: Datatype = C_COMPLEX
     Object C_COMPLEX of type Datatype
```
#### **mpi4py.MPI.C\_FLOAT\_COMPLEX**

mpi4py.MPI.C\_FLOAT\_COMPLEX: [Datatype](#page-97-0) = C\_FLOAT\_COMPLEX Object C\_FLOAT\_COMPLEX of type [Datatype](#page-97-0)

## **mpi4py.MPI.C\_DOUBLE\_COMPLEX**

mpi4py.MPI.C\_DOUBLE\_COMPLEX: [Datatype](#page-97-0) = C\_DOUBLE\_COMPLEX Object C\_DOUBLE\_COMPLEX of type [Datatype](#page-97-0)

## **mpi4py.MPI.C\_LONG\_DOUBLE\_COMPLEX**

mpi4py.MPI.C\_LONG\_DOUBLE\_COMPLEX: [Datatype](#page-97-0) = C\_LONG\_DOUBLE\_COMPLEX Object C\_LONG\_DOUBLE\_COMPLEX of type [Datatype](#page-97-0)

#### **mpi4py.MPI.CXX\_BOOL**

 $mpi4py.MPI.CXX_BOOL:$   $Datatype = CXX_BOOL$  $Datatype = CXX_BOOL$ Object CXX\_BOOL of type [Datatype](#page-97-0)

## **mpi4py.MPI.CXX\_FLOAT\_COMPLEX**

mpi4py.MPI.CXX\_FLOAT\_COMPLEX: [Datatype](#page-97-0) = CXX\_FLOAT\_COMPLEX Object CXX\_FLOAT\_COMPLEX of type [Datatype](#page-97-0)

## **mpi4py.MPI.CXX\_DOUBLE\_COMPLEX**

mpi4py.MPI.CXX\_DOUBLE\_COMPLEX: [Datatype](#page-97-0) = CXX\_DOUBLE\_COMPLEX Object CXX\_DOUBLE\_COMPLEX of type [Datatype](#page-97-0)

## **mpi4py.MPI.CXX\_LONG\_DOUBLE\_COMPLEX**

mpi4py.MPI.CXX\_LONG\_DOUBLE\_COMPLEX: [Datatype](#page-97-0) = CXX\_LONG\_DOUBLE\_COMPLEX Object CXX\_LONG\_DOUBLE\_COMPLEX of type [Datatype](#page-97-0)

## **mpi4py.MPI.SHORT\_INT**

mpi4py.MPI.SHORT\_INT: [Datatype](#page-97-0) = SHORT\_INT Object SHORT\_INT of type [Datatype](#page-97-0)

## **mpi4py.MPI.INT\_INT**

mpi4py.MPI.INT\_INT: [Datatype](#page-97-0) = INT\_INT Object INT\_INT of type [Datatype](#page-97-0)

## **mpi4py.MPI.TWOINT**

mpi4py.MPI.TWOINT: [Datatype](#page-97-0) = TWOINT Object TWOINT of type [Datatype](#page-97-0)

### **mpi4py.MPI.LONG\_INT**

mpi4py.MPI.LONG\_INT: [Datatype](#page-97-0) = LONG\_INT Object LONG\_INT of type [Datatype](#page-97-0)

## **mpi4py.MPI.FLOAT\_INT**

mpi4py.MPI.FLOAT\_INT: [Datatype](#page-97-0) = FLOAT\_INT Object FLOAT\_INT of type [Datatype](#page-97-0)

## **mpi4py.MPI.DOUBLE\_INT**

mpi4py.MPI.DOUBLE\_INT: [Datatype](#page-97-0) = DOUBLE\_INT Object DOUBLE\_INT of type [Datatype](#page-97-0)

## **mpi4py.MPI.LONG\_DOUBLE\_INT**

mpi4py.MPI.LONG\_DOUBLE\_INT: [Datatype](#page-97-0) = LONG\_DOUBLE\_INT Object LONG\_DOUBLE\_INT of type [Datatype](#page-97-0)

## **mpi4py.MPI.CHARACTER**

mpi4py.MPI.CHARACTER: [Datatype](#page-97-0) = CHARACTER Object CHARACTER of type [Datatype](#page-97-0)

## **mpi4py.MPI.LOGICAL**

mpi4py.MPI.LOGICAL: [Datatype](#page-97-0) = LOGICAL Object LOGICAL of type [Datatype](#page-97-0)

## **mpi4py.MPI.INTEGER**

mpi4py.MPI.INTEGER: [Datatype](#page-97-0) = INTEGER Object INTEGER of type [Datatype](#page-97-0)

#### **mpi4py.MPI.REAL**

mpi4py.MPI.REAL: [Datatype](#page-97-0) = REAL Object REAL of type [Datatype](#page-97-0)

### **mpi4py.MPI.DOUBLE\_PRECISION**

mpi4py.MPI.DOUBLE\_PRECISION: [Datatype](#page-97-0) = DOUBLE\_PRECISION Object DOUBLE\_PRECISION of type [Datatype](#page-97-0)

## **mpi4py.MPI.COMPLEX**

 $mpi4py.MPI$ . COMPLEX: [Datatype](#page-97-0) = COMPLEX Object COMPLEX of type [Datatype](#page-97-0)

## **mpi4py.MPI.DOUBLE\_COMPLEX**

mpi4py.MPI.DOUBLE\_COMPLEX: [Datatype](#page-97-0) = DOUBLE\_COMPLEX Object DOUBLE\_COMPLEX of type [Datatype](#page-97-0)

## **mpi4py.MPI.LOGICAL1**

mpi4py.MPI.LOGICAL1: [Datatype](#page-97-0) = LOGICAL1 Object LOGICAL1 of type [Datatype](#page-97-0)

### **mpi4py.MPI.LOGICAL2**

mpi4py.MPI.LOGICAL2: [Datatype](#page-97-0) = LOGICAL2 Object LOGICAL2 of type [Datatype](#page-97-0)

### **mpi4py.MPI.LOGICAL4**

mpi4py.MPI.LOGICAL4: [Datatype](#page-97-0) = LOGICAL4 Object LOGICAL4 of type [Datatype](#page-97-0)

## **mpi4py.MPI.LOGICAL8**

mpi4py.MPI.LOGICAL8: [Datatype](#page-97-0) = LOGICAL8 Object LOGICAL8 of type [Datatype](#page-97-0)

## **mpi4py.MPI.INTEGER1**

mpi4py.MPI.INTEGER1: [Datatype](#page-97-0) = INTEGER1 Object INTEGER1 of type [Datatype](#page-97-0)

### **mpi4py.MPI.INTEGER2**

mpi4py.MPI.INTEGER2: [Datatype](#page-97-0) = INTEGER2 Object INTEGER2 of type [Datatype](#page-97-0)

## **mpi4py.MPI.INTEGER4**

mpi4py.MPI.INTEGER4: [Datatype](#page-97-0) = INTEGER4 Object INTEGER4 of type [Datatype](#page-97-0)

## **mpi4py.MPI.INTEGER8**

mpi4py.MPI.INTEGER8: [Datatype](#page-97-0) = INTEGER8 Object INTEGER8 of type [Datatype](#page-97-0)

## **mpi4py.MPI.INTEGER16**

mpi4py.MPI.INTEGER16: [Datatype](#page-97-0) = INTEGER16 Object INTEGER16 of type [Datatype](#page-97-0)

### **mpi4py.MPI.REAL2**

mpi4py.MPI.REAL2: [Datatype](#page-97-0) = REAL2 Object REAL2 of type [Datatype](#page-97-0)

## **mpi4py.MPI.REAL4**

mpi4py.MPI.REAL4: [Datatype](#page-97-0) = REAL4 Object REAL4 of type [Datatype](#page-97-0)

## **mpi4py.MPI.REAL8**

mpi4py.MPI.REAL8: [Datatype](#page-97-0) = REAL8 Object REAL8 of type [Datatype](#page-97-0)

## **mpi4py.MPI.REAL16**

mpi4py.MPI.REAL16: [Datatype](#page-97-0) = REAL16 Object REAL16 of type [Datatype](#page-97-0)

### **mpi4py.MPI.COMPLEX4**

mpi4py.MPI.COMPLEX4: [Datatype](#page-97-0) = COMPLEX4 Object COMPLEX4 of type [Datatype](#page-97-0)

## **mpi4py.MPI.COMPLEX8**

 $mpi4py.MPI.$ COMPLEX8: [Datatype](#page-97-0) = COMPLEX8 Object COMPLEX8 of type [Datatype](#page-97-0)

## **mpi4py.MPI.COMPLEX16**

 $mpi4py.MPI$ . COMPLEX16: [Datatype](#page-97-0) = COMPLEX16 Object COMPLEX16 of type [Datatype](#page-97-0)

## **mpi4py.MPI.COMPLEX32**

mpi4py.MPI.COMPLEX32: [Datatype](#page-97-0) = COMPLEX32 Object COMPLEX32 of type [Datatype](#page-97-0)

## **mpi4py.MPI.UNSIGNED\_INT**

mpi4py.MPI.UNSIGNED\_INT: [Datatype](#page-97-0) = UNSIGNED\_INT Object UNSIGNED\_INT of type [Datatype](#page-97-0)

## **mpi4py.MPI.SIGNED\_SHORT**

mpi4py.MPI.SIGNED\_SHORT: [Datatype](#page-97-0) = SIGNED\_SHORT Object SIGNED\_SHORT of type [Datatype](#page-97-0)

## **mpi4py.MPI.SIGNED\_INT**

mpi4py.MPI.SIGNED\_INT: [Datatype](#page-97-0) = SIGNED\_INT Object SIGNED\_INT of type [Datatype](#page-97-0)

#### **mpi4py.MPI.SIGNED\_LONG**

mpi4py.MPI.SIGNED\_LONG: [Datatype](#page-97-0) = SIGNED\_LONG Object SIGNED\_LONG of type [Datatype](#page-97-0)

## **mpi4py.MPI.SIGNED\_LONG\_LONG**

mpi4py.MPI.SIGNED\_LONG\_LONG: [Datatype](#page-97-0) = SIGNED\_LONG\_LONG Object SIGNED\_LONG\_LONG of type [Datatype](#page-97-0)

## **mpi4py.MPI.BOOL**

mpi4py.MPI.BOOL: [Datatype](#page-97-0) = BOOL Object BOOL of type [Datatype](#page-97-0)

## **mpi4py.MPI.SINT8\_T**

mpi4py.MPI.SINT8\_T: [Datatype](#page-97-0) = SINT8\_T Object SINT8\_T of type [Datatype](#page-97-0)

## **mpi4py.MPI.SINT16\_T**

mpi4py.MPI.SINT16\_T: [Datatype](#page-97-0) = SINT16\_T Object SINT16\_T of type [Datatype](#page-97-0)

### **mpi4py.MPI.SINT32\_T**

mpi4py.MPI.SINT32\_T: [Datatype](#page-97-0) = SINT32\_T Object SINT32\_T of type [Datatype](#page-97-0)

## **mpi4py.MPI.SINT64\_T**

mpi4py.MPI.SINT64\_T: [Datatype](#page-97-0) = SINT64\_T Object SINT64\_T of type [Datatype](#page-97-0)

## **mpi4py.MPI.F\_BOOL**

mpi4py.MPI.F\_BOOL: [Datatype](#page-97-0) = F\_BOOL Object F\_BOOL of type [Datatype](#page-97-0)

#### **mpi4py.MPI.F\_INT**

mpi4py.MPI.F\_INT: [Datatype](#page-97-0) = F\_INT Object F\_INT of type [Datatype](#page-97-0)

## **mpi4py.MPI.F\_FLOAT**

 $mpi4py.MPI.F_FLOAT:$   $Datatype = F_FLOAT$  $Datatype = F_FLOAT$ Object F\_FLOAT of type [Datatype](#page-97-0)

## **mpi4py.MPI.F\_DOUBLE**

 $mpi4py.MPI.F_DOUBLE: Datatype = F_DOUBLE$  $mpi4py.MPI.F_DOUBLE: Datatype = F_DOUBLE$  $mpi4py.MPI.F_DOUBLE: Datatype = F_DOUBLE$ Object F\_DOUBLE of type [Datatype](#page-97-0)

## **mpi4py.MPI.F\_COMPLEX**

 $mpi4py.MPI.F\_COMPLEX:$   $Database = F\_COMPLEX$ Object F\_COMPLEX of type [Datatype](#page-97-0)

## **mpi4py.MPI.F\_FLOAT\_COMPLEX**

mpi4py.MPI.F\_FLOAT\_COMPLEX: [Datatype](#page-97-0) = F\_FLOAT\_COMPLEX Object F\_FLOAT\_COMPLEX of type [Datatype](#page-97-0)

## **mpi4py.MPI.F\_DOUBLE\_COMPLEX**

mpi4py.MPI.F\_DOUBLE\_COMPLEX: [Datatype](#page-97-0) = F\_DOUBLE\_COMPLEX Object F\_DOUBLE\_COMPLEX of type [Datatype](#page-97-0)

## **mpi4py.MPI.REQUEST\_NULL**

```
mpi4py.MPI.REQUEST_NULL: Request = REQUEST_NULL
     Object REQUEST_NULL of type Request
```
## **mpi4py.MPI.MESSAGE\_NULL**

mpi4py.MPI.MESSAGE\_NULL: [Message](#page-140-0) = MESSAGE\_NULL Object MESSAGE\_NULL of type [Message](#page-140-0)

## **mpi4py.MPI.MESSAGE\_NO\_PROC**

mpi4py.MPI.MESSAGE\_NO\_PROC: [Message](#page-140-0) = MESSAGE\_NO\_PROC Object MESSAGE\_NO\_PROC of type [Message](#page-140-0)

## **mpi4py.MPI.OP\_NULL**

mpi4py.MPI.OP\_NULL: [Op](#page-143-0) = OP\_NULL Object OP\_NULL of type [Op](#page-143-0)

**Parameters**

- $\mathbf{x}$  (Any)
- $y (Any)$

**Return type**

Any

#### **mpi4py.MPI.MAX**

 $mpi4py.MPI.MAX: Op = MAX$  $mpi4py.MPI.MAX: Op = MAX$  $mpi4py.MPI.MAX: Op = MAX$ Object MAX of type [Op](#page-143-0)

#### **Parameters**

•  $\mathbf{x}$  (Any)

•  $y (Any)$ 

**Return type** Any

#### **mpi4py.MPI.MIN**

 $mpi4py.MPI.MIN: Op = MIN$  $mpi4py.MPI.MIN: Op = MIN$  $mpi4py.MPI.MIN: Op = MIN$ 

Object MIN of type [Op](#page-143-0)

**Parameters**

- $\mathbf{x}$  (Any)
- $y (Any)$

## **Return type** Any

## **mpi4py.MPI.SUM**

mpi4py.MPI.SUM:  $Op = SUM$  $Op = SUM$ Object SUM of type [Op](#page-143-0)

**Parameters**

•  $\mathbf{x}$  (Any)

•  $y (Any)$ 

**Return type** Any

## **mpi4py.MPI.PROD**

mpi4py.MPI.PROD: [Op](#page-143-0) = PROD Object PROD of type [Op](#page-143-0)

## **Parameters**

- $\mathbf{x}$  (Any)
- $y (Any)$

**Return type**

Any

## **mpi4py.MPI.LAND**

 $mpi4py.MPI.LAND: Op = LAND$  $mpi4py.MPI.LAND: Op = LAND$  $mpi4py.MPI.LAND: Op = LAND$ Object LAND of type [Op](#page-143-0)

**Parameters**

- $\mathbf{x}$  (Any)
- $y (Any)$

**Return type** Any

### **mpi4py.MPI.BAND**

 $mpi4py.MPI.BAND: Op = BAND$  $mpi4py.MPI.BAND: Op = BAND$  $mpi4py.MPI.BAND: Op = BAND$ Object BAND of type [Op](#page-143-0)

**Parameters**

- $\mathbf{x}$  (Any)
- $y (Any)$

**Return type** Any

## **mpi4py.MPI.LOR**

 $mpi4py.MPI.LOR: Op = LOR$  $mpi4py.MPI.LOR: Op = LOR$  $mpi4py.MPI.LOR: Op = LOR$ 

Object LOR of type [Op](#page-143-0)

## **Parameters**

•  $\mathbf{x}$  (Any)

•  $y (Any)$ 

**Return type** Any

## **mpi4py.MPI.BOR**

mpi4py.MPI.BOR:  $Op = BOR$  $Op = BOR$ 

Object BOR of type [Op](#page-143-0)

#### **Parameters**

- $\mathbf{x}$  (Any)
- $y (Any)$

**Return type** Any

## **mpi4py.MPI.LXOR**

mpi4py.MPI.LXOR:  $Op = LXOR$  $Op = LXOR$ Object LXOR of type [Op](#page-143-0)

## **Parameters**

- $\mathbf{x}$  (Any)
- $y (Any)$

**Return type**

Any

## **mpi4py.MPI.BXOR**

mpi4py.MPI.BXOR:  $Op = BXOR$  $Op = BXOR$ Object BXOR of type [Op](#page-143-0)

## **Parameters**

- $\mathbf{x}$  (Any)
- $y (Any)$

**Return type**

Any

## **mpi4py.MPI.MAXLOC**

mpi4py.MPI.MAXLOC: [Op](#page-143-0) = MAXLOC

Object MAXLOC of type [Op](#page-143-0)

## **Parameters**

•  $\mathbf{x}$  (Any)

•  $y (Any)$ 

**Return type** Any

## **mpi4py.MPI.MINLOC**

 $mpi4py.MPI.MINLOC: Op = MINLOC$  $mpi4py.MPI.MINLOC: Op = MINLOC$  $mpi4py.MPI.MINLOC: Op = MINLOC$ 

Object MINLOC of type [Op](#page-143-0)

#### **Parameters**

- $\mathbf{x}$  (Any)
- $y (Any)$

**Return type** Any

## **mpi4py.MPI.REPLACE**

## mpi4py.MPI.REPLACE:  $Op = REPLACE$  $Op = REPLACE$

Object REPLACE of type [Op](#page-143-0)

## **Parameters**

- $\mathbf{x}$  (Any)
- $y (Any)$

## **Return type**

Any

## **mpi4py.MPI.NO\_OP**

 $mpi4py.MPI.NO_OP: Op = NO_OP$  $mpi4py.MPI.NO_OP: Op = NO_OP$  $mpi4py.MPI.NO_OP: Op = NO_OP$ 

Object NO\_OP of type [Op](#page-143-0)

## **Parameters**

- $\mathbf{x}$  (Any)
- $y (Any)$

## **Return type**

Any

## **mpi4py.MPI.GROUP\_NULL**

```
mpi4py.MPI.GROUP_NULL: Group = GROUP_NULL
     Object GROUP_NULL of type Group
```
## **mpi4py.MPI.GROUP\_EMPTY**

mpi4py.MPI.GROUP\_EMPTY: [Group](#page-125-0) = GROUP\_EMPTY Object GROUP\_EMPTY of type [Group](#page-125-0)

#### **mpi4py.MPI.INFO\_NULL**

mpi4py.MPI.INFO\_NULL: [Info](#page-129-0) = INFO\_NULL Object INFO\_NULL of type [Info](#page-129-0)

### **mpi4py.MPI.INFO\_ENV**

mpi4py.MPI.INFO\_ENV: [Info](#page-129-0) = INFO\_ENV Object INFO\_ENV of type [Info](#page-129-0)

## **mpi4py.MPI.ERRHANDLER\_NULL**

```
mpi4py.MPI.ERRHANDLER_NULL: Errhandler = ERRHANDLER_NULL
    Object ERRHANDLER_NULL of type Errhandler
```
## **mpi4py.MPI.ERRORS\_RETURN**

```
mpi4py.MPI.ERRORS_RETURN: Errhandler = ERRORS_RETURN
     Object ERRORS_RETURN of type Errhandler
```
## **mpi4py.MPI.ERRORS\_ABORT**

mpi4py.MPI.ERRORS\_ABORT: [Errhandler](#page-108-0) = ERRORS\_ABORT Object ERRORS\_ABORT of type [Errhandler](#page-108-0)

## **mpi4py.MPI.ERRORS\_ARE\_FATAL**

mpi4py.MPI.ERRORS\_ARE\_FATAL: [Errhandler](#page-108-0) = ERRORS\_ARE\_FATAL Object ERRORS\_ARE\_FATAL of type [Errhandler](#page-108-0)

#### **mpi4py.MPI.SESSION\_NULL**

mpi4py.MPI.SESSION\_NULL: [Session](#page-155-0) = SESSION\_NULL Object SESSION\_NULL of type [Session](#page-155-0)

## **mpi4py.MPI.COMM\_NULL**

mpi4py.MPI.COMM\_NULL: [Comm](#page-66-0) = COMM\_NULL Object COMM\_NULL of type [Comm](#page-66-0)

#### **mpi4py.MPI.COMM\_SELF**

mpi4py.MPI.COMM\_SELF: [Intracomm](#page-135-0) = COMM\_SELF Object COMM\_SELF of type [Intracomm](#page-135-0)

### **mpi4py.MPI.COMM\_WORLD**

mpi4py.MPI.COMM\_WORLD: [Intracomm](#page-135-0) = COMM\_WORLD Object COMM\_WORLD of type [Intracomm](#page-135-0)

## **mpi4py.MPI.WIN\_NULL**

 $mpi4py.MPI.WIN_NULL: Win = WIN_NULL$  $mpi4py.MPI.WIN_NULL: Win = WIN_NULL$  $mpi4py.MPI.WIN_NULL: Win = WIN_NULL$ Object WIN\_NULL of type [Win](#page-166-0)

## **mpi4py.MPI.FILE\_NULL**

mpi4py.MPI.FILE\_NULL: [File](#page-110-0) = FILE\_NULL Object FILE\_NULL of type [File](#page-110-0)

#### **mpi4py.MPI.pickle**

mpi4py.MPI.pickle: [Pickle](#page-145-0) = <mpi4py.MPI.Pickle object> Object pickle of type [Pickle](#page-145-0)

# **12 Citation**

If MPI for Python been significant to a project that leads to an academic publication, please acknowledge that fact by citing the project.

- M. Rogowski, S. Aseeri, D. Keyes, and L. Dalcin, *mpi4py.futures: MPI-Based Asynchronous Task Execution for Python*, IEEE Transactions on Parallel and Distributed Systems, 34(2):611-622, 2023. [https://doi.org/10.1109/](https://doi.org/10.1109/TPDS.2022.3225481) [TPDS.2022.3225481](https://doi.org/10.1109/TPDS.2022.3225481)
- L. Dalcin and Y.-L. L. Fang, *mpi4py: Status Update After 12 Years of Development*, Computing in Science & Engineering, 23(4):47-54, 2021. <https://doi.org/10.1109/MCSE.2021.3083216>
- L. Dalcin, P. Kler, R. Paz, and A. Cosimo, *Parallel Distributed Computing using Python*, Advances in Water Resources, 34(9):1124-1139, 2011. <https://doi.org/10.1016/j.advwatres.2011.04.013>
- L. Dalcin, R. Paz, M. Storti, and J. D'Elia, *MPI for Python: performance improvements and MPI-2 extensions*, Journal of Parallel and Distributed Computing, 68(5):655-662, 2008. <https://doi.org/10.1016/j.jpdc.2007.09.005>
- L. Dalcin, R. Paz, and M. Storti, *MPI for Python*, Journal of Parallel and Distributed Computing, 65(9):1108- 1115, 2005. <https://doi.org/10.1016/j.jpdc.2005.03.010>

# **13 Installation**

# **13.1 Build backends**

mpi4py supports two different build backends: [setuptools](https://setuptools.pypa.io/) (default), [scikit-build-core](https://scikit-build-core.readthedocs.io/) [\(CMake-](https://cmake.org/)based), and [meson](https://meson-python.readthedocs.io/)[python](https://meson-python.readthedocs.io/) [\(Meson-](https://mesonbuild.com/)based). The build backend can be selected by setting the [MPI4PY\\_BUILD\\_BACKEND](#page-235-0) environment variable.

#### <span id="page-235-0"></span>MPI4PY\_BUILD\_BACKEND

#### **Choices**

"setuptools", "scikit-build-core", "meson-python"

**Default**

"setuptools"

Request a build backend for building mpi4py from sources.

#### **Using setuptools**

**Tip:** Set the [MPI4PY\\_BUILD\\_BACKEND](#page-235-0) environment variable to "setuptools" to use the [setuptools](https://setuptools.pypa.io/) build backend.

When using the default [setuptools](https://setuptools.pypa.io/) build backend, mpi4py relies on the legacy Python distutils framework to build C extension modules. The following environment variables affect the build configuration.

#### <span id="page-235-1"></span>MPI4PY\_BUILD\_MPICC

The **mpicc** compiler wrapper command is searched for in the executable search path (PATH environment variable) and used to compile the [mpi4py.MPI](#page-63-0) C extension module. Alternatively, use the [MPI4PY\\_BUILD\\_MPICC](#page-235-1) environment variable to the full path or command corresponding to the MPI-aware C compiler.

#### <span id="page-235-2"></span>MPI4PY\_BUILD\_MPILD

The **mpicc** compiler wrapper command is also used for linking the  $mpi4py$ . MPI C extension module. Alternatively, use the [MPI4PY\\_BUILD\\_MPILD](#page-235-2) environment variable to specify the full path or command corresponding to the MPI-aware C linker.

#### <span id="page-235-3"></span>MPI4PY\_BUILD\_MPICFG

<span id="page-235-4"></span>If the MPI implementation does not provide a compiler wrapper, or it is not installed in a default system location, all relevant build information like include/library locations and library lists can be provided in an ini-style configuration file under a [mpi] section. mpi4py can then be asked to use the custom build information by setting the [MPI4PY\\_BUILD\\_MPICFG](#page-235-3) environment variable to the full path of the configuration file. As an example, see the mpi.cfg file located in the top level mpi4py source directory.

#### MPI4PY\_BUILD\_CONFIGURE

Some vendor MPI implementations may not provide complete coverage of the MPI standard, or may provide partial features of newer MPI standard versions while advertising support for an older version. Setting the [MPI4PY\\_BUILD\\_CONFIGURE](#page-235-4) environment variable to a non-empty string will trigger the run of exhaustive checks for the availability of all MPI constants, predefined handles, and routines.

The following environment variables are aliases for the ones described above. Having shorter names, they are convenient for occasional use in the command line. Its usage is not recommended in automation scenarios like packaging recipes, deployment scripts, and container image creation.

#### <span id="page-236-1"></span>MPICC

Convenience alias for [MPI4PY\\_BUILD\\_MPICC](#page-235-1).

#### <span id="page-236-2"></span>MPILD

Convenience alias for [MPI4PY\\_BUILD\\_MPILD](#page-235-2).

#### <span id="page-236-0"></span>**MPTCFG**

Convenience alias for [MPI4PY\\_BUILD\\_MPICFG](#page-235-3).

#### **Using scikit-build-core**

**Tip:** Set the [MPI4PY\\_BUILD\\_BACKEND](#page-235-0) environment variable to "scikit-build-core" to use the [scikit-build-core](https://scikit-build-core.readthedocs.io/) build backend.

When using the [scikit-build-core](https://scikit-build-core.readthedocs.io/) build backend, mpi4py delegates all of MPI build configuration to [CMake'](https://cmake.org/)s [FindMPI](https://cmake.org/cmake/help/latest/module/FindMPI.html) module. Besides the obvious advantage of cross-platform support, this delegation to CMake may be convenient in build environments exposing vendor software stacks via intricate module systems. Note however that mpi4py will not be able to look for MPI routines available beyond the MPI standard version the MPI implementation advertises to support (via the MPI\_VERSION and MPI\_SUBVERSION macro constants in the mpi.h header file), any missing MPI constant or symbol will prevent a successful build.

#### **Using meson-python**

**Tip:** Set the [MPI4PY\\_BUILD\\_BACKEND](#page-235-0) environment variable to "meson-python" to use the [meson-python](https://meson-python.readthedocs.io/) build backend.

When using the [meson-python](https://meson-python.readthedocs.io/) build backend, mpi4py delegates build tasks to the [Meson](https://mesonbuild.com/) build system.

**Warning:** mpi4py support for the [meson-python](https://meson-python.readthedocs.io/) build backend is experimental. For the time being, users must set the [CC](https://docs.python.org/3/using/configure.html#envvar-CC) environment variable to the command or path corresponding to the **mpicc** C compiler wrapper.

# **13.2 Using pip**

You can install the latest mpi4py release from its source distribution at [PyPI](https://pypi.org/project/mpi4py/) using pip:

\$ python -m pip install mpi4py

You can also install the in-development version with:

\$ python -m pip install git+https://github.com/mpi4py/mpi4py

or:

\$ python -m pip install https://github.com/mpi4py/mpi4py/tarball/master

**Note:** Installing mpi4py from its source distribution (available at PyPI) or Git source code repository (available at GitHub) requires a C compiler and a working MPI implementation with development headers and libraries.

**Warning:** pip keeps previously built wheel files on its cache for future reuse. If you want to reinstall the mpi4py package using a different or updated MPI implementation, you have to either first remove the cached wheel file with:

\$ python -m pip cache remove mpi4py

or ask pip to disable the cache:

```
$ python -m pip install --no-cache-dir mpi4py
```
## **13.3 Using conda**

The [conda-forge](https://conda-forge.org/) community provides ready-to-use binary packages from an ever growing collection of software libraries built around the multi-platform *conda* package manager. Three MPI implementations are available on condaforge: Open MPI (Linux and macOS), MPICH (Linux and macOS), and Microsoft MPI (Windows). You can install mpi4py and your preferred MPI implementation using the conda package manager:

• to use MPICH do:

```
$ conda install -c conda-forge mpi4py mpich
```
• to use Open MPI do:

```
$ conda install -c conda-forge mpi4py openmpi
```
• to use Microsoft MPI do:

```
$ conda install -c conda-forge mpi4py msmpi
```
MPICH and many of its derivatives are ABI-compatible. You can provide the package specification mpich=X.Y. \*=external\_\* (where X and Y are the major and minor version numbers) to request the conda package manager to use system-provided MPICH (or derivative) libraries. Similarly, you can provide the package specification openmpi=X. Y.\*=external\_\* to use system-provided Open MPI libraries.

The openmpi package on conda-forge has built-in CUDA support, but it is disabled by default. To enable it, follow the instruction outlined during conda install. Additionally, UCX support is also available once the ucx package is installed.

**Warning:** Binary conda-forge packages are built with a focus on compatibility. The MPICH and Open MPI packages are build in a constrained environment with relatively dated OS images. Therefore, they may lack support for high-performance features like cross-memory attach (XPMEM/CMA). In production scenarios, it is recommended to use external (either custom-built or system-provided) MPI installations. See the relevant conda-forge documentation about [using external MPI libraries](https://conda-forge.org/docs/user/tipsandtricks/#using-external-message-passing-interface-mpi-libraries) .

## **13.4 Linux**

On **Fedora Linux** systems (as well as **RHEL** and their derivatives using the EPEL software repository), you can install binary packages with the system package manager:

• using dnf and the mpich package:

```
$ sudo dnf install python3-mpi4py-mpich
```
• using dnf and the openmpi package:

```
$ sudo dnf install python3-mpi4py-openmpi
```
Please remember to load the correct MPI module for your chosen MPI implementation:

• for the mpich package do:

```
$ module load mpi/mpich-$(arch)
$ python -c "from mpi4py import MPI"
```
• for the openmpi package do:

```
$ module load mpi/openmpi-$(arch)
$ python -c "from mpi4py import MPI"
```
On **Ubuntu Linux** and **Debian Linux** systems, binary packages are available for installation using the system package manager:

\$ sudo apt install python3-mpi4py

Note that on Ubuntu/Debian systems, the mpi4py package uses Open MPI. To use MPICH, install the libmpich-dev and python3-dev packages (and any other required development tools). Afterwards, install mpi4py from sources using pip.

# **13.5 macOS**

**macOS** users can install mpi4py using the [Homebrew](https://brew.sh/) package manager:

\$ brew install mpi4py

Note that the Homebrew mpi4py package uses Open MPI. Alternatively, install the mpich package and next install mpi4py from sources using pip.

## **13.6 Windows**

**Windows** users can install mpi4py from binary wheels hosted on the Python Package Index (PyPI) using pip:

```
$ python -m pip install mpi4py
```
Windows wheels require a separate, system-wide installation of the [Microsoft MPI](https://learn.microsoft.com/message-passing-interface/microsoft-mpi) runtime package.

# **14 Development**

## **14.1 Prerequisites**

You need to have the following software properly installed in order to build *MPI for Python*:

- [Python](https://www.python.org/) 3.6 or above.
- The [Cython](https://cython.org/) compiler.
- A working [MPI](https://www.mpi-forum.org/) implementation like [MPICH](https://www.mpich.org/) or [Open MPI,](https://www.open-mpi.org/) preferably supporting MPI-4 and built with shared/dynamic libraries.

**Note:** If you want to build some MPI implementation from sources, check the instructions at *[Building MPI from](#page-242-0) [sources](#page-242-0)* in the appendix.

**Note:** Some MPI-1 implementations **do require** the actual command line arguments to be passed in MPI\_Init(). In this case, you will need to use a rebuilt, MPI-enabled, Python interpreter executable. *MPI for Python* has some support for alleviating you from this task. Check the instructions at *[MPI-enabled Python](#page-241-0) [interpreter](#page-241-0)* in the appendix.

Optionally, consider installing the following packages:

- [NumPy](https://numpy.org/) for enabling comprehensive testing of MPI communication.
- [CuPy](https://cupy.dev/) for enabling comprehensive testing with a GPU-aware MPI.
- [Sphinx](https://www.sphinx-doc.org/) to build documentation.

# **14.2 Building**

*MPI for Python* uses **setuptools**-based build system that relies on the setup.py file. Some setuptools commands (e.g., *build*) accept additional options:

--mpi=

Lets you pass a section with MPI configuration within a special configuration file. Alternatively, you can use the [MPICFG](#page-236-0) environment variable.

#### <span id="page-240-0"></span>--mpicc=

Specify the path or name of the **mpicc** C compiler wrapper. Alternatively, use the [MPICC](#page-236-1) environment variable.

 $--mpi1d=$ 

Specify the full path or name for the MPI-aware C linker. Alternatively, use the [MPILD](#page-236-2) environment variable. If not set, the mpicc C compiler wrapper is used for linking.

#### --configure

Runs exhaustive tests for checking about missing MPI types, constants, and functions. This option should be passed in order to build *MPI for Python* against old MPI-1, MPI-2, or MPI-3 implementations, possibly providing a subset of MPI-4.

If you use a MPI implementation providing a mpicc C compiler wrapper (e.g., MPICH or Open MPI), it will be used for compilation and linking. This is the preferred and easiest way to build *MPI for Python*.

If mpicc is found in the executable search path (PATH environment variable), simply run the *build* command:

```
$ python setup.py build
```
If mpicc is not in your search path or the compiler wrapper has a different name, you can run the *build* command specifying its location, either via the  $\frac{-mpi}{cc}$  command option or using the [MPICC](#page-236-1) environment variable:

```
$ python setup.py build --mpicc=/path/to/mpicc
$ MPICC=/path/to/mpicc python setup.py build
```
Alternatively, you can provide all the relevant information about your MPI implementation by editing the mpi.cfg file located in the top level source directory. You can use the default section  $[mpi]$  or add a new custom section, for example [other\_mpi] (see the examples provided in the mpi.cfg file as a starting point to write your own section):

[mpi]  $include\_dirs$  =  $/usr/local/mpi/include$  $libraries = mpi$  $\text{library\_dirs} = \frac{\text{usr}/\text{local}}{\text{mpi}/\text{lib}}$ runtime\_library\_dirs = /usr/local/mpi/lib [other\_mpi]

```
include \, \text{first} \quad = \frac{\text{opt}}{\text{opt}}libraries = mpi ...\text{library\_dirs} = \text{opt/mpi/lib} \dotsruntime_library_dirs = /opt/mpi/lib ...
...
```
and then run the *build* command specifying you custom configuration section:

```
$ python setup.py build --mpi=other_mpi
$ MPICFG=other_mpi python setup.py build
```
After building, the package is ready for installation in development mode:

\$ python setup.py develop --user

Alternatively, you can generate a binary wheel file in the dist/ directory with:

```
$ python setup.py bdist_wheel
```
## **14.3 Testing**

To quickly test the installation:

```
$ mpiexec -n 5 python -m mpi4py.bench helloworld
Hello, World! I am process 0 of 5 on localhost.
Hello, World! I am process 1 of 5 on localhost.
Hello, World! I am process 2 of 5 on localhost.
Hello, World! I am process 3 of 5 on localhost.
Hello, World! I am process 4 of 5 on localhost.
$ mpiexec -n 5 python -m mpi4py.bench ringtest -l 10 -n 1048576
time for 10 loops = 0.00361614 seconds (5 processes, 1048576 bytes)
```
If you installed from a git clone or the source distribution, issuing at the command line:

```
$ mpiexec -n 5 python demo/helloworld.py
```
will launch a five-process run of the Python interpreter and run the test script demo/helloworld.py from the source distribution.

You can also run all the *unittest* scripts:

\$ mpiexec -n 5 python test/main.py

or, if you have [nose](https://nose.readthedocs.io/) unit testing framework installed:

\$ mpiexec -n 5 nosetests

or, if you have [py.test](https://docs.pytest.org/) unit testing framework installed:

\$ mpiexec -n 5 py.test

# **15 Appendix**

## <span id="page-241-0"></span>**15.1 MPI-enabled Python interpreter**

**Warning:** These days it is no longer required to use the MPI-enabled Python interpreter in most cases, and, therefore, it is not built by default anymore because it is too difficult to reliably build a Python interpreter across different distributions. If you know that you still **really** need it, see below on how to use the build\_exe and install\_exe commands.

Some MPI-1 implementations (notably, MPICH 1) **do require** the actual command line arguments to be passed at the time MPI\_Init() is called. In this case, you will need to use a re-built, MPI-enabled, Python interpreter binary executable. A basic implementation (targeting Python 3.9) of what is required is shown below:

```
#include <Python.h>
#include <mpi.h>
int main(int argc, char *argv[])
{
  int status, flag;
  MPI_Init(&argc, &argv);
   status = Py_BytesMain(argc, argv);
  MPI_Finalized(&flag);
  if (!flag) MPI_Finalize();
  return status;
}
```
The source code above is straightforward; compiling it should also be. However, the linking step is more tricky: special flags have to be passed to the linker depending on your platform. In order to alleviate you for such low-level details, *MPI for Python* provides some pure-distutils based support to build and install an MPI-enabled Python interpreter executable:

```
$ cd mpi4py-X.X.X
$ python setup.py build_exe [--mpi=<name>|--mpicc=/path/to/mpicc]
$ [sudo] python setup.py install_exe [--install-dir=$HOME/bin]
```
After the above steps you should have the MPI-enabled interpreter installed as  $prefix/bin/pythonX.X-mpi$  (or \$HOME/bin/pythonX.X-mpi). Assuming that prefix/bin (or \$HOME/bin) is listed on your PATH, you should be able to enter your MPI-enabled Python interactively, for example:

```
$ python3.9-mpi
Python 3.9.6 (default, Jul 16 2021, 00:00:00)
[GCC 11.1.1 20210531 (Red Hat 11.1.1-3)] on linux
Type "help", "copyright", "credits" or "license" for more information.
>>> import sys
>>> sys.executable
'/usr/local/bin/python3.9-mpi'
>>>
```
## <span id="page-242-0"></span>**15.2 Building MPI from sources**

In the list below you have some executive instructions for building some of the open-source MPI implementations out there with support for shared/dynamic libraries on POSIX environments.

• *MPICH*

```
$ tar -zxf mpich-X.X.X.tar.gz
$ cd mpich-X.X.X
$ ./configure --enable-shared --prefix=/usr/local/mpich
$ make
$ make install
```
• *Open MPI*

```
$ tar -zxf openmpi-X.X.X tar.gz
$ cd openmpi-X.X.X
$ ./configure --prefix=/usr/local/openmpi
$ make all
$ make install
```
• *MPICH 1*

```
$ tar -zxf mpich-X.X.X.tar.gz
$ cd mpich-X.X.X
$ ./configure --enable-sharedlib --prefix=/usr/local/mpich1
$ make
$ make install
```
Perhaps you will need to set the LD\_LIBRARY\_PATH environment variable (using export, setenv or what applies to your system) pointing to the directory containing the MPI libraries . In case of getting runtime linking errors when running MPI programs, the following lines can be added to the user login shell script (.profile, .bashrc, etc.).

• *MPICH*

MPI\_DIR=/usr/local/mpich export LD\_LIBRARY\_PATH=\$MPI\_DIR/lib:\$LD\_LIBRARY\_PATH

• *Open MPI*

```
MPI_DIR=/usr/local/openmpi
export LD_LIBRARY_PATH=$MPI_DIR/lib:$LD_LIBRARY_PATH
```
• *MPICH 1*

```
MPI_DIR=/usr/local/mpich1
export LD_LIBRARY_PATH=$MPI_DIR/lib/shared:$LD_LIBRARY_PATH:
export MPICH_USE_SHLIB=yes
```
**Warning:** MPICH 1 support for dynamic libraries is not completely transparent. Users should set the environment variable MPICH\_USE\_SHLIB to yes in order to avoid link problems when using the **mpicc** compiler wrapper.

# **16 LICENSE**

Copyright (c) 2024, Lisandro Dalcin.

Redistribution and use in source and binary forms, with or without modification, are permitted provided that the following conditions are met:

- Redistributions of source code must retain the above copyright notice, this list of conditions and the following disclaimer.
- Redistributions in binary form must reproduce the above copyright notice, this list of conditions and the following disclaimer in the documentation and/or other materials provided with the distribution.

THIS SOFTWARE IS PROVIDED BY THE COPYRIGHT HOLDER AND CONTRIBUTORS "AS IS" AND ANY EXPRESS OR IMPLIED WARRANTIES, INCLUDING, BUT NOT LIMITED TO, THE IMPLIED WARRANTIES

OF MERCHANTABILITY AND FITNESS FOR A PARTICULAR PURPOSE ARE DISCLAIMED. IN NO EVENT SHALL THE COPYRIGHT HOLDER OR CONTRIBUTORS BE LIABLE FOR ANY DIRECT, INDIRECT, IN-CIDENTAL, SPECIAL, EXEMPLARY, OR CONSEQUENTIAL DAMAGES (INCLUDING, BUT NOT LIMITED TO, PROCUREMENT OF SUBSTITUTE GOODS OR SERVICES; LOSS OF USE, DATA, OR PROFITS; OR BUSI-NESS INTERRUPTION) HOWEVER CAUSED AND ON ANY THEORY OF LIABILITY, WHETHER IN CON-TRACT, STRICT LIABILITY, OR TORT (INCLUDING NEGLIGENCE OR OTHERWISE) ARISING IN ANY WAY OUT OF THE USE OF THIS SOFTWARE, EVEN IF ADVISED OF THE POSSIBILITY OF SUCH DAMAGE.

# **17 CHANGES**

# **17.1 Release 4.0.0 [2024-XX-XX]**

- New features:
	- **–** Add support for the MPI-4.0 standard.
		- ∗ Use large count MPI-4 routines.
		- ∗ Add persistent collective communication.
		- ∗ Add partitioned point-to-point communication.
		- ∗ Add new communicator constructors.
		- ∗ Add the Session class and its methods.
	- **–** Add support for the MPI-4.1 standard.
		- ∗ Add non-destructive completion test for multiple requests.
		- ∗ Add value-index datatype constructor.
		- ∗ Add communicator/session buffer attach/detach/flush.
		- ∗ Support for removal of error classes/codes/strings.
		- ∗ Support for querying hardware resource information.
	- **–** Add prelimiary support for the upcoming MPI-5.0 standard.
		- ∗ User-level failure mitigation (ULFM).
	- **–** mpi4py.util.pool: New drop-in replacement for multiprocessing.pool.
	- **–** mpi4py.util.sync: New synchronization utilities.
	- **–** Add runtime check for mismatch between mpiexec and MPI library.
	- **–** Support [scikit-build-core](https://scikit-build.readthedocs.io/) as an alternative build backend.
	- **–** Support [meson-python](https://meson-python.readthedocs.io/) as an alternative build backend.

#### • Enhancements:

- **–** mpi4py.futures: Support for parallel tasks.
- **–** mpi4py.futures: Report exception tracebacks in workers.
- **–** mpi4py.util.pkl5: Add support for collective communication.
- **–** Add methods Datatype.fromcode(), Datatype.tocode() and attributes Datatype.typestr, Datatype.typechar to simplify NumPy interoperability for simple cases.
- **–** Add methods Comm.Create\_errhandler(), Win.Create\_errhandler(), and File. Create errhandler() to create custom error handlers.
- **–** Add support for pickle serialization of instances of MPI types. All instances of Datatype, Info, and Status can be serialized. Instances of Op can be serialized only if created through mpi4py by calling Op.Create(). Instances of other MPI types can be serialized only if they reference predefined handles.
- **–** Add handle attribute and fromhandle() class method to MPI classes to ease interoperability with external code. The handle value is a unsigned integer guaranteed to fit on the platform's uintptr\_t C type.
- **–** Add lowercase free() method to MPI classes to ease MPI object deallocation and cleanup. This method eventually attempts to call Free(), but only if the object's MPI handle is not a null or predefined handle, and such call is allowed within the World Model init/finalize.
- Backward-incompatible changes:
	- **–** Python 2 is no longer supported, Python 3.6+ is required, but typing stubs are supported for Python 3.8+.
	- **–** The Intracomm.Create\_group() method is no longer defined in the base Comm class.
	- **–** Group.Compare() and Comm.Compare() are no longer class methods but instance methods. Existing codes using the former class methods are expected to continue working.
	- **–** Group.Translate\_ranks() is no longer a class method but a instance method. Existing codes using the former class method are expected to continue working.
	- **–** The LB and UB datatypes are no longer available, use Datatype.Create\_resized() instead.
	- **–** The HOST predefined attribute keyval is no longer available.
	- **–** The MPI.memory class has been renamed to MPI.buffer. The old name is still available as an alias to the new name.
	- **–** The mpi4py.dl module is no longer available.
	- **–** The mpi4py.get\_config function returns an empty dictionary.

## **17.2 Release 3.1.6 [2024-04-14]**

**Warning:** This is the last release supporting Python 2.

• Fix various build issues.

# **17.3 Release 3.1.5 [2023-10-04]**

**Warning:** This is the last release supporting Python 2.

• Rebuild C sources with Cython 0.29.36 to support Python 3.12.

# **17.4 Release 3.1.4 [2022-11-02]**

**Warning:** This is the last release supporting Python 2.

- Rebuild C sources with Cython 0.29.32 to support Python 3.11.
- Fix contiguity check for DLPack and CAI buffers.
- Workaround build failures with setuptools v60.

## **17.5 Release 3.1.3 [2021-11-25]**

**Warning:** This is the last release supporting Python 2.

• Add missing support for MPI.BOTTOM to generalized all-to-all collectives.

## **17.6 Release 3.1.2 [2021-11-04]**

**Warning:** This is the last release supporting Python 2.

- mpi4py.futures: Add \_max\_workers property to MPIPoolExecutor.
- mpi4py.util.dtlib: Fix computation of alignment for predefined datatypes.
- mpi4py.util.pkl5: Fix deadlock when using ssend() + mprobe().
- mpi4py.util.pkl5: Add environment variable MPI4PY\_PICKLE\_THRESHOLD.
- mpi4py.rc: Interpret "y" and "n" strings as boolean values.
- Fix/add typemap/typestr for MPI. WCHAR/MPI. COUNT datatypes.
- Minor fixes and additions to documentation.
- Minor fixes to typing support.
- Support for local version identifier (PEP-440).

## **17.7 Release 3.1.1 [2021-08-14]**

**Warning:** This is the last release supporting Python 2.

- Fix typo in Requires-Python package metadata.
- Regenerate C sources with Cython 0.29.24.

# **17.8 Release 3.1.0 [2021-08-12]**

**Warning:** This is the last release supporting Python 2.

- New features:
	- **–** mpi4py.util: New package collecting miscellaneous utilities.
- Enhancements:
	- **–** Add pickle-based Request.waitsome() and Request.testsome().
	- **–** Add lowercase methods Request.get\_status() and Request.cancel().
	- **–** Support for passing Python GPU arrays compliant with the [DLPack](https://github.com/dmlc/dlpack) data interchange mechanism [\(link\)](https://data-apis.org/array-api/latest/design_topics/data_interchange.html) and the \_\_cuda\_array\_interface\_\_ (CAI) standard [\(link\)](https://numba.readthedocs.io/en/stable/cuda/cuda_array_interface.html) to uppercase methods. This support requires that mpi4py is built against [CUDA-aware MPI](https://developer.nvidia.com/blog/introduction-cuda-aware-mpi/) implementations. This feature is currently experimental and subject to future changes.
	- **–** mpi4py.futures: Add support for initializers and canceling futures at shutdown. Environment variables names now follow the pattern MPI4PY\_FUTURES\_\*, the previous MPI4PY\_\* names are deprecated.
	- **–** Add type annotations to Cython code. The first line of the docstring of functions and methods displays a signature including type annotations.
	- **–** Add companion stub files to support type checkers.
	- **–** Support for weak references.
- Miscellaneous:
	- **–** Add a new mpi4py publication [\(link\)](https://doi.org/10.1109/MCSE.2021.3083216) to the citation listing.

# **17.9 Release 3.0.3 [2019-11-04]**

• Regenerate Cython wrappers to support Python 3.8.

# **17.10 Release 3.0.2 [2019-06-11]**

- Bug fixes:
	- **–** Fix handling of readonly buffers in support for Python 2 legacy buffer interface. The issue triggers only when using a buffer-like object that is readonly and does not export the new Python 3 buffer interface.
	- **–** Fix build issues with Open MPI 4.0.x series related to removal of many MPI-1 symbols deprecated in MPI-2 and removed in MPI-3.
	- **–** Minor documentation fixes.

# **17.11 Release 3.0.1 [2019-02-15]**

- Bug fixes:
	- **–** Fix Comm.scatter() and other collectives corrupting input send list. Add safety measures to prevent related issues in global reduction operations.
	- **–** Fix error-checking code for counts in Op.Reduce\_local().
- Enhancements:
	- **–** Map size-specific Python/NumPy typecodes to MPI datatypes.
	- **–** Allow partial specification of target list/tuple arguments in the various Win RMA methods.
	- **–** Workaround for removal of MPI\_{LB|UB} in Open MPI 4.0.
	- **–** Support for Microsoft MPI v10.0.

# **17.12 Release 3.0.0 [2017-11-08]**

- New features:
	- **–** mpi4py.futures: Execute computations asynchronously using a pool of MPI processes. This package is based on concurrent. futures from the Python standard library.
	- **–** mpi4py.run: Run Python code and abort execution in case of unhandled exceptions to prevent deadlocks.
	- **–** mpi4py.bench: Run basic MPI benchmarks and tests.
- Enhancements:
	- **–** Lowercase, pickle-based collective communication calls are now thread-safe through the use of fine-grained locking.
	- **–** The MPI module now exposes a memory type which is a lightweight variant of the builtin memoryview type, but exposes both the legacy Python 2 and the modern Python 3 buffer interface under a Python 2 runtime.
	- **–** The MPI.Comm.Alltoallw() method now uses count=1 and displ=0 as defaults, assuming that messages are specified through user-defined datatypes.
	- **–** The Request.Wait[all]() methods now return True to match the interface of Request.Test[all]().
	- **–** The Win class now implements the Python buffer interface.
- Backward-incompatible changes:
	- **–** The buf argument of the MPI.Comm.recv() method is deprecated, passing anything but None emits a warning.
	- **–** The MPI.Win.memory property was removed, use the MPI.Win.tomemory() method instead.
	- **–** Executing python -m mpi4py in the command line is now equivalent to python -m mpi4py.run. For the former behavior, use python -m mpi4py.bench.
	- **–** Python 2.6 and 3.2 are no longer supported. The mpi4py.MPI module may still build and partially work, but other pure-Python modules under the mpi4py namespace will not.
	- **–** Windows: Remove support for legacy MPICH2, Open MPI, and DeinoMPI.

# **17.13 Release 2.0.0 [2015-10-18]**

- Support for MPI-3 features.
	- **–** Matched probes and receives.
	- **–** Nonblocking collectives.
	- **–** Neighborhood collectives.
	- **–** New communicator constructors.
	- **–** Request-based RMA operations.
	- **–** New RMA communication and synchronisation calls.
	- **–** New window constructors.
	- **–** New datatype constructor.
	- **–** New C++ boolean and floating complex datatypes.
- Support for MPI-2 features not included in previous releases.
	- **–** Generalized All-to-All collective (Comm.Alltoallw())
	- **–** User-defined data representations (Register\_datarep())
- New scalable implementation of reduction operations for Python objects. This code is based on binomial tree algorithms using point-to-point communication and duplicated communicator contexts. To disable this feature, use mpi4py.rc.fast\_reduce = False.
- Backward-incompatible changes:
	- **–** Python 2.4, 2.5, 3.0 and 3.1 are no longer supported.
	- **–** Default MPI error handling policies are overridden. After import, mpi4py sets the ERRORS\_RETURN error handler in COMM\_SELF and COMM\_WORLD, as well as any new Comm, Win, or File instance created through mpi4py, thus effectively ignoring the MPI rules about error handler inheritance. This way, MPI errors translate to Python exceptions. To disable this behavior and use the standard MPI error handling rules, use mpi4py.rc.errors = 'default'.
	- **–** Change signature of all send methods, dest is a required argument.
	- **–** Change signature of all receive and probe methods, source defaults to ANY\_SOURCE, tag defaults to ANY\_TAG.
	- **–** Change signature of send lowercase-spelling methods, obj arguments are not mandatory.
	- **–** Change signature of recv lowercase-spelling methods, renamed 'obj' arguments to 'buf'.
	- **–** Change Request.Waitsome() and Request.Testsome() to return None or list.
	- **–** Change signature of all lowercase-spelling collectives, sendobj arguments are now mandatory, recvobj arguments were removed.
	- **–** Reduction operations MAXLOC and MINLOC are no longer special-cased in lowercase-spelling methods Comm. [all]reduce() and Comm. [ex]scan(), the input object must be specified as a tuple (obj, location).
	- **–** Change signature of name publishing functions. The new signatures are Publish\_name(service\_name, port\_name, info=INFO\_NULL) and Unpublish\_name(service\_name, port\_name, info=INFO\_NULL)`.
	- **–** Win instances now cache Python objects exposing memory by keeping references instead of using MPI attribute caching.
- **–** Change signature of Win.Lock(). The new signature is Win.Lock(rank, lock\_type=LOCK\_EXCLUSIVE, assertion=0).
- **–** Move Cartcomm.Map() to Intracomm.Cart\_map().
- **–** Move Graphcomm.Map() to Intracomm.Graph\_map().
- **–** Remove the mpi4py.MPE module.
- **–** Rename the Cython definition file for use with cimport statement from mpi\_c.pxd to libmpi.pxd.

## **17.14 Release 1.3.1 [2013-08-07]**

- Regenerate C wrappers with Cython 0.19.1 to support Python 3.3.
- Install \*.pxd files in <site-packages>/mpi4py to ease the support for Cython's cimport statement in code requiring to access mpi4py internals.
- As a side-effect of using Cython 0.19.1, ancient Python 2.3 is no longer supported. If you really need it, you can install an older Cython and run python setup.py build\_src --force.

# **17.15 Release 1.3 [2012-01-20]**

- Now Comm.recv() accept a buffer to receive the message.
- Add Comm.irecv() and Request.{wait|test}[any|all]().
- Add Intracomm.Spawn\_multiple().
- Better buffer handling for PEP 3118 and legacy buffer interfaces.
- Add support for attribute attribute caching on communicators, datatypes and windows.
- Install MPI-enabled Python interpreter as <path>/mpi4py/bin/python-mpi.
- Windows: Support for building with Open MPI.

## **17.16 Release 1.2.2 [2010-09-13]**

- Add mpi4py.get\_config() to retrieve information (compiler wrappers, includes, libraries, etc) about the MPI implementation employed to build mpi4py.
- Workaround Python libraries with missing GILState-related API calls in case of non-threaded Python builds.
- Windows: look for MPICH2, DeinoMPI, Microsoft HPC Pack at their default install locations under %Program-Files.
- MPE: fix hacks related to old API's, these hacks are broken when MPE is built with a MPI implementations other than MPICH2.
- HP-MPI: fix for missing Fortran datatypes, use dlopen() to load the MPI shared library before MPI Init()
- Many distutils-related fixes, cleanup, and enhancements, better logics to find MPI compiler wrappers.
- Support for pip install mpi4py.

# **17.17 Release 1.2.1 [2010-02-26]**

- Fix declaration in Cython include file. This declaration, while valid for Cython, broke the simple-minded parsing used in conf/mpidistutils.py to implement configure-tests for availability of MPI symbols.
- Update SWIG support and make it compatible with Python 3. Also generate an warning for SWIG < 1.3.28.
- Fix distutils-related issues in Mac OS X. Now ARCHFLAGS environment variable is honored of all Python's config/Makefile variables.
- Fix issues with Open MPI < 1.4.2 related to error checking and MPI\_XXX\_NULL handles.

# **17.18 Release 1.2 [2009-12-29]**

- Automatic MPI datatype discovery for NumPy arrays and PEP-3118 buffers. Now buffer-like objects can be messaged directly, it is no longer required to explicitly pass a 2/3-list/tuple like [data, MPI.DOUBLE], or [data, count, MPI.DOUBLE]. Only basic types are supported, i.e., all C/C99-native signed/unsigned integral types and single/double precision real/complex floating types. Many thanks to Eilif Muller for the initial feedback.
- Nonblocking send of pickled Python objects. Many thanks to Andreas Kloeckner for the initial patch and enlightening discussion about this enhancement.
- Request instances now hold a reference to the Python object exposing the buffer involved in point-to-point communication or parallel I/O. Many thanks to Andreas Kloeckner for the initial feedback.
- Support for logging of user-defined states and events using [MPE.](https://www.mcs.anl.gov/research/projects/perfvis/) Runtime (i.e., without requiring a recompile!) activation of logging of all MPI calls is supported in POSIX platforms implementing dlopen().
- Support for all the new features in MPI-2.2 (new C99 and F90 datatypes, distributed graph topology, local reduction operation, and other minor enhancements).
- Fix the annoying issues related to Open MPI and Python dynamic loading of extension modules in platforms supporting dlopen().
- Fix SLURM dynamic loading issues on SiCortex. Many thanks to Ian Langmore for providing me shell access.

# **17.19 Release 1.1.0 [2009-06-06]**

- Fix bug in Comm.Iprobe() that caused segfaults as Python C-API calls were issued with the GIL released (issue #2).
- Add Comm.bsend() and Comm.ssend() for buffered and synchronous send semantics when communicating general Python objects.
- Now the call Info.Get(key) return a *single* value (i.e, instead of a 2-tuple); this value is None if key is not in the Info object, or a string otherwise. Previously, the call redundantly returned (None, False) for missing key-value pairs; None is enough to signal a missing entry.
- Add support for parametrized Fortran datatypes.
- Add support for decoding user-defined datatypes.
- Add support for user-defined reduction operations on memory buffers. However, at most 16 user-defined reduction operations can be created. Ask the author for more room if you need it.
#### **17.20 Release 1.0.0 [2009-03-20]**

This is the fist release of the all-new, Cython-based, implementation of *MPI for Python*. Unfortunately, this implementation is not backward-compatible with the previous one. The list below summarizes the more important changes that can impact user codes.

- Some communication calls had *overloaded* functionality. Now there is a clear distinction between communication of general Python object with *pickle*, and (fast, near C-speed) communication of buffer-like objects (e.g., NumPy arrays).
	- **–** for communicating general Python objects, you have to use all-lowercase methods, like send(), recv(), bcast(), etc.
	- **–** for communicating array data, you have to use Send(), Recv(), Bcast(), etc. methods. Buffer arguments to these calls must be explicitly specified by using a 2/3-list/tuple like [data, MPI.DOUBLE], or [data, count, MPI.DOUBLE] (the former one uses the byte-size of data and the extent of the MPI datatype to define the count).
- Indexing a communicator with an integer returned a special object associating the communication with a target rank, alleviating you from specifying source/destination/root arguments in point-to-point and collective communications. This functionality is no longer available, expressions like:

```
MPI.COMM_WORLD[0].Send(...)
MPI.COMM_WORLD[0].Recv(...)
MPI.COMM_WORLD[0].Bcast(...)
```
have to be replaced by:

```
MPI.COMM_WORLD.Send(..., dest=0)
MPI.COMM_WORLD.Recv(..., source=0)
MPI.COMM_WORLD.Bcast(..., root=0)
```
- Automatic MPI initialization (i.e., at import time) requests the maximum level of MPI thread support (i.e., it is done by calling MPI\_Init\_thread() and passing MPI\_THREAD\_MULTIPLE). In case you need to change this behavior, you can tweak the contents of the mpi4py.rc module.
- In order to obtain the values of predefined attributes attached to the world communicator, now you have to use the Get\_attr() method on the MPI.COMM\_WORLD instance:

tag\_ub = MPI.COMM\_WORLD.Get\_attr(MPI.TAG\_UB)

- In the previous implementation, MPI.COMM\_WORLD and MPI.COMM\_SELF were associated to **duplicates** of the (Clevel) MPI\_COMM\_WORLD and MPI\_COMM\_SELF predefined communicator handles. Now this is no longer the case, MPI.COMM\_WORLD and MPI.COMM\_SELF proxies the **actual** MPI\_COMM\_WORLD and MPI\_COMM\_SELF handles.
- Convenience aliases MPI.WORLD and MPI.SELF were removed. Use instead MPI.COMM\_WORLD and MPI. COMM\_SELF.
- Convenience constants MPI.WORLD\_SIZE and MPI.WORLD\_RANK were removed. Use instead MPI. COMM\_WORLD.Get\_size() and MPI.COMM\_WORLD.Get\_rank().

#### **References**

- [mpi-std1] MPI Forum. MPI: A Message Passing Interface Standard. International Journal of Supercomputer Applications, volume 8, number 3-4, pages 159-416, 1994.
- [mpi-std2] MPI Forum. MPI: A Message Passing Interface Standard. High Performance Computing Applications, volume 12, number 1-2, pages 1-299, 1998.
- [mpi-using] William Gropp, Ewing Lusk, and Anthony Skjellum. Using MPI: portable parallel programming with the message-passing interface. MIT Press, 1994.
- [mpi-ref] Mark Snir, Steve Otto, Steven Huss-Lederman, David Walker, and Jack Dongarra. MPI The Complete Reference, volume 1, The MPI Core. MIT Press, 2nd. edition, 1998.
- [mpi-mpich] W. Gropp, E. Lusk, N. Doss, and A. Skjellum. A high-performance, portable implementation of the MPI message passing interface standard. Parallel Computing, 22(6):789-828, September 1996.
- [mpi-openmpi] Edgar Gabriel, Graham E. Fagg, George Bosilca, Thara Angskun, Jack J. Dongarra, Jeffrey M. Squyres, Vishal Sahay, Prabhanjan Kambadur, Brian Barrett, Andrew Lumsdaine, Ralph H. Castain, David J. Daniel, Richard L. Graham, and Timothy S. Woodall. Open MPI: Goals, Concept, and Design of a Next Generation MPI Implementation. In Proceedings, 11th European PVM/MPI Users' Group Meeting, Budapest, Hungary, September 2004.
- [Hinsen97] Konrad Hinsen. The Molecular Modelling Toolkit: a case study of a large scientific application in Python. In Proceedings of the 6th International Python Conference, pages 29-35, San Jose, Ca., October 1997.
- [Beazley97] David M. Beazley and Peter S. Lomdahl. Feeding a large-scale physics application to Python. In Proceedings of the 6th International Python Conference, pages 21-29, San Jose, Ca., October 1997.
- [mpi4py-futures] M. Rogowski, S. Aseeri, D. Keyes, and L. Dalcin, *mpi4py.futures: MPI-Based Asynchronous Task Execution for Python*, IEEE Transactions on Parallel and Distributed Systems, 34(2):611-622, 2023. [https:](https://doi.org/10.1109/TPDS.2022.3225481) [//doi.org/10.1109/TPDS.2022.3225481](https://doi.org/10.1109/TPDS.2022.3225481)
- [mcs-paper] John M. Mellor-Crummey and Michael L. Scott. Algorithms for scalable synchronization on sharedmemory multiprocessors. ACM Transactions on Computer Systems, 9(1):21-65, February 1991. [https:](https://doi.org/10.1145/103727.103729) [//doi.org/10.1145/103727.103729](https://doi.org/10.1145/103727.103729)
- [uam-book] William Gropp, Torsten Hoefler, Rajeev Thakur, Ewing Lusk. Using Advanced MPI Modern Features of the Message-Passing Interface. Chapter 4, Section 4.7, Pages 130-131. The MIT Press, November 2014. <https://mitpress.mit.edu/9780262527637/using-advanced-mpi/>

# **Python Module Index**

m

mpi4py, [21](#page-20-0) mpi4py.bench, [64](#page-63-0) mpi4py.futures, [38](#page-37-0) mpi4py.MPI, [64](#page-63-1) mpi4py.run, [62](#page-61-0) mpi4py.typing, [35](#page-34-0) mpi4py.util, [48](#page-47-0) mpi4py.util.dtlib, [48](#page-47-1) mpi4py.util.pkl5, [48](#page-47-2) mpi4py.util.pool, [55](#page-54-0) mpi4py.util.sync, [57](#page-56-0)

## **Index**

## Symbols

\_\_enter\_\_() (*mpi4py.util.sync.Mutex method*), [59](#page-58-0) \_\_enter\_\_() (*mpi4py.util.sync.RMutex method*), [61](#page-60-0) \_\_enter\_\_() (*mpi4py.util.sync.Sequential method*), [58](#page-57-0) \_\_exit\_\_() (*mpi4py.util.sync.Mutex method*), [60](#page-59-0) \_\_exit\_\_() (*mpi4py.util.sync.RMutex method*), [61](#page-60-0) \_\_exit\_\_() (*mpi4py.util.sync.Sequential method*), [58](#page-57-0) \_\_init\_\_() (*mpi4py.util.pool.Pool method*), [55](#page-54-1) \_\_init\_\_() (*mpi4py.util.sync.Counter method*), [58](#page-57-0) \_\_init\_\_() (*mpi4py.util.sync.Mutex method*), [59](#page-58-0) \_\_init\_\_() (*mpi4py.util.sync.RMutex method*), [60](#page-59-0) \_\_init\_\_() (*mpi4py.util.sync.Sequential method*), [57](#page-56-1) \_\_iter\_\_() (*mpi4py.util.sync.Counter method*), [58](#page-57-0) \_\_new\_\_() (*mpi4py.MPI.BottomType static method*), [65](#page-64-0) \_\_new\_\_() (*mpi4py.MPI.BufferAutomaticType static method*), [65](#page-64-0) \_\_new\_\_() (*mpi4py.MPI.Cartcomm static method*), [65](#page-64-0) \_\_new\_\_() (*mpi4py.MPI.Comm static method*), [67](#page-66-0) \_\_new\_\_() (*mpi4py.MPI.Datatype static method*), [98](#page-97-0) \_\_new\_\_() (*mpi4py.MPI.Distgraphcomm static method*), [109](#page-108-0) \_\_new\_\_() (*mpi4py.MPI.Errhandler static method*), [109](#page-108-0) \_\_new\_\_() (*mpi4py.MPI.Exception static method*), [181](#page-180-0) \_\_new\_\_() (*mpi4py.MPI.File static method*), [111](#page-110-0) \_\_new\_\_() (*mpi4py.MPI.Graphcomm static method*), [123](#page-122-0) \_\_new\_\_() (*mpi4py.MPI.Grequest static method*), [125](#page-124-0) \_\_new\_\_() (*mpi4py.MPI.Group static method*), [126](#page-125-0) \_\_new\_\_() (*mpi4py.MPI.InPlaceType static method*), [130](#page-129-0) \_\_new\_\_() (*mpi4py.MPI.Info static method*), [130](#page-129-0) \_\_new\_\_() (*mpi4py.MPI.Intercomm static method*), [134](#page-133-0) \_\_new\_\_() (*mpi4py.MPI.Intracomm static method*), [136](#page-135-0) \_\_new\_\_() (*mpi4py.MPI.Message static method*), [141](#page-140-0) \_\_new\_\_() (*mpi4py.MPI.Op static method*), [144](#page-143-0) \_\_new\_\_() (*mpi4py.MPI.Pickle static method*), [146](#page-145-0) \_\_new\_\_() (*mpi4py.MPI.Prequest static method*), [148](#page-147-0) \_\_new\_\_() (*mpi4py.MPI.Request static method*), [149](#page-148-0) \_\_new\_\_() (*mpi4py.MPI.Session static method*), [156](#page-155-0) \_\_new\_\_() (*mpi4py.MPI.Status static method*), [159](#page-158-0) \_\_new\_\_() (*mpi4py.MPI.Topocomm static method*), [162](#page-161-0) \_\_new\_\_() (*mpi4py.MPI.Win static method*), [167](#page-166-0) \_\_new\_\_() (*mpi4py.MPI.buffer static method*), [178](#page-177-0) \_\_next\_\_() (*mpi4py.util.sync.Counter method*), [59](#page-58-0) --configure command line option, [241](#page-240-0) --mpi command line option, [241](#page-240-0) --mpicc command line option, [241](#page-240-0)

```
--mpild
   command line option, 241
-ccommand line option, 63
```
-m

command line option, [63](#page-62-0)

#### A

Abort() (*mpi4py.MPI.Comm method*), [71](#page-70-0) Accept() (*mpi4py.MPI.Intracomm method*), [137](#page-136-0) Accumulate() (*mpi4py.MPI.Win method*), [169](#page-168-0) Ack\_failed() (*mpi4py.MPI.Comm method*), [71](#page-70-0) acquire() (*mpi4py.util.sync.Mutex method*), [60](#page-59-0) acquire() (*mpi4py.util.sync.RMutex method*), [61](#page-60-0) Add\_error\_class() (*in module mpi4py.MPI*), [183](#page-182-0) Add\_error\_code() (*in module mpi4py.MPI*), [183](#page-182-0) Add\_error\_string() (*in module mpi4py.MPI*), [183](#page-182-0) address (*mpi4py.MPI.buffer attribute*), [180](#page-179-0) Agree() (*mpi4py.MPI.Comm method*), [71](#page-70-0) AINT (*in module mpi4py.MPI*), [219](#page-218-0) Aint (*in module mpi4py.typing*), [36](#page-35-0) Aint\_add() (*in module mpi4py.MPI*), [184](#page-183-0) Aint\_diff() (*in module mpi4py.MPI*), [184](#page-183-0) Allgather() (*mpi4py.MPI.Comm method*), [71](#page-70-0) allgather() (*mpi4py.MPI.Comm method*), [93](#page-92-0) allgather() (*mpi4py.util.pkl5.Comm method*), [53](#page-52-0) Allgather\_init() (*mpi4py.MPI.Comm method*), [72](#page-71-0) Allgatherv() (*mpi4py.MPI.Comm method*), [72](#page-71-0) Allgatherv\_init() (*mpi4py.MPI.Comm method*), [72](#page-71-0) Alloc\_mem() (*in module mpi4py.MPI*), [184](#page-183-0) allocate() (*mpi4py.MPI.buffer static method*), [179](#page-178-0) Allocate() (*mpi4py.MPI.Win class method*), [169](#page-168-0) Allocate\_shared() (*mpi4py.MPI.Win class method*), [170](#page-169-0) Allreduce() (*mpi4py.MPI.Comm method*), [72](#page-71-0) allreduce() (*mpi4py.MPI.Comm method*), [93](#page-92-0) Allreduce\_init() (*mpi4py.MPI.Comm method*), [72](#page-71-0) Alltoall() (*mpi4py.MPI.Comm method*), [73](#page-72-0) alltoall() (*mpi4py.MPI.Comm method*), [93](#page-92-0) alltoall() (*mpi4py.util.pkl5.Comm method*), [54](#page-53-0) Alltoall\_init() (*mpi4py.MPI.Comm method*), [73](#page-72-0) Alltoallv() (*mpi4py.MPI.Comm method*), [73](#page-72-0) Alltoallv\_init() (*mpi4py.MPI.Comm method*), [73](#page-72-0) Alltoallw() (*mpi4py.MPI.Comm method*), [73](#page-72-0) Alltoallw\_init() (*mpi4py.MPI.Comm method*), [74](#page-73-0) amode (*mpi4py.MPI.File attribute*), [123](#page-122-0) ANY\_SOURCE (*in module mpi4py.MPI*), [197](#page-196-0) ANY\_TAG (*in module mpi4py.MPI*), [197](#page-196-0) apply() (*mpi4py.util.pool.Pool method*), [55](#page-54-1) apply\_async() (*mpi4py.util.pool.Pool method*), [56](#page-55-0)

ApplyResult (*class in mpi4py.util.pool*), [57](#page-56-1) APPNUM (*in module mpi4py.MPI*), [198](#page-197-0) AsyncResult (*class in mpi4py.util.pool*), [57](#page-56-1) atomicity (*mpi4py.MPI.File attribute*), [123](#page-122-0) Attach() (*mpi4py.MPI.Win method*), [170](#page-169-0) Attach\_buffer() (*in module mpi4py.MPI*), [184](#page-183-0) Attach\_buffer() (*mpi4py.MPI.Comm method*), [74](#page-73-0) Attach\_buffer() (*mpi4py.MPI.Session method*), [157](#page-156-0) attrs (*mpi4py.MPI.Win attribute*), [178](#page-177-0)

#### B

BAND (*in module mpi4py.MPI*), [231](#page-230-0) Barrier() (*mpi4py.MPI.Comm method*), [74](#page-73-0) barrier() (*mpi4py.MPI.Comm method*), [93](#page-92-0) Barrier\_init() (*mpi4py.MPI.Comm method*), [74](#page-73-0) Bcast() (*mpi4py.MPI.Comm method*), [74](#page-73-0) bcast() (*mpi4py.MPI.Comm method*), [93](#page-92-0) bcast() (*mpi4py.util.pkl5.Comm method*), [53](#page-52-0) Bcast\_init() (*mpi4py.MPI.Comm method*), [74](#page-73-0) begin() (*mpi4py.util.sync.Sequential method*), [58](#page-57-0) BOOL (*in module mpi4py.MPI*), [228](#page-227-0) bootup() (*mpi4py.futures.MPIPoolExecutor method*), [41](#page-40-0) BOR (*in module mpi4py.MPI*), [232](#page-231-0) BOTTOM (*in module mpi4py.MPI*), [198](#page-197-0) Bottom (*in module mpi4py.typing*), [36](#page-35-0) BottomType (*class in mpi4py.MPI*), [65](#page-64-0) Bsend() (*mpi4py.MPI.Comm method*), [75](#page-74-0) bsend() (*mpi4py.MPI.Comm method*), [93](#page-92-0) bsend() (*mpi4py.util.pkl5.Comm method*), [50](#page-49-0) Bsend\_init() (*mpi4py.MPI.Comm method*), [75](#page-74-0) BSEND\_OVERHEAD (*in module mpi4py.MPI*), [213](#page-212-0) buffer (*class in mpi4py.MPI*), [178](#page-177-0) Buffer (*in module mpi4py.typing*), [36](#page-35-0) BUFFER\_AUTOMATIC (*in module mpi4py.MPI*), [213](#page-212-0) BufferAutomaticType (*class in mpi4py.MPI*), [65](#page-64-0) BufSpec (*in module mpi4py.typing*), [37](#page-36-0) BufSpecB (*in module mpi4py.typing*), [37](#page-36-0) BufSpecV (*in module mpi4py.typing*), [37](#page-36-0) BufSpecW (*in module mpi4py.typing*), [38](#page-37-1) BXOR (*in module mpi4py.MPI*), [232](#page-231-0) BYTE (*in module mpi4py.MPI*), [219](#page-218-0)

## C

C\_BOOL (*in module mpi4py.MPI*), [221](#page-220-0) C\_COMPLEX (*in module mpi4py.MPI*), [223](#page-222-0) C\_DOUBLE\_COMPLEX (*in module mpi4py.MPI*), [223](#page-222-0) C\_FLOAT\_COMPLEX (*in module mpi4py.MPI*), [223](#page-222-0) C\_LONG\_DOUBLE\_COMPLEX (*in module mpi4py.MPI*), [223](#page-222-0) Call\_errhandler() (*mpi4py.MPI.Comm method*), [75](#page-74-0) Call\_errhandler() (*mpi4py.MPI.File method*), [113](#page-112-0) Call\_errhandler() (*mpi4py.MPI.Session method*), [157](#page-156-0) Call\_errhandler() (*mpi4py.MPI.Win method*), [170](#page-169-0)

Cancel() (*mpi4py.MPI.Request method*), [151](#page-150-0)

cancel() (*mpi4py.MPI.Request method*), [153](#page-152-0) cancel() (*mpi4py.util.pkl5.Request method*), [49](#page-48-0) cancelled (*mpi4py.MPI.Status attribute*), [162](#page-161-0) CART (*in module mpi4py.MPI*), [212](#page-211-0) Cart\_map() (*mpi4py.MPI.Intracomm method*), [137](#page-136-0) Cartcomm (*class in mpi4py.MPI*), [65](#page-64-0) cast() (*mpi4py.MPI.buffer method*), [179](#page-178-0) CC, [237](#page-236-0) CHAR (*in module mpi4py.MPI*), [220](#page-219-0) CHARACTER (*in module mpi4py.MPI*), [224](#page-223-0) clear() (*mpi4py.MPI.Info method*), [132](#page-131-0) Clone() (*mpi4py.MPI.Comm method*), [75](#page-74-0) Close() (*mpi4py.MPI.File method*), [113](#page-112-0) close() (*mpi4py.util.pool.Pool method*), [56](#page-55-0) Close\_port() (*in module mpi4py.MPI*), [185](#page-184-0) collect() (*in module mpi4py.futures*), [44](#page-43-0) combiner (*mpi4py.MPI.Datatype attribute*), [108](#page-107-0) COMBINER\_CONTIGUOUS (*in module mpi4py.MPI*), [209](#page-208-0) COMBINER\_DARRAY (*in module mpi4py.MPI*), [210](#page-209-0) COMBINER\_DUP (*in module mpi4py.MPI*), [209](#page-208-0) COMBINER\_F90\_COMPLEX (*in module mpi4py.MPI*), [211](#page-210-0) COMBINER\_F90\_INTEGER (*in module mpi4py.MPI*), [211](#page-210-0) COMBINER\_F90\_REAL (*in module mpi4py.MPI*), [211](#page-210-0) COMBINER\_HINDEXED (*in module mpi4py.MPI*), [210](#page-209-0) COMBINER\_HINDEXED\_BLOCK (*in module mpi4py.MPI*), [210](#page-209-0) COMBINER\_HVECTOR (*in module mpi4py.MPI*), [209](#page-208-0) COMBINER\_INDEXED (*in module mpi4py.MPI*), [210](#page-209-0) COMBINER\_INDEXED\_BLOCK (*in module mpi4py.MPI*), [210](#page-209-0) COMBINER\_NAMED (*in module mpi4py.MPI*), [209](#page-208-0) COMBINER\_RESIZED (*in module mpi4py.MPI*), [210](#page-209-0) COMBINER\_STRUCT (*in module mpi4py.MPI*), [210](#page-209-0) COMBINER\_SUBARRAY (*in module mpi4py.MPI*), [210](#page-209-0) COMBINER\_VALUE\_INDEX (*in module mpi4py.MPI*), [211](#page-210-0) COMBINER\_VECTOR (*in module mpi4py.MPI*), [209](#page-208-0) Comm (*class in mpi4py.MPI*), [67](#page-66-0) Comm (*class in mpi4py.util.pkl5*), [50](#page-49-0) COMM\_NULL (*in module mpi4py.MPI*), [235](#page-234-0) COMM\_SELF (*in module mpi4py.MPI*), [235](#page-234-0) COMM\_TYPE\_HW\_GUIDED (*in module mpi4py.MPI*), [213](#page-212-0) COMM\_TYPE\_HW\_UNGUIDED (*in module mpi4py.MPI*), [213](#page-212-0) COMM\_TYPE\_RESOURCE\_GUIDED (*in module mpi4py.MPI*), [213](#page-212-0) COMM\_TYPE\_SHARED (*in module mpi4py.MPI*), [213](#page-212-0) COMM\_WORLD (*in module mpi4py.MPI*), [235](#page-234-0) command line option --configure, [241](#page-240-0)  $--mpi, 241$  $--mpi, 241$ --mpicc, [241](#page-240-0)  $--mpi1d, 241$  $--mpi1d, 241$  $-c, 63$  $-c, 63$ -m, [63](#page-62-0) Commit() (*mpi4py.MPI.Datatype method*), [100](#page-99-0)

Compare() (*mpi4py.MPI.Comm method*), [75](#page-74-0) Compare() (*mpi4py.MPI.Group method*), [127](#page-126-0) Compare\_and\_swap() (*mpi4py.MPI.Win method*), [170](#page-169-0) Complete() (*mpi4py.MPI.Grequest method*), [126](#page-125-0) Complete() (*mpi4py.MPI.Win method*), [170](#page-169-0) COMPLEX (*in module mpi4py.MPI*), [225](#page-224-0) COMPLEX16 (*in module mpi4py.MPI*), [227](#page-226-0) COMPLEX32 (*in module mpi4py.MPI*), [227](#page-226-0) COMPLEX4 (*in module mpi4py.MPI*), [227](#page-226-0) COMPLEX8 (*in module mpi4py.MPI*), [227](#page-226-0) compose() (*in module mpi4py.futures*), [44](#page-43-0) Compute\_dims() (*in module mpi4py.MPI*), [185](#page-184-0) CONGRUENT (*in module mpi4py.MPI*), [212](#page-211-0) Connect() (*mpi4py.MPI.Intracomm method*), [137](#page-136-0) contents (*mpi4py.MPI.Datatype attribute*), [108](#page-107-0) coords (*mpi4py.MPI.Cartcomm attribute*), [67](#page-66-0) copy() (*mpi4py.MPI.Info method*), [132](#page-131-0) COUNT (*in module mpi4py.MPI*), [219](#page-218-0) Count (*in module mpi4py.typing*), [36](#page-35-0) count (*mpi4py.MPI.Status attribute*), [162](#page-161-0) count() (*mpi4py.util.sync.RMutex method*), [61](#page-60-0) Counter (*class in mpi4py.util.sync*), [58](#page-57-0) Create() (*mpi4py.MPI.Comm method*), [75](#page-74-0) Create() (*mpi4py.MPI.Info class method*), [131](#page-130-0) Create() (*mpi4py.MPI.Op class method*), [145](#page-144-0) Create() (*mpi4py.MPI.Win class method*), [170](#page-169-0) Create\_cart() (*mpi4py.MPI.Intracomm method*), [137](#page-136-0) Create\_contiguous() (*mpi4py.MPI.Datatype method*), [100](#page-99-0) Create\_darray() (*mpi4py.MPI.Datatype method*), [100](#page-99-0) Create\_dist\_graph() (*mpi4py.MPI.Intracomm method*), [137](#page-136-0) Create\_dist\_graph\_adjacent() (*mpi4py.MPI.Intracomm method*), [138](#page-137-0) Create\_dynamic() (*mpi4py.MPI.Win class method*), [171](#page-170-0) Create\_env() (*mpi4py.MPI.Info class method*), [131](#page-130-0) Create\_errhandler() (*mpi4py.MPI.Comm class method*), [76](#page-75-0) Create\_errhandler() (*mpi4py.MPI.File class method*), [113](#page-112-0) Create\_errhandler() (*mpi4py.MPI.Session class method*), [157](#page-156-0) Create\_errhandler() (*mpi4py.MPI.Win class method*), [171](#page-170-0) Create\_f90\_complex() (*mpi4py.MPI.Datatype class method*), [100](#page-99-0) Create\_f90\_integer() (*mpi4py.MPI.Datatype class method*), [101](#page-100-0) Create\_f90\_real() (*mpi4py.MPI.Datatype class method*), [101](#page-100-0) Create\_from\_group() (*mpi4py.MPI.Intracomm class method*), [138](#page-137-0)

- Create\_from\_groups() (*mpi4py.MPI.Intercomm class method*), [135](#page-134-0)
- Create\_from\_session\_pset() (*mpi4py.MPI.Group class method*), [127](#page-126-0)
- Create\_graph() (*mpi4py.MPI.Intracomm method*), [138](#page-137-0)
- Create\_group() (*mpi4py.MPI.Intracomm method*), [138](#page-137-0)
- Create\_group() (*mpi4py.MPI.Session method*), [157](#page-156-0)
- Create\_hindexed() (*mpi4py.MPI.Datatype method*), [101](#page-100-0)
- Create\_hindexed\_block() (*mpi4py.MPI.Datatype method*), [101](#page-100-0)
- Create\_hvector() (*mpi4py.MPI.Datatype method*), [102](#page-101-0)
- Create\_indexed() (*mpi4py.MPI.Datatype method*), [102](#page-101-0)
- Create\_indexed\_block() (*mpi4py.MPI.Datatype method*), [102](#page-101-0)
- Create\_intercomm() (*mpi4py.MPI.Intracomm method*), [139](#page-138-0)
- Create\_keyval() (*mpi4py.MPI.Comm class method*), [76](#page-75-0)
- Create\_keyval() (*mpi4py.MPI.Datatype class method*), [102](#page-101-0)
- Create\_keyval() (*mpi4py.MPI.Win class method*), [171](#page-170-0)
- Create\_resized() (*mpi4py.MPI.Datatype method*), [102](#page-101-0)
- Create\_struct() (*mpi4py.MPI.Datatype class method*), [102](#page-101-0)
- Create\_subarray() (*mpi4py.MPI.Datatype method*), [103](#page-102-0)
- Create\_vector() (*mpi4py.MPI.Datatype method*), [103](#page-102-0) CXX\_BOOL (*in module mpi4py.MPI*), [223](#page-222-0)
- CXX\_DOUBLE\_COMPLEX (*in module mpi4py.MPI*), [223](#page-222-0)
- CXX\_FLOAT\_COMPLEX (*in module mpi4py.MPI*), [223](#page-222-0)
- CXX\_LONG\_DOUBLE\_COMPLEX (*in module mpi4py.MPI*), [223](#page-222-0)

#### D

Datatype (*class in mpi4py.MPI*), [98](#page-97-0) DATATYPE\_NULL (*in module mpi4py.MPI*), [219](#page-218-0) decode() (*mpi4py.MPI.Datatype method*), [107](#page-106-0) degrees (*mpi4py.MPI.Topocomm attribute*), [167](#page-166-0) Delete() (*mpi4py.MPI.File class method*), [113](#page-112-0) Delete() (*mpi4py.MPI.Info method*), [131](#page-130-0) Delete\_attr() (*mpi4py.MPI.Comm method*), [76](#page-75-0) Delete\_attr() (*mpi4py.MPI.Datatype method*), [103](#page-102-0) Delete\_attr() (*mpi4py.MPI.Win method*), [171](#page-170-0) Detach() (*mpi4py.MPI.Win method*), [171](#page-170-0) Detach\_buffer() (*in module mpi4py.MPI*), [185](#page-184-0) Detach\_buffer() (*mpi4py.MPI.Comm method*), [76](#page-75-0) Detach\_buffer() (*mpi4py.MPI.Session method*), [157](#page-156-0) Difference() (*mpi4py.MPI.Group class method*), [128](#page-127-0) dim (*mpi4py.MPI.Cartcomm attribute*), [67](#page-66-0) dims (*mpi4py.MPI.Cartcomm attribute*), [67](#page-66-0)

dims (*mpi4py.MPI.Graphcomm attribute*), [125](#page-124-0) Disconnect() (*mpi4py.MPI.Comm method*), [76](#page-75-0) DISP\_CUR (*in module mpi4py.MPI*), [217](#page-216-0) Displ (*in module mpi4py.typing*), [36](#page-35-0) DISPLACEMENT\_CURRENT (*in module mpi4py.MPI*), [217](#page-216-0) DIST\_GRAPH (*in module mpi4py.MPI*), [212](#page-211-0) Distgraphcomm (*class in mpi4py.MPI*), [109](#page-108-0) DISTRIBUTE\_BLOCK (*in module mpi4py.MPI*), [209](#page-208-0) DISTRIBUTE\_CYCLIC (*in module mpi4py.MPI*), [209](#page-208-0) DISTRIBUTE\_DFLT\_DARG (*in module mpi4py.MPI*), [209](#page-208-0) DISTRIBUTE\_NONE (*in module mpi4py.MPI*), [208](#page-207-0) DOUBLE (*in module mpi4py.MPI*), [221](#page-220-0) DOUBLE\_COMPLEX (*in module mpi4py.MPI*), [225](#page-224-0) DOUBLE\_INT (*in module mpi4py.MPI*), [224](#page-223-0) DOUBLE\_PRECISION (*in module mpi4py.MPI*), [225](#page-224-0) dumps() (*mpi4py.MPI.Pickle method*), [147](#page-146-0) dumps\_oob() (*mpi4py.MPI.Pickle method*), [147](#page-146-0) Dup() (*mpi4py.MPI.Comm method*), [76](#page-75-0) Dup() (*mpi4py.MPI.Datatype method*), [103](#page-102-0) Dup() (*mpi4py.MPI.Group method*), [128](#page-127-0) Dup() (*mpi4py.MPI.Info method*), [132](#page-131-0) Dup\_with\_info() (*mpi4py.MPI.Comm method*), [76](#page-75-0)

## E

edges (*mpi4py.MPI.Graphcomm attribute*), [125](#page-124-0) end() (*mpi4py.util.sync.Sequential method*), [58](#page-57-0) envelope (*mpi4py.MPI.Datatype attribute*), [108](#page-107-0) environment variable CC, [237](#page-236-0) LD\_LIBRARY\_PATH, [244](#page-243-0) MPI4PY\_BUILD\_BACKEND, [236,](#page-235-0) [237](#page-236-0) MPI4PY\_BUILD\_CONFIGURE, [236,](#page-235-0) [237](#page-236-0) MPI4PY\_BUILD\_MPICC, [236,](#page-235-0) [237](#page-236-0) MPI4PY\_BUILD\_MPICFG, [236,](#page-235-0) [237](#page-236-0) MPI4PY\_BUILD\_MPILD, [236,](#page-235-0) [237](#page-236-0) MPI4PY\_FUTURES\_BACKOFF, [40,](#page-39-0) [41](#page-40-0) MPI4PY\_FUTURES\_MAX\_WORKERS, [39,](#page-38-0) [41,](#page-40-0) [46](#page-45-0) MPI4PY\_FUTURES\_USE\_PKL5, [40,](#page-39-0) [41](#page-40-0) MPI4PY\_PICKLE\_PROTOCOL, [12,](#page-11-0) [25](#page-24-0) MPI4PY\_PICKLE\_THRESHOLD, [26](#page-25-0) MPI4PY\_RC\_ERRORS, [23,](#page-22-0) [25](#page-24-0) MPI4PY\_RC\_FAST\_REDUCE, [22,](#page-21-0) [24](#page-23-0) MPI4PY\_RC\_FINALIZE, [22,](#page-21-0) [24](#page-23-0) MPI4PY\_RC\_INITIALIZE, [21,](#page-20-1) [23](#page-22-0) MPI4PY\_RC\_IRECV\_BUFSZ, [23,](#page-22-0) [25](#page-24-0) MPI4PY\_RC\_RECV\_MPROBE, [22,](#page-21-0) [25](#page-24-0) MPI4PY\_RC\_THREAD\_LEVEL, [22,](#page-21-0) [24](#page-23-0) MPI4PY\_RC\_THREADS, [22,](#page-21-0) [24](#page-23-0) MPICC, [237,](#page-236-0) [241](#page-240-0) MPICFG, [237,](#page-236-0) [241](#page-240-0) MPICH\_USE\_SHLIB, [244](#page-243-0) MPIEXEC\_UNIVERSE\_SIZE, [46](#page-45-0) MPILD, [237,](#page-236-0) [241](#page-240-0) PATH, [236,](#page-235-0) [241,](#page-240-0) [243](#page-242-0)

ERR\_ACCESS (*in module mpi4py.MPI*), [206](#page-205-0) ERR\_AMODE (*in module mpi4py.MPI*), [206](#page-205-0) ERR\_ARG (*in module mpi4py.MPI*), [202](#page-201-0) ERR\_ASSERT (*in module mpi4py.MPI*), [204](#page-203-0) ERR\_BAD\_FILE (*in module mpi4py.MPI*), [205](#page-204-0) ERR\_BASE (*in module mpi4py.MPI*), [204](#page-203-0) ERR\_BUFFER (*in module mpi4py.MPI*), [201](#page-200-0) ERR\_COMM (*in module mpi4py.MPI*), [201](#page-200-0) ERR\_CONVERSION (*in module mpi4py.MPI*), [207](#page-206-0) ERR\_COUNT (*in module mpi4py.MPI*), [201](#page-200-0) ERR\_DIMS (*in module mpi4py.MPI*), [202](#page-201-0) ERR\_DISP (*in module mpi4py.MPI*), [204](#page-203-0) ERR\_DUP\_DATAREP (*in module mpi4py.MPI*), [207](#page-206-0) ERR\_ERRHANDLER (*in module mpi4py.MPI*), [200](#page-199-0) ERR\_FILE (*in module mpi4py.MPI*), [201](#page-200-0) ERR\_FILE\_EXISTS (*in module mpi4py.MPI*), [206](#page-205-0) ERR\_FILE\_IN\_USE (*in module mpi4py.MPI*), [206](#page-205-0) ERR\_GROUP (*in module mpi4py.MPI*), [200](#page-199-0) ERR\_IN\_STATUS (*in module mpi4py.MPI*), [202](#page-201-0) ERR\_INFO (*in module mpi4py.MPI*), [200](#page-199-0) ERR\_INFO\_KEY (*in module mpi4py.MPI*), [203](#page-202-0) ERR\_INFO\_NOKEY (*in module mpi4py.MPI*), [203](#page-202-0) ERR\_INFO\_VALUE (*in module mpi4py.MPI*), [203](#page-202-0) ERR\_INTERN (*in module mpi4py.MPI*), [203](#page-202-0) ERR\_IO (*in module mpi4py.MPI*), [207](#page-206-0) ERR\_KEYVAL (*in module mpi4py.MPI*), [203](#page-202-0) ERR\_LASTCODE (*in module mpi4py.MPI*), [200](#page-199-0) ERR\_LOCKTYPE (*in module mpi4py.MPI*), [204](#page-203-0) ERR\_NAME (*in module mpi4py.MPI*), [204](#page-203-0) ERR\_NO\_MEM (*in module mpi4py.MPI*), [203](#page-202-0) ERR\_NO\_SPACE (*in module mpi4py.MPI*), [206](#page-205-0) ERR\_NO\_SUCH\_FILE (*in module mpi4py.MPI*), [205](#page-204-0) ERR\_NOT\_SAME (*in module mpi4py.MPI*), [206](#page-205-0) ERR\_OP (*in module mpi4py.MPI*), [200](#page-199-0) ERR\_OTHER (*in module mpi4py.MPI*), [202](#page-201-0) ERR\_PENDING (*in module mpi4py.MPI*), [202](#page-201-0) ERR\_PORT (*in module mpi4py.MPI*), [203](#page-202-0) ERR\_PROC\_ABORTED (*in module mpi4py.MPI*), [204](#page-203-0) ERR\_PROC\_FAILED (*in module mpi4py.MPI*), [207](#page-206-0) ERR\_PROC\_FAILED\_PENDING (*in module mpi4py.MPI*), [208](#page-207-0) ERR\_QUOTA (*in module mpi4py.MPI*), [206](#page-205-0) ERR\_RANK (*in module mpi4py.MPI*), [201](#page-200-0) ERR\_READ\_ONLY (*in module mpi4py.MPI*), [206](#page-205-0) ERR\_REQUEST (*in module mpi4py.MPI*), [200](#page-199-0) ERR\_REVOKED (*in module mpi4py.MPI*), [207](#page-206-0) ERR\_RMA\_ATTACH (*in module mpi4py.MPI*), [205](#page-204-0) ERR\_RMA\_CONFLICT (*in module mpi4py.MPI*), [205](#page-204-0) ERR\_RMA\_FLAVOR (*in module mpi4py.MPI*), [205](#page-204-0) ERR\_RMA\_RANGE (*in module mpi4py.MPI*), [205](#page-204-0) ERR\_RMA\_SHARED (*in module mpi4py.MPI*), [205](#page-204-0) ERR\_RMA\_SYNC (*in module mpi4py.MPI*), [205](#page-204-0) ERR\_ROOT (*in module mpi4py.MPI*), [201](#page-200-0) ERR\_SERVICE (*in module mpi4py.MPI*), [204](#page-203-0)

ERR\_SESSION (*in module mpi4py.MPI*), [200](#page-199-0) ERR\_SIZE (*in module mpi4py.MPI*), [204](#page-203-0) ERR\_SPAWN (*in module mpi4py.MPI*), [203](#page-202-0) ERR\_TAG (*in module mpi4py.MPI*), [201](#page-200-0) ERR\_TOPOLOGY (*in module mpi4py.MPI*), [202](#page-201-0) ERR\_TRUNCATE (*in module mpi4py.MPI*), [202](#page-201-0) ERR\_TYPE (*in module mpi4py.MPI*), [200](#page-199-0) ERR\_UNKNOWN (*in module mpi4py.MPI*), [202](#page-201-0) ERR\_UNSUPPORTED\_DATAREP (*in module mpi4py.MPI*), [207](#page-206-0) ERR\_UNSUPPORTED\_OPERATION (*in module mpi4py.MPI*), [207](#page-206-0) ERR\_VALUE\_TOO\_LARGE (*in module mpi4py.MPI*), [207](#page-206-0) ERR\_WIN (*in module mpi4py.MPI*), [201](#page-200-0) Errhandler (*class in mpi4py.MPI*), [109](#page-108-0) ERRHANDLER\_NULL (*in module mpi4py.MPI*), [234](#page-233-0) error (*mpi4py.MPI.Status attribute*), [162](#page-161-0) error\_class (*mpi4py.MPI.Exception attribute*), [182](#page-181-0) error\_code (*mpi4py.MPI.Exception attribute*), [182](#page-181-0) error\_string (*mpi4py.MPI.Exception attribute*), [182](#page-181-0) errors (*mpi4py.mpi4py.rc attribute*), [23](#page-22-0) ERRORS\_ABORT (*in module mpi4py.MPI*), [234](#page-233-0) ERRORS\_ARE\_FATAL (*in module mpi4py.MPI*), [234](#page-233-0) ERRORS\_RETURN (*in module mpi4py.MPI*), [234](#page-233-0) Exception, [181](#page-180-0) Excl() (*mpi4py.MPI.Group method*), [128](#page-127-0) Exscan() (*mpi4py.MPI.Intracomm method*), [139](#page-138-0) exscan() (*mpi4py.MPI.Intracomm method*), [141](#page-140-0) Exscan\_init() (*mpi4py.MPI.Intracomm method*), [139](#page-138-0) extent (*mpi4py.MPI.Datatype attribute*), [108](#page-107-0)

## F

f2py() (*mpi4py.MPI.Comm class method*), [94](#page-93-0) f2py() (*mpi4py.MPI.Datatype class method*), [107](#page-106-0) f2py() (*mpi4py.MPI.Errhandler class method*), [110](#page-109-0) f2py() (*mpi4py.MPI.File class method*), [122](#page-121-0) f2py() (*mpi4py.MPI.Group class method*), [129](#page-128-0) f2py() (*mpi4py.MPI.Info class method*), [133](#page-132-0) f2py() (*mpi4py.MPI.Message class method*), [143](#page-142-0) f2py() (*mpi4py.MPI.Op class method*), [146](#page-145-0) f2py() (*mpi4py.MPI.Request class method*), [153](#page-152-0) f2py() (*mpi4py.MPI.Session class method*), [159](#page-158-0) f2py() (*mpi4py.MPI.Status class method*), [162](#page-161-0) f2py() (*mpi4py.MPI.Win class method*), [177](#page-176-0) F\_BOOL (*in module mpi4py.MPI*), [229](#page-228-0) F\_COMPLEX (*in module mpi4py.MPI*), [229](#page-228-0) F\_DOUBLE (*in module mpi4py.MPI*), [229](#page-228-0) F\_DOUBLE\_COMPLEX (*in module mpi4py.MPI*), [229](#page-228-0) F\_ERROR (*in module mpi4py.MPI*), [211](#page-210-0) F\_FLOAT (*in module mpi4py.MPI*), [229](#page-228-0) F\_FLOAT\_COMPLEX (*in module mpi4py.MPI*), [229](#page-228-0) F\_INT (*in module mpi4py.MPI*), [229](#page-228-0) F\_SOURCE (*in module mpi4py.MPI*), [211](#page-210-0) F\_STATUS\_SIZE (*in module mpi4py.MPI*), [211](#page-210-0)

F\_TAG (*in module mpi4py.MPI*), [211](#page-210-0) fast\_reduce (*mpi4py.mpi4py.rc attribute*), [22](#page-21-0) Fence() (*mpi4py.MPI.Win method*), [172](#page-171-0) Fetch\_and\_op() (*mpi4py.MPI.Win method*), [172](#page-171-0) File (*class in mpi4py.MPI*), [111](#page-110-0) FILE\_NULL (*in module mpi4py.MPI*), [235](#page-234-0) finalize (*mpi4py.mpi4py.rc attribute*), [22](#page-21-0) Finalize() (*in module mpi4py.MPI*), [185](#page-184-0) Finalize() (*mpi4py.MPI.Session method*), [157](#page-156-0) flavor (*mpi4py.MPI.Win attribute*), [178](#page-177-0) FLOAT (*in module mpi4py.MPI*), [221](#page-220-0) FLOAT\_INT (*in module mpi4py.MPI*), [224](#page-223-0) Flush() (*mpi4py.MPI.Win method*), [172](#page-171-0) Flush\_all() (*mpi4py.MPI.Win method*), [172](#page-171-0) Flush\_buffer() (*in module mpi4py.MPI*), [185](#page-184-0) Flush\_buffer() (*mpi4py.MPI.Comm method*), [77](#page-76-0) Flush\_buffer() (*mpi4py.MPI.Session method*), [157](#page-156-0) Flush\_local() (*mpi4py.MPI.Win method*), [172](#page-171-0) Flush\_local\_all() (*mpi4py.MPI.Win method*), [172](#page-171-0) format (*mpi4py.MPI.buffer attribute*), [180](#page-179-0) Free() (*mpi4py.MPI.Comm method*), [77](#page-76-0) free() (*mpi4py.MPI.Comm method*), [94](#page-93-0) Free() (*mpi4py.MPI.Datatype method*), [103](#page-102-0) free() (*mpi4py.MPI.Datatype method*), [107](#page-106-0) Free() (*mpi4py.MPI.Errhandler method*), [110](#page-109-0) free() (*mpi4py.MPI.Errhandler method*), [110](#page-109-0) free() (*mpi4py.MPI.File method*), [122](#page-121-0) Free() (*mpi4py.MPI.Group method*), [128](#page-127-0) free() (*mpi4py.MPI.Group method*), [129](#page-128-0) Free() (*mpi4py.MPI.Info method*), [132](#page-131-0) free() (*mpi4py.MPI.Info method*), [133](#page-132-0) free() (*mpi4py.MPI.Message method*), [143](#page-142-0) Free() (*mpi4py.MPI.Op method*), [145](#page-144-0) free() (*mpi4py.MPI.Op method*), [146](#page-145-0) Free() (*mpi4py.MPI.Request method*), [151](#page-150-0) free() (*mpi4py.MPI.Request method*), [153](#page-152-0) free() (*mpi4py.MPI.Session method*), [159](#page-158-0) Free() (*mpi4py.MPI.Win method*), [172](#page-171-0) free() (*mpi4py.MPI.Win method*), [177](#page-176-0) Free() (*mpi4py.util.pkl5.Request method*), [49](#page-48-0) free() (*mpi4py.util.sync.Counter method*), [59](#page-58-0) free() (*mpi4py.util.sync.Mutex method*), [60](#page-59-0) free() (*mpi4py.util.sync.RMutex method*), [61](#page-60-0) Free\_keyval() (*mpi4py.MPI.Comm class method*), [77](#page-76-0) Free\_keyval() (*mpi4py.MPI.Datatype class method*), [104](#page-103-0) Free\_keyval() (*mpi4py.MPI.Win class method*), [173](#page-172-0) Free\_mem() (*in module mpi4py.MPI*), [186](#page-185-0) from\_numpy\_dtype() (*in module mpi4py.util.dtlib*), [48](#page-47-3) fromaddress() (*mpi4py.MPI.buffer static method*), [179](#page-178-0) frombuffer() (*mpi4py.MPI.buffer static method*), [179](#page-178-0) fromcode() (*mpi4py.MPI.Datatype class method*), [107](#page-106-0) fromhandle() (*mpi4py.MPI.Comm class method*), [94](#page-93-0)

- fromhandle() (*mpi4py.MPI.Datatype class method*), Get\_error\_class() (*mpi4py.MPI.Exception method*), [107](#page-106-0)
- fromhandle() (*mpi4py.MPI.Errhandler class method*), [110](#page-109-0)
- fromhandle() (*mpi4py.MPI.File class method*), [122](#page-121-0)
- fromhandle() (*mpi4py.MPI.Group class method*), [129](#page-128-0)
- fromhandle() (*mpi4py.MPI.Info class method*), [133](#page-132-0)
- fromhandle() (*mpi4py.MPI.Message class method*), [143](#page-142-0)
- fromhandle() (*mpi4py.MPI.Op class method*), [146](#page-145-0)
- fromhandle() (*mpi4py.MPI.Request class method*), [153](#page-152-0)
- fromhandle() (*mpi4py.MPI.Session class method*), [159](#page-158-0)
- fromhandle() (*mpi4py.MPI.Win class method*), [177](#page-176-0)

#### G

Gather() (*mpi4py.MPI.Comm method*), [77](#page-76-0) gather() (*mpi4py.MPI.Comm method*), [94](#page-93-0) gather() (*mpi4py.util.pkl5.Comm method*), [53](#page-52-0) Gather\_init() (*mpi4py.MPI.Comm method*), [77](#page-76-0) Gatherv() (*mpi4py.MPI.Comm method*), [77](#page-76-0) Gatherv\_init() (*mpi4py.MPI.Comm method*), [78](#page-77-0) Get() (*mpi4py.MPI.Info method*), [132](#page-131-0) get() (*mpi4py.MPI.Info method*), [133](#page-132-0) Get() (*mpi4py.MPI.Win method*), [173](#page-172-0) get() (*mpi4py.util.pool.AsyncResult method*), [57](#page-56-1) Get\_accumulate() (*mpi4py.MPI.Win method*), [173](#page-172-0) Get\_address() (*in module mpi4py.MPI*), [186](#page-185-0) Get\_amode() (*mpi4py.MPI.File method*), [113](#page-112-0) Get\_atomicity() (*mpi4py.MPI.File method*), [113](#page-112-0) Get\_attr() (*mpi4py.MPI.Comm method*), [78](#page-77-0) Get\_attr() (*mpi4py.MPI.Datatype method*), [104](#page-103-0) Get\_attr() (*mpi4py.MPI.Win method*), [173](#page-172-0) Get\_byte\_offset() (*mpi4py.MPI.File method*), [113](#page-112-0) Get\_cart\_rank() (*mpi4py.MPI.Cartcomm method*), [66](#page-65-0) get\_comm\_workers() (*in module mpi4py.futures*), [44](#page-43-0) get\_config() (*in module mpi4py*), [26](#page-25-0) Get\_contents() (*mpi4py.MPI.Datatype method*), [104](#page-103-0) Get\_coords() (*mpi4py.MPI.Cartcomm method*), [66](#page-65-0) Get\_count() (*mpi4py.MPI.Status method*), [160](#page-159-0) Get\_dim() (*mpi4py.MPI.Cartcomm method*), [66](#page-65-0) Get\_dims() (*mpi4py.MPI.Graphcomm method*), [124](#page-123-0) Get\_dist\_neighbors() (*mpi4py.MPI.Distgraphcomm method*), [109](#page-108-0) Get\_dist\_neighbors\_count() (*mpi4py.MPI.Distgraphcomm method*), [109](#page-108-0) Get\_elements() (*mpi4py.MPI.Status method*), [160](#page-159-0) Get\_envelope() (*mpi4py.MPI.Datatype method*), [104](#page-103-0) Get\_errhandler() (*mpi4py.MPI.Comm method*), [78](#page-77-0) Get\_errhandler() (*mpi4py.MPI.File method*), [114](#page-113-0) Get\_errhandler() (*mpi4py.MPI.Session method*), [157](#page-156-0) Get\_errhandler() (*mpi4py.MPI.Win method*), [173](#page-172-0) Get\_error() (*mpi4py.MPI.Status method*), [160](#page-159-0) Get\_error\_class() (*in module mpi4py.MPI*), [186](#page-185-0)

- [181](#page-180-0)
- Get\_error\_code() (*mpi4py.MPI.Exception method*), [181](#page-180-0)
- Get\_error\_string() (*in module mpi4py.MPI*), [186](#page-185-0)
- Get\_error\_string() (*mpi4py.MPI.Exception method*), [181](#page-180-0)
- Get\_extent() (*mpi4py.MPI.Datatype method*), [104](#page-103-0)
- Get\_failed() (*mpi4py.MPI.Comm method*), [78](#page-77-0)
- Get\_group() (*mpi4py.MPI.Comm method*), [78](#page-77-0)
- Get\_group() (*mpi4py.MPI.File method*), [114](#page-113-0)
- Get\_group() (*mpi4py.MPI.Win method*), [173](#page-172-0)
- Get\_hw\_resource\_info() (*in module mpi4py.MPI*), [186](#page-185-0)
- get\_include() (*in module mpi4py*), [26](#page-25-0)
- Get\_info() (*mpi4py.MPI.Comm method*), [78](#page-77-0)
- Get\_info() (*mpi4py.MPI.File method*), [114](#page-113-0)
- Get\_info() (*mpi4py.MPI.Session method*), [158](#page-157-0)
- Get\_info() (*mpi4py.MPI.Win method*), [173](#page-172-0)
- Get\_library\_version() (*in module mpi4py.MPI*), [187](#page-186-0)
- Get\_name() (*mpi4py.MPI.Comm method*), [78](#page-77-0)
- Get\_name() (*mpi4py.MPI.Datatype method*), [104](#page-103-0)
- Get\_name() (*mpi4py.MPI.Win method*), [174](#page-173-0)

Get\_neighbors() (*mpi4py.MPI.Graphcomm method*), [124](#page-123-0)

- Get\_neighbors\_count() (*mpi4py.MPI.Graphcomm method*), [124](#page-123-0)
- Get\_nkeys() (*mpi4py.MPI.Info method*), [132](#page-131-0)
- Get\_nth\_pset() (*mpi4py.MPI.Session method*), [158](#page-157-0)
- Get\_nthkey() (*mpi4py.MPI.Info method*), [132](#page-131-0)
- Get\_num\_psets() (*mpi4py.MPI.Session method*), [158](#page-157-0)
- Get\_parent() (*mpi4py.MPI.Comm class method*), [79](#page-78-0)
- Get\_position() (*mpi4py.MPI.File method*), [114](#page-113-0)

Get\_position\_shared() (*mpi4py.MPI.File method*), [114](#page-113-0)

- Get\_processor\_name() (*in module mpi4py.MPI*), [187](#page-186-0)
- Get\_pset\_info() (*mpi4py.MPI.Session method*), [158](#page-157-0)
- Get\_rank() (*mpi4py.MPI.Comm method*), [79](#page-78-0)
- Get\_rank() (*mpi4py.MPI.Group method*), [128](#page-127-0)
- Get\_remote\_group() (*mpi4py.MPI.Intercomm method*), [135](#page-134-0)
- Get\_remote\_size() (*mpi4py.MPI.Intercomm method*), [135](#page-134-0)
- Get\_size() (*mpi4py.MPI.Comm method*), [79](#page-78-0)
- Get\_size() (*mpi4py.MPI.Datatype method*), [104](#page-103-0)
- Get\_size() (*mpi4py.MPI.File method*), [114](#page-113-0)
- Get\_size() (*mpi4py.MPI.Group method*), [128](#page-127-0)
- Get\_source() (*mpi4py.MPI.Status method*), [160](#page-159-0)
- Get\_status() (*mpi4py.MPI.Request method*), [151](#page-150-0)
- get\_status() (*mpi4py.MPI.Request method*), [153](#page-152-0)
- get\_status() (*mpi4py.util.pkl5.Request method*), [49](#page-48-0) Get\_status\_all() (*mpi4py.MPI.Request class method*), [151](#page-150-0)

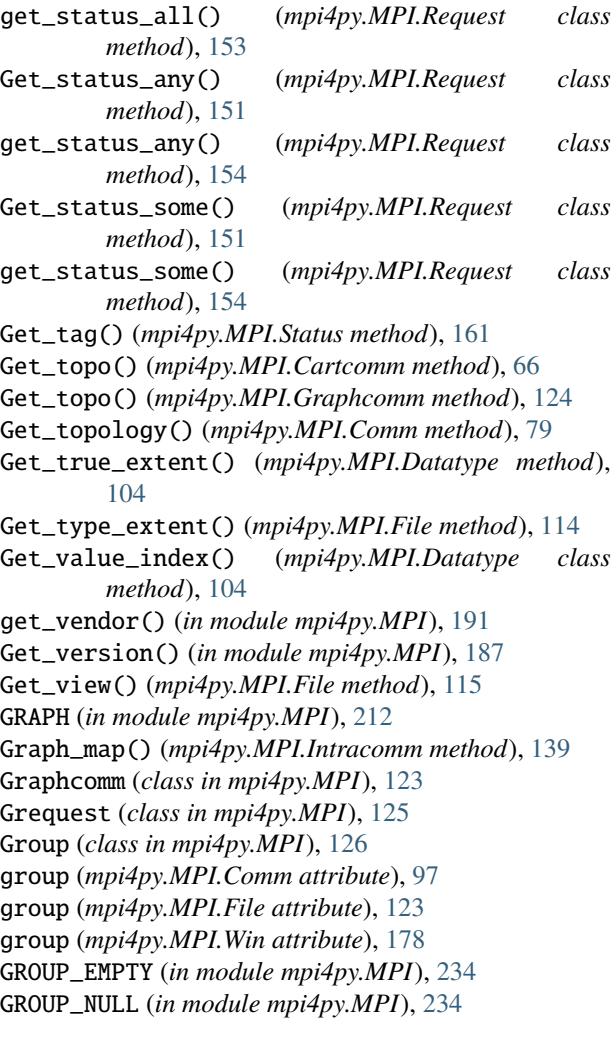

#### $H$

handle (*mpi4py.MPI.Comm attribute*), [97](#page-96-0) handle (*mpi4py.MPI.Datatype attribute*), [108](#page-107-0) handle (*mpi4py.MPI.Errhandler attribute*), [111](#page-110-0) handle (*mpi4py.MPI.File attribute*), [123](#page-122-0) handle (*mpi4py.MPI.Group attribute*), [130](#page-129-0) handle (*mpi4py.MPI.Info attribute*), [134](#page-133-0) handle (*mpi4py.MPI.Message attribute*), [144](#page-143-0) handle (*mpi4py.MPI.Op attribute*), [146](#page-145-0) handle (*mpi4py.MPI.Request attribute*), [156](#page-155-0) handle (*mpi4py.MPI.Session attribute*), [159](#page-158-0) handle (*mpi4py.MPI.Win attribute*), [178](#page-177-0)

## I

Iagree() (*mpi4py.MPI.Comm method*), [79](#page-78-0) Iallgather() (*mpi4py.MPI.Comm method*), [79](#page-78-0) Iallgatherv() (*mpi4py.MPI.Comm method*), [79](#page-78-0) Iallreduce() (*mpi4py.MPI.Comm method*), [79](#page-78-0) Ialltoall() (*mpi4py.MPI.Comm method*), [80](#page-79-0) Ialltoallv() (*mpi4py.MPI.Comm method*), [80](#page-79-0) Ialltoallw() (*mpi4py.MPI.Comm method*), [80](#page-79-0)

Ibarrier() (*mpi4py.MPI.Comm method*), [80](#page-79-0) Ibcast() (*mpi4py.MPI.Comm method*), [80](#page-79-0) Ibsend() (*mpi4py.MPI.Comm method*), [80](#page-79-0) ibsend() (*mpi4py.MPI.Comm method*), [94](#page-93-0) ibsend() (*mpi4py.util.pkl5.Comm method*), [51](#page-50-0) IDENT (*in module mpi4py.MPI*), [212](#page-211-0) Idup() (*mpi4py.MPI.Comm method*), [81](#page-80-0) Idup\_with\_info() (*mpi4py.MPI.Comm method*), [81](#page-80-0) Iexscan() (*mpi4py.MPI.Intracomm method*), [139](#page-138-0) Iflush\_buffer() (*in module mpi4py.MPI*), [187](#page-186-0) Iflush\_buffer() (*mpi4py.MPI.Comm method*), [81](#page-80-0) Iflush\_buffer() (*mpi4py.MPI.Session method*), [158](#page-157-0) Igather() (*mpi4py.MPI.Comm method*), [81](#page-80-0) Igatherv() (*mpi4py.MPI.Comm method*), [81](#page-80-0) imap() (*mpi4py.util.pool.Pool method*), [56](#page-55-0) imap\_unordered() (*mpi4py.util.pool.Pool method*), [56](#page-55-0) Improbe() (*mpi4py.MPI.Comm method*), [81](#page-80-0) improbe() (*mpi4py.MPI.Comm method*), [94](#page-93-0) improbe() (*mpi4py.util.pkl5.Comm method*), [53](#page-52-0) IN\_PLACE (*in module mpi4py.MPI*), [198](#page-197-0) Incl() (*mpi4py.MPI.Group method*), [128](#page-127-0) indegree (*mpi4py.MPI.Topocomm attribute*), [167](#page-166-0) index (*mpi4py.MPI.Graphcomm attribute*), [125](#page-124-0) inedges (*mpi4py.MPI.Topocomm attribute*), [167](#page-166-0) Ineighbor\_allgather() (*mpi4py.MPI.Topocomm method*), [164](#page-163-0) Ineighbor\_allgatherv() (*mpi4py.MPI.Topocomm method*), [164](#page-163-0) Ineighbor\_alltoall() (*mpi4py.MPI.Topocomm method*), [164](#page-163-0) Ineighbor\_alltoallv() (*mpi4py.MPI.Topocomm method*), [164](#page-163-0) Ineighbor\_alltoallw() (*mpi4py.MPI.Topocomm method*), [164](#page-163-0) Info (*class in mpi4py.MPI*), [130](#page-129-0) info (*mpi4py.MPI.Comm attribute*), [97](#page-96-0) info (*mpi4py.MPI.File attribute*), [123](#page-122-0) info (*mpi4py.MPI.Win attribute*), [178](#page-177-0) INFO\_ENV (*in module mpi4py.MPI*), [234](#page-233-0) INFO\_NULL (*in module mpi4py.MPI*), [234](#page-233-0) Init() (*in module mpi4py.MPI*), [187](#page-186-0) Init() (*mpi4py.MPI.Session class method*), [158](#page-157-0) Init\_thread() (*in module mpi4py.MPI*), [187](#page-186-0) initialize (*mpi4py.mpi4py.rc attribute*), [21](#page-20-1) inoutedges (*mpi4py.MPI.Topocomm attribute*), [167](#page-166-0) InPlace (*in module mpi4py.typing*), [36](#page-35-0) InPlaceType (*class in mpi4py.MPI*), [130](#page-129-0) INT (*in module mpi4py.MPI*), [220](#page-219-0) INT16\_T (*in module mpi4py.MPI*), [222](#page-221-0) INT32\_T (*in module mpi4py.MPI*), [222](#page-221-0) INT64\_T (*in module mpi4py.MPI*), [222](#page-221-0) INT8\_T (*in module mpi4py.MPI*), [222](#page-221-0) INT\_INT (*in module mpi4py.MPI*), [224](#page-223-0) INTEGER (*in module mpi4py.MPI*), [225](#page-224-0)

INTEGER1 (*in module mpi4py.MPI*), [226](#page-225-0) INTEGER16 (*in module mpi4py.MPI*), [226](#page-225-0) INTEGER2 (*in module mpi4py.MPI*), [226](#page-225-0) INTEGER4 (*in module mpi4py.MPI*), [226](#page-225-0) INTEGER8 (*in module mpi4py.MPI*), [226](#page-225-0) Intercomm (*class in mpi4py.MPI*), [134](#page-133-0) Intercomm (*class in mpi4py.util.pkl5*), [54](#page-53-0) Intersection() (*mpi4py.MPI.Group class method*), [128](#page-127-0) Intracomm (*class in mpi4py.MPI*), [136](#page-135-0) Intracomm (*class in mpi4py.util.pkl5*), [54](#page-53-0) IO (*in module mpi4py.MPI*), [198](#page-197-0) Iprobe() (*mpi4py.MPI.Comm method*), [82](#page-81-0) iprobe() (*mpi4py.MPI.Comm method*), [95](#page-94-0) Iprobe() (*mpi4py.MPI.Message class method*), [142](#page-141-0) iprobe() (*mpi4py.MPI.Message class method*), [143](#page-142-0) iprobe() (*mpi4py.util.pkl5.Message class method*), [50](#page-49-0) Iread() (*mpi4py.MPI.File method*), [115](#page-114-0) Iread\_all() (*mpi4py.MPI.File method*), [115](#page-114-0) Iread\_at() (*mpi4py.MPI.File method*), [115](#page-114-0) Iread\_at\_all() (*mpi4py.MPI.File method*), [115](#page-114-0) Iread\_shared() (*mpi4py.MPI.File method*), [115](#page-114-0) Irecv() (*mpi4py.MPI.Comm method*), [82](#page-81-0) irecv() (*mpi4py.MPI.Comm method*), [95](#page-94-0) Irecv() (*mpi4py.MPI.Message method*), [142](#page-141-0) irecv() (*mpi4py.MPI.Message method*), [143](#page-142-0) irecv() (*mpi4py.util.pkl5.Comm method*), [52](#page-51-0) irecv() (*mpi4py.util.pkl5.Message method*), [50](#page-49-0) irecv\_bufsz (*mpi4py.mpi4py.rc attribute*), [22](#page-21-0) Ireduce() (*mpi4py.MPI.Comm method*), [82](#page-81-0) Ireduce\_scatter() (*mpi4py.MPI.Comm method*), [82](#page-81-0) Ireduce\_scatter\_block() (*mpi4py.MPI.Comm method*), [83](#page-82-0) Irsend() (*mpi4py.MPI.Comm method*), [83](#page-82-0) Is\_cancelled() (*mpi4py.MPI.Status method*), [161](#page-160-0) is\_commutative (*mpi4py.MPI.Op attribute*), [146](#page-145-0) Is\_commutative() (*mpi4py.MPI.Op method*), [145](#page-144-0) Is\_finalized() (*in module mpi4py.MPI*), [188](#page-187-0) Is\_initialized() (*in module mpi4py.MPI*), [188](#page-187-0) is\_inter (*mpi4py.MPI.Comm attribute*), [97](#page-96-0) Is\_inter() (*mpi4py.MPI.Comm method*), [83](#page-82-0) is\_intra (*mpi4py.MPI.Comm attribute*), [98](#page-97-0) Is\_intra() (*mpi4py.MPI.Comm method*), [83](#page-82-0) is\_named (*mpi4py.MPI.Datatype attribute*), [108](#page-107-0) is\_predefined (*mpi4py.MPI.Datatype attribute*), [108](#page-107-0) is\_predefined (*mpi4py.MPI.Op attribute*), [146](#page-145-0) Is\_revoked() (*mpi4py.MPI.Comm method*), [83](#page-82-0) Is\_thread\_main() (*in module mpi4py.MPI*), [188](#page-187-0) is\_topo (*mpi4py.MPI.Comm attribute*), [98](#page-97-0) Iscan() (*mpi4py.MPI.Intracomm method*), [140](#page-139-0) Iscatter() (*mpi4py.MPI.Comm method*), [83](#page-82-0) Iscatterv() (*mpi4py.MPI.Comm method*), [84](#page-83-0) Isend() (*mpi4py.MPI.Comm method*), [84](#page-83-0) isend() (*mpi4py.MPI.Comm method*), [95](#page-94-0)

isend() (*mpi4py.util.pkl5.Comm method*), [51](#page-50-0) Isendrecv() (*mpi4py.MPI.Comm method*), [84](#page-83-0) Isendrecv\_replace() (*mpi4py.MPI.Comm method*), [84](#page-83-0) Ishrink() (*mpi4py.MPI.Comm method*), [85](#page-84-0) Issend() (*mpi4py.MPI.Comm method*), [85](#page-84-0) issend() (*mpi4py.MPI.Comm method*), [95](#page-94-0) issend() (*mpi4py.util.pkl5.Comm method*), [51](#page-50-0) istarmap() (*mpi4py.util.pool.Pool method*), [56](#page-55-0) istarmap\_unordered() (*mpi4py.util.pool.Pool method*), [56](#page-55-0) items() (*mpi4py.MPI.Info method*), [133](#page-132-0) itemsize (*mpi4py.MPI.buffer attribute*), [180](#page-179-0) Iwrite() (*mpi4py.MPI.File method*), [116](#page-115-0) Iwrite\_all() (*mpi4py.MPI.File method*), [116](#page-115-0) Iwrite\_at() (*mpi4py.MPI.File method*), [116](#page-115-0) Iwrite\_at\_all() (*mpi4py.MPI.File method*), [116](#page-115-0) Iwrite\_shared() (*mpi4py.MPI.File method*), [116](#page-115-0)

## J

Join() (*mpi4py.MPI.Comm class method*), [85](#page-84-0) join() (*mpi4py.util.pool.Pool method*), [56](#page-55-0)

## K

keys() (*mpi4py.MPI.Info method*), [133](#page-132-0) KEYVAL\_INVALID (*in module mpi4py.MPI*), [198](#page-197-0)

#### L

LAND (*in module mpi4py.MPI*), [231](#page-230-0) LASTUSEDCODE (*in module mpi4py.MPI*), [199](#page-198-0) lb (*mpi4py.MPI.Datatype attribute*), [108](#page-107-0) LD\_LIBRARY\_PATH, [244](#page-243-0) loads() (*mpi4py.MPI.Pickle method*), [147](#page-146-0) loads\_oob() (*mpi4py.MPI.Pickle method*), [147](#page-146-0) Lock() (*mpi4py.MPI.Win method*), [174](#page-173-0) Lock\_all() (*mpi4py.MPI.Win method*), [174](#page-173-0) LOCK\_EXCLUSIVE (*in module mpi4py.MPI*), [215](#page-214-0) LOCK\_SHARED (*in module mpi4py.MPI*), [215](#page-214-0) locked() (*mpi4py.util.sync.Mutex method*), [60](#page-59-0) LOGICAL (*in module mpi4py.MPI*), [225](#page-224-0) LOGICAL1 (*in module mpi4py.MPI*), [225](#page-224-0) LOGICAL2 (*in module mpi4py.MPI*), [225](#page-224-0) LOGICAL4 (*in module mpi4py.MPI*), [226](#page-225-0) LOGICAL8 (*in module mpi4py.MPI*), [226](#page-225-0) LONG (*in module mpi4py.MPI*), [220](#page-219-0) LONG\_DOUBLE (*in module mpi4py.MPI*), [221](#page-220-0) LONG\_DOUBLE\_INT (*in module mpi4py.MPI*), [224](#page-223-0) LONG\_INT (*in module mpi4py.MPI*), [224](#page-223-0) LONG\_LONG (*in module mpi4py.MPI*), [220](#page-219-0) Lookup\_name() (*in module mpi4py.MPI*), [188](#page-187-0) LOR (*in module mpi4py.MPI*), [232](#page-231-0) LXOR (*in module mpi4py.MPI*), [232](#page-231-0)

## M

map() (*mpi4py.futures.MPIPoolExecutor method*), [40](#page-39-0) map() (*mpi4py.util.pool.Pool method*), [56](#page-55-0) map\_async() (*mpi4py.util.pool.Pool method*), [56](#page-55-0) MapResult (*class in mpi4py.util.pool*), [57](#page-56-1) Match\_size() (*mpi4py.MPI.Datatype class method*), [105](#page-104-0) MAX (*in module mpi4py.MPI*), [230](#page-229-0) MAX\_DATAREP\_STRING (*in module mpi4py.MPI*), [218](#page-217-0) MAX\_ERROR\_STRING (*in module mpi4py.MPI*), [218](#page-217-0) MAX\_INFO\_KEY (*in module mpi4py.MPI*), [218](#page-217-0) MAX\_INFO\_VAL (*in module mpi4py.MPI*), [218](#page-217-0) MAX\_LIBRARY\_VERSION\_STRING (*in module mpi4py.MPI*), [218](#page-217-0) MAX\_OBJECT\_NAME (*in module mpi4py.MPI*), [218](#page-217-0) MAX\_PORT\_NAME (*in module mpi4py.MPI*), [218](#page-217-0) MAX\_PROCESSOR\_NAME (*in module mpi4py.MPI*), [218](#page-217-0) MAX\_PSET\_NAME\_LEN (*in module mpi4py.MPI*), [219](#page-218-0) MAX\_STRINGTAG\_LEN (*in module mpi4py.MPI*), [219](#page-218-0) MAXLOC (*in module mpi4py.MPI*), [233](#page-232-0) memory (*in module mpi4py.MPI*), [180](#page-179-0) Merge() (*mpi4py.MPI.Intercomm method*), [135](#page-134-0) Message (*class in mpi4py.MPI*), [141](#page-140-0) Message (*class in mpi4py.util.pkl5*), [50](#page-49-0) MESSAGE\_NO\_PROC (*in module mpi4py.MPI*), [230](#page-229-0) MESSAGE\_NULL (*in module mpi4py.MPI*), [230](#page-229-0) MIN (*in module mpi4py.MPI*), [230](#page-229-0) MINLOC (*in module mpi4py.MPI*), [233](#page-232-0) MODE\_APPEND (*in module mpi4py.MPI*), [216](#page-215-0) MODE\_CREATE (*in module mpi4py.MPI*), [215](#page-214-0) MODE\_DELETE\_ON\_CLOSE (*in module mpi4py.MPI*), [216](#page-215-0) MODE\_EXCL (*in module mpi4py.MPI*), [216](#page-215-0) MODE\_NOCHECK (*in module mpi4py.MPI*), [214](#page-213-0) MODE\_NOPRECEDE (*in module mpi4py.MPI*), [215](#page-214-0) MODE\_NOPUT (*in module mpi4py.MPI*), [214](#page-213-0) MODE\_NOSTORE (*in module mpi4py.MPI*), [214](#page-213-0) MODE\_NOSUCCEED (*in module mpi4py.MPI*), [215](#page-214-0) MODE\_RDONLY (*in module mpi4py.MPI*), [215](#page-214-0) MODE\_RDWR (*in module mpi4py.MPI*), [215](#page-214-0) MODE\_SEQUENTIAL (*in module mpi4py.MPI*), [216](#page-215-0) MODE\_UNIQUE\_OPEN (*in module mpi4py.MPI*), [216](#page-215-0) MODE\_WRONLY (*in module mpi4py.MPI*), [215](#page-214-0) model (*mpi4py.MPI.Win attribute*), [178](#page-177-0) module mpi4py, [21](#page-20-1) mpi4py.bench, [64](#page-63-2) mpi4py.futures, [38](#page-37-1) mpi4py.MPI, [64](#page-63-2) mpi4py.run, [62](#page-61-1) mpi4py.typing, [35](#page-34-1) mpi4py.util, [48](#page-47-3) mpi4py.util.dtlib, [48](#page-47-3) mpi4py.util.pkl5, [48](#page-47-3) mpi4py.util.pool, [55](#page-54-1)

mpi4py.util.sync, [57](#page-56-1) mpi4py module, [21](#page-20-1) mpi4py.bench module, [64](#page-63-2) mpi4py.futures module, [38](#page-37-1) mpi4py.MPI module, [64](#page-63-2) mpi4py.rc (*in module mpi4py*), [21](#page-20-1) mpi4py.run module, [62](#page-61-1) mpi4py.typing module, [35](#page-34-1) mpi4py.util module, [48](#page-47-3) mpi4py.util.dtlib module, [48](#page-47-3) mpi4py.util.pkl5 module, [48](#page-47-3) mpi4py.util.pool module, [55](#page-54-1) mpi4py.util.sync module, [57](#page-56-1) MPI4PY\_BUILD\_BACKEND, [236,](#page-235-0) [237](#page-236-0) MPI4PY\_BUILD\_CONFIGURE, [237](#page-236-0) MPI4PY\_BUILD\_MPICC, [236,](#page-235-0) [237](#page-236-0) MPI4PY\_BUILD\_MPICFG, [236,](#page-235-0) [237](#page-236-0) MPI4PY\_BUILD\_MPILD, [236,](#page-235-0) [237](#page-236-0) MPI4PY\_FUTURES\_BACKOFF, [40,](#page-39-0) [41](#page-40-0) MPI4PY\_FUTURES\_MAX\_WORKERS, [39,](#page-38-0) [41,](#page-40-0) [46](#page-45-0) MPI4PY\_FUTURES\_USE\_PKL5, [40,](#page-39-0) [41](#page-40-0) MPI4PY\_PICKLE\_PROTOCOL, [12](#page-11-0) MPI4PY\_RC\_ERRORS, [23](#page-22-0) MPI4PY\_RC\_FAST\_REDUCE, [22](#page-21-0) MPI4PY\_RC\_FINALIZE, [22](#page-21-0) MPI4PY\_RC\_INITIALIZE, [21](#page-20-1) MPI4PY\_RC\_IRECV\_BUFSZ, [23](#page-22-0) MPI4PY\_RC\_RECV\_MPROBE, [22](#page-21-0) MPI4PY\_RC\_THREAD\_LEVEL, [22](#page-21-0) MPI4PY\_RC\_THREADS, [22](#page-21-0) MPICC, [241](#page-240-0) MPICFG, [241](#page-240-0) MPICH\_USE\_SHLIB, [244](#page-243-0) MPICommExecutor (*class in mpi4py.futures*), [42](#page-41-0) MPIEXEC\_UNIVERSE\_SIZE, [46](#page-45-0) MPILD, [241](#page-240-0) MPIPoolExecutor (*class in mpi4py.futures*), [39](#page-38-0) Mprobe() (*mpi4py.MPI.Comm method*), [85](#page-84-0) mprobe() (*mpi4py.MPI.Comm method*), [95](#page-94-0) mprobe() (*mpi4py.util.pkl5.Comm method*), [52](#page-51-0) Mutex (*class in mpi4py.util.sync*), [59](#page-58-0)

#### N

name (*mpi4py.MPI.Comm attribute*), [98](#page-97-0) name (*mpi4py.MPI.Datatype attribute*), [108](#page-107-0) name (*mpi4py.MPI.Win attribute*), [178](#page-177-0) nbytes (*mpi4py.MPI.buffer attribute*), [180](#page-179-0) ndim (*mpi4py.MPI.Cartcomm attribute*), [67](#page-66-0) nedges (*mpi4py.MPI.Graphcomm attribute*), [125](#page-124-0) Neighbor\_allgather() (*mpi4py.MPI.Topocomm method*), [164](#page-163-0) neighbor\_allgather() (*mpi4py.MPI.Topocomm method*), [166](#page-165-0) Neighbor\_allgather\_init() (*mpi4py.MPI.Topocomm method*), [165](#page-164-0) Neighbor\_allgatherv() (*mpi4py.MPI.Topocomm method*), [165](#page-164-0) Neighbor\_allgatherv\_init() (*mpi4py.MPI.Topocomm method*), [165](#page-164-0) Neighbor\_alltoall() (*mpi4py.MPI.Topocomm method*), [165](#page-164-0) neighbor\_alltoall() (*mpi4py.MPI.Topocomm method*), [167](#page-166-0) Neighbor\_alltoall\_init() (*mpi4py.MPI.Topocomm method*), [165](#page-164-0) Neighbor\_alltoallv() (*mpi4py.MPI.Topocomm method*), [166](#page-165-0) Neighbor\_alltoallv\_init() (*mpi4py.MPI.Topocomm method*), [166](#page-165-0) Neighbor\_alltoallw() (*mpi4py.MPI.Topocomm method*), [166](#page-165-0) Neighbor\_alltoallw\_init() (*mpi4py.MPI.Topocomm method*), [166](#page-165-0) neighbors (*mpi4py.MPI.Graphcomm attribute*), [125](#page-124-0) next() (*mpi4py.util.sync.Counter method*), [59](#page-58-0) nneighbors (*mpi4py.MPI.Graphcomm attribute*), [125](#page-124-0) nnodes (*mpi4py.MPI.Graphcomm attribute*), [125](#page-124-0) NO\_OP (*in module mpi4py.MPI*), [233](#page-232-0) num\_workers (*mpi4py.futures.MPIPoolExecutor attribute*), [41](#page-40-0)

# O

obj (*mpi4py.MPI.buffer attribute*), [180](#page-179-0) OFFSET (*in module mpi4py.MPI*), [219](#page-218-0) Offset (*in module mpi4py.typing*), [36](#page-35-0) Op (*class in mpi4py.MPI*), [144](#page-143-0) OP\_NULL (*in module mpi4py.MPI*), [230](#page-229-0) Open() (*mpi4py.MPI.File class method*), [116](#page-115-0) Open\_port() (*in module mpi4py.MPI*), [188](#page-187-0) ORDER\_C (*in module mpi4py.MPI*), [208](#page-207-0) ORDER\_F (*in module mpi4py.MPI*), [208](#page-207-0) ORDER\_FORTRAN (*in module mpi4py.MPI*), [208](#page-207-0) outdegree (*mpi4py.MPI.Topocomm attribute*), [167](#page-166-0) outedges (*mpi4py.MPI.Topocomm attribute*), [167](#page-166-0)

## P

Pack() (*mpi4py.MPI.Datatype method*), [105](#page-104-0) Pack\_external() (*mpi4py.MPI.Datatype method*), [105](#page-104-0) Pack\_external\_size() (*mpi4py.MPI.Datatype method*), [105](#page-104-0) Pack\_size() (*mpi4py.MPI.Datatype method*), [106](#page-105-0) PACKED (*in module mpi4py.MPI*), [219](#page-218-0) Parrived() (*mpi4py.MPI.Prequest method*), [148](#page-147-0) PATH, [236,](#page-235-0) [241,](#page-240-0) [243](#page-242-0) Pcontrol() (*in module mpi4py.MPI*), [189](#page-188-0) periods (*mpi4py.MPI.Cartcomm attribute*), [67](#page-66-0) Pickle (*class in mpi4py.MPI*), [146](#page-145-0) pickle (*in module mpi4py.MPI*), [235](#page-234-0) Pool (*class in mpi4py.util.pool*), [55](#page-54-1) pop() (*mpi4py.MPI.Info method*), [133](#page-132-0) popitem() (*mpi4py.MPI.Info method*), [133](#page-132-0) Post() (*mpi4py.MPI.Win method*), [174](#page-173-0) Pready() (*mpi4py.MPI.Prequest method*), [148](#page-147-0) Pready\_list() (*mpi4py.MPI.Prequest method*), [148](#page-147-0) Pready\_range() (*mpi4py.MPI.Prequest method*), [149](#page-148-0) Preallocate() (*mpi4py.MPI.File method*), [117](#page-116-0) Precv\_init() (*mpi4py.MPI.Comm method*), [85](#page-84-0) Prequest (*class in mpi4py.MPI*), [148](#page-147-0) Probe() (*mpi4py.MPI.Comm method*), [86](#page-85-0) probe() (*mpi4py.MPI.Comm method*), [96](#page-95-0) Probe() (*mpi4py.MPI.Message class method*), [142](#page-141-0) probe() (*mpi4py.MPI.Message class method*), [143](#page-142-0) probe() (*mpi4py.util.pkl5.Message class method*), [50](#page-49-0) PROC\_NULL (*in module mpi4py.MPI*), [197](#page-196-0) PROD (*in module mpi4py.MPI*), [231](#page-230-0) profile() (*in module mpi4py*), [26](#page-25-0) PROTOCOL (*mpi4py.MPI.Pickle attribute*), [148](#page-147-0) Psend\_init() (*mpi4py.MPI.Comm method*), [86](#page-85-0) Publish\_name() (*in module mpi4py.MPI*), [189](#page-188-0) Put() (*mpi4py.MPI.Win method*), [174](#page-173-0) py2f() (*mpi4py.MPI.Comm method*), [96](#page-95-0) py2f() (*mpi4py.MPI.Datatype method*), [107](#page-106-0) py2f() (*mpi4py.MPI.Errhandler method*), [110](#page-109-0) py2f() (*mpi4py.MPI.File method*), [123](#page-122-0) py2f() (*mpi4py.MPI.Group method*), [130](#page-129-0) py2f() (*mpi4py.MPI.Info method*), [134](#page-133-0) py2f() (*mpi4py.MPI.Message method*), [144](#page-143-0) py2f() (*mpi4py.MPI.Op method*), [146](#page-145-0) py2f() (*mpi4py.MPI.Request method*), [154](#page-153-0) py2f() (*mpi4py.MPI.Session method*), [159](#page-158-0) py2f() (*mpi4py.MPI.Status method*), [162](#page-161-0) py2f() (*mpi4py.MPI.Win method*), [177](#page-176-0) Python Enhancement Proposals PEP 574, [48](#page-47-3)

## Q

Query\_thread() (*in module mpi4py.MPI*), [189](#page-188-0)

# R

Raccumulate() (*mpi4py.MPI.Win method*), [174](#page-173-0) Range\_excl() (*mpi4py.MPI.Group method*), [129](#page-128-0) Range\_incl() (*mpi4py.MPI.Group method*), [129](#page-128-0) rank (*mpi4py.MPI.Comm attribute*), [98](#page-97-0) rank (*mpi4py.MPI.Group attribute*), [130](#page-129-0) Read() (*mpi4py.MPI.File method*), [117](#page-116-0) Read\_all() (*mpi4py.MPI.File method*), [117](#page-116-0) Read\_all\_begin() (*mpi4py.MPI.File method*), [117](#page-116-0) Read\_all\_end() (*mpi4py.MPI.File method*), [117](#page-116-0) Read\_at() (*mpi4py.MPI.File method*), [117](#page-116-0) Read\_at\_all() (*mpi4py.MPI.File method*), [118](#page-117-0) Read\_at\_all\_begin() (*mpi4py.MPI.File method*), [118](#page-117-0) Read\_at\_all\_end() (*mpi4py.MPI.File method*), [118](#page-117-0) Read\_ordered() (*mpi4py.MPI.File method*), [118](#page-117-0) Read\_ordered\_begin() (*mpi4py.MPI.File method*), [118](#page-117-0) Read\_ordered\_end() (*mpi4py.MPI.File method*), [118](#page-117-0) Read\_shared() (*mpi4py.MPI.File method*), [119](#page-118-0) readonly (*mpi4py.MPI.buffer attribute*), [180](#page-179-0) ready() (*mpi4py.util.pool.AsyncResult method*), [57](#page-56-1) REAL (*in module mpi4py.MPI*), [225](#page-224-0) REAL16 (*in module mpi4py.MPI*), [227](#page-226-0) REAL2 (*in module mpi4py.MPI*), [226](#page-225-0) REAL4 (*in module mpi4py.MPI*), [227](#page-226-0) REAL8 (*in module mpi4py.MPI*), [227](#page-226-0) Recv() (*mpi4py.MPI.Comm method*), [86](#page-85-0) recv() (*mpi4py.MPI.Comm method*), [96](#page-95-0) Recv() (*mpi4py.MPI.Message method*), [143](#page-142-0) recv() (*mpi4py.MPI.Message method*), [144](#page-143-0) recv() (*mpi4py.util.pkl5.Comm method*), [51](#page-50-0) recv() (*mpi4py.util.pkl5.Message method*), [50](#page-49-0) Recv\_init() (*mpi4py.MPI.Comm method*), [86](#page-85-0) recv\_mprobe (*mpi4py.mpi4py.rc attribute*), [22](#page-21-0) Reduce() (*mpi4py.MPI.Comm method*), [87](#page-86-0) reduce() (*mpi4py.MPI.Comm method*), [96](#page-95-0) Reduce\_init() (*mpi4py.MPI.Comm method*), [87](#page-86-0) Reduce\_local() (*mpi4py.MPI.Op method*), [145](#page-144-0) Reduce\_scatter() (*mpi4py.MPI.Comm method*), [87](#page-86-0) Reduce\_scatter\_block() (*mpi4py.MPI.Comm method*), [87](#page-86-0) Reduce\_scatter\_block\_init() (*mpi4py.MPI.Comm method*), [88](#page-87-0) Reduce\_scatter\_init() (*mpi4py.MPI.Comm method*), [88](#page-87-0) Register\_datarep() (*in module mpi4py.MPI*), [189](#page-188-0) release() (*mpi4py.MPI.buffer method*), [179](#page-178-0) release() (*mpi4py.util.sync.Mutex method*), [60](#page-59-0) release() (*mpi4py.util.sync.RMutex method*), [61](#page-60-0) remote\_group (*mpi4py.MPI.Intercomm attribute*), [136](#page-135-0) remote\_size (*mpi4py.MPI.Intercomm attribute*), [136](#page-135-0) Remove\_error\_class() (*in module mpi4py.MPI*), [190](#page-189-0) Remove\_error\_code() (*in module mpi4py.MPI*), [190](#page-189-0) Remove\_error\_string() (*in module mpi4py.MPI*), [190](#page-189-0)

REPLACE (*in module mpi4py.MPI*), [233](#page-232-0) Request (*class in mpi4py.MPI*), [149](#page-148-0) Request (*class in mpi4py.util.pkl5*), [49](#page-48-0) REQUEST\_NULL (*in module mpi4py.MPI*), [230](#page-229-0) Revoke() (*mpi4py.MPI.Comm method*), [88](#page-87-0) Rget() (*mpi4py.MPI.Win method*), [175](#page-174-0) Rget\_accumulate() (*mpi4py.MPI.Win method*), [175](#page-174-0) RMutex (*class in mpi4py.util.sync*), [60](#page-59-0) ROOT (*in module mpi4py.MPI*), [197](#page-196-0) Rput() (*mpi4py.MPI.Win method*), [175](#page-174-0) Rsend() (*mpi4py.MPI.Comm method*), [88](#page-87-0) Rsend\_init() (*mpi4py.MPI.Comm method*), [88](#page-87-0)

## S

Scan() (*mpi4py.MPI.Intracomm method*), [140](#page-139-0) scan() (*mpi4py.MPI.Intracomm method*), [141](#page-140-0) Scan\_init() (*mpi4py.MPI.Intracomm method*), [140](#page-139-0) Scatter() (*mpi4py.MPI.Comm method*), [89](#page-88-0) scatter() (*mpi4py.MPI.Comm method*), [96](#page-95-0) scatter() (*mpi4py.util.pkl5.Comm method*), [53](#page-52-0) Scatter\_init() (*mpi4py.MPI.Comm method*), [89](#page-88-0) Scatterv() (*mpi4py.MPI.Comm method*), [89](#page-88-0) Scatterv\_init() (*mpi4py.MPI.Comm method*), [89](#page-88-0) Seek() (*mpi4py.MPI.File method*), [119](#page-118-0) SEEK\_CUR (*in module mpi4py.MPI*), [216](#page-215-0) SEEK\_END (*in module mpi4py.MPI*), [216](#page-215-0) SEEK\_SET (*in module mpi4py.MPI*), [216](#page-215-0) Seek\_shared() (*mpi4py.MPI.File method*), [119](#page-118-0) Send() (*mpi4py.MPI.Comm method*), [89](#page-88-0) send() (*mpi4py.MPI.Comm method*), [96](#page-95-0) send() (*mpi4py.util.pkl5.Comm method*), [50](#page-49-0) Send\_init() (*mpi4py.MPI.Comm method*), [90](#page-89-0) Sendrecv() (*mpi4py.MPI.Comm method*), [90](#page-89-0) sendrecv() (*mpi4py.MPI.Comm method*), [97](#page-96-0) sendrecv() (*mpi4py.util.pkl5.Comm method*), [52](#page-51-0) Sendrecv\_replace() (*mpi4py.MPI.Comm method*), [91](#page-90-0) Sequential (*class in mpi4py.util.sync*), [57](#page-56-1) Session (*class in mpi4py.MPI*), [156](#page-155-0) SESSION\_NULL (*in module mpi4py.MPI*), [235](#page-234-0) Set() (*mpi4py.MPI.Info method*), [132](#page-131-0) Set\_atomicity() (*mpi4py.MPI.File method*), [119](#page-118-0) Set\_attr() (*mpi4py.MPI.Comm method*), [91](#page-90-0) Set\_attr() (*mpi4py.MPI.Datatype method*), [106](#page-105-0) Set\_attr() (*mpi4py.MPI.Win method*), [175](#page-174-0) Set\_cancelled() (*mpi4py.MPI.Status method*), [161](#page-160-0) Set\_elements() (*mpi4py.MPI.Status method*), [161](#page-160-0) Set\_errhandler() (*mpi4py.MPI.Comm method*), [91](#page-90-0) Set\_errhandler() (*mpi4py.MPI.File method*), [119](#page-118-0) Set\_errhandler() (*mpi4py.MPI.Session method*), [158](#page-157-0) Set\_errhandler() (*mpi4py.MPI.Win method*), [175](#page-174-0) Set\_error() (*mpi4py.MPI.Status method*), [161](#page-160-0) Set\_info() (*mpi4py.MPI.Comm method*), [91](#page-90-0) Set\_info() (*mpi4py.MPI.File method*), [119](#page-118-0) Set\_info() (*mpi4py.MPI.Win method*), [176](#page-175-0)

Set\_name() (*mpi4py.MPI.Comm method*), [91](#page-90-0) Set\_name() (*mpi4py.MPI.Datatype method*), [106](#page-105-0) Set\_name() (*mpi4py.MPI.Win method*), [176](#page-175-0) Set\_size() (*mpi4py.MPI.File method*), [120](#page-119-0) Set\_source() (*mpi4py.MPI.Status method*), [161](#page-160-0) Set\_tag() (*mpi4py.MPI.Status method*), [162](#page-161-0) Set\_view() (*mpi4py.MPI.File method*), [120](#page-119-0) Shared\_query() (*mpi4py.MPI.Win method*), [176](#page-175-0) Shift() (*mpi4py.MPI.Cartcomm method*), [66](#page-65-0) SHORT (*in module mpi4py.MPI*), [220](#page-219-0) SHORT\_INT (*in module mpi4py.MPI*), [224](#page-223-0) Shrink() (*mpi4py.MPI.Comm method*), [92](#page-91-0) shutdown() (*mpi4py.futures.MPIPoolExecutor method*), [41](#page-40-0) SIGNED\_CHAR (*in module mpi4py.MPI*), [220](#page-219-0) SIGNED\_INT (*in module mpi4py.MPI*), [228](#page-227-0) SIGNED\_LONG (*in module mpi4py.MPI*), [228](#page-227-0) SIGNED\_LONG\_LONG (*in module mpi4py.MPI*), [228](#page-227-0) SIGNED\_SHORT (*in module mpi4py.MPI*), [228](#page-227-0) SIMILAR (*in module mpi4py.MPI*), [212](#page-211-0) SINT16\_T (*in module mpi4py.MPI*), [228](#page-227-0) SINT32\_T (*in module mpi4py.MPI*), [228](#page-227-0) SINT64\_T (*in module mpi4py.MPI*), [229](#page-228-0) SINT8\_T (*in module mpi4py.MPI*), [228](#page-227-0) size (*mpi4py.MPI.Comm attribute*), [98](#page-97-0) size (*mpi4py.MPI.Datatype attribute*), [108](#page-107-0) size (*mpi4py.MPI.File attribute*), [123](#page-122-0) size (*mpi4py.MPI.Group attribute*), [130](#page-129-0) source (*mpi4py.MPI.Status attribute*), [162](#page-161-0) Spawn() (*mpi4py.MPI.Intracomm method*), [140](#page-139-0) Spawn\_multiple() (*mpi4py.MPI.Intracomm method*), [141](#page-140-0) Split() (*mpi4py.MPI.Comm method*), [92](#page-91-0) Split\_type() (*mpi4py.MPI.Comm method*), [92](#page-91-0) Ssend() (*mpi4py.MPI.Comm method*), [92](#page-91-0) ssend() (*mpi4py.MPI.Comm method*), [97](#page-96-0) ssend() (*mpi4py.util.pkl5.Comm method*), [51](#page-50-0) Ssend\_init() (*mpi4py.MPI.Comm method*), [92](#page-91-0) starmap() (*mpi4py.futures.MPIPoolExecutor method*), [40](#page-39-0) starmap() (*mpi4py.util.pool.Pool method*), [56](#page-55-0) starmap\_async() (*mpi4py.util.pool.Pool method*), [56](#page-55-0) Start() (*mpi4py.MPI.Grequest class method*), [126](#page-125-0) Start() (*mpi4py.MPI.Prequest method*), [149](#page-148-0) Start() (*mpi4py.MPI.Win method*), [176](#page-175-0) Startall() (*mpi4py.MPI.Prequest class method*), [149](#page-148-0) Status (*class in mpi4py.MPI*), [159](#page-158-0) Sub() (*mpi4py.MPI.Cartcomm method*), [66](#page-65-0) submit() (*mpi4py.futures.MPIPoolExecutor method*), [40](#page-39-0) SUBVERSION (*in module mpi4py.MPI*), [217](#page-216-0) SUCCESS (*in module mpi4py.MPI*), [199](#page-198-0) successful() (*mpi4py.util.pool.AsyncResult method*), [57](#page-56-1) SUM (*in module mpi4py.MPI*), [231](#page-230-0)

SupportsBuffer (*in module mpi4py.typing*), [36](#page-35-0) SupportsCAI (*in module mpi4py.typing*), [36](#page-35-0) SupportsDLPack (*in module mpi4py.typing*), [36](#page-35-0) Sync() (*mpi4py.MPI.File method*), [120](#page-119-0) Sync() (*mpi4py.MPI.Win method*), [176](#page-175-0)

## T

tag (*mpi4py.MPI.Status attribute*), [162](#page-161-0) TAG\_UB (*in module mpi4py.MPI*), [198](#page-197-0) TargetSpec (*in module mpi4py.typing*), [38](#page-37-1) terminate() (*mpi4py.util.pool.Pool method*), [56](#page-55-0) Test() (*mpi4py.MPI.Request method*), [152](#page-151-0) test() (*mpi4py.MPI.Request method*), [154](#page-153-0) Test() (*mpi4py.MPI.Win method*), [176](#page-175-0) test() (*mpi4py.util.pkl5.Request method*), [49](#page-48-0) Testall() (*mpi4py.MPI.Request class method*), [152](#page-151-0) testall() (*mpi4py.MPI.Request class method*), [154](#page-153-0) testall() (*mpi4py.util.pkl5.Request class method*), [49](#page-48-0) Testany() (*mpi4py.MPI.Request class method*), [152](#page-151-0) testany() (*mpi4py.MPI.Request class method*), [154](#page-153-0) Testsome() (*mpi4py.MPI.Request class method*), [152](#page-151-0) testsome() (*mpi4py.MPI.Request class method*), [155](#page-154-0) THREAD\_FUNNELED (*in module mpi4py.MPI*), [217](#page-216-0) thread\_level (*mpi4py.mpi4py.rc attribute*), [22](#page-21-0) THREAD\_MULTIPLE (*in module mpi4py.MPI*), [217](#page-216-0) THREAD\_SERIALIZED (*in module mpi4py.MPI*), [217](#page-216-0) THREAD\_SINGLE (*in module mpi4py.MPI*), [217](#page-216-0) ThreadPool (*class in mpi4py.util.pool*), [56](#page-55-0) threads (*mpi4py.mpi4py.rc attribute*), [21](#page-20-1) THRESHOLD (*mpi4py.MPI.Pickle attribute*), [148](#page-147-0) to\_numpy\_dtype() (*in module mpi4py.util.dtlib*), [48](#page-47-3) tobytes() (*mpi4py.MPI.buffer method*), [180](#page-179-0) tocode() (*mpi4py.MPI.Datatype method*), [107](#page-106-0) tomemory() (*mpi4py.MPI.Win method*), [177](#page-176-0) topo (*mpi4py.MPI.Cartcomm attribute*), [67](#page-66-0) topo (*mpi4py.MPI.Graphcomm attribute*), [125](#page-124-0) Topocomm (*class in mpi4py.MPI*), [162](#page-161-0) topology (*mpi4py.MPI.Comm attribute*), [98](#page-97-0) toreadonly() (*mpi4py.MPI.buffer method*), [180](#page-179-0) Translate\_ranks() (*mpi4py.MPI.Group method*), [129](#page-128-0) true\_extent (*mpi4py.MPI.Datatype attribute*), [108](#page-107-0) true\_lb (*mpi4py.MPI.Datatype attribute*), [108](#page-107-0) true\_ub (*mpi4py.MPI.Datatype attribute*), [108](#page-107-0) TWOINT (*in module mpi4py.MPI*), [224](#page-223-0) typechar (*mpi4py.MPI.Datatype attribute*), [108](#page-107-0) TYPECLASS\_COMPLEX (*in module mpi4py.MPI*), [208](#page-207-0) TYPECLASS\_INTEGER (*in module mpi4py.MPI*), [208](#page-207-0) TYPECLASS\_REAL (*in module mpi4py.MPI*), [208](#page-207-0) TypeSpec (*in module mpi4py.typing*), [36](#page-35-0) typestr (*mpi4py.MPI.Datatype attribute*), [108](#page-107-0)

#### U

ub (*mpi4py.MPI.Datatype attribute*), [108](#page-107-0) UINT16\_T (*in module mpi4py.MPI*), [222](#page-221-0)

UINT32\_T (*in module mpi4py.MPI*), [222](#page-221-0) UINT64\_T (*in module mpi4py.MPI*), [222](#page-221-0) UINT8\_T (*in module mpi4py.MPI*), [222](#page-221-0) UNDEFINED (*in module mpi4py.MPI*), [197](#page-196-0) UNEQUAL (*in module mpi4py.MPI*), [212](#page-211-0) Union() (*mpi4py.MPI.Group class method*), [129](#page-128-0) UNIVERSE\_SIZE (*in module mpi4py.MPI*), [198](#page-197-0) Unlock() (*mpi4py.MPI.Win method*), [176](#page-175-0) Unlock\_all() (*mpi4py.MPI.Win method*), [177](#page-176-0) Unpack() (*mpi4py.MPI.Datatype method*), [106](#page-105-0) Unpack\_external() (*mpi4py.MPI.Datatype method*), [106](#page-105-0) Unpublish\_name() (*in module mpi4py.MPI*), [190](#page-189-0) UNSIGNED (*in module mpi4py.MPI*), [221](#page-220-0) UNSIGNED\_CHAR (*in module mpi4py.MPI*), [220](#page-219-0) UNSIGNED\_INT (*in module mpi4py.MPI*), [227](#page-226-0) UNSIGNED\_LONG (*in module mpi4py.MPI*), [221](#page-220-0) UNSIGNED\_LONG\_LONG (*in module mpi4py.MPI*), [221](#page-220-0) UNSIGNED\_SHORT (*in module mpi4py.MPI*), [221](#page-220-0) UNWEIGHTED (*in module mpi4py.MPI*), [212](#page-211-0) update() (*mpi4py.MPI.Info method*), [134](#page-133-0)

#### V

values() (*mpi4py.MPI.Info method*), [134](#page-133-0) VERSION (*in module mpi4py.MPI*), [217](#page-216-0)

#### W

Wait() (*mpi4py.MPI.Request method*), [152](#page-151-0) wait() (*mpi4py.MPI.Request method*), [155](#page-154-0) Wait() (*mpi4py.MPI.Win method*), [177](#page-176-0) wait() (*mpi4py.util.pkl5.Request method*), [49](#page-48-0) wait() (*mpi4py.util.pool.AsyncResult method*), [57](#page-56-1) Waitall() (*mpi4py.MPI.Request class method*), [152](#page-151-0) waitall() (*mpi4py.MPI.Request class method*), [155](#page-154-0) waitall() (*mpi4py.util.pkl5.Request class method*), [50](#page-49-0) Waitany() (*mpi4py.MPI.Request class method*), [153](#page-152-0) waitany() (*mpi4py.MPI.Request class method*), [155](#page-154-0) Waitsome() (*mpi4py.MPI.Request class method*), [153](#page-152-0) waitsome() (*mpi4py.MPI.Request class method*), [155](#page-154-0) WCHAR (*in module mpi4py.MPI*), [220](#page-219-0) WEIGHTS\_EMPTY (*in module mpi4py.MPI*), [213](#page-212-0) Win (*class in mpi4py.MPI*), [167](#page-166-0) WIN\_BASE (*in module mpi4py.MPI*), [199](#page-198-0) WIN\_CREATE\_FLAVOR (*in module mpi4py.MPI*), [199](#page-198-0) WIN\_DISP\_UNIT (*in module mpi4py.MPI*), [199](#page-198-0) WIN\_FLAVOR (*in module mpi4py.MPI*), [199](#page-198-0) WIN\_FLAVOR\_ALLOCATE (*in module mpi4py.MPI*), [214](#page-213-0) WIN\_FLAVOR\_CREATE (*in module mpi4py.MPI*), [213](#page-212-0) WIN\_FLAVOR\_DYNAMIC (*in module mpi4py.MPI*), [214](#page-213-0) WIN\_FLAVOR\_SHARED (*in module mpi4py.MPI*), [214](#page-213-0) WIN\_MODEL (*in module mpi4py.MPI*), [199](#page-198-0) WIN\_NULL (*in module mpi4py.MPI*), [235](#page-234-0) WIN\_SEPARATE (*in module mpi4py.MPI*), [214](#page-213-0) WIN\_SIZE (*in module mpi4py.MPI*), [199](#page-198-0)

- WIN\_UNIFIED (*in module mpi4py.MPI*), [214](#page-213-0) Write() (*mpi4py.MPI.File method*), [120](#page-119-0) Write\_all() (*mpi4py.MPI.File method*), [120](#page-119-0) Write\_all\_begin() (*mpi4py.MPI.File method*), [120](#page-119-0) Write\_all\_end() (*mpi4py.MPI.File method*), [121](#page-120-0) Write\_at() (*mpi4py.MPI.File method*), [121](#page-120-0) Write\_at\_all() (*mpi4py.MPI.File method*), [121](#page-120-0) Write\_at\_all\_begin() (*mpi4py.MPI.File method*), [121](#page-120-0) Write\_at\_all\_end() (*mpi4py.MPI.File method*), [121](#page-120-0) Write\_ordered() (*mpi4py.MPI.File method*), [122](#page-121-0) Write\_ordered\_begin() (*mpi4py.MPI.File method*), [122](#page-121-0) Write\_ordered\_end() (*mpi4py.MPI.File method*), [122](#page-121-0) Write\_shared() (*mpi4py.MPI.File method*), [122](#page-121-0) Wtick() (*in module mpi4py.MPI*), [191](#page-190-0)
- Wtime() (*in module mpi4py.MPI*), [191](#page-190-0)
- WTIME\_IS\_GLOBAL (*in module mpi4py.MPI*), [198](#page-197-0)